## TRABAJO ESPECIAL DE GRADO

## INCORPORACIÓN DE LAS UNIDADES SINCROFASORAS EN LA ESTIMACIÓN DE ESTADO DE LOS SISTEMAS ELÉCTRICOS DE POTENCIA USANDO SOFTWARE LIBRE

Presentado ante la ilustre Universidad Central de Venezuela por la Br. Francisco J., Arcia W. para optar al título de Ingeniero Electricista.

Caracas,2016

## TRABAJO ESPECIAL DE GRADO

## INCORPORACIÓN DE LAS UNIDADES SINCROFASORAS EN LA ESTIMACIÓN DE ESTADO DE LOS SISTEMAS ELÉCTRICOS DE POTENCIA USANDO SOFTWARE LIBRE

Tutor Académico: Prof. Dan El Montoya

Presentado ante la ilustre Universidad Central de Venezuela por la Br. Francisco J., Arcia W. para optar al título de Ingeniero Electricista.

Caracas, 2016

## CONSTANCIA DE APROBACIÓN

#### **CONSTANCIA DE APROBACIÓN**

Caracas, 02 de noviembre de 2016

Los abajo firmantes, miembros del Jurado designado por el Consejo de Escuela de Ingeniería Eléctrica, para evaluar el Trabajo Especial de Grado presentado por el Bachiller Francisco J. Arcia W., titulado:

#### "INCORPORACIÓN DE LAS UNIDADES SINCROFASORAS EN LA ESTIMACIÓN DE ESTADO DE LOS SISTEMAS ELÉCTRICOS DE POTENCIA USANDO SOFTWARE LIBRE"

Consideran que el mismo cumple con los requisitos exigidos por el plan de estudios conducente al Título de Ingeniero Electricista en la mención Potencia, y sin que ello signifique que se hacen solidarios con las ideas expuestas por el autor, lo declaran APROBADO.

Coler Composed Jurado

Prof. Rafael Malpica Jurado

A mi Mamá y Papá.

### <span id="page-4-0"></span>RECONOCIMIENTOS Y AGRADECIMIENTOS

Gracias a la motivación y apoyo incondicional de muchas personas, algunas de ellas presentes aquí conmigo y otras en mis recuerdos y corazón, es que llegó a materializarse este trabajo de grado.

Agradezco especialmente a mi tutor Dan El Montoya, por toda su colaboración, dedicación, apoyo y paciencia durante el proceso de elaboración de este trabajo de grado.

A mis padres por su amor, confianza, apoyo incondicional, sus esfuerzos, los sacrificios que hicieron por mi y por ser la base fundamental de mi formación.

A mi novia Rosana que siempre estuvo ahí en los buenos y malos momentos y fue un gran apoyo.

A mis amigos Nando, Chuchu y Luis que aún estando lejos, fueron parte importante en el transcurso de la carrera.

Arcia W., Francisco J.

### INCORPORACIÓN DE LAS UNIDADES SINCROFASORAS EN LA ESTIMACIÓN DE ESTADO DE LOS SISTEMAS ELÉCTRICOS DE POTENCIA USANDO SOFTWARE LIBRE

Tutor Académico: Prof. Dan El Montoya. Tesis. Caracas. U.C.V. Facultad de Ingeniería. Escuela de Ingeniería Eléctrica. Ingeniero Electricista. Opción: Potencia. Año 2016. 125 h.  $+$  Anexos

Palabras Claves:Estimación de estado, Sincrofasores, PMU, WAMS, Octave (software libre).

Resumen.- La estimación de estado se ha convertido en una herramienta de vital importancia para los centros de control, ya que si la exactitud de las variables estimadas puede ser mejorada, podrá obtenerse información del sistema de potencia más confiable, conllevando a mejores decisiones en las funciones de operación y control. En este orden de ideas, el objetivo de este trabajo fue incorporar las mediciones fasoriales de las unidades sincrofasoras PMU´s, es decir, tensión y corriente en magnitud y ángulo, en la estimación de estado de los sistemas eléctricos de potencia mediante un programa desarrollado en el software libre Octave. Para validar el algoritmo desarrollado se tomaron los modelos de redes de la IEEE de 5, 14 y 30 nodos. Los resultados obtenidos se compararon y validaron con el algoritmo de colocación de PMU desarrollado por Cheng, 2013 y con el estimador de estado para sistema de transmisión en sofware libre desarrollado por la Br. Gorri, 2015, en conjunto con los valores establecidos en la IEEE. Se encontró un comportamiento similar al obtenido por Cheng y una disminución de los errores de los valores obtenidos por la Br. Gorri. Con este algoritmo se mejora la estimación de estado de los sistemas de potencia incorporando mediciones PMU.

# ÍNDICE GENERAL

<span id="page-6-0"></span>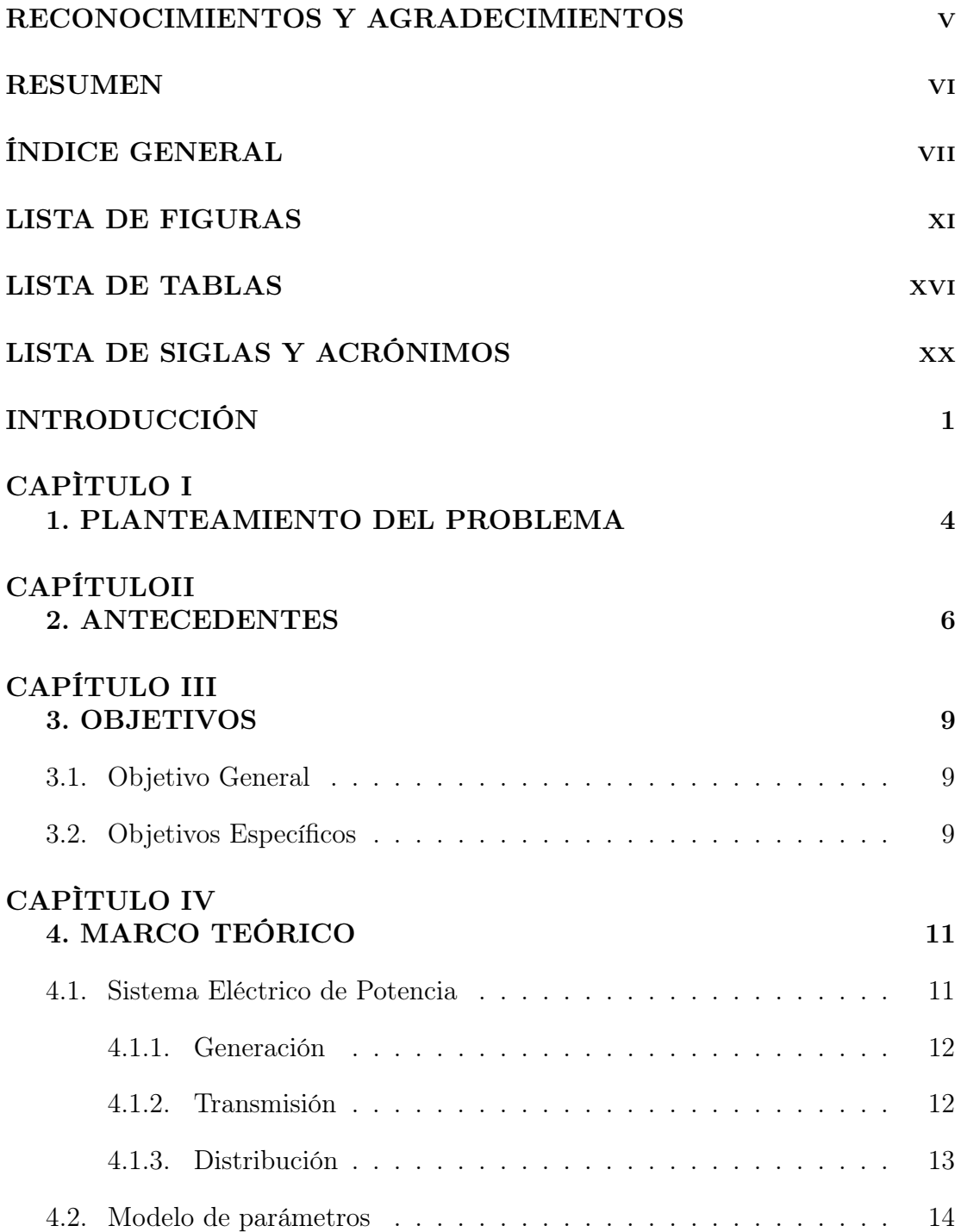

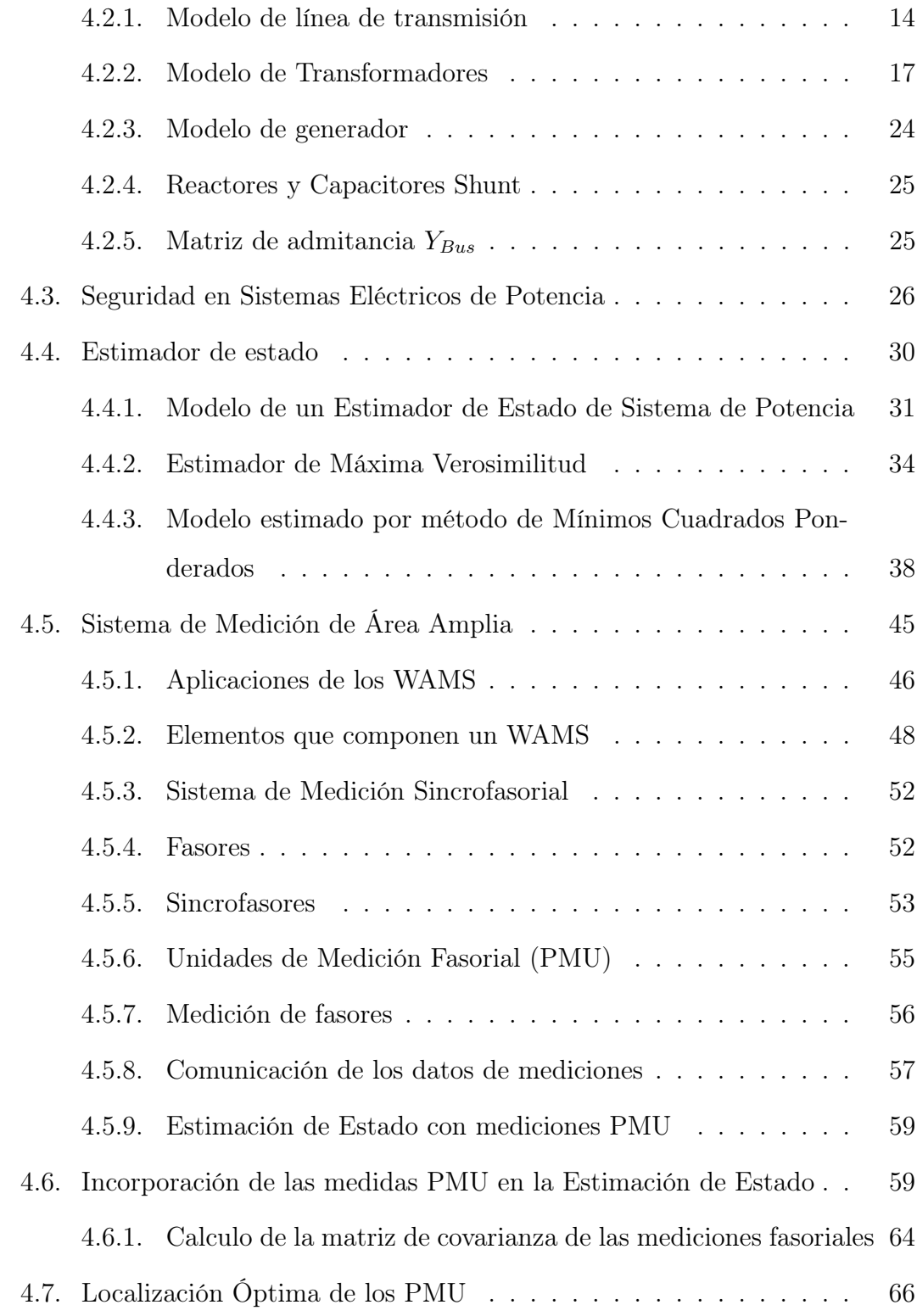

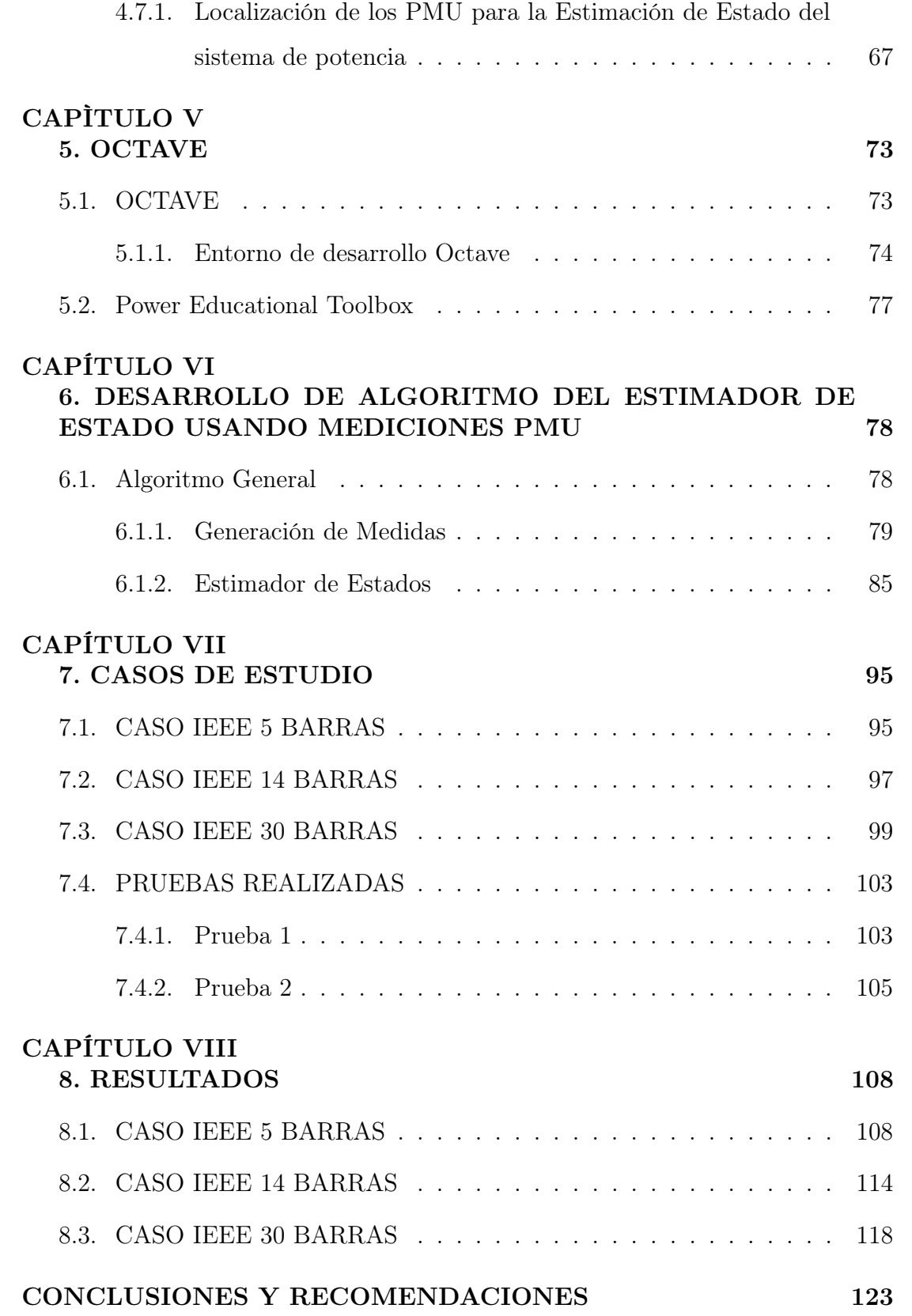

### ix

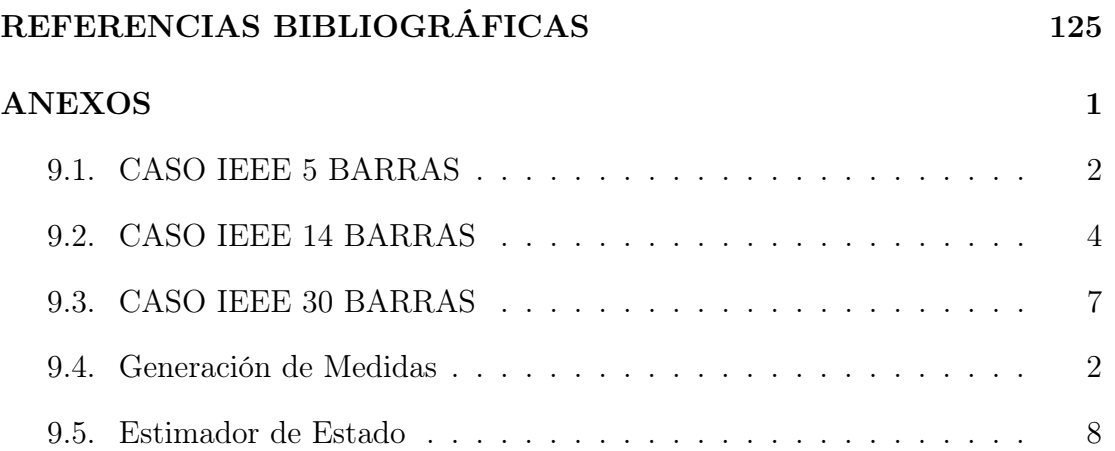

### LISTA DE FIGURAS

<span id="page-10-0"></span>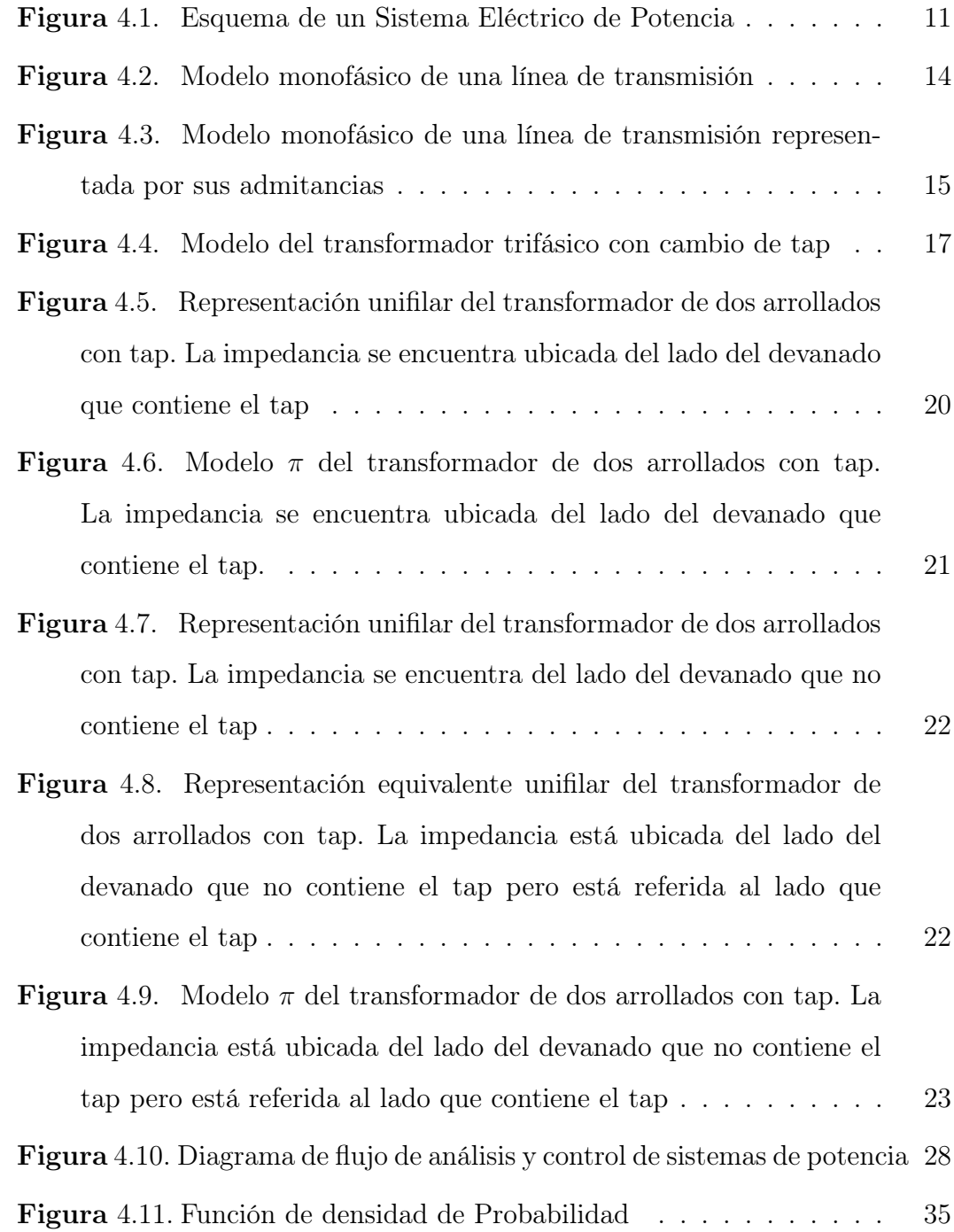

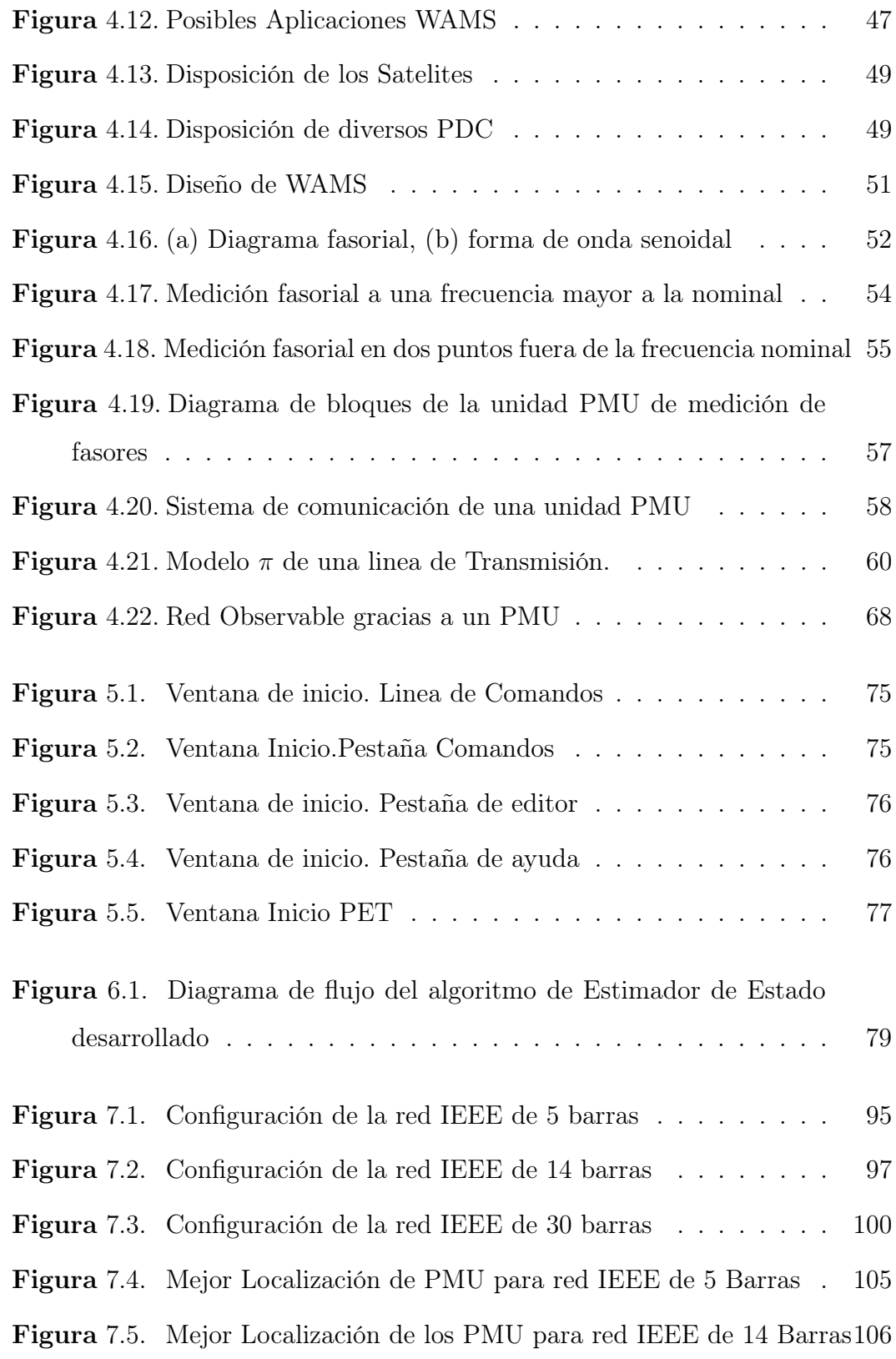

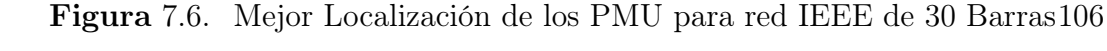

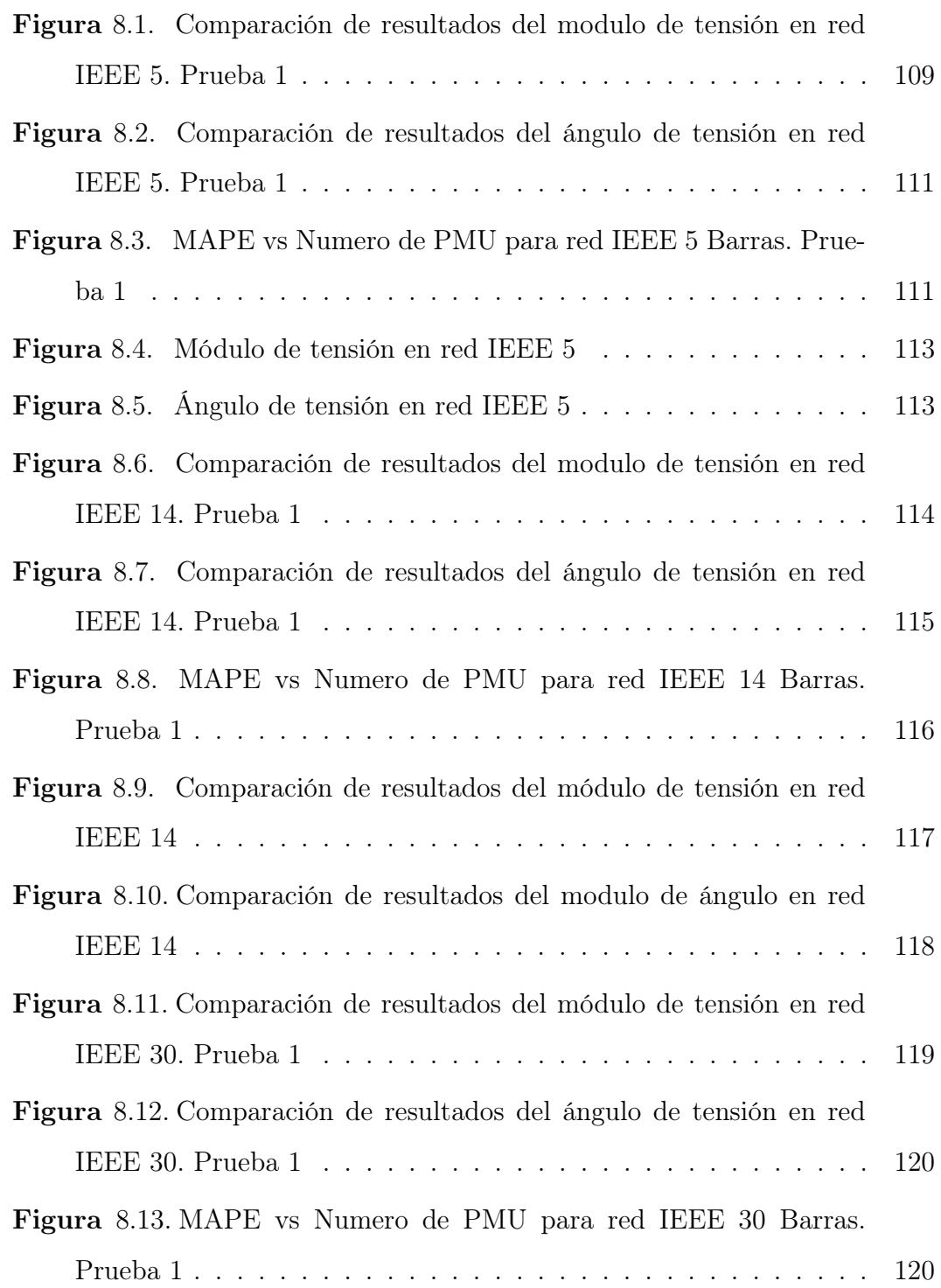

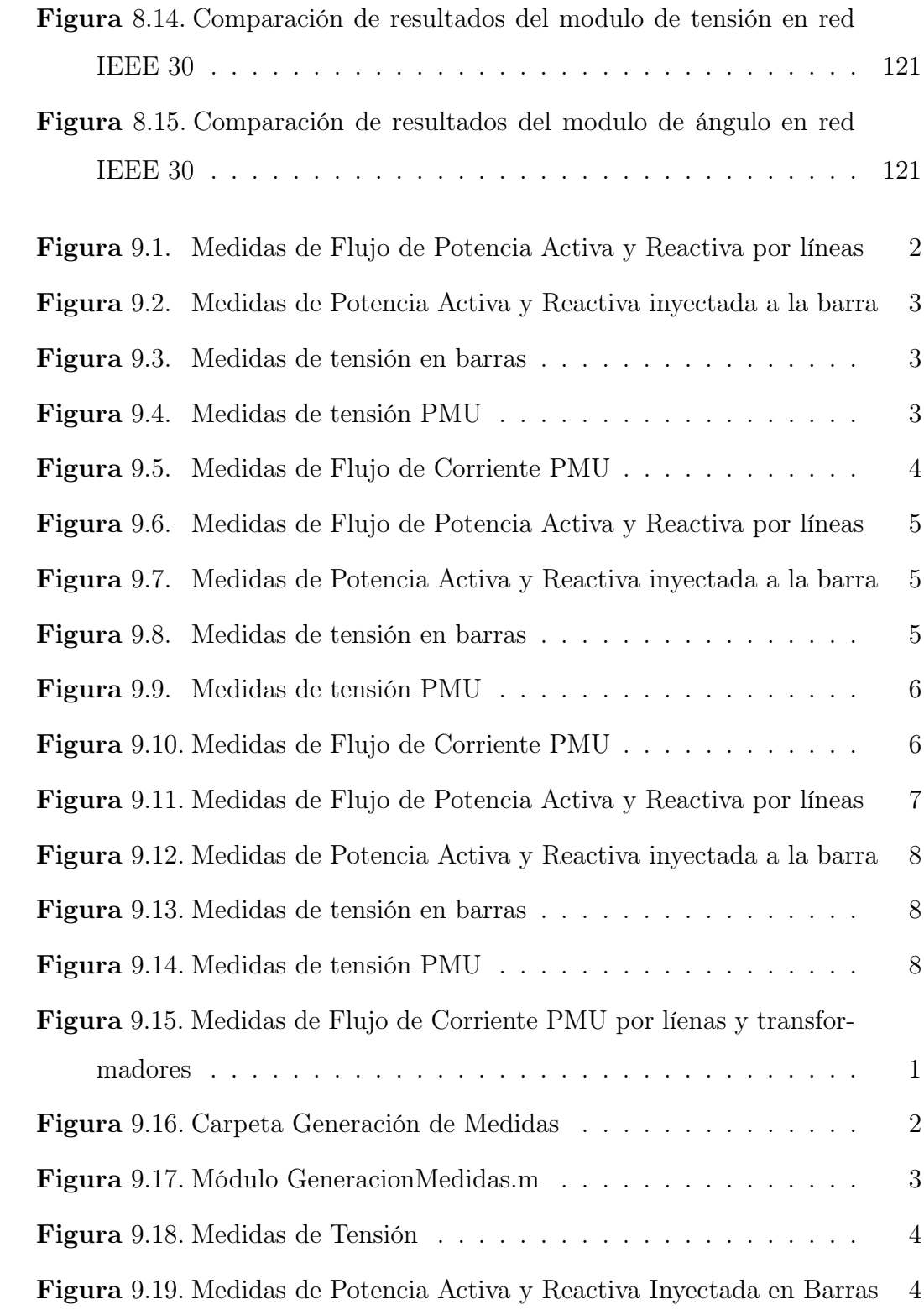

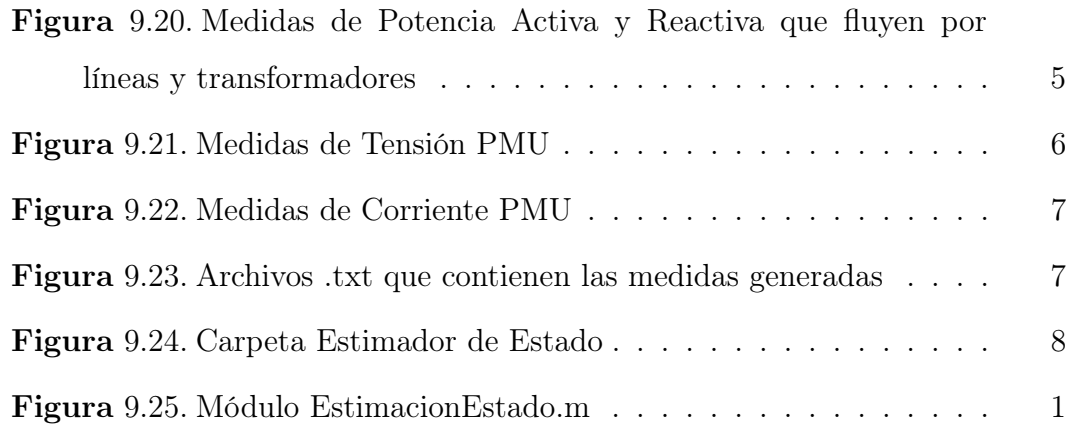

### LISTA DE TABLAS

<span id="page-15-0"></span>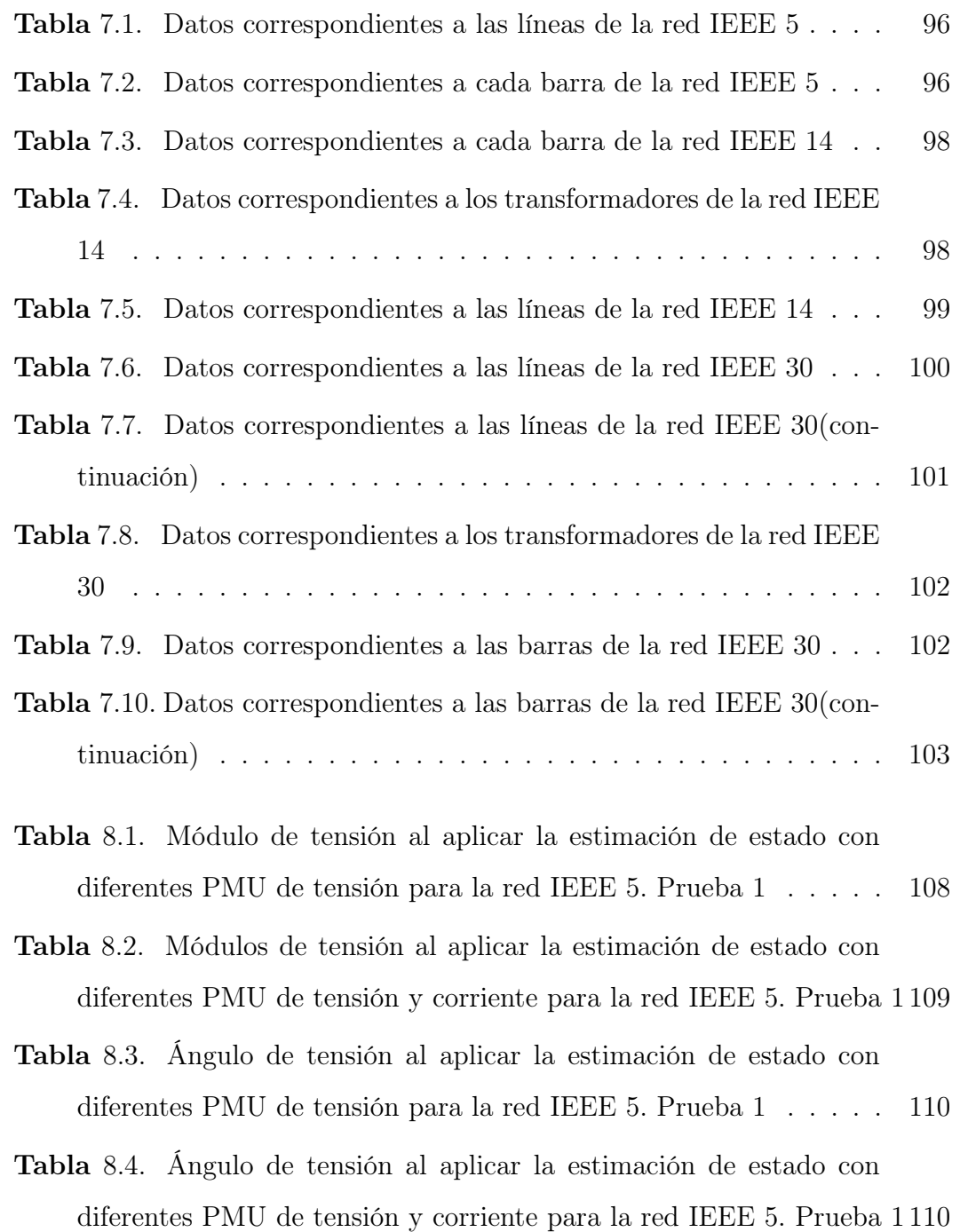

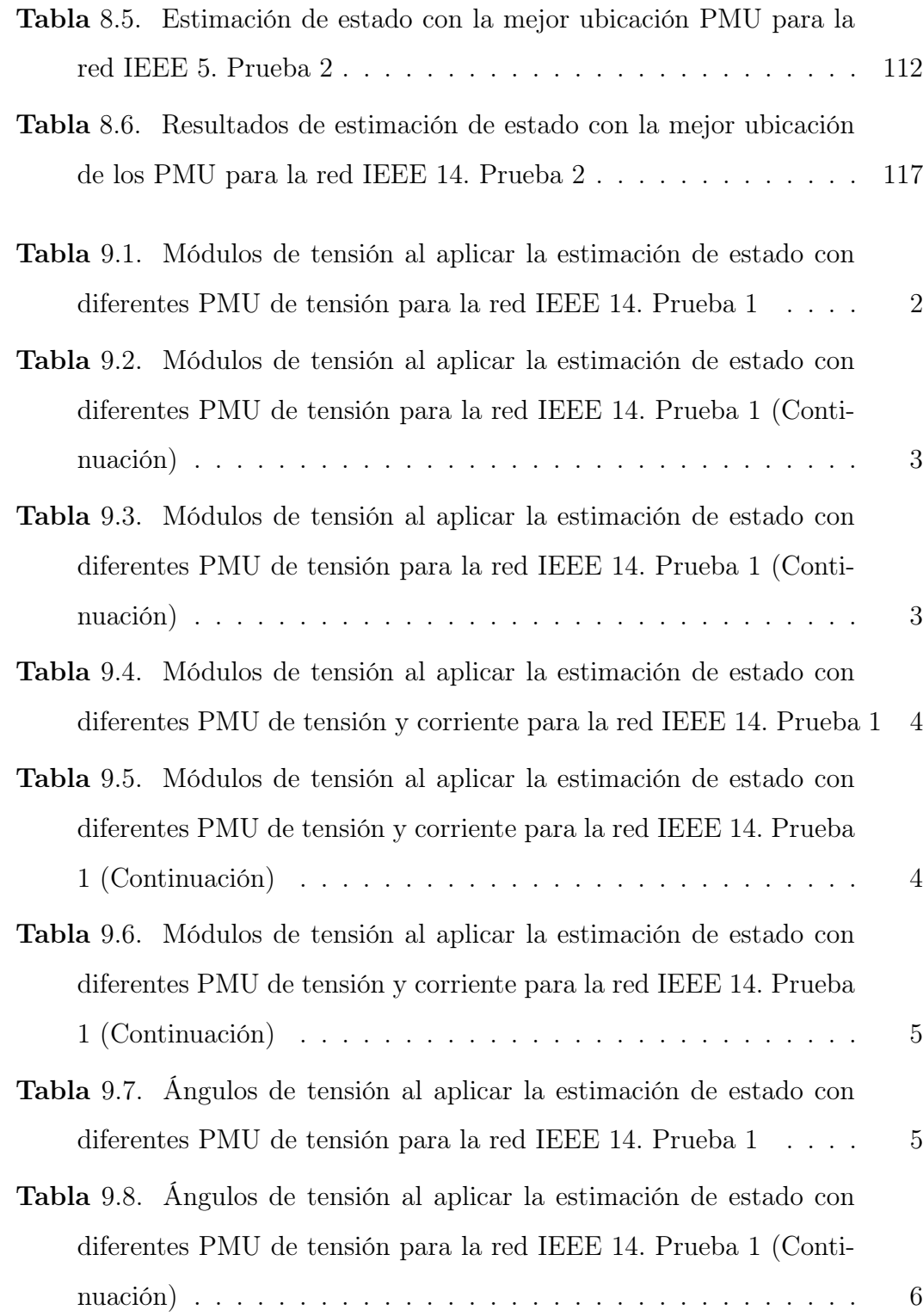

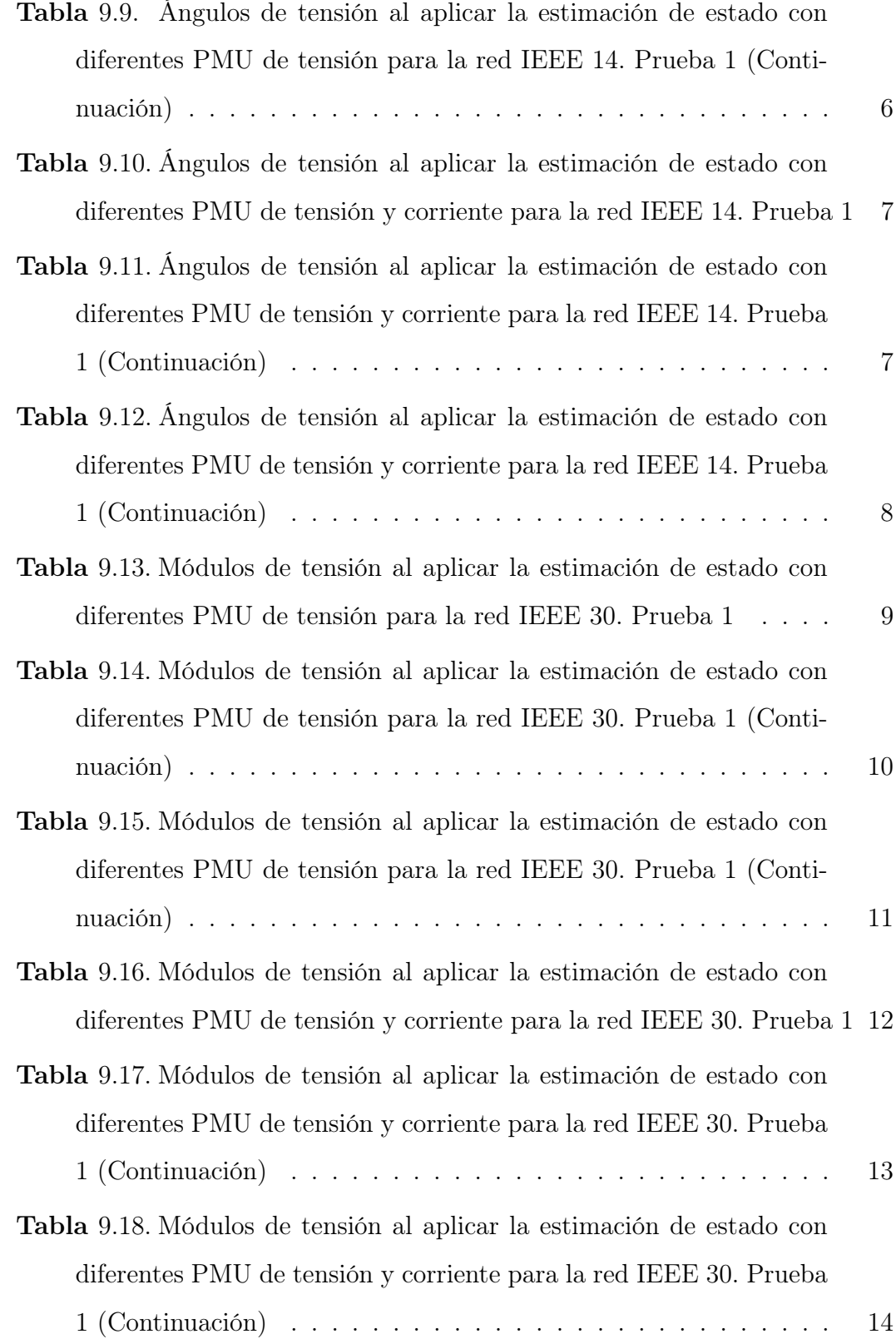

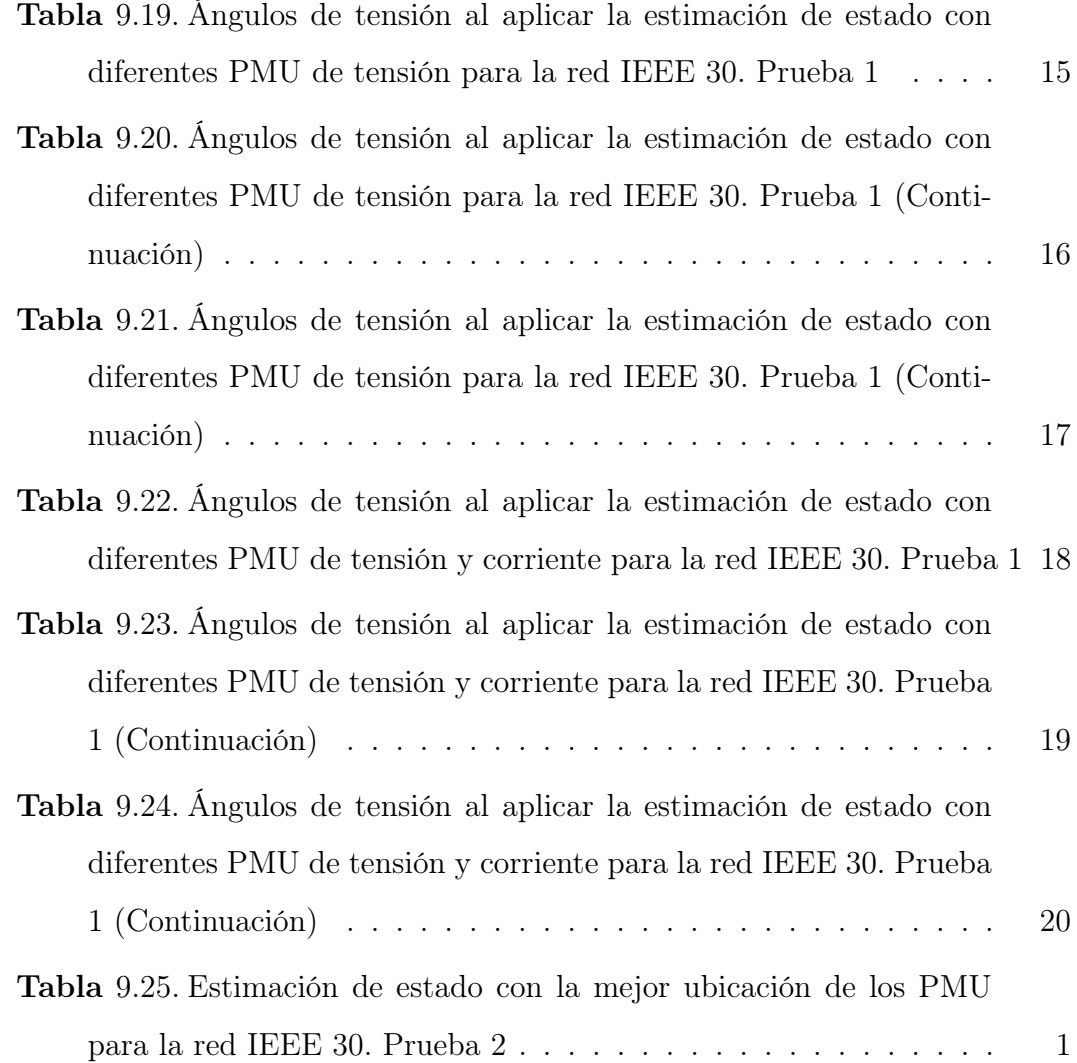

# LISTA DE SIGLAS Y ACRÓNIMOS

- <span id="page-19-0"></span>WLS: Weighted least squares - MÍnimos Cuadrados Ponderados.
- EESP: Estimador de Estado de Sistemas de Potencia.
- PET:Power Electric Toolbox.

.

- PMU:Phasor Measurement Unit Unidad de Medición Fasorial.
- W AMS:Wide Area Measurement System Sistema de Monitoreo de Area Amplia

### INTRODUCCIÓN

<span id="page-20-0"></span>Las PMU´s miden los fasores de voltajes de secuencia positiva y las corrientes. Como el vector de estados del sistema se compone de las magnitudes de voltaje de secuencia positiva y sus respectivos ángulos de fase de acuerdo con una referencia (barra slack), se ha comprobado que el uso adicional de los PMU´s mejora la estimación del estado del sistema, en comparación con las medidas tradicionales del SCADA (Supervisory Control And Data Acquisition) del sistema de potencia. Además, si se utiliza una plataforma de programación de software libre para realizar el estimador de estado usando PMU´s los usuarios podran ejecutar, copiar, distribuir, estudiar, modificar y distribuir el programa modificado. En este sentido, las principales ventajas de la programación en software libre son:

- La interfaz gráfica suele ser muy sencilla.
- Su costo es muy bajo y mayormente gratuito.
- Existen aplicaciones para todas las plataformas.
- El usuario no depende del creador del software.

Mientras que para software propietario se tiene que:

- La interfaz gráfica es más compleja por lo que es considerada de avanzada.
- Las aplicaciones de este tipo pueden tener un costo mayor.
- No existen aplicaciones para todas las plataformas.

La estimación de estado se ha convertido en una herramienta de vital importancia para los centros de control, ya que si la exactitud de las variables estimadas puede ser mejorada, podrá obtenerse información del sistema de potencia más confiable, conllevando a mejores decisiones en las funciones de operación y control. En este orden de ideas, el objetivo de este trabajo es incorporar las mediciones fasoriales de las unidades sincrofasoras PMU´s, es decir, tensión y corriente en magnitud y ángulo, en la estimación de estado de los sistemas eléctricos de potencia mediante un programa desarrollado en el software libre Octave.

A continuación se describe la estructura de este trabajo:

En el Capítulo [1](#page-23-0) se plantea el problema de la incorporación las mediciones fasoriales de las unidades sincrofasoras PMU´s, en la estimación de estado de los sistemas eléctricos de potencia.

En el Capítulo [2](#page-25-0) se describen las propuestas realizadas por otros autores, para la incorporación las mediciones fasoriales de las unidades sincrofasoras PMU´s.

En el Capítulo [3](#page-28-0) se expone el objetivo general y los objetivos específicos de este Trabajo Especial de Grado.

En el Capítulo [4](#page-30-0) se presentan los conceptos necesarios para el desarrollo de este Trabajo Especial de Grado.

En el Capítulo [5](#page-92-0) se describen las principales características del software Octave y su entorno de desarrollo.

En el Capítulo [6](#page-97-0) se describe con detalle el algoritmo de programación que se desarrolló.

En el Capítulo [7](#page-114-0) se describe cada uno de los sistemas que fueron casos de estudio y objeto de la aplicación del algoritmo desarrollado.

En el Capítulo [8](#page-127-0) se reportan los resultados obtenidos para cada una de las redes de prueba seleccionadas previamente .

Finalmente, en el Capítulo [9](#page-142-0) se presentan las conclusiones y recomendaciones de este Trabajo Especial de Grado.

### CAPÍTULO I

#### <span id="page-23-0"></span>PLANTEMIENTO DEL PROBLEMA

El constante desarrollo de los sistemas eléctricos de potencia y la creciente interconexión entre ellos hacen necesario el apoyo de los sistemas computarizados que controlan y monitorean las variables del sistema constantemente para garantizar continuidad, calidad, seguridad y eficiencia en el suministro eléctrico. [\[1\]](#page-144-1)

Las unidades de medición sincronizada de fasores (PMU) son dispositivos de supervisión, que utilizan señales de sincronización provenientes de los GPS suministrando los fasores de tensión y corriente de una subestación. Esta tecnología no solo se utiliza para aplicaciones en subestaciones sino que su uso se ha extendido hasta los centros de control para las aplicaciones de los sistemas de administración de energía. Una de estas aplicaciones es la estimación de estado. [\[1\]](#page-144-1)

En los ultimos años los operadores de sistemas de potencia han evidenciado beneficios que ofrece el uso de medidas sincronizadas fasoriales en la estimación de estados [\[2\]](#page-144-2) . En este sentido, se ha demostrado que al agregar mediciones fasoriales de tensión y corriente al conjunto de mediciones tradicionales (magnitud de tensión, inyección de potencia activa y reactiva y flujo de potencia activa y reactiva), mejora la precisión del estimador de estado [\[3\]](#page-144-3).

El objetivo de este trabajo es incluir las mediciones fasoriales de tensión y corriente en el estimador de estado con la finalidad de mejorar la precisión de la estimación. Para esto se tomará como punto de partida el trabajo y programas desarrollados por la Br. Naty Gorri en su Trabajo Especial de Grado titulado Desarrollo de un Estimador de Estado Aplicado a los Sistemas Eléctricos de Potencia [\[4\]](#page-144-4).

### CAPÍTULO II

#### ANTECEDENTES

<span id="page-25-0"></span>En 1965 se produjo un incidente que dejó sin suministro de energía eléctrica al noreste de los Estados Unidos, las empresas eléctricas tomaron conciencia de que debían realizar un gran esfuerzo para desarrollar nuevas técnicas de operación de los sistemas de potencia que permitieran un nivel elevado de seguridad en el servicio.

En aquel entonces, el control y la decisión de la operación se basaban en un sistema de supervisión que controlaba las posiciones de los interruptores en las subestaciones y un sistema separado, generalmente análogo al anterior, que controlaba de manera automática la generación y el despacho económico [\[5\]](#page-144-5). Por lo tanto, los únicos datos que el operador tenía disponibles en tiempo real eran el estado de los interruptores, la frecuencia del sistema y el conjunto de mediciones de potencia necesarias para el control de la generación [\[5\]](#page-144-5).

Partiendo de esta situación el esfuerzo se centró en conseguir la información del estado del sistema en intervalos de tiempo predefinidos, tanto de los interruptores como de las mediciones de las variables de estado de la red. Teniendo todos estos valores en la base de datos, era posible comprobar la seguridad continuamente, es decir, se podían analizar la condiciones de operación de cada equipo de la red y detectar las situaciones anormales de funcionamiento en tiempo real [\[5\]](#page-144-5). Este proceso de captación, detección y señalización del sistema, junto con la utilización de pantallas gráficas y el almacenamiento de todos los eventos, constituyó el Sistema de Supervisión del Control y Adquisición de Datos (SCADA en inglés) [\[5\]](#page-144-5).

Con todo lo anterior, se pensó que teniendo la base de datos actualizada periódicamente, gracias al SCADA, se podría llevar el seguimiento y el control de la operación y seguridad del sistema, con sólo introducir las medidas correctivas en el programa de control. Pero no era correcto y fue Schweppe el que reconoció desde el principio que había dos problemas fundamentales para la ejecución de las funciones de seguridad [\[5\]](#page-144-5).

En primer lugar, aunque el número de mediciones era generalmente muy grande siempre había inconsistencias, ya que ciertas mediciones desaparecían temporalmente o había mediciones con errores. En segundo lugar, las nuevas funciones de seguridad necesitaban un punto de partida, es decir, un reparto de cargas en tiempo real. Como consecuencia de lo primero, los programas de reparto de cargas que se venían utilizando hasta esas fechas no se podían utilizar en tiempo real, por lo que no había forma práctica de realizar funciones de seguridad [\[5\]](#page-144-5).

En la época de los 70's se buscó un planteamiento matemático que permitiera utilizar la información recopilada del sistema eléctrico, que tuviera la habilidad de calcular el estado de un sistema, aún cuando los datos fueran erróneos, así como proporcionar resultados con un alto nivel de confiabilidad. Se sugirió aplicar el concepto de estimación de estado, el cual ya había sido probado en otras áreas tecnológicas. De esta forma se implemento la estimación de estado en los sistemas eléctricos de potencia [\[6\]](#page-144-6).

Las mediciones fasoriales fueron introducidas por primera vez como un conjunto de mediciones para la estimación de estado en 1986. Seguido de un artículo publicado en 1983 describiendo la técnica de medición fasorial [\[7\]](#page-144-7), Virginia Tech produjo un prototipo de unidad de medida fasorial (PMU's) que fue financiado por

American Electric Power (AEP) y Bonneville Power Administration (BPA). Estos PMU's fueron probados y utilizados por muchos años antes de introducir el primer dispositivo comercial en 1991 por la compañía Macrodyne [\[7\]](#page-144-7). BPA rediseñó su sistema de medición en 1997 con un sistema de medición de área amplia en tiempo real, utilizando PMU's comerciales y un concentrador de datos fasoriales (PDC en inglés) personalizado [\[7\]](#page-144-7). Desde entonces muchos sistemas de mediciones fasoriales han sido desarrollados e implementados a través de todo el mundo.

Hoy en día, se está analizando una formulación completa de un estimador de estado híbrido, que incorpore mediciones convencionales, así como mediciones fasoriales y que cuente con la misma confiabilidad de resultados de los estimadores de estado convencionales.

### CAPÍTULO III

#### OBJETIVOS

<span id="page-28-0"></span>De acuerdo a lo planteado en el Capítulo [1,](#page-23-0) este trabajo contempla los siguientes objetivos:

#### <span id="page-28-1"></span>3.1. Objetivo General

Incluir las mediciones fasoriales de tensión y corriente en la estimación de estado convencional de los sistemas eléctricos de potencia mediante el desarrollo de un programa en el sofware libre Octave.

#### <span id="page-28-2"></span>3.2. Objetivos Específicos

- 1. Analizar las redes de prueba de la IEEE de 14 y 30 nodos a las que se aplicará el algoritmo estimador de estado usando PMU's.
- 2. Desarrollar una aplicacion que realice la lectura de datos de los sistemas de potencia de prueba de la IEEE de 14 y 30 nodos del formato de datos común de la IEEE hacia el estimador de estado.
- 3. Seleccionar el numero y la ubicación de las unidades sincrofasoras en los sistemas de potencia de prueba de la IEEE de 14 y 30 nodos .
- 4. Determinar los bloques o partes constituyentes del algoritmo de estimación de estado usando unidades sincrofasoras.
- 5. Incluir los algoritmos que consideran las unidades PMU's en el programa de estimación de estado desarrollado por la Br. Naty Gorri, usando la plataforma de programación de software libre Octave.
- 6. Analizar y comparar los resultados obtenidos del programa de estimación de estado usando los PMU's con el programa Octave desarrollado por la Br. Naty Gorri.

## CAPÍTULO IV

### MARCO TEÓRICO

#### <span id="page-30-1"></span><span id="page-30-0"></span>4.1. Sistema Eléctrico de Potencia

Los sistemas eléctricos de potencia se definen como un conjunto de elementos propios (generadores, lineas de transmisión, interruptores, transformadores, seccionadores, entre otros) que permiten el suministro de energía eléctrica de forma confiable y segura [\[8\]](#page-144-8).

Un sistema de potencia posee una estructura general de tres etapas fundamentales, como se muestra en la figura [4.22](#page-87-0) :

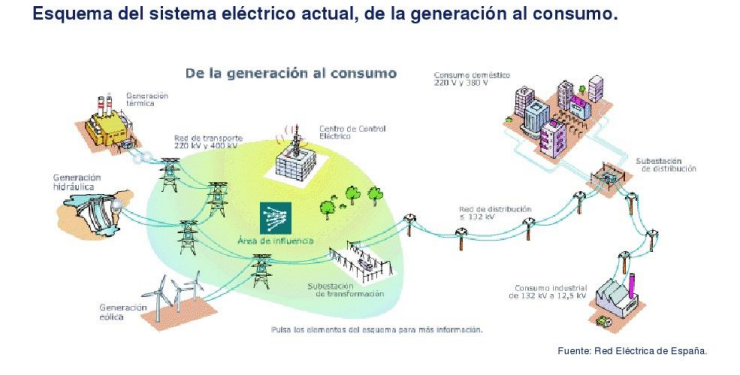

<span id="page-30-2"></span>Figura 4.1. Esquema de un Sistema Eléctrico de Potencia

#### <span id="page-31-0"></span>4.1.1. Generación

En esta etapa se produce la energía eléctrica; transformándose de una forma no eléctrica (dependiendo de su fuente primaria) en energía eléctrica, por medio de las centrales generadoras.

Las centrales generadoras se clasifican según su fuente de energía primaria:

- Químicas
- Termoeléctricas
- Hidroeléctricas
- Eólicas-Fotovoltáicas

#### <span id="page-31-1"></span>4.1.2. Transmisión

Durante esta etapa se transmite la energía eléctrica, desde las centrales de generación a las redes de distribución.

La principal función de un sistema de transmisión es transportar grandes cantidades de energía desde las centrales generadoras hacia los puntos de distribución y consumo. En esta etapa la red opera en distintos niveles de tensión, lo que permite minimizar las pérdidas de energía y aumentar la eficiencia del sistema [\[8\]](#page-144-8).

Los principales componentes de un Sistema de Transmisión son:

#### Subestaciones

Su principal objetivo es dirigir y transformar el flujo de la energía, además de

conectar dos o más circuitos. Está integrada por una serie de dispositivos eléctricos que sirven para la explotación y protección de la subestación.

Las subestaciones pueden ser de dos tipos:

- Subestaciones de transformación : son las encargadas de transformar la energía eléctrica mediante uno o más transformadores. Estas subestaciones pueden ser elevadoras o reductoras de tensión.
- Subestaciones de maniobra: son las encargadas de conectar dos o más circuitos y realizar maniobras.

#### Líneas de transmisión

Una línea de transmisión eléctrica es un conjunto de conductores o cables que transmiten bloques de energía desde un centro de producción hasta un centro de consumo.

#### <span id="page-32-0"></span>4.1.3. Distribución

Esta etapa está formada por un conjunto de sistemas aéreos, subterráneos y centros de transformación que permiten hacer llegar la energía hasta el usuario final.

Dentro de los sistemas de distribución de energía se destacan dos grandes niveles:

Distribución primaria: se constituye por la combinación de subestaciones de distribución y sus circuitos asociados. Generalmente el área servida está compuesta de un conjunto de cargas concentradas (transformadores de distribución)[\[9\]](#page-145-0).

Distribución secundaria: incluyen los transformadores de distribución y sus circuitos secundarios asociados, junto a las acometidas a los servicios y redes [\[9\]](#page-145-0).

#### <span id="page-33-0"></span>4.2. Modelo de parámetros

#### <span id="page-33-1"></span>4.2.1. Modelo de línea de transmisión

Las líneas de transmisión se suelen representar según el modelo  $\pi$  de la siguiente manera:

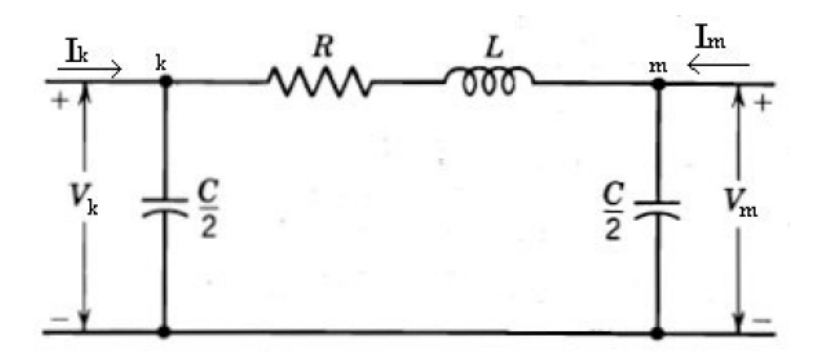

<span id="page-33-2"></span>Figura 4.2. Modelo monofásico de una línea de transmisión

La figura [4.2](#page-33-2) se puede representar con sus valores de admitancia al hacer las siguientes consideraciones para el elemento serie:

$$
X_L = 2\pi f L \tag{4.1}
$$

$$
z_{km} = R_L + jX_L \tag{4.2}
$$

$$
y_{km} = \frac{1}{z_{km}} = g_{km} + jb_{km}
$$
 (4.3)

donde

$$
g_{km} = \frac{R_L}{R_L^2 + X_L^2} \tag{4.4}
$$

$$
b_{km} = -\frac{X_L}{R_L^2 + X_L^2} \tag{4.5}
$$

Y para el elemento paralelo:

$$
X_C = \frac{1}{j2\pi fC} \tag{4.6}
$$

$$
z = -JX_C \tag{4.7}
$$

$$
y = \frac{1}{z} = jb_{km}^{Lp} \tag{4.8}
$$

donde

$$
b_{km}^{Lp} = \frac{1}{X_C} \tag{4.9}
$$

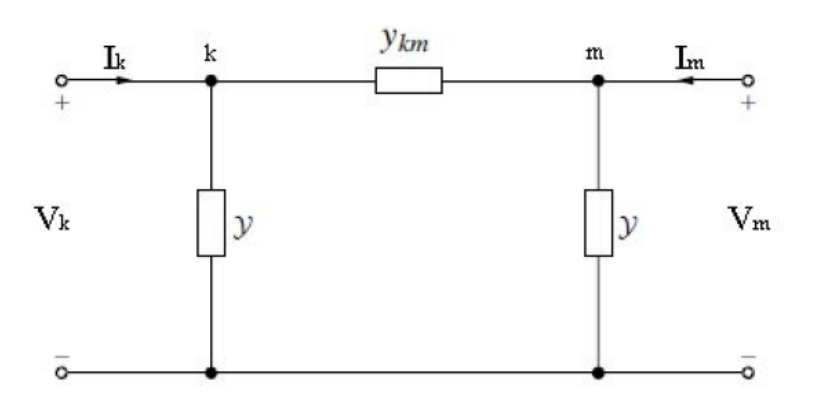

<span id="page-34-0"></span>Figura 4.3. Modelo monofásico de una línea de transmisión representada por sus admitancias

Las corrientes  $I_k$  e  $I_m$ se pueden escribir en función de los valores de admitancia y tensiones como se muestra a continuación:

$$
I_k = y_{km}(V_k - V_m) + yV_k
$$

$$
= (y_{km} + y)V_k - y_{km}V_m
$$

$$
I_m = y_{mk}(V_m - V_k) + yV_m
$$

$$
= (y_{mk} + y)V_m - y_{mk}V_k
$$

Las ecuaciones anteriores se pueden escribir en su forma matricial de la si-

guiente manera:

<span id="page-35-0"></span>
$$
\begin{bmatrix} I_k \\ I_m \end{bmatrix} = \begin{bmatrix} y_{km} + y & -y_{km} \\ -y_{mk} & y_{mk} + y \end{bmatrix} \begin{bmatrix} V_k \\ V_m \end{bmatrix}
$$
 (4.10)

De manera de adecuar la ecuación [4.10](#page-35-0) a la forma de la matriz $Y_{Bus}$  , se realiza el siguiente planteamiento:

$$
\begin{bmatrix} I_k \\ I_m \end{bmatrix} = \begin{bmatrix} Y_{kk}^L & Y_{km}^L \\ Y_{mk}^L & Y_{mm}^L \end{bmatrix} \begin{bmatrix} V_k \\ V_m \end{bmatrix}
$$
\n(4.11)

La matriz que relaciona las corrientes incidentes a los nodos, con las tensiones de éstos, se denomina matriz de admitancia o  $Y_{Bus}^L$ . Se debe señalar que debido a la simetría del modelo de línea de transmisión considerado, es posible plantear las siguientes igualdades:  $Y_{kk}^L = Y_{mm}^L$  y  $Y_{km}^L = Y_{mk}^L$ .

Para facilitar el uso de estos modelos en el estimador de estado se suele representar los elementos de la matriz admitancia de la línea entre un nodo i  $y$  un nodo  $j$  de la siguiente manera:

$$
Y_{ii}^L = G_{ii}^L + jB_{ii}^L \tag{4.12}
$$

$$
Y_{jj}^{L} = G_{jj}^{L} + jB_{jj}^{L}
$$
\n(4.13)

$$
Y_{ij}^L = G_{ij}^L + jB_{ij}^L \tag{4.14}
$$

$$
Y_{ji}^L = G_{ji}^L + jB_{ji}^L \tag{4.15}
$$

Considerando que la conductancia del elemento paralelo del modelo  $\pi$  de la línea es cero y que la susceptancia es  $b_{ij}^{Lp}$  se tiene:

$$
G_{ii}^L = G_{jj}^L = g_{ij} \tag{4.16}
$$
$$
B_{ii}^L = B_{jj}^L = b_{ij} + b_{ij}^{Lp} \tag{4.17}
$$

$$
G_{ij}^L = G_{ji}^L = -g_{ij} \tag{4.18}
$$

$$
B_{ij}^L = B_{ji}^L = -b_{ij} \tag{4.19}
$$

#### 4.2.2. Modelo de Transformadores

Un modelo complejo de un transformador de potencia es derivado de un trasformador trifásico de tres devanados. Cada devanado es representado mediante la admitancia de cortocircuito en serie con un transformador ideal. Además, cada devanado esta dotado con mecanismo de cambio de taps complejo para habilitar el funcionamiento como transformador desfasador. Incluso, la rama magnética del transformador es incluida a fin de representar las pérdidas en el núcleo. La Figura [4.4](#page-36-0) muestra el modelo planteado anteriormente.

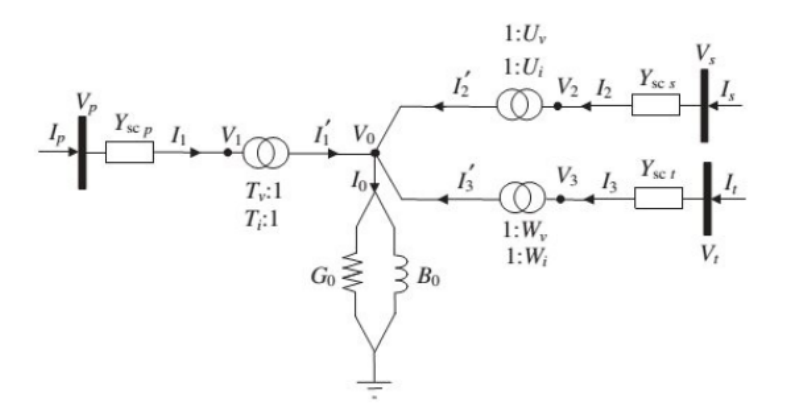

<span id="page-36-0"></span>Figura 4.4. Modelo del transformador trifásico con cambio de tap  $|10|$ 

El transformador en el devanado primario es modelado con una relación de tap compleja  $T_v$ : 1 y  $T_i$ : 1 en serie con la admitancia de cortocircuito  $Y_{sep}$ , dónde  $T_v = T_i^* = t + j\alpha = T\angle\phi_t$ . El símbolo  $*$  denota la operación conjugada. El modelado de los devanados secundarios y terciarios se realiza de manera similar, salvo la diferencia en los subíndices utilizados para identificar los parámetros. La rama magnética del transformador es representada por medio de la admitancia  $Y_0 = G_0 + jB_0$ . El camino resistivo de ésta, esta relacionado directamente con la pérdidas en el núcleo y la tensión en la conductacia  $G_0$  varía linealmente con la corriente circulante por ella; sin embargo, la relación entre la corriente y la tensión a través de la susceptancia  $B_0$  esta condicionada por la curva característica  $V - I$ .

El circuito de la Figura [4.4](#page-36-0) es modelado de forma matricial por la ecuación [4.20](#page-37-0)

<span id="page-37-0"></span>
$$
\begin{bmatrix}\nI_p \\
I_s \\
I_t \\
0\n\end{bmatrix} = \begin{bmatrix}\nY_{scp} & 0 & 0 & -T_v Y_{scp} \\
0 & Y_{scs} & 0 & -U_v Y_{scs} \\
0 & 0 & Y_{sct} & -W_v Y_{sct} \\
-T_v^* Y_{scp} & -U_v^* Y_{scs} & -W_v^* Y_{sct} & T_v^2 Y_{scp} + U_v^2 Y_{scs} + W_v^2 Y_{sct} + Y_0\n\end{bmatrix} \begin{bmatrix}\nV_p \\
V_s \\
V_t \\
V_t \\
V_0\n\end{bmatrix}
$$
\n(4.20)

La ecuación [4.20](#page-37-0) puede ser reducida al considerar que las pérdidas en el núcleo son despreciables y por lo tanto  $Y_0 = 0$ . La reducción se realiza usando el método de Kron, lo cual produce la ecuación [4.21.](#page-37-1)

<span id="page-37-1"></span> Ip Is It = 1 4 U 2 <sup>v</sup> YscpYscs+ −TvU ∗ <sup>v</sup> YscpYscs −TvW<sup>∗</sup> <sup>v</sup> YscpYsct W<sup>2</sup> <sup>v</sup> YscpYsct+ YscpY<sup>0</sup> −T ∗ <sup>v</sup> UvYscpYscs T 2 <sup>v</sup> YscsYscp+ −UvW<sup>∗</sup> <sup>v</sup> YscsYsct W<sup>2</sup> <sup>v</sup> YscsYsct+ YscsY<sup>0</sup> −T ∗ <sup>v</sup> WvYscpYsct −U ∗ <sup>v</sup> WvYscsYsct T 2 <sup>v</sup> YsctYscp+ U 2 <sup>v</sup> YsctYscs+ YsctY<sup>0</sup> Vp Vs Vt (4.21)

dónde  $\Delta = T_v^2 Y_{scp} + U_v^2 Y_{scs} + W_v^2 Y_{sct} + Y_0$ 

Si  $Y_0 = 0$ y los taps son reales con $U_v = W_v = 1$ 

$$
\begin{bmatrix}\nI_p \\
I_s \\
I_t\n\end{bmatrix} = \frac{1}{\Delta} \begin{bmatrix}\nY_{scp}Y_{scs} + Y_{scp}Y_{sct} & -T_v Y_{scp}Y_{scs} & -T_v Y_{scp}Y_{sct} \\
-T_v Y_{scp}Y_{scs} & T_v^2 Y_{scs}Y_{scp} + Y_{scs}Y_{sct} & -Y_{scs}Y_{sct} \\
-T_v Y_{scp}Y_{sct} & -Y_{scs}Y_{sct} & T_v^2 Y_{sct}Y_{scp} + Y_{sct}Y_{scs}\n\end{bmatrix} \begin{bmatrix}\nV_p \\
V_s \\
V_t\n\end{bmatrix}
$$
\n(4.22)

dónde  $\triangle = T_v^2 Y_{scp} + Y_{scs} + Y_{sct}$ 

Si el primario está conectado al nodo  $k$ , el secundario al nodo  $m$  y el terciario al nodo  $n, T_v = T_k$  y las admitancias de corto circuito del primario, secundario y terciario se denominan  $Y_k$ ,  $Y_m$  y  $Y_n$  respectivamente, entonces:

$$
\begin{bmatrix}\nI_k \\
I_m \\
I_n\n\end{bmatrix} = \frac{1}{\Delta} \begin{bmatrix}\nY_k Y_m + Y_k Y_n & -T_k Y_k Y_m & -T_k Y_k Y_n \\
-T_k Y_k Y_m & T_k^2 Y_k Y_m + Y_m Y_n & -Y_m Y_n \\
-T_k Y_k Y_n & -Y_m Y_n & T_k^2 Y_k Y_n + Y_m Y_n\n\end{bmatrix} \begin{bmatrix}\nV_k \\
V_m \\
V_n\n\end{bmatrix}
$$
\n(4.23)

donde  $\Delta = T_k^2 Y_k + Y_m + Y_n$ 

Y resumiendo la expresión se tiene:

$$
\begin{bmatrix}\nI_k \\
I_m \\
I_n\n\end{bmatrix} = \begin{bmatrix}\nY_{kk} & Y_{km} & Y_{kn} \\
Y_{mk} & Y_{mm} & Y_{mn} \\
Y_{nk} & Y_{nm} & Y_{nn}\n\end{bmatrix} \begin{bmatrix}\nV_k \\
V_m \\
V_n\n\end{bmatrix}
$$
\n(4.24)

donde  $Y_{ij} = G_{ij} + jB_{ij}$  con  $i, j = k, m, n$ 

Es posible modelar el transformador de dos devanados al obviar el devanado terciario de la ecuación y plantear las relaciones matemáticas que gobiernan el comportamiento del transformador. En la ecuación [4.25](#page-39-0) se expresa el resultado final de los procedimientos algebraicos empleados.

<span id="page-39-0"></span>
$$
\begin{bmatrix} I_p \\ I_s \end{bmatrix} = \frac{1}{\Delta} \begin{bmatrix} U_v^2 Y_{scp} Y_{scs} + Y_{scp} Y_0 & -T_v U_v^* Y_{scp} Y_{scs} \\ -T_v^* U_v Y_{scp} Y_{scs} & T_v^2 Y_{scs} Y_{scp} + Y_{scs} Y_0 \end{bmatrix} \begin{bmatrix} V_p \\ V_s \end{bmatrix}
$$
(4.25)

dónde,

$$
\Delta = T_v^2 Y_{scp} + U_v^2 Y_{scs} + Y_0 \tag{4.26}
$$

Una expresión más simple puede ser derivada de la ecuación [4.25](#page-39-0) al tomar en cuenta premisas prácticas respecto al funcionamiento del equipo y presentar un modelo de un transformador con cambio de taps simple para el control de tensión. Se puede considerar que: las facilidades en el cambio de taps se encuentran solo en el devanado primario  $(U_v = 1)$ ; los efectos de considerar la rama magnética son despreciables  $(Y_0 = 0)$ ; la posición en el tap del devanado primario es real pura  $(T_v = T)$ ; la admitancia de cortocircuito se encuentra completamente en el devanado primario ( $Y_{scs} = 0$ ) y que  $Y_{scp} = Y_{sc}$ . La última consideración requiere de la diferenciación respecto a  $Y_{scs}$  siguiendo las reglas del método de L'Hopital.

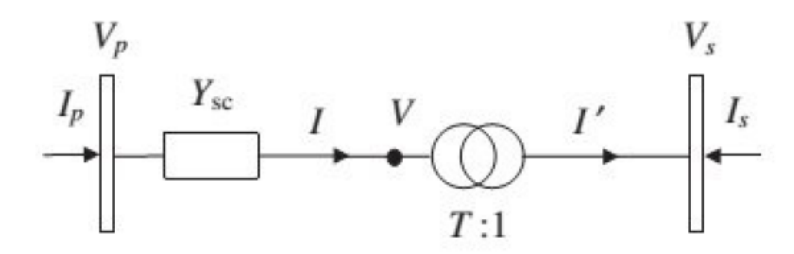

<span id="page-39-1"></span>Figura 4.5. Representación unifilar del transformador de dos arrollados con tap. La impedancia se encuentra ubicada del lado del devanado que contiene el tap

Una vez consideradas todas las premisas, el resultado es la representación unifilar de un transformador de dos arrollados con tap, la cual se realiza por medio de la admitancia de cortocircuito en p.u. en serie con un transformador con relación de tensión T : 1 [\[11\]](#page-145-1). El arreglo es el mostrado en la Figura [4.5.](#page-39-1) La impedancia de corto circuito del transformador puede representarse de la siguiente

manera:

$$
Z_{sc} = R_{sc} + jX_{sc} \tag{4.27}
$$

donde  $R_{sc}$  es la resistencia de cortocircuito y  $X_{sc}$  es la reactancia de cortocircuito. Por tanto la admitancia de cortocircuito es

$$
Y_{sc} = \frac{1}{Z_{sc}} = g_{sc} + jb_{sc}
$$
 (4.28)

donde

$$
g_{sc} = \frac{R_{sc}}{R_{sc}^2 + X_{sc}^2}
$$
 (4.29)

$$
b_{sc} = -\frac{X_{sc}}{R_{sc}^2 + X_{sc}^2}
$$
 (4.30)

La expresión matemática que describe el modelo de la Figura [4.5](#page-39-1) es:

<span id="page-40-1"></span>
$$
\begin{bmatrix} I_p \\ I_s \end{bmatrix} = \begin{bmatrix} Y_{sc} & -T Y_{sc} \\ -T Y_{sc} & T^2 Y_{sc} \end{bmatrix} \begin{bmatrix} V_p \\ V_s \end{bmatrix}
$$
(4.31)

El modelo  $\pi$  del transformador de la figura [4.5](#page-39-1) se muestra en la figura [4.6.](#page-40-0)

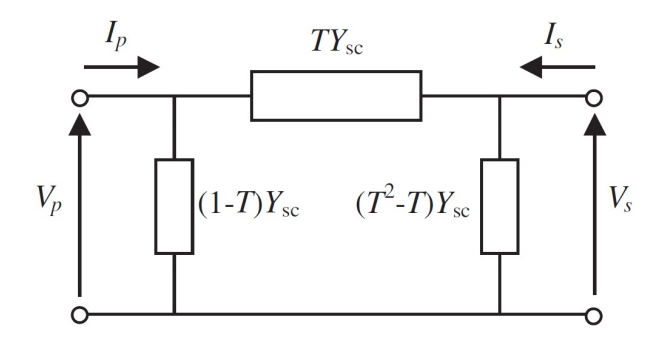

<span id="page-40-0"></span>Figura 4.6. Modelo  $\pi$  del transformador de dos arrollados con tap. La impedancia se encuentra ubicada del lado del devanado que contiene el tap.

[\[10\]](#page-145-0)

El modelo del transformador con tap de la figura [4.5](#page-39-1) considera que la impe-

dancia del transformador se encuentra del lado del devanado que contiene el tap. En algunas redes, como por ejemplo las redes de prueba de la IEEE, el modelo del transformador con tap considera que la impedancia del mismo se encuentra del lado del devanado que no contiene el tap como se puede observar en la figura [4.7.](#page-41-0)

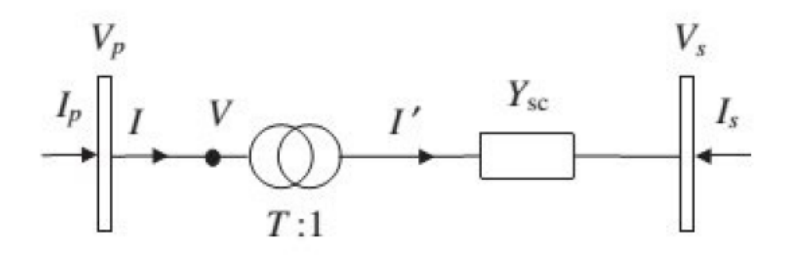

<span id="page-41-0"></span>Figura 4.7. Representación unifilar del transformador de dos arrollados con tap. La impedancia se encuentra del lado del devanado que no contiene el tap

Con la finalidad de simplificar los modelos de los elementos transformadores en el estimador de estado, se representará el modelo del transformador con tap con la impedancia ubicada del lado del devanado que no contiene el tap, pero referida al lado del devanado que contiene el tap como se muestra en la figura [4.8:](#page-41-1)

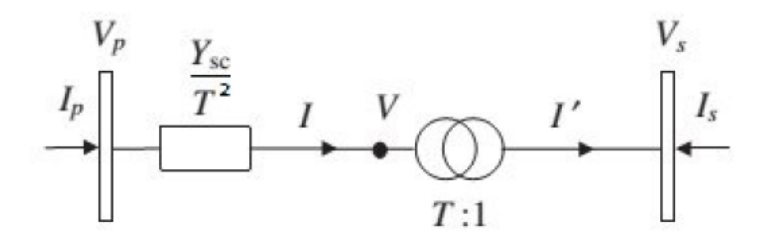

<span id="page-41-1"></span>Figura 4.8. Representación equivalente unifilar del transformador de dos arrollados con tap. La impedancia está ubicada del lado del devanado que no contiene el tap pero está referida al lado que contiene el tap

De esta forma las ecuaciones que modelan el transformador con tap con la im-

pedancia ubicada del lado del devanado que no contiene el tap pero referida al lado que contiene el tap equivalen a las presentadas en la relación [4.31](#page-40-1) considerando la admitancia  $Y_{sc}$  como  $Y_{sc}/T^2$ . Por tanto se obtiene:

<span id="page-42-1"></span>
$$
\begin{bmatrix} I_p \\ I_s \end{bmatrix} = \begin{bmatrix} Y_{sc}/T^2 & -Y_{sc}/T \\ -Y_{sc}/T & Y_{sc} \end{bmatrix} \begin{bmatrix} V_p \\ V_s \end{bmatrix}
$$
(4.32)

El modelo  $\pi$  del transformador de la figura [4.8](#page-41-1) se muestra en la figura [4.9.](#page-42-0)

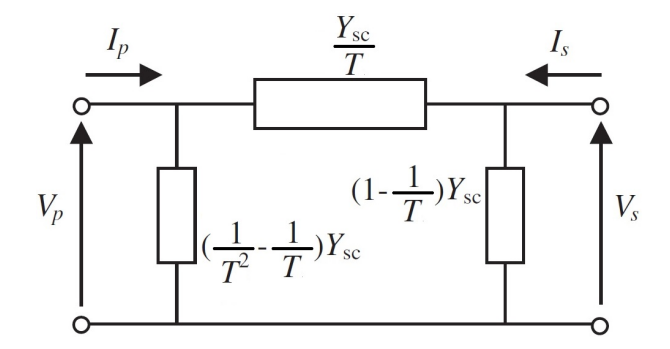

<span id="page-42-0"></span>Figura 4.9. Modelo  $\pi$  del transformador de dos arrollados con tap. La impedancia está ubicada del lado del devanado que no contiene el tap pero está referida al lado que contiene el tap

Tanto la ecuación [4.31](#page-40-1) como la ecuación [4.32](#page-42-1) se pueden adecuar a la nomenclatura de barras k y m como barra primaria y secundaria, respectivamente. Esta consideración produce la ecuación [4.33.](#page-42-2)

<span id="page-42-2"></span>
$$
\begin{bmatrix} I_k \\ I_m \end{bmatrix} = \begin{bmatrix} Y_{kk}^T & Y_{km}^T \\ Y_{mk}^T & Y_{mm}^T \end{bmatrix} \begin{bmatrix} V_k \\ V_m \end{bmatrix}
$$
\n(4.33)

Para facilitar el uso de los modelos de la ecuación [4.31](#page-40-1) y de la ecuación [4.32](#page-42-1) en el estimador de estado se suele representar los elementos de la matriz admitancia del transformador entre un nodo  $i$  y un nodo  $j$  de la siguiente manera:

$$
Y_{ii}^T = G_{ii}^T + jB_{ii}^T
$$
\n(4.34)

$$
Y_{jj}^{T} = G_{jj}^{T} + jB_{jj}^{T}
$$
\n(4.35)

$$
Y_{ij}^T = G_{ij}^T + jB_{ij}^T
$$
\n(4.36)

$$
Y_{ji}^T = G_{ji}^T + jB_{ji}^T
$$
\n(4.37)

Para el caso de la ecuación [4.31,](#page-40-1) es decir, donde la impedancia de corto circuito se encuentra ubicada del lado del devanado que contiene el tap se tiene:

$$
G_{ii}^T = g_{sc}, \quad B_{ii}^T = b_{sc} \tag{4.38}
$$

$$
G_{ij}^T = G_{ji}^L = -Tg_{sc}
$$
 (4.39)

$$
B_{ij}^T = B_{ji}^L = -Tb_{sc}
$$
 (4.40)

$$
G_{jj}^{T} = T^{2} g_{sc}, \quad B_{jj}^{T} = T^{2} b_{sc}
$$
\n(4.41)

Para el caso de la ecuación [4.32,](#page-42-1) es decir, donde la impedancia de corto circuito se encuentra ubicada del lado del devanado que no contiene el tap pero está referida al lado que contiene el tap, se tiene:

$$
G_{ii}^T = g_{sc}/T^2, \quad B_{ii}^T = b_{sc}/T^2 \tag{4.42}
$$

$$
G_{ij}^T = G_{ji}^L = -g_{sc}/T
$$
\n(4.43)

$$
B_{ij}^T = B_{ji}^L = -b_{sc}/T
$$
\n(4.44)

$$
G_{jj}^T = g_{sc}, \quad B_{jj}^T = b_{sc}
$$
 (4.45)

### 4.2.3. Modelo de generador

En los estimadores de estado tanto los generadores como las cargas, se representan indicando la inyección de potencia en coordenadas cartesianas por su componente activa P y reactiva Q, en los nodos donde se encuentra conectado el generador o la carga [\[12\]](#page-145-2), [\[13\]](#page-145-3).

# 4.2.4. Reactores y Capacitores Shunt

Estos dispositivos son necesarios para el control de las tensiones nodales y los flujos de potencia reactiva a través del sistema y se representan mediante su admitancia en el nodo al cual se encuentran conectados [\[12\]](#page-145-2), [\[13\]](#page-145-3).

# 4.2.5. Matriz de admitancia  $Y_{Bus}$

Las relaciones entre las corrientes netas inyectadas en cada nodo y las tensiones nodales del sistema de potencia se determinan aplicando las leyes de Kirchhoff y se expresan matemáticamente como:

$$
I_i = \sum_{i=0}^{n} Y_{ij} V_j
$$
\n(4.46)

donde:

 $I_i$ : es la intensidad neta inyectada en el nodo i.

 $Y_{ij}$ : es la componente i, j-ésima de la matriz de admitancia nodal  $Y_{bus}$ .

 $V_n$ : es la tensión en el nodo n.

n: es el número de nodos del sistema.

$$
\begin{bmatrix} I_1 \\ I_2 \\ \vdots \\ I_i \\ I_n \end{bmatrix} = \begin{bmatrix} Y_{11} & Y_{12} & \dots & Y_{1n} \\ Y_{21} & Y_{22} & \dots & Y_{2n} \\ \vdots & \vdots & \ddots & \vdots \\ Y_{i1} & Y_{i2} & \dots & Y_{in} \\ Y_{n1} & Y_{n2} & \dots & Y_{nn} \end{bmatrix} \begin{bmatrix} V_1 \\ V_2 \\ \vdots \\ V_i \\ V_n \end{bmatrix}
$$

$$
I = Y_{Bus}.V \tag{4.47}
$$

El  $Y_{Bus}$ es una matriz cuadrada con dimensiones N x N, donde N es el numero de nodos del sistema analizado.

Para el  $Y_{Bus}$  existen 2 tipos de elementos:

-  $\mathcal{Y}_{ii}$  Elementos de la diagonal, los cuales se calculan como la sumatoria de todas las admitancias que se conectan al nodo ï"

- Yij Elementos fuera de la diagonal, los cuales se calculan como la multiplicación por -1 de la admitancia total que vincula los nodos ïz "j"

Se debe tomar en cuenta que el  $Y_{Bus}$  es una matriz simétrica, es decir:  $Y_{ij} =$  $Y_{ji}$ 

$$
Y_{ii} = G_{ii} + jB_{ii} \tag{4.48}
$$

$$
Y_{ij} = G_{ij} + jB_{ij} \tag{4.49}
$$

donde i,j son los valores 1,2,...,n

#### 4.3. Seguridad en Sistemas Eléctricos de Potencia

Los estudios de estabilidad, confiabilidad y seguridad de un sistema proveen herramientas necesarias para suministrar energía de calidad así como mantener un comportamiento adecuado de la red.

La confiabilidad está definida por la probabilidad de que un sistema cumpla su función adecuadamente en un lapso de tiempo y bajo ciertas condiciones de operación. Por otro lado, la seguridad de un sistema es una condición instantánea y variable en el tiempo determinado por la robustez del sistema ante posibles perturbaciones. Estos dos conceptos están estrechamente relacionados, debido a que un sistema diseñado con un alto nivel de confiabilidad es menos sensible a perturbaciones asegurando un grado de seguridad aceptable [\[12\]](#page-145-2), [\[13\]](#page-145-3).

El análisis y control de un sistema de potencia se basa en el estudio de seguridad, donde se determina el estado de un sistema bajo ciertas condiciones iniciales y su comportamiento ante posibles estados de contingencia (salidas de líneas, fallas de equipos, entre otros).

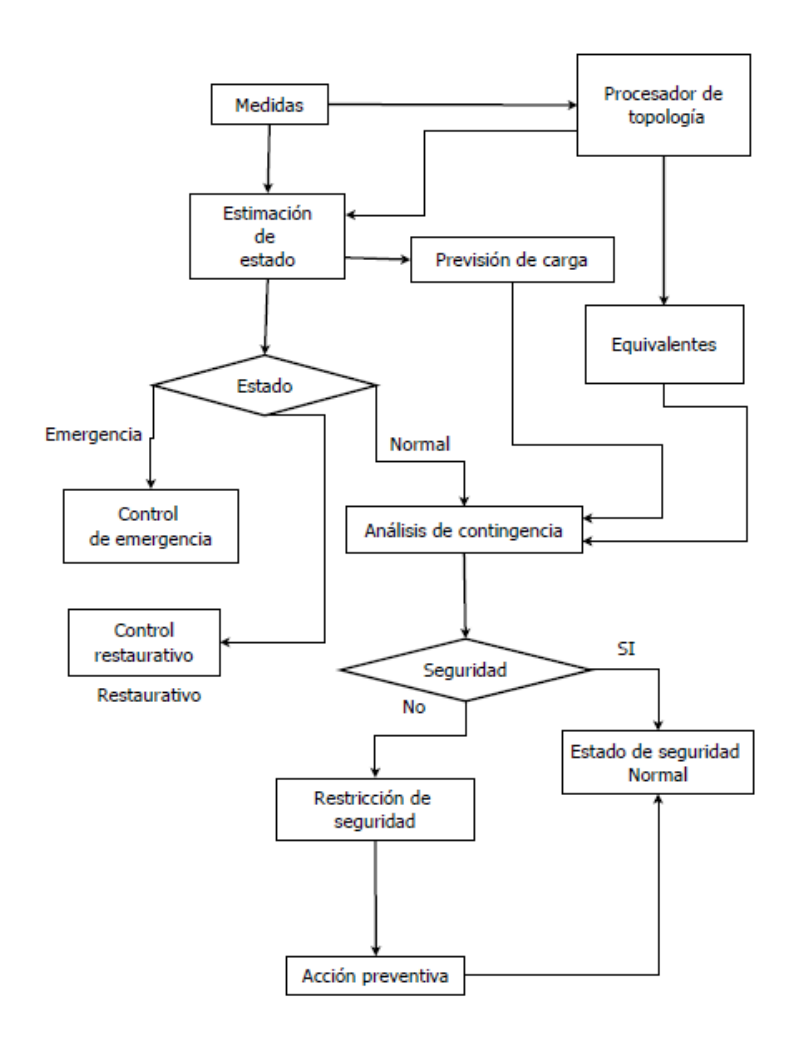

<span id="page-47-0"></span>Figura 4.10. Diagrama de flujo de análisis y control de sistemas de potencia

En la figura [4.10](#page-47-0) se puede observar un esquema básico de análisis y control de sistemas de potencia, donde se establecen los posibles estados de la red y la función del estimador de estado, el cual juega un papel importante, puesto que sus resultados son utilizados para el análisis de contingencias de la red, previsión de carga, análisis de seguridad dinámica, entre otras.

Cada estado está definido por un conjunto de ecuaciones diferenciales que describen la dinámica del sistema; el primer grupo de ecuaciones representa las restricciones de balance entre generación y consumo, el segundo grupo representa las limitaciones físicas de operación del sistema, y juntos conforman las ecuaciones de igualdad (balance energético) y desigualdad (límites).

A continuación se describen los distintos estados que puede presentar un sistema de potencia [\[14\]](#page-145-4), [\[12\]](#page-145-2), [\[13\]](#page-145-3):

Estado Normal: Todas las restricciones de igualdad y desigualdad se satisfacen, la generación está acorde con la demanda y no existen equipos con sobrecarga.

Estado Alerta: En este estado se cumplen las condiciones de igualdad; sin embargo existen restricciones de desigualdad que no se cumplen, indicando que existe una mayor probabilidad de que el sistema se vea afectado por una perturbación y pase a estado de emergencia.

Estado de Emergencia: Aquí se cumplen todas la restricciones de igualdad pero ninguna de desigualdad, sin embargo el sistema permanece en servicio.

Estado de Restablecimiento: Es un estado de transición donde se cumplen algunas restricciones de igualdad mientras que todas las restricciones de desigualdad se satisfacen. Durante este estado se llevan acabo acciones con el fin de sincronizar el sistema y maximizar el suministro de energía.

Como ya es conocido la información de las variables que establecen el estado de un sistema se obtienen a través de los sistemas SCADA. Sin embargo, esta información podría no ser del todo confiable debido a problemas de comunicación, disponibilidad de mediciones, errores en las medidas o la redundancia de medidas de una misma variable. De acuerdo a esto surge el concepto de estimación de estado, cuyo objeto es el procesamiento de medidas redundantes e información almacenada del sistema con el objeto de brindar al operador información exacta del sistema.

### 4.4. Estimador de estado

Los estimadores de estado pueden ser de dos tipos estáticos y dinámicos, ambos han sido desarrollados para los sistemas de potencia. En el caso de estimación estática se deben conocer las variables de estado para un instante de tiempo, conociendo de esta manera las condiciones de operación del sistema para ese momento en particular.Por su parte, la dinámica proporciona información del estado del sistema para un instante de tiempo presente y además para un instante de tiempo futuro, por lo tanto, se realiza una predicción del estado del sistema basada en el modelo dinámico del mismo. En este trabajo se tratarán únicamente los estimadores estáticos [\[14\]](#page-145-4), [\[12\]](#page-145-2), [\[5\]](#page-144-0), [\[15\]](#page-145-5).

Para la estimación de estado se requieren mediciones que generalmente llevan asociado un cierto error debido a transformadores de medida, conversores analógico-digitales, sistemas de comunicaciones, entre otros. En este sentido se hace necesario un número de mediciones redundantes con el fin de detectar errores y así estimar el estado más probable de un sistema [\[14\]](#page-145-4).

Las mediciones más frecuentes son:

Módulos de tensiones: Mediciones obtenidas de voltímetros ubicados en las barras.

Flujos de potencia: Flujos de potencia activa y reactiva medidos en cada uno de los extremos de las líneas y transformadores.

Inyecciones de potencia: Potencia neta activa y reactiva inyectada en las barras.

Módulos de corriente: Mediciones obtenidas de los amperímetros ubicados en cada uno de los extremos de la líneas y transformadores.

30

Generalmente estos datos se obtienen de medidores en tiempo real; sin embargo se pueden utilizar valores de flujos de potencias o datos históricos denominados pseudo-medidas, que si bien cuentan con una precisión inferior a las ordinarias, permiten mejorar la redundancia de datos en aquellas zonas del sistema donde no existan mediciones.

Es importante destacar que el conjunto de fasores compuesto por las tensiones complejas de las barras de un sistema de potencia definen el estado del mismo. Esto implica que tanto la topología de la red como sus parámetros son conocidos [\[15\]](#page-145-5).

#### 4.4.1. Modelo de un Estimador de Estado de Sistema de Potencia

En el modelo del estimador de estado se puede suponer que el sistema en estudio se encuentra en estado cuasi-permanente y equilibrado, lo que permite utilizar un circuito monofásico equivalente para plantear el problema.

Una vez obtenido el modelo de la red, todas las mediciones se pueden expresar como funciones no lineales del estado del sistema.

Considérese un conjunto de m medidas dado por el vector  $z = [z_1, z_2, ..., z_m]^T$ . Cada medida  $z_i$  puede representarse mediante una función  $h_i$  que depende del estado del sistema y que lleva asociado un error, como se describe en la ecuación [4.50.](#page-51-0)

<span id="page-51-0"></span>
$$
z = \begin{bmatrix} z_1 \\ z_2 \\ \vdots \\ z_m \end{bmatrix} = \begin{bmatrix} h_1(x_1, x_2, ..., x_n) \\ h_2(x_1, x_2, ..., x_n) \\ \vdots \\ h_m(x_1, x_2, ..., x_n) \end{bmatrix} + \begin{bmatrix} e_1 \\ e_2 \\ \vdots \\ e_m \end{bmatrix} = h(x) + e \qquad (4.50)
$$

donde:

 $h(x)$ : es el vector que contiene las funciones  $h_i(x)$ .  $x: [x_1, x_2, ..., x_n]^T$  es el vector de estado. e : es el vector de errores en las medidas.

Cada fasor de tensión se debe expresar en coordenadas polares o cartesianas para transformar las variables complejas en reales. Igualmente, el vector de medidas z está compuesto por términos reales, los cuales corresponden a inyecciones de potencia activa o reactiva, o magnitudes de tensiones y corrientes.

Expresando las tensiones en coordenadas polares y los elementos de la matriz de admitancia  $Y_{bus}$  en coordenadas cartesianas; se obtienen las funciones  $h_i(x)$ relacionadas a medidas de potencia:

Mediciones de inyección neta en el nodo i:

<span id="page-51-1"></span>
$$
P_i = \sum_{j=0}^{n} V_i V_j (G_{ij} cos \theta_{ij} + B_{ij} sen \theta_{ij})
$$
\n(4.51)

$$
Q_i = \sum_{j=0}^{n} V_i V_j (G_{ij}sen\theta_{ij} - B_{ij}cos\theta_{ij})
$$
\n(4.52)

Mediciones de flujo a través de una línea o transformador del nudo i al j:

Líneas

Considerando el modelo  $\pi$  de la línea de transmisión y la matriz admitancia de la línea se tiene que las ecuaciones del flujo de potencia a través de esta del nodo  $i$  al  $j$  son:

$$
P_{ij} = V_i V_j (G_{ij}^L \cos \theta_{ij} + B_{ij}^L \sin \theta_{ij}) - V_i^2 G_{ij}^L
$$
\n(4.53)

$$
Q_{ij} = V_i V_j (G_{ij}^L sen\theta_{ij} - B_{ij}^L cos\theta_{ij}) + V_i^2 (B_{ij}^L - b_{ij}^P)
$$
(4.54)

donde  $V_i$ y $V_j$ son los módulos de las tensiones en los nodos  $i$ y $j, \theta_{ij} = \theta_i - \theta_j$ el desfasaje de tensiones entre los nodos  $i$  y  $j$ ,  $G_{ij}^L + jB_{ij}^L$  el elemento  $i, j$ −ésimo de la matriz admitancia de la línea y  $b_{ij}^{\ p}$  la admitancia paralelo del modelo  $\pi$  de la línea que une i con j. En el modelo  $\pi$  de la línea sólo se ha considerado como admitancia paralelo la susceptancia, siendo la conductancia paralelo cero.

Otra forma de expresar los flujos de potencia por las líneas es la siguiente [\[10\]](#page-145-0):

$$
P_{ij} = V_i V_j (G_{ij}^L \cos \theta_{ij} + B_{ij}^L \sin \theta_{ij}) + V_i^2 G_{ii}^L \tag{4.55}
$$

$$
Q_{ij} = V_i V_j (G_{ij}^L sen\theta_{ij} - B_{ij}^L cos\theta_{ij}) - V_i^2 B_{ii}^L
$$
\n(4.56)

En el caso que sólo exista un elemento del tipo línea de transmisión que conecta directamente los nodos i y j, los flujos de potencia pueden expresarse en función de la matriz admitancia del sistema de la siguiente manera [\[5\]](#page-144-0):

$$
P_{ij} = V_i V_j (G_{ij} cos\theta_{ij} + B_{ij} sen\theta_{ij}) - V_i^2 G_{ij}
$$
\n(4.57)

$$
Q_{ij} = V_i V_j (G_{ij} sen\theta_{ij} - B_{ij} cos\theta_{ij}) + V_i^2 (B_{ij} - b_{ij}^{\ \ p})
$$
(4.58)

donde  $G_{ij} + jB_{ij}$ es el elemento  $i,j$ −ésimo de la matriz admitancia del sistema de potencia.

#### Transformadores

Considerando el modelo  $\pi$  del transformador de dos arrollados con tap y su

matriz admitancia se tiene que las ecuaciones del flujo de potencia a través de esta del nodo  $i$  al  $j$  son:

$$
P_{ij} = V_i V_j (G_{ij}^T \cos \theta_{ij} + B_{ij}^T \sin \theta_{ij}) + V_i^2 G_{ii}^T
$$
\n(4.59)

$$
Q_{ij} = V_i V_j (G_{ij}^T \text{sen} \theta_{ij} - B_{ij}^T \text{cos} \theta_{ij}) - V_i^2 B_{ii}^T
$$
\n(4.60)

donde  $V_i$  y  $V_j$  son los módulos de las tensiones en los nodos  $i$  y  $j$ ,  $\theta_{ij} = \theta_i - \theta_j$ el desfasaje de tensiones entre los nodos  $i$ y j y  $G_{ij}^T + jB_{ij}^T$ el elemento  $i,j-$ ésimo de la matriz admitancia del transformador.

Mediciones de tensión:

$$
V_i \tag{4.61}
$$

<span id="page-53-0"></span>
$$
V_j \tag{4.62}
$$

Es importante destacar que se parte del supuesto de que los parámetros y topología de la red se conocen con exactitud, por lo que únicamente el vector de estado  $x$  aparece en la dependencia funcional  $|15|$ .

En este trabajo de estimación de estado se usarán sólo medidas de magnitud de tensión, potencia inyectada en barra y flujo de potencia en líneas o transformadores.

#### 4.4.2. Estimador de Máxima Verosimilitud

El objetivo de la estimación de máxima verosimilitud es tomar como estimación del estado estudiado el valor de x (magnitud de tensiones y ángulo de tensiones nodales) que haga máxima la probabilidad de obtener una muestra observada z (conjunto de medidas de potencias inyectadas en nodos, flujos de potencia por líneas o transformadores y magnitud de tensiones nodales)[\[14\]](#page-145-4), [\[13\]](#page-145-3),

[\[16\]](#page-145-6).

En este trabajo se asumirá en el problema de estimación de estado lo siguiente:

- Los errores asociados a las medidas siguen una distribución gaussiana o normal, cuya función de densidad de probabilidad viene dada por:

$$
f(z) = \frac{1}{\sqrt{2\pi}\sigma} e^{-\frac{1}{2}(\frac{z-\mu}{\sigma})^2}
$$
 (4.63)

donde:

- z: variable aleatoria.
- $\mu$ : valor medio de  $z$ .
- σ: desviación estándar de z.

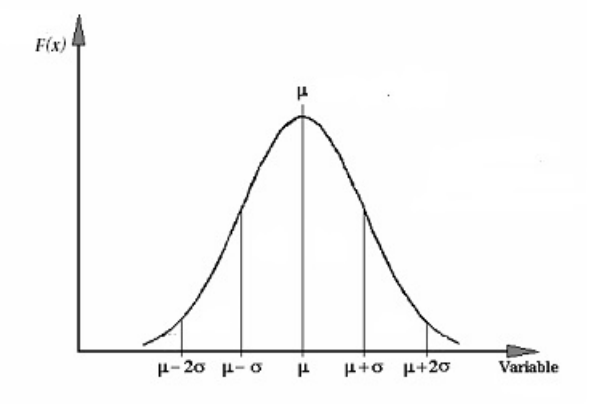

Figura 4.11. Función de densidad de Probabilidad

- El valor esperado de todos los errores es cero, es decir

$$
E(e_i) = 0 \tag{4.64}
$$

- Los errores son independientes. lo que implica que:

$$
Cov(e) = E(e.eT) = R
$$
\n(4.65)

donde la función de probabilidad del conjunto de m medidas se obtiene del producto de las funciones correspondientes a cada medida:

<span id="page-55-0"></span>
$$
f_m(z) = f(z_1) \cdot f(z_2) \cdot \dots \cdot f(z_m) \tag{4.66}
$$

El valor que hace máxima la probabilidad de obtener una muestra observada se obtiene hallando el valor de x que hace máxima la función probabilidad conjunta de la ecuación [4.66.](#page-55-0)

Para simplificar la optimización de la función definida en [4.66](#page-55-0) se puede reemplazar la misma por su logaritmo expresado por:

$$
L = ln f_m(z) = \sum_{i=1}^{m} ln f(z_i)
$$
\n(4.67)

Es importante destacar que al maximizar  $L$  y  $f_m(z)$  se obtendrá una misma solución debido al comportamiento estrictamente creciente de la función logaritmo, por lo que la solución al estado x se puede hallar maximizando cualquiera de estas funciones para un vector de medidas dado z.

Así se tiene el siguiente problema de optimización:

$$
Max \quad \ln f_m(z) \tag{4.68}
$$

Si se toma el logaritmo neperiano se tiene:

$$
Max \quad -\sum_{i=1}^{m} \left(\frac{z_i - \mu_i}{\sigma_i}\right)^2 \tag{4.69}
$$

O bien

$$
Min \sum_{i=1}^{m} \left(\frac{z_i - \mu_i}{\sigma_i}\right)^2 \tag{4.70}
$$

El residuo de las medidas se definirá como:

$$
r_i = z_i - \mu_i \tag{4.71}
$$

donde la media  $\mu_i$  se expresa como:

$$
\mu_i = h_i(x) \tag{4.72}
$$

siendo  $h_i(x)$  una función no lineal que relaciona el vector de estado del sistema x con la i-ésima medida  $z_i$ . El cuadrado de cada residuo  $r_i$  tiene una ponderación proporcional a la inversa de la varianza asociada a la medida, la cual viene dada por  $W_{ii} = \sigma_{ii}^{-2}$ .

Por tanto, se tiene que el problema de minimización ya expuesto, es equivalente a minimizar la suma ponderada del cuadrado de los residuos, o resolver la optimización para el vector de estado x definida por:

$$
Min \t J(x) \t(4.73)
$$

donde:

<span id="page-56-0"></span>
$$
J(x) = \sum_{i=1}^{m} W_{ii} r_i^2 = \sum_{i=1}^{m} W_{ii} (z_i - h_i(x))^2
$$
 (4.74)

En forma matricial la ecuación [4.74](#page-56-0) se puede presentar de la siguiente manera:

<span id="page-56-1"></span>
$$
J(x) = (z - h(x))^{T} W(z - h(x))
$$
\n(4.75)

donde la matriz  $W$  es:

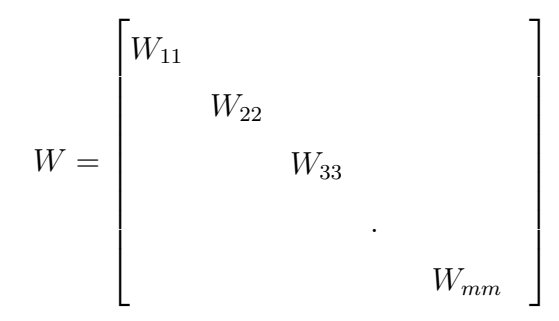

Los métodos más usados en la solución del problema de estimación de estado se enumeran a continuación [\[17\]](#page-145-7):

- Mínimos cuadrados ponderados.
- Factorización ortogonal.
- Método híbrido.
- Método de Peters y Wilkinson.
- Matriz Aumentada de Hatchel.

En este trabajo se utiliza el estimador de mínimos cuadrados ponderados para x debido a sus propiedades.

# 4.4.3. Modelo estimado por método de Mínimos Cuadrados Ponderados

El método de mínimos cuadrados ponderados tiene como función objetivo la Ec[.4.75](#page-56-1) donde deben cumplirse las condiciones de optimalidad de primer orden definidas a continuación [\[14\]](#page-145-4):

$$
\frac{\partial J(x)}{\partial x_j} = 0\tag{4.76}
$$

$$
j = 0, 1, 2, ..., n
$$

Derivando parcialmente  $J(x)$  respecto a cada elemento del vector de estado se tiene:

$$
g_j(x) = \frac{\partial \sum_{i=1}^{m} W_{ii}(z_i - h_i(x))^2}{\partial x_j} = 0
$$
\n(4.77)

<span id="page-58-0"></span>
$$
g_j(x) = -\sum_{i=1}^{m} W_{ii}(z_i - h_i(x)) \frac{\partial h_i(x)}{\partial x_j} = 0
$$
 (4.78)  

$$
j = 1, 2, ..., n
$$

El conjunto de ecuaciones definidos en [4.78](#page-58-0) se puede representar mediante la siguiente forma matricial:

<span id="page-58-1"></span>
$$
g(x) = -HT(x)W[z - h(x)] = 0
$$
\n(4.79)

siendo:

$$
g(x) = [g_1(x), g_2(x), ..., g_n(x)]^T = 0
$$

$$
H(x) = \frac{\partial h(x)}{\partial x} = \begin{bmatrix} h_{1x_1} & h_{1x_2} & \dots & h_{1x_n} \\ h_{2x_1} & h_{2x_2} & \dots & h_{2x_n} \\ \vdots & \vdots & \ddots & \vdots \\ h_{mx_1} & h_{mx_2} & \dots & h_{mx_n} \end{bmatrix}
$$
(4.80)

donde  $h_{ix_j}$  es la derivada parcial de  $h_i(x)$  respecto de la variable de estado  $x_j$  y la matriz  $H(x)$  es la matriz jacobiana del vector de funciones  $h(x)$ , de dimensión  $m \times n$ .

La expresión resultante en la Ec. [4.79](#page-58-1) describe un sistema de *n* ecuaciones no lineales; cuya solución es la estimación del estado  $\hat{x}$  y debe ser hallada utilizando un método iterativo.

En este caso, el método más eficaz es Newton-Rhapson, el cual converge cuadráticamente a la solución partiendo de aproximaciones de primer orden de las funciones no lineales implicadas [\[12\]](#page-145-2), [\[5\]](#page-144-0), [\[15\]](#page-145-5).

Para aplicar el método de Newton-Raphson a una ecuación no lineal  $f(x)$  se realiza la expansión en series de Taylor entorno a un punto  $x^k$ :

$$
f(x) = f(x^k) + \frac{\partial f(x^k)}{\partial x}(x - x^k) + \frac{\partial^2 f(x^k)}{\partial x^2}(x - x^k) + \dots
$$
 (4.81)

truncando el desarrollo en el segundo término se obtiene la aproximación de primer orden de  $f(x)$ :

<span id="page-59-0"></span>
$$
f(x) \simeq f(x^k) + \frac{\partial f(x^k)}{\partial x}(x - x^k)
$$
\n(4.82)

La ecuación [4.82](#page-59-0) sirve para determinar la aproximación  $x^{k+1}$  a la solución de la ecuación  $f(x) = 0$ .

$$
f(x^k) + \frac{\partial f(x^k)}{\partial x}(x - x^k) = 0
$$
\n(4.83)

donde:

$$
x^{k+1} = x^k + \triangle x^k \tag{4.84}
$$

con:

$$
\Delta x^{k} = x^{k+1} - x^{k} = f(x^{k}) + \frac{\partial f(x^{k})}{\partial x}(x - x^{k})
$$
\n(4.85)

Siguiendo la idea anterior, para el sistema de ecuaciones no lineales  $g(x)$ definido en la ecuación [4.79](#page-58-1) se obtiene la aproximación de primer orden:

$$
g(x) \cong g(x^k) + \frac{\partial g(x^k)}{\partial x}(x - x^k) = 0
$$
\n(4.86)

donde  $x^k = [x_1^k, x_2^k, \ldots, x_n^k]^{T}$  es la aproximación a la estimación de estado en la iteración k-ésima y  $G(x) = \frac{\partial g(x)}{\partial x}$  es el jacobiano del sistema de ecuaciones no lineales  $g(x)$  definido en [4.79](#page-58-1) y [4.78.](#page-58-0)

Despreciando los términos de las segundas derivadas de  $h_i(x)$  en el jacobiano de  $g(x)$  se obtiene desde la ecuación [4.78:](#page-58-0)

$$
\frac{\partial g_j(x)}{\partial x_k} = \sum_{i=1}^m W_{ii} \frac{\partial h_i(x)}{\partial x_k} \cdot \frac{\partial h_i(x)}{\partial x_j} = 0
$$
\n
$$
j = 1, 2, ..., n
$$
\n
$$
k = 1, 2, ..., n
$$
\n(4.87)

Entonces en términos matriciales se define:

$$
G(x) = HT(x)WH(x)
$$
\n(4.88)

Ahora aproximando la solución del sistema no lineal de la ec[.4.79](#page-58-1) mediante la solución de un sistema lineal, se tiene:

$$
g(x^{k}) + G(x^{k})(x^{k+1} - x^{k}) = 0
$$
\n(4.89)

$$
G(x^k)\triangle x^k = -g(x^k)
$$
\n(4.90)

con  $x^{k+1} = x^k + \triangle x^k$  dada por la solución del sistema lineal:

$$
G(x^k)\triangle x^k = H^T(x)W[z - h(x^k)]
$$
\n(4.91)

$$
HT(xk)WH(xk)\triangle xk = HT(x)W[z - h(xk)]
$$
\n(4.92)

El vector  $x^{k+1} = [x_1^{k+1}, x_2^{k+1}, ..., x_n^{k+1}]^T$  es la aproximación al vector estimación de estado en la k-ésima iteración.

Las funciones  $h_i(x)$  en la formulación anterior corresponden con las ecuaciones [4.51](#page-51-1) a [4.62](#page-53-0) y los términos de la matriz  $H(x)$  son las derivadas parciales de las ecuaciones de  $h_i(x)$  respecto a cada estado. Estos términos se presentan a continuación:

- Ecuaciones de H correspondientes a inyecciones de potencia:

$$
\frac{\partial P_i}{\partial V_i} = \sum_{j=1}^{N} V_j (G_{ij} \cos \theta_{ij} + B_{ij} \sin \theta_{ij}) + V_i G_{ii}
$$
(4.93)

$$
\frac{\partial P_i}{\partial V_j} = V_i(G_{ij}cos\theta_{ij} + B_{ij}sen\theta_{ij})
$$
\n(4.94)

$$
\frac{\partial Q_i}{\partial V_i} = \sum_{j=1}^{N} V_j (G_{ij}sen\theta_{ij} - B_{ij}cos\theta_{ij}) - V_i B_{ii}
$$
(4.95)

$$
\frac{\partial Q_i}{\partial V_j} = V_i (G_{ij}sen\theta_{ij} - B_{ij}cos\theta_{ij})
$$
\n(4.96)

$$
\frac{\partial P_i}{\partial \theta_i} = \sum_{j=1}^{N} V_i V_j (-G_{ij}sen\theta_{ij} + B_{ij}cos\theta_{ij}) - V_i^2 B_{ii}
$$
(4.97)

$$
\frac{\partial P_i}{\partial \theta_j} = V_i V_j (G_{ij} sen \theta_{ij} - B_{ij} cos \theta_{ij})
$$
\n(4.98)

$$
\frac{\partial Q_i}{\partial \theta_i} = \sum_{j=1}^{N} V_j V_i (G_{ij} \cos \theta_{ij} + B_{ij} \sin \theta_{ij}) - V_i^2 G_{ii}
$$
(4.99)

$$
\frac{\partial Q_i}{\partial \theta_j} = -V_i V_j (G_{ij} cos \theta_{ij} + B_{ij} cos \theta_{ij})
$$
\n(4.100)

- Ecuaciones de  ${\cal H}$  correspondientes a flujos de potencia:

Líneas

$$
\frac{\partial P_{ij}}{\partial V_i} = V_j (G_{ij}^L \cos \theta_{ij} + B_{ij}^L \sin \theta_{ij}) - 2V_i G_{ij}^L \tag{4.101}
$$

$$
\frac{\partial P_{ij}}{\partial V_j} = V_i (G_{ij}^L \cos \theta_{ij} + B_{ij}^L \sin \theta_{ij})
$$
\n(4.102)

$$
\frac{\partial Q_{ij}}{\partial V_i} = V_j (G_{ij}^L \text{sen} \theta_{ij} - B_{ij}^L \text{cos} \theta_{ij}) + 2V_i (B_{ij}^L - (b_{ij}^L)^p) \tag{4.103}
$$

$$
\frac{\partial Q_{ij}}{\partial V_j} = V_i (G_{ij}^L sen\theta_{ij} - B_{ij}^L cos\theta_{ij})
$$
\n(4.104)

$$
\frac{\partial P_{ij}}{\partial \theta_i} = V_i V_j (-G_{ij}^L sen\theta_{ij} + B_{ij}^L cos\theta_{ij})
$$
\n(4.105)

$$
\frac{\partial P_{ij}}{\partial \theta_j} = V_i V_j (G_{ij}^L sen\theta_{ij} - B_{ij}^L cos\theta_{ij})
$$
\n(4.106)

$$
\frac{\partial Q_{ij}}{\partial \theta_i} = V_j V_i (G_{ij}^L \cos \theta_{ij} + B_{ij}^L \sin \theta_{ij})
$$
\n(4.107)

$$
\frac{\partial Q_{ij}}{\partial \theta_j} = -V_i V_j (G_{ij}^L \cos \theta_{ij} + B_{ij}^L \cos \theta_{ij})
$$
\n(4.108)

Transformadores

$$
\frac{\partial P_{ij}}{\partial V_i} = V_j (G_{ij}^T \cos \theta_{ij} + B_{ij}^T \sin \theta_{ij}) - 2V_i G_{ij}^T \tag{4.109}
$$

$$
\frac{\partial P_{ij}}{\partial V_j} = V_i(G_{ij}^T \cos \theta_{ij} + B_{ij}^T \sin \theta_{ij})
$$
\n(4.110)

$$
\frac{\partial Q_{ij}}{\partial V_i} = V_j(G_{ij}^T \text{sen}\theta_{ij} - B_{ij}^T \text{cos}\theta_{ij}) + 2V_i(B_{ij}^T - (b_{ij}^T)^p) \tag{4.111}
$$

$$
\frac{\partial Q_{ij}}{\partial V_j} = V_i(G_{ij}^T \text{sen}\theta_{ij} - B_{ij}^T \text{cos}\theta_{ij})
$$
\n(4.112)

$$
\frac{\partial P_{ij}}{\partial \theta_i} = V_i V_j (-G_{ij}^T sen\theta_{ij} + B_{ij}^T cos\theta_{ij})
$$
\n(4.113)

$$
\frac{\partial P_{ij}}{\partial \theta_j} = V_i V_j (G_{ij}^T \text{sen} \theta_{ij} - B_{ij}^T \text{cos} \theta_{ij})
$$
\n(4.114)

$$
\frac{\partial Q_{ij}}{\partial \theta_i} = V_j V_i (G_{ij}^T \cos \theta_{ij} + B_{ij}^T \sin \theta_{ij})
$$
\n(4.115)

$$
\frac{\partial Q_{ij}}{\partial \theta_j} = -V_i V_j (G_{ij}^T \cos \theta_{ij} + B_{ij}^T \cos \theta_{ij})
$$
\n(4.116)

- Ecuaciones de H correspondiente a magnitud de tensiones:

$$
\frac{\partial V_i}{\partial V_i} = 1, \quad \frac{\partial V_i}{\partial V_j} = 0 \tag{4.117}
$$

$$
\frac{\partial V_i}{\partial \theta_i} = 0, \quad \frac{\partial V_i}{\partial \theta_j} = 0 \tag{4.118}
$$

# 4.5. Sistema de Medición de Área Amplia

La operación confiable y el manejo inteligente de sistemas eléctricos de potencia es algo con lo que se debe lidiar diariamente. El diseño, seguimiento y control de éstos es cada vez más difícil como consecuencia del crecimiento constante de su tamaño, complejidad, nivel de incertidumbre, el comportamiento impredecible, y las interacciones. Estas infraestructuras son susceptibles a desastres naturales y fallas frecuentes [\[18\]](#page-145-8).

Un mecanismo para facilitar esto es el WAMS, el cual se define como un sistema de medición dinámica desarrollada en base a un SCADA que utiliza unidades de medidas fasoriales (PMU), las cuales se encuentran sincronizadas

mediante el mejor reloj de área amplia provisto por el Sistema de Posicionamiento Global (GPS), permitiendo monitorear en tiempo real los estados de operación de un sistema de potencia [\[19\]](#page-146-0). Con esto, el Departamento de Energía de EE.UU. y varios participantes del sector eléctrico, indican que WAMS incluye todos los tipos de mediciones que pueden ser útiles para el análisis sobre una zona amplia de un sistema interconectado [\[20\]](#page-146-1).

Los WAMS son diseñados para detectar condiciones anormales del sistema y poder preplanificar acciones correctivas para proporcionar un funcionamiento aceptable de éste. Dentro de las anomalías se tienen: la inestabilidad angular transiente y de pequeña señal, inestabilidad de frecuencia, inestabilidad de tensión en el corto y largo plazo asi como la salida de equipos en cascada. Por otro lado, las acciones correctivas incluyen: aislamiento de elementos fallados, desconexiones de cargas para cambiar la demanda y cambios en la generación o configuración del sistema [\[19\]](#page-146-0).

# 4.5.1. Aplicaciones de los WAMS

La NASPI, North American SynchroPhasor Initiative, es una organización estadounidense que tiene por objetivo mejorar la confiabilidad y visibilidad de un sistema eléctrico de potencia a través de la medición y el control de área amplia. Para ello definió, en 2011, las posibles aplicaciones de WAMS con sincrofasores, la Figura [4.12](#page-66-0) las muestra, desafío de la implementación y el valor de utilizar medidas fasoriales [\[21\]](#page-146-2).

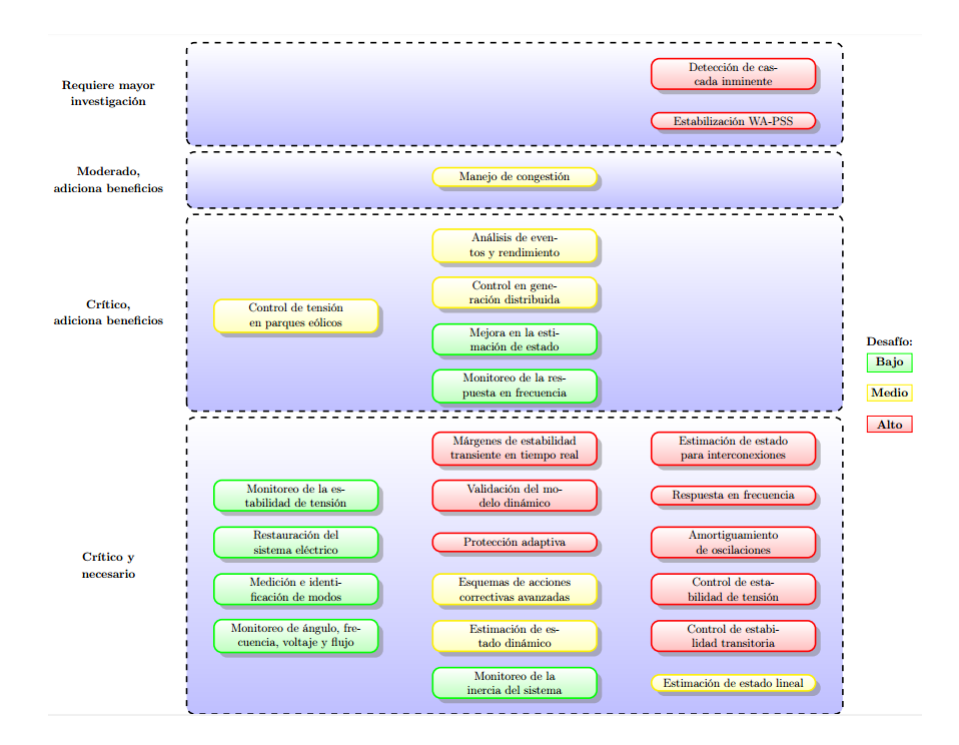

<span id="page-66-0"></span>Figura 4.12. Posibles Aplicaciones WAMS

En 2013, se definen como aplicaciones de corto plazo, el análisis post-mortem rápido y preciso, validación del modelo dinámico de cargas y generación, la detección de oscilaciones en tiempo real, y la calibración y monitoreo del estado de los PMU [\[22\]](#page-146-3).

De estos sistemas de medición de área amplia se derivan otros como los WAPS que son utilizados para salvar el sistema de apagones totales y parciales (blackout y brownout) [\[19\]](#page-146-0); WAMPAC (Wide Area Monitoring, Protection and Control) que implementan acciones de control desde lo más rápido a lo más lento y de manera adecuada sobre las cargas, el sistema de transmisión y la generación [\[23\]](#page-146-4).

### 4.5.2. Elementos que componen un WAMS

Los componentes principales en un sistema de medición con sincrofasores son las unidades de medición fasorial y los concentradores de datos [\[24\]](#page-146-5)[\[25\]](#page-146-6). Para que esto funcione también se necesita un sistema de posicionamiento global, comunicaciones seguras y un software de visualización [\[24\]](#page-146-5).

# Unidad de Medición Fasorial

Los PMU, son los encargados de realizar la adquisición de datos de manera sincronizada. El funcionamiento y las aplicaciones de estos elementos se presentan en la subsección [4.5.3.](#page-71-0)

### Sistema de Posicionamiento Global

La sincronización de los PMU se puede lograr mediante referencias de fuentes internas o externas, la más recomendada es la segunda mediante una referencia absoluta de tiempo desde un receptor GPS [\[26\]](#page-146-7) .

El GPS es un sistema de radionavegación satelital desarrollado y operado por el Departamento de Defensa de EE.UU. que provee posicionamiento global y el tiempo de emisión de manera gratuita. Esto proporciona de manera continua tiempos con precisión menor a 1 ms [\[20\]](#page-146-1)[\[27\]](#page-146-8).

En la actualidad existen en funcionamiento 24 satélites, localizados en 6 órbitas, esto asegura que al menos 4 dispositivos están viendo cualquier punto del planeta [\[1\]](#page-144-1). La Figura [4.14](#page-68-0) muestra la disposición de los satélites.

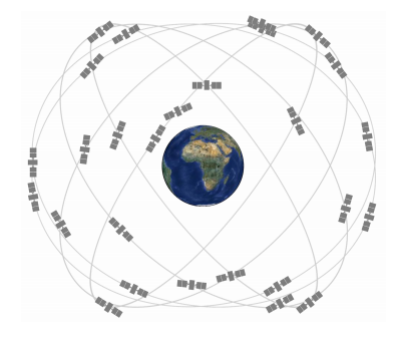

Figura 4.13. Disposición de los Satelites

# Concentrador de Datos Fasoriales

Para una mayor eficiencia del uso de medidores fasoriales, se requiere algún tipo de Concentrador de Datos (PDC, Phasor Data Concentrator ) [\[20\]](#page-146-1). Este dispositivo permite recibir, organizar, procesar y almacenar las medidas enviadas por los distintos PMU, además de reenviar otros datos, ver la Figura [4.14](#page-68-0) . Debe ser capaz de operar en tiempo real a la tasa de envío de mensajes según el estándar IEEE C37.118 desde los PMU, utilizando el protocolo de comunicaciones más conveniente (ancho de banda) [\[25\]](#page-146-6).

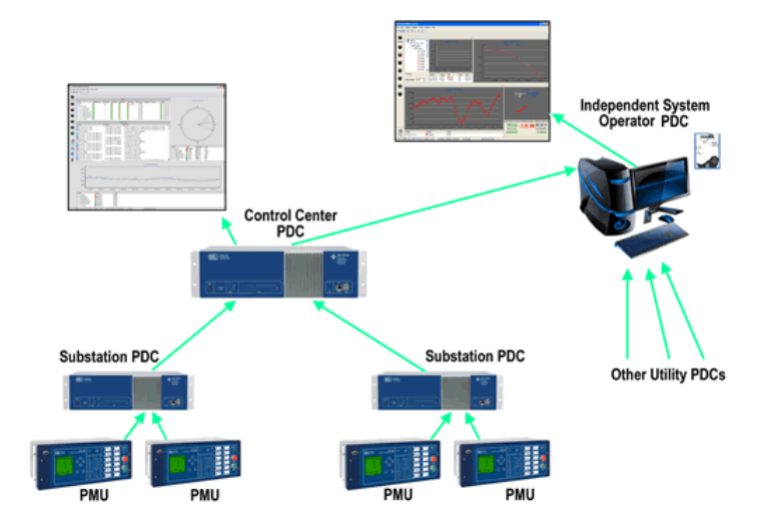

<span id="page-68-0"></span>Figura 4.14. Disposición de diversos PDC

El PDC debe tener la capacidad de tolerar los datos erróneos, especialmente cuando éstos se ven alterados en el proceso de transmisión por la red. Además, puede incluir otras funciones: registro de disturbios y de parámetros, estimación de estado, identificación de parámetros de generadores, de cargas y de líneas; algunos de éstos podrían ser monitoreados, almacenados y actualizados en el PDC [\[19\]](#page-146-0).

Este dispositivo está compuesto, generalmente, de tres partes: plataforma de datos, interfaz gráfica de usuario e historial de datos. La función de la primera es la vinculación de todas las clases de paquetes de software o aplicaciones; la segunda se encarga de interpretar los resultados de las mediciones y entregar la evaluación de la inestabilidad al usuario (operador); mientras que la tercera provee una forma de acceso para archivos almacenados [\[19\]](#page-146-0).

#### Transmisión de Datos

Los sistemas de comunicación son un componente vital de un sistema de protección de área amplia, ya que estos distribuyen y administran la información necesaria para la operación de WAMS. La comunicación debe ser diseñada de manera que sea robusta, rápida y confiable, para ello, corresponde considerar el tipo y topología de la red de comunicación, los protocolos y los medios usados ,[\[20\]](#page-146-1).

Con respecto al tipo y topología, el sistema de comunicación debiera estar formado por tres capas: inferior, media y mayor. La primera de tipo estrella y que se compone por los PMU, switch y unidades de control de la subestación; la capa media de tipo anillo y que consiste en el equipamiento de comunicación en la subestación, tal como el módem, bridge y router ; finalmente, la capa mayor se basa en la tecnología de internet y está formada por un router y conexiones desde el centro de control a otros puntos del sistema [\[19\]](#page-146-0).

Por otro lado, la transmisión de datos más utilizada hasta la fecha es la de IP sobre Ethernet, y los protocolos recomendados son los de TCP (Transmission Control Protocol) y UDP (User Datagram Protocol). La elección de uno depende de la seguridad y velocidad de transmisión que se quiera alcanzar [\[25\]](#page-146-6).

Actualmente, los medios físicos por los cuales se lleva a cabo la comunicación están compuestos por sistemas análogos y digitales, de éstos destacan el Power Line Carrier, radio, microondas, líneas telefónicas dedicadas, sistemas satelitales y fibra óptica. La opción más recomendada debido al ancho de banda, la robustez y el bajo tiempo de retardo, es la fibra óptica ,[\[19\]](#page-146-0)[\[20\]](#page-146-1).

#### Visualización

Para poder tener completo un WAMS, se requiere de al menos un software de visualización, muchos de éstos se desarrollan por las empresas que fabrican los PDC, o por las mismas organizaciones gubernamentales en las que se aplican este tipo de sistema. Por nombrar algunos se tienen: SynchroWAVe Central de la compañía SEL (Schweitzer Engineering Laboratories, Inc.) y NASPI Phasor Tools Visualization Workshop del gobierno estadounidense [\[1\]](#page-144-1). Generalmente estos programas de visualización se encuentran localizados en los centros de control de los sistemas de potencia, de esta forma se tiene que un diseño de WAMS es como se muestra en la Figura [4.15](#page-70-0) [12]:

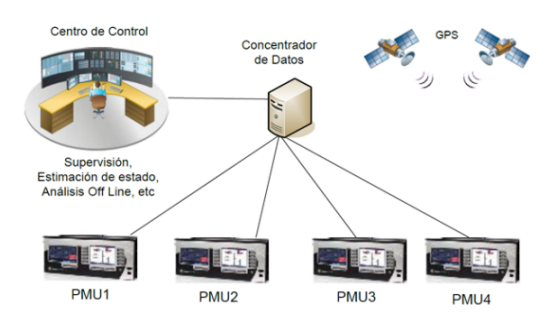

<span id="page-70-0"></span>Figura 4.15. Diseño de WAMS

# <span id="page-71-0"></span>4.5.3. Sistema de Medición Sincrofasorial

La distribución de los fasores de tensión y corriente a través de la red es una de las informaciones más importantes de que dispone el operador para conocer el margen de operación estable. El conocimiento real y directo (en tiempo real y no simplemente estimado) de los fasores, mejoraría la capacidad de respuesta de los operadores y permitiría el desarrollo de sistemas de previsión de inestabilidades y de respuesta automática mas rápidos y mas eficaces. Es por ello que los especialistas proponen la implementación de nuevas herramientas de monitoreo, control y protección en tiempo real utilizando tecnologías WAMS. [\[28\]](#page-146-9)

#### 4.5.4. Fasores

Un fasor es un número complejo asociado con una onda sinusoidal. La magnitud de fasores es la misma que la magnitud de la onda sinusoidal [\[29\]](#page-147-0), [\[30\]](#page-147-1), [\[31\]](#page-147-2). La corriente alterna representada por la onda senoidal (b) de la Figura [4.16,](#page-71-1) puede expresarse también con el diagrama fasorial (a) Figura [4.16.](#page-71-1)

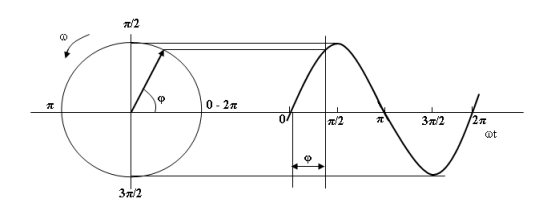

<span id="page-71-1"></span>Figura 4.16. (a) Diagrama fasorial, (b) forma de onda senoidal

De tal manera, una función senoidal puede ser representada por un vector giratorio al que se denomina fasor o vector de Fresnel, que tiene las siguientes características [\[32\]](#page-147-3):

Girará con una velocidad angular .
Su módulo será el valor máximo o el valor eficaz de la función senoidal, según convenga.

La razón de utilizar la representación fasorial está en la simplificación que ello supone. Matemáticamente, un fasor puede ser definido fácilmente por un número complejo, por lo que puede emplearse la teoría de cálculo de estos números complejos para el análisis de sistemas eléctricos de corriente alterna [\[32\]](#page-147-0).

Los fasores son las medidas entregadas por el PMU. [\[30\]](#page-147-1)

#### 4.5.5. Sincrofasores

El fasor sincronizado es definifido como un fasor calculado a partir de muestras de datos usando una señal de tiempo estándar como referencia para la medición. La representacion del sincrofasor X de una señal  $X(t)$ , es el valor complejo obtenido con la ecuación [4.119](#page-72-0) :

<span id="page-72-0"></span>
$$
X = X_r + jX_i = \frac{X_m}{\sqrt{2}}e^{j\gamma} = \frac{X_m}{\sqrt{2}}(\cos\gamma + j\sin\gamma)
$$
(4.119)

donde  $\frac{X_m}{\sqrt{2}}$  es el valor rms de la señal  $X(t)$  y  $\gamma$  es el ángulo instantáneo de fase relativo a una función coseno a la frecuencia nominal del sistema. Si se considera la función  $u(t)$  de la ecuación [4.120](#page-72-1) como representación del voltaje sinusoidal en un nodo de la red del sistema de potencia se tiene que:

<span id="page-72-1"></span>
$$
u(t) = \sqrt{2}U_m \cos(2\pi ft + \gamma)
$$
\n(4.120)

donde, f es la frecuencia actual y  $\gamma$  es la fase inicial. El argumento de la función coseno es $\theta(t)=2.\pi.f t+\gamma.$ Cuando la frecuencia actual f<br/> difiere de la frecuencia nominal  $f_n$  el ángulo de la función coseno puede ser reescrito de la siguiente forma:

$$
\theta(t) = 2\pi f_n t + 2\pi \Delta f t + \gamma \tag{4.121}
$$

donde,  $\triangle f = f - f_n$ . La fase absoluta es definida como:

$$
\beta(t) = 2\pi \Delta ft + \gamma \tag{4.122}
$$

Para una frecuencia fuera de la nominal, β cambiará con el tiempo. Por ejemplo, en la [4.17,](#page-73-0) se muestra el caso en que  $\triangle f>0.$ 

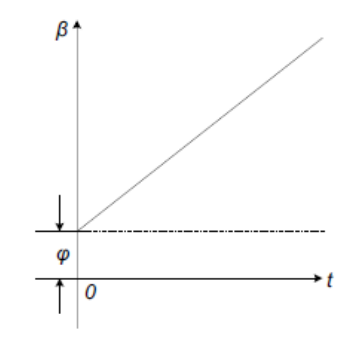

<span id="page-73-0"></span>Figura 4.17. Medición fasorial a una frecuencia mayor a la nominal

Es importante resaltar que la fase que tiene interés en la práctica es la relativa, que es el desfase entre dos cantidades medidas en nodos diferentes de una red eléctrica. Si consideramos dos puntos de medición A y B que son caracterizados según la definición de la fase absoluta $\beta_A = 2\pi \triangle ft + \gamma_A$ y  $\beta_B = 2\pi \triangle ft + \gamma_B$ respectivamente, la fase relativa será:

$$
\beta(t) = 2\pi \Delta ft + \gamma \tag{4.123}
$$

Esto demuestra que el mismo resultado será obtenido considerando como fases absolutas las cantidades  $\gamma_A$ y $\gamma_B.$  La [4.18,](#page-74-0) muestra que la comparacion del ángulo de fase ocurre exactamente en el mismo instante.

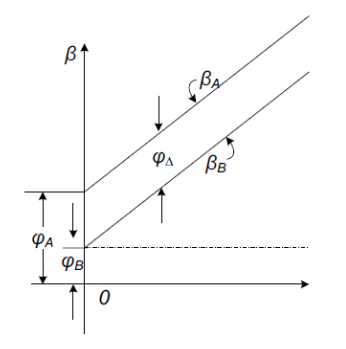

<span id="page-74-0"></span>Figura 4.18. Medición fasorial en dos puntos fuera de la frecuencia nominal

## 4.5.6. Unidades de Medición Fasorial (PMU)

Una unidad de medición fasorial es un dispositivo digital que monitorea variables eléctricas con una periocidad en el orden de los microsegundos, en base a sus valores de magnitud y ángulo de fase.

Los PMUs proporciona diversas ventajas con respecto a las mediciones convencionales de voltaje, debido a que mientras los equipos convencionales solo tienen la capacidad de medir la magnitud de voltaje, los PMUs pueden registrar tanto la magnitud como el ángulo de fase relativo a una referencia especificada, del mismo modo aplica para las mediciones de corriente.

Las mediciones provenientes de los PMUs usan la tecnología de los GPS para detectar simultaneamente los fasores de voltaje en nodos y fasores de corriente de las lineas asociadas [\[33\]](#page-147-3).

## 4.5.7. Medición de fasores

Actualmente, uno de los componentes fundamentales de los sistemas de las compañías eléctricas son las unidades PMUs para la medición de fasores. Las unidades PMUs dependen de una señal de tiempo GPS para realizar un marcado de tiempo sumamente preciso de la información que determina el estado de operación del sistema eléctrico de potencia. Un receptor satelital GPS proporciona un impulso de sincronización preciso en correlación con las entradas de voltajes y corrientes muestreadas. A partir de estas muestras de datos, se calculan los voltajes y corrientes de secuencia positiva [\[2\]](#page-144-0) y se marcan en el tiempo, asignándoles permanentemente el microsegundo exacto en que se ha hecho la medición de los fasores. El dispositivo prepara un mensaje con la marca de tiempo y los datos del fasor en un formato definido en la norma IEEE 1344 [\[34\]](#page-147-4), de modo que puede transmitirse a un lugar distante a través de cualquier enlace de comunicaciones que se encuentre disponible. La Figura [4.19](#page-76-0) muestra el diagrama de bloques característico de un PMU.

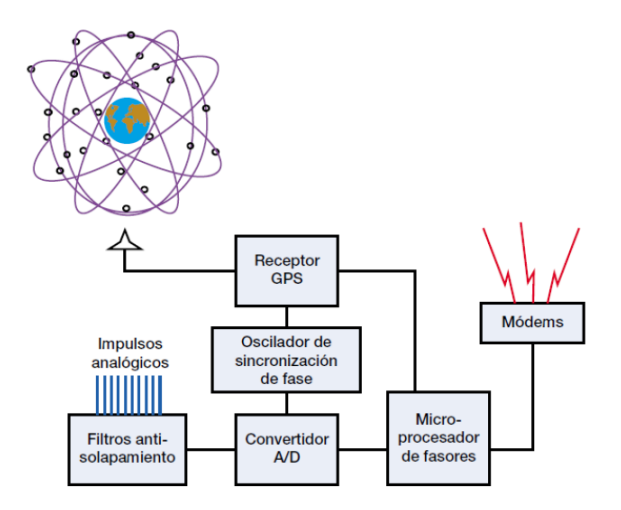

<span id="page-76-0"></span>Figura 4.19. Diagrama de bloques de la unidad PMU de medición de fasores

### 4.5.8. Comunicación de los datos de mediciones

Un factor fundamental a la hora de implementar el sistema de adquisición de datos es la comunicación de las mediciones con marca de tiempo al concentrador de datos. Mientras que la base de tiempos se distribuye a las unidades PMU's mediante una compleja red de satélites, los dispositivos actuales utilizan tecnologías de comunicación telefónica, digital en serie y de Ethernet para establecer la conexión con el concentrador de datos. Entre las diversas tecnologías que se aplican en la infraestructura de comunicaciones se cuentan el cableado directo, las redes de radio que requieran o no licencia, las microondas, los teléfonos, la radio digital y diversas combinaciones de estas tecnologías. La Figura [4.20](#page-77-0) muestra como está conformado todo un sistema de comunicaciones considerando a las unidades fasoriales y su concentrador de datos fasoriales respectivamente.

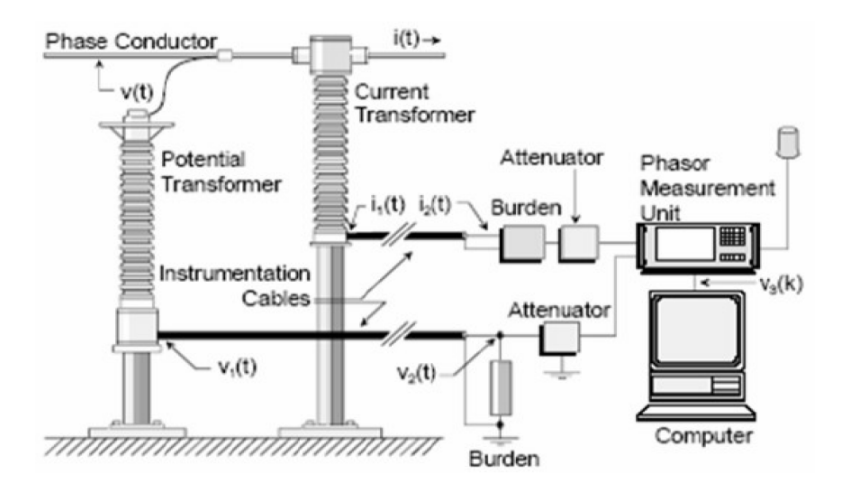

<span id="page-77-0"></span>Figura 4.20. Sistema de comunicación de una unidad PMU [\[35\]](#page-147-5)

La norma IEEE 1344 [\[34\]](#page-147-4) define los formatos de archivos de salida suministrados por las unidades PMU de medición de fasores. Se definen dos archivos (Encabezamiento y Configuración) para la configuración y la asistencia a la interpretación de los datos de los fasores, así como el formato del archivo de salida binario en tiempo real que consta de fasores y de la marca de tiempo e incluye la salida principal de las unidades PMU. La norma ha sido de gran ayuda para garantizar que las futuras aplicaciones de la medición sincronizada de fasores puedan acceder a los datos de fasores suministrados por las unidades de los PMU's de los distintos fabricantes. La aplicación de esta tecnología eliminará en gran parte el retardo inherente a los sistemas actuales de estimación de estado; las compañías eléctricas estarán en condiciones de realizar, en tiempo real, avanzados análisis de los imprevistos estáticos y dinámicos que producen en sus redes de transmisión y distribución.

## 4.5.9. Estimación de Estado con mediciones PMU

El estimador de estado tradicional utiliza mediciones SCADA convencionales incluyendo magnitudes de tensión, los flujos de potencia y las inyecciones de potencia, para calcular las mejores estimaciones. La ecuación de medida del sistema se da en la seccion [4.4.](#page-49-0)

En las siguiente sección se mostrará, un método para agregar mediciones PMU a la se introducirá estimador de estado. [\[36\]](#page-147-6).

#### 4.6. Incorporación de las medidas PMU en la Estimación de Estado

Se denota  $z_2$  como las medicones PMU, que incluyen magnitudes de tensión, los angulos de tensión y la parte real e imaginaria de las corrientes. El nuevo conjunto de medición z se obtiene sumando las mediciones PMU  $z_2$  a la anterior convencional vector de medición  $z_1$ .

$$
z = \begin{bmatrix} z_1 \\ z_2 \end{bmatrix} = \begin{bmatrix} z_1 \\ V_{PMU\_Ang} \\ V_{PMU\_Mag} \\ I_{PMU\_Re} \\ I_{PMU\_Im} \end{bmatrix}
$$
(4.124)

Donde,  $V_{PMU-Mag}$  y  $V_{PMU-Ang}$  son respectivas mediciones de la magnitud del voltaje y ángulo PMU.

$$
V_{PMU \text{ } Mag} = V \tag{4.125}
$$

$$
V_{PMU \quad Ang} = \theta \tag{4.126}
$$

Las entradas Jacobianas para estos dos tipos de mediciones son términos unitarios:

$$
\begin{bmatrix} V_{PMU\_Mag} \\ V_{PMU\_Ang} \end{bmatrix} = \begin{bmatrix} 0 & 1 \\ 1 & 0 \end{bmatrix}
$$

Mientras que para deducir las ecuaciones de las corrientes ramales de los PMUs y su relación con el vector de estado, estas se derivan con respecto a las variables de estado con las que tengan relación [\[37\]](#page-147-7).

La Figura [4.21](#page-79-0) muestra un modelo  $\pi$  por medio del cual las corrientes de rama a través de líneas y transformadores pueden ser deducidas. Las ecuaciones de las corrientes en coordenadas rectangulares son [\[33\]](#page-147-3) [\[38\]](#page-147-8):

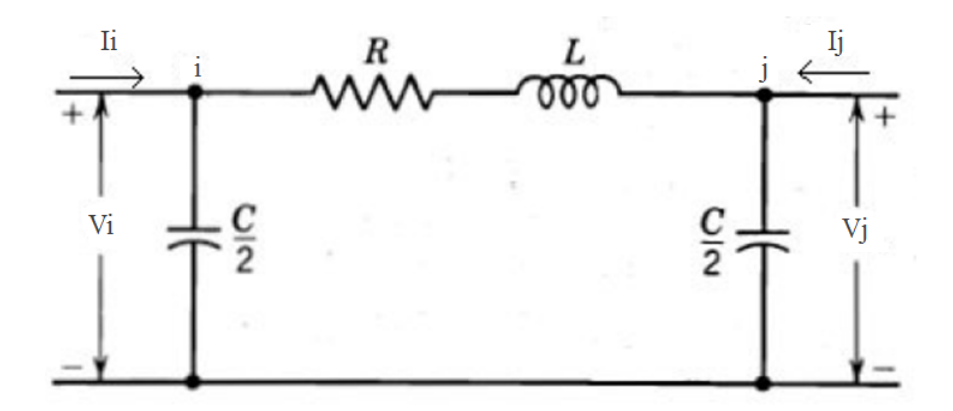

<span id="page-79-0"></span>**Figura 4.21**. Modelo  $\pi$  de una linea de Transmisión.

Líneas

$$
I_{ij,r} = G_{ij}^L(V_i \cos \theta_i - V_j \cos \theta_j) - B_{ij}^L(V_i \sin \theta_i - V_j \sin \theta_j) - b_{ij}^{Lp} V_i \sin \theta_i \quad (4.127)
$$

$$
I_{ij,i} = G_{ij}^L(V_i \sin \theta_i - V_j \sin \theta_j) + B_{ij}^L(V_i \cos \theta_i + V_j \cos \theta_j) + b_{ij}^{Lp} V_i \cos \theta_i \quad (4.128)
$$

Transformadores

<span id="page-80-0"></span>
$$
I_{ij,r} = G_{ij}^T (V_i \cos \theta_i - V_j \cos \theta_j) - B_{ij}^T (V_i \sin \theta_i - V_j \sin \theta_j) - b_{ij}^{Tp} V_i \sin \theta_i \quad (4.129)
$$

<span id="page-80-1"></span>
$$
I_{ij,i} = G_{ij}^T (V_i \sin \theta_i - V_j \sin \theta_j) + B_{ij}^T (V_i \cos \theta_i + V_j \cos \theta_j) + b_{ij}^{Tp} V_i \cos \theta_i \quad (4.130)
$$

donde  $I_{ij,r}$  e  $I_{ij,i}$  denotan la parte real e imaginaria de la corriente fluyendo del nodo i al nodo j, mientras que son las magnitudes y ángulos de fase de voltaje en los nodos i y j [\[37\]](#page-147-7). La correspondiente ecuación de medición linealizada puede ser expresada de la siguiente forma [\[37\]](#page-147-7) [\[39\]](#page-148-0) [\[38\]](#page-147-8):

$$
\begin{bmatrix}\n\Delta I_{ij,r} \\
\Delta I_{ij,i}\n\end{bmatrix} = \begin{bmatrix}\n\frac{\partial I_{ij,r}}{\partial \theta} \frac{\partial I_{ij,r}}{\partial V} \\
\frac{\partial I_{ij,i}}{\partial \theta} \frac{\partial I_{ij,i}}{\partial V}\n\end{bmatrix} \begin{bmatrix}\n\Delta \theta \\
\Delta V\n\end{bmatrix}
$$
\n(4.131)

en donde las derivadas parciales de las corrientes tanto para  $I_{ij,r}$  e  $I_{ij,i}$  con respecto a las variables de estado $\it{V}$ y $\theta$ son $[38]$  :

Líneas

$$
\frac{\partial I_{ij,r}}{\partial \theta_i} = -V_i G_{ij}^L \sin \theta_i - V_i B_{ij}^L \cos \theta_i - b_{ij}^{Lp} V_i \cos \theta_i \tag{4.132}
$$

$$
\frac{\partial I_{ij,r}}{\partial \theta_j} = V_j G_{ij}^L \sin \theta_j + V_j B_{ij}^L \cos \theta_j \tag{4.133}
$$

$$
\frac{\partial I_{ij,r}}{\partial V_i} = G_{ij}^L \cos \theta_i - B_{ij}^L \sin \theta_i - b_{ij}^{Lp} \sin \theta_i \tag{4.134}
$$

$$
\frac{\partial I_{ij,r}}{\partial V_j} = -G_{ij}^L \cos \theta_j + B_{ij}^L \text{sen}\theta_j \tag{4.135}
$$

$$
\frac{\partial I_{ij,i}}{\partial \theta_i} = -V_i B_{ij}^L \sin \theta_i + V_i G_{ij}^L \cos \theta_i - b_{ij}^{Lp} V_i \sin \theta_i \tag{4.136}
$$

$$
\frac{\partial I_{ij,i}}{\partial \theta_j} = V_j B_{ij}^L \sin \theta_j - V_j G_{ij}^L \cos \theta_j \tag{4.137}
$$

$$
\frac{\partial I_{ij,i}}{\partial V_i} = B_{ij}^L \cos \theta_i + G_{ij}^L \sin \theta_i - b_{ij}^{Lp} \cos \theta_i \tag{4.138}
$$

$$
\frac{\partial I_{ij,i}}{\partial V_j} = -G_{ij}^L \sin \theta_j - B_{ij}^L \cos \theta_j \tag{4.139}
$$

Transformadores

$$
\frac{\partial I_{ij,r}}{\partial \theta_i} = -V_i G_{ij}^T \sin \theta_i - V_i B_{ij}^T \cos \theta_i - b_{ij}^{Tp} V_i \cos \theta_i \tag{4.140}
$$

$$
\frac{\partial I_{ij,r}}{\partial \theta_j} = V_j G_{ij}^T \sin \theta_j + V_j B_{ij}^T \cos \theta_j \tag{4.141}
$$

$$
\frac{\partial I_{ij,r}}{\partial V_i} = G_{ij}^T \cos \theta_i - B_{ij}^T \sin \theta_i - b_{ij}^{T_p} \sin \theta_i \tag{4.142}
$$

$$
\frac{\partial I_{ij,r}}{\partial V_j} = -G_{ij}^T \cos \theta_j + B_{ij}^T \text{sen}\theta_j \tag{4.143}
$$

$$
\frac{\partial I_{ij,i}}{\partial \theta_i} = -V_i B_{ij}^T \sin \theta_i + V_i G_{ij}^T \cos \theta_i - b_{ij}^{Tp} V_i \sin \theta_i \tag{4.144}
$$

$$
\frac{\partial I_{ij,i}}{\partial \theta_j} = V_j B_{ij}^T \sin \theta_j - V_j G_{ij}^T \cos \theta_j \tag{4.145}
$$

$$
\frac{\partial I_{ij,i}}{\partial V_i} = B_{ij}^T \cos \theta_i + G_{ij}^T \sin \theta_i - b_{ij}^{Tp} \cos \theta_i \tag{4.146}
$$

$$
\frac{\partial I_{ij,i}}{\partial V_j} = -G_{ij}^T \sin \theta_j - B_{ij}^T \cos \theta_j \tag{4.147}
$$

donde  $\triangle I_{ij,r}$  y  $\triangle I_{ij,i}$  son los vectores residuales de las corrientes que son calculados de la siguiente forma:

$$
\triangle I_{ij,r} = z - I_{ij,r} \tag{4.148}
$$

$$
\triangle I_{ij,i} = z - I_{ij,i} \tag{4.149}
$$

donde  $z$  es la medición obtenida por el PMU e  $I_{ij,r}$  e  $I_{ij,i}$  son las ecuaciones no lineales de la corriente en su forma real e imaginaria dadas por [4.129](#page-80-0) y [4.130,](#page-80-1) respectivamente.

La sub-matriz jacobiana que incluye mediciones convencionales así como mediciones fasoriales de voltajes y corrientes puede ser escrita por separado como [\[36\]](#page-147-6) [\[33\]](#page-147-3):

$$
H = \begin{bmatrix} \frac{\partial P}{\partial \theta} & \frac{\partial P}{\partial V} \\ \frac{\partial Q}{\partial \theta} & \frac{\partial Q}{\partial V} \\ 0 & 1 \end{bmatrix}; H_V = \begin{bmatrix} 1 & 0 \\ 0 & 1 \end{bmatrix}; H_I = \begin{bmatrix} \frac{\partial I_{ij,r}}{\partial \theta} & \frac{\partial I_{ij,r}}{\partial V} \\ \frac{\partial I_{ij,i}}{\partial \theta} & \frac{\partial I_{ij,i}}{\partial V} \end{bmatrix} \tag{4.150}
$$

donde  $H$  es la matriz jacobinana de las mediciones tradicionales,  $H_V$  es la submatriz jacobina de las mediciones fasoriales de voltaje y  $H_I$ es la sub-matriz de mediciones fasoriales de corriente de rama. La matriz Jacobiana es usada en la estimación de estado con medidas PMU es la siguiente:

$$
\begin{bmatrix}\n\Delta P \\
\Delta Q \\
\Delta V \\
\Delta V \\
\Delta V_{PMU} \\
\Delta V_{PMU} \\
\Delta I_{ij,r} \\
\Delta I_{ij,i}\n\end{bmatrix} = \begin{bmatrix}\n\frac{\partial P}{\partial \theta} & \frac{\partial P}{\partial V} \\
\frac{\partial Q}{\partial \theta} & \frac{\partial Q}{\partial V} \\
0 & 1 \\
1 & 0 \\
\frac{\partial I_{ij,r}}{\partial \theta} & \frac{\partial I_{ij,r}}{\partial V} \\
\frac{\partial I_{ij,i}}{\partial \theta} & \frac{\partial I_{ij,i}}{\partial V}\n\end{bmatrix}
$$
\n(4.151)

En consecuencia, la solución de estimación de estado por metodo de minimos cuadrados procede como se mostro anteriormente en la Seccion [4.4.3](#page-57-0) y se puede escribir como sigue:

$$
X_{k+1} = X_k + [H^T W^{-1} H]^{-1} H^T W^{-1} [z - h_{X_k}]
$$
\n(4.152)

#### 4.6.1. Calculo de la matriz de covarianza de las mediciones fasoriales

Las mediciones que proporcionan los PMUs no están libres de errores, por lo tanto es importante evaluar la incertidumbre asociada a estas mediciones. Se entiende como incertidumbre al parámetro asociado con el resultado de una medición que caracteriza la dispersión de los valores que pudieran ser razonables atribuidos a la misma. Las principales fuentes de incertidumbre en el PMU son:

- Instrumento de transformación.
- Las interfaces analógicas, incluyendo los cables y las conexiones de los instrumentos de transformación con el equipo digital.
- El convertidor analógico-digital  $(A/D)$  y el algoritmo de cálculo asociado.
- Susceptacia en derivación

Los errores de medición de magnitudes de voltaje y los ángulos se fija para tener una desviación estándar de  $0.01\,\%$  lo que significa que son  $100$  veces más preciso en promedio que las mediciones convencionales [\[17\]](#page-145-0), mientras que, las varianzas de las corrientes pueden ser calculadas de la siguiente forma [\[33\]](#page-147-3):

$$
\sigma_{I_{ij,r}}^2 = \frac{\partial I_{ij,r}^2}{\partial I_{ij,r}} \sigma_{I_{ij}}^2 + \frac{\partial I_{ij,r}^2}{\partial I_{ij,r}} \sigma_{\delta_{I_{ij}}}^2 \tag{4.153}
$$

$$
\sigma_{I_{ij,r}}^2 = \cos \delta_{I_{ij}}^2 \sigma_{I_{ij}}^2 + I_{ij} \sin \delta_{I_{ij}}^2 \sigma_{\delta_{I_{ij}}}^2 \tag{4.154}
$$

$$
\sigma_{I_{ij,i}}^2 = \frac{\partial I_{ij,i}^2}{\partial I_{ij}} \sigma_{I_{ij}}^2 + \frac{\partial I_{ij,i}^2}{\partial I_{ij}} \sigma_{\delta_{I_{ij}}}^2 \tag{4.155}
$$

$$
\sigma_{I_{ij,i}}^2 = \sin \delta_{I_{ij}}^2 \sigma_{I_{ij}}^2 + I_{ij} \cos \delta_{I_{ij}}^2 \sigma_{\delta_{I_{ij}}}^2 \tag{4.156}
$$

donde  $\sigma_{I_{ij,r}}^2$  y  $\sigma_{I_{ij,i}}^2$  y son los errores de varianzas de  $I_{ij,r}$  e  $I_{ij,i}$  respectivamente.

La matriz de error  $W$  de la covarianza correspondiente a  $z$  es:

W = W<sup>11</sup> W<sup>22</sup> W<sup>33</sup> . WPMU\_Ang WPMU\_Mag W<sup>I</sup>PMU\_Re W<sup>I</sup>PMU\_Im (4.157)

La cual esta constituida de los errores de las mediciones convencionales  $W_{11}$ ,  $W_{22}, W_{33},...,W_{nn}$ y los pesos correspondientes a las mediciones de tensión PMU tanto en ángulo  $W_{PMU\_Ang}$  como magnitud  $W_{PMU\_Mag}$  y las mediciones de corriente PMU parte real  $W_{I_{PMU}}$ <sub>Re</sub> como parte imaginaria  $W_{I_{PMU}}$ <sub>Im</sub>.

#### 4.7. Localización Óptima de los PMU

Muchos de los enfoques existentes de localización óptima de PMUs dependen de una aplicación en particular, como por ejemplo conciencia situacional (Situational Awareness), visualización y alarmas para operadores, análisis de eventos post-falla para ingenieros entre otras. Las inversiones en el desarrollo de Smart Grids requieren una visión clara del manejo de activos, conocimiento de la infraestructura existente, una estrategia bien desarrollada y un mapa de ruta [\[40\]](#page-148-1).

Debido a la implementación de PMUs, la observabilidad de los sistemas de potencia se ha incrementado y en consecuencia la información dinámica del sistema se encuentra disponible, por esta razón las aplicaciones de los sistemas SCADA/EMS se han extendido conduciendo al desarrollo de Sistemas de Medición de Área Amplia (WAMS) [\[41\]](#page-148-2).

# 4.7.1. Localización de los PMU para la Estimación de Estado del sistema de potencia

Para obtener un sistema de monitoreo total de una red eléctrica, lo ideal es colocar equipos de medición en cada nodo de la red a supervisar. Sin embargo, esto no es viable debido a restricciones de tipo económico y de administración de la información obtenida de cada nodo. Por consiguiente se debe planear un sistema de monitoreo con un grupo de equipos de medida ubicados estratégicamente, logrando así las mediciones suficientes para mantener la supervisión de todo el sistema. Se dice que un sistema es observable cuando se pueden obtener, mediante una medida puntual o a través de cálculos basados en mediciones disponibles, las magnitudes y los ángulos de las tensiones en todos sus nodos. Para lograr una red observable se realiza un análisis topológico que determina si es posible construir un árbol de mediciones que abarque toda la red eléctrica[\[42\]](#page-148-3).

En el proceso de selección de la ubicación más adecuada para las PMU se aplican algunas reglas basadas en las leyes de Ohm y Kirchoff, estas reglas son[\[42\]](#page-148-3):

- Una línea es observables cuando se conoce la corriente (en las tres fases) que circula a través de ella.
- Una barra es observable cuando se conoce la tensión (en las tres fases) a la que se encuentra.
- La observabilidad se deriva de la medida real y/o del cálculo a partir de medidas reales y los datos de impedancia de las líneas de la red.
- Cualquier barra a la que llegue una línea observable, procedente de una barra observable, es a su vez observable.
- Cualquier línea que conecte dos barras observables, es observable.
- Si todas las líneas que llegan a una barra observable, son observables excepto una, dicha línea es observable también.

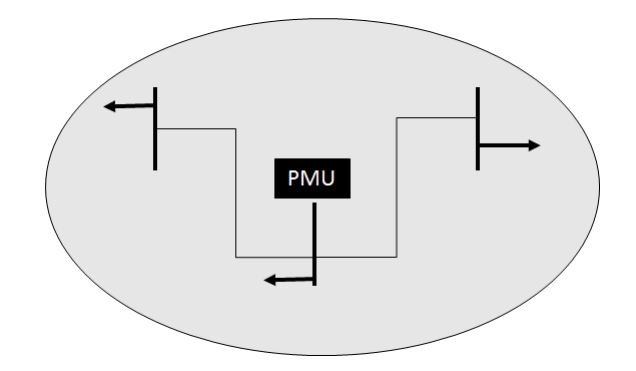

Figura 4.22. Red Observable gracias a un PMU

Cuando se ha obtenido, a través de la aplicación de las reglas anteriores, una red observable, son aplicados ciertos algoritmos que permiten optimizar la observabilidad de la red reduciendo el número de PMUs a instalar y considerando criterios de restricción como el costo de instalación de equipos en ciertas zonas de un país[\[42\]](#page-148-3).

A continuación se presenta una breve descripción de algunos procedimientos para realizar la localización óptima de PMUs para garantizar la observabilidad del sistema, resaltando que no son los únicos, existiendo métodos basados en la observabilidad completa e incompleta del sistema de potencia.

### Busqueda Bisectante

La filosofía de este método es estrechar el espacio entre los valores de n asociados con la regíon A y aquellos asociados con la regíon B por debajo del punto mínimo de la región A. El proceso termina cuando se encuentran dos números

adyacentes v y v −1 tales que n pertenece a la región A y v −1 pertenece a la regíon B. Por lo que, se toma el valor v como  $v_{min}$ . El límite superior inicial  $v_u$  lo proporciona un procedimiento teórico de grafo  $(v_{int})$ . Este método fue usado en este trabajo.

### Método Dual de Búsqueda

La observabilidad del sistema puede ser valorada considerando la topología de la red y la localización y tipo de mediciones existentes.

Observabilidad Numérica. Se define como la habilidad del modelo del sistema para resolver la estimación de estado. Si la matriz jacobiana H es de rango completo y esta bien condicionada, entonces el sistema se considera numéricamente observable.

Observabilidad Topológica. Se define como la existencia de al menos un arbol generador de medición (spanning measurement tree) en la red. Este arbol conecta todos los nodos a través de ramas con fasores de corriente medidos o calculados. La sub-matriz de incidencia asociada tiene un rango igual al número de ramas de este arbol.

La observabilidad numérica implica una observabilidad topológica, pero no se cumple lo contrario.

Un subgrafo de una red medida (subgraph of a measured network) es un subgrafo que consiste en una colección de nodos y ramas tomados de la red medida.

Un subgrafo generador (spanning subgraph) es aquel que contiene todos los nodos del grafo.

Un subgrafo de medición (measurement subgraph) es aquel que contiene me-

diciones de corriente asignadas a cada una de sus ramas.

Estas mediciones pueden ser reales o pseudo-mediciones calculadas mediante las leyes de Ohm y Kirchhoff.

El concepto de pseudo-mediciones incluye los siguientes casos:

- Cuando en una rama se conocen los fasores de tensión en sus dos extremos, entonces la corriente puede calcularse con la ley de Ohm.
- Un nodo para el cual se conocen todas las corrientes excepto una de ellas, entonces esta corriente puede calcularse mediante la ley de las corrientes de Kirchhoff.

Un subgrafo generador de medición (spanning measurement subgraph) es un subgrafo de medición que contiene todos los nodos de la red, implicando la existencia de un arbol generador de medición.

La cobertura de un conjunto de PMUs es el máximo subgrafo generador de medición que puede construirse mediante este conjunto de PMUs, es decir, la máxima subred observable que puede obtenerse.

Un nodo de separación es aquel cuya eliminación separa el grafo en dos o más subgrafos conectados, los cuales están desconectados entre sí.

Se puede demostrar que una PMU localizada en un nodo de separación observa todos los nodos en cualquiera de los subgrafos resultantes por la eliminación de este nodo. Este subgrafo puede no considerarse en la búsqueda del mínimo conjunto de PMUs. La PMU localizada en un nodo de separación es un elemento del conjunto óptimo[\[41\]](#page-148-2).

## Construcción de un Subgrafo Generador de Medición

Regla 1. Asignar una medición fasorial de corriente a cada rama conectada a un nodo con PMU.

Regla 2. Asignar una pseudo-medición de corriente a cada rama conectada entre dos nodos con tensiones conocidas.

Regla 3. Asignar una pseudo-medición de corriente a cada rama cuya corriente puede inferirse mediante la ley de las corrientes de Kirchhoff.

Para maximizar la cobertura, cada PMU nueva se localiza en un nodo con el mayor número de ramas conectadas. El procedimiento se realiza hasta que toda la red sea observable. Debe notarse que este procedimiento no conduce al mínimo conjunto de PMUs, por lo tanto, cuando una nueva PMU se adiciona, las PMUs ya instaladas se deben re-localizar para maximizar su cobertura[\[41\]](#page-148-2).

#### Implementación de una Técnica de Búsqueda Dual

Un método de búsqueda bisectante (bisecting search) determina el número de PMUs en cada iteración, luego para un número dado de PMUs un método basado en "simulated annealingïntenta identificar el conjunto de localización que minimiza la región no observable del sistema. La búsqueda dual se apoya en un procedimiento teórico de grafo que proporciona un conjunto de localización inicial que hace que el sistema sea observable. Este conjunto inicial constituye el límite superior para la búsqueda bisectante[\[41\]](#page-148-2).

## Procedimiento Basado en la Topología

El procedimiento basado en programación de enteros es bastante efectivo en la localización sistemática de PMUs en sistemas en los cuales se tienen unas pocas mediciones convencionales existentes o sistemas monitoreados exclusivamente con PMUs.

En realidad, los sistemas de potencia poseen una cantidad significativa de mediciones convencionales y se planea la instalación de PMUs para mejorar el sistema de medición existente. Para estos sistemas que pueden ser no observables y contener pocas redes observables, un método basado en la topología del sistema es mucho más sencillo de aplicar. El método encuentra las localizaciones estratégicas de las PMUs uniendo las redes observables. Puesto que, solo los nodos de frontera contribuyen en el proceso de unión de redes observables, estos nodos son localizaciones estratégicas para nuevas PMUs.

Primero, se realiza un análisis de observabilidad numérica para determinar las redes observables. El nodo de frontera que se conecta con el máximo número de otras redes o a una red que tiene el máximo número de ramas conectadas a otras redes, se escoge para la localización de una PMU. Enseguida, para tomar ventaja de las mediciones de inyecciones de potencia, después de la localización de un PMU se realiza de nuevo un análisis de observabilidad numérica para actualizar las redes observables [\[41\]](#page-148-2).

# CAPÍTULO V

# **OCTAVE**

# 5.1. OCTAVE

Octave es un software libre; con licencia GNU destinado principalmente a los cálculos numéricos, que puede instalarse en sistemas operativos Windows, Linux, MacOS, entre otros como qtOctave (Ubuntu).

Las características principales que presenta este software son:

- Herramientas para la resolución de problemas lineales y no lineales.
- Resolución de problemas de álgebra lineal.
- Aproximación de raíces de ecuaciones.
- Integración numérica.
- Integración de ecuaciones diferenciales.
- Herramientas para crear interfaces gráficas en 2 y 3 dimensiones editables.
- Lenguaje interpretado propio muy similar al Matlab.

Octave cuenta una librería propia para extender el intérprete y llamarlo desde otros programas. También se puede utilizar como una extensión de C++ para cálculo matricial. A continuación se listan algunas de las ventajas y desventajas del software libre.

## Ventajas

- Ahorros en la adquisición de licencias.
- Combate efectivo a la copia ilícita de software.
- Amplia disponibilidad de herramientas y librerías.
- Las aplicaciones son fácilmente auditadas antes de ser usadas en procesos de misión crítica.
- Es eficiente
- Es diverso

# Desvestanjas

- La curva de aprendizaje es mayor.
- El software libre no tiene garantía proveniente del autor.
- Se necesita dedicar recursos a la reparación de erratas.
- El usuario debe tener nociones de programación, ya que la administración del sistema recae mucho en la automatización de tareas y esto se logra utilizando, en muchas ocasiones, lenguajes de guiones (perl, python, shell, etc).

# 5.1.1. Entorno de desarrollo Octave

Para iniciar el programa existen dos formas: por línea de comando, donde se trabaja de forma directa ingresando los comandos a ejecutar; como se muestra en la figura [5.1](#page-94-0)

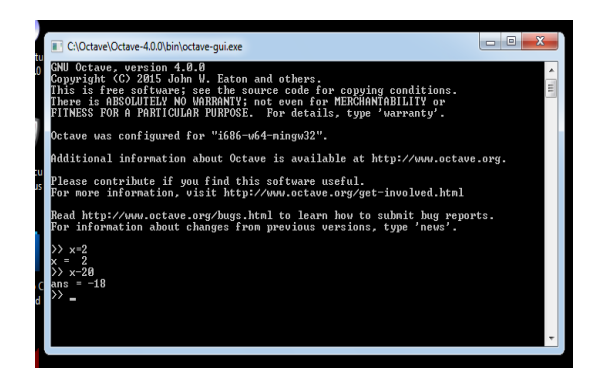

Figura 5.1. Ventana de inicio. Linea de Comandos

o a través de un entorno gráfico (ver figura [5.2](#page-94-1) ), donde se generan archivos script de extensión .m, que contienen una serie de instrucciones que el software interpreta y ejecuta.

<span id="page-94-0"></span>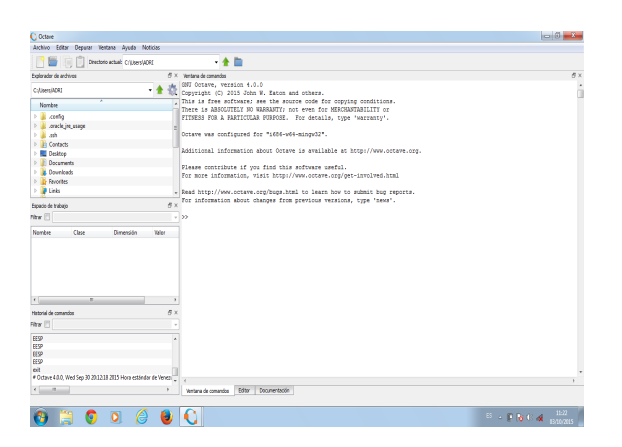

<span id="page-94-1"></span>Figura 5.2. Ventana Inicio.Pestaña Comandos

Al iniciar Octave a través del entorno gráfico aparece la pantalla principal como se muestra en la figura [5.2](#page-94-1) , la cual está compuesta por la ventana de comandos, historial de comandos, explorador de archivos y el espacio de trabajo donde se almacenan las variables.

Adicionalmente se tiene un editor, el cual aparece cuando editamos un archivo .m o cuando creamos uno nuevo desde la ventana principal como se muestra en la figura [5.3:](#page-95-0)

| C Octave                                                                                                    |                                                                     | <b>Incidents</b>                     |
|----------------------------------------------------------------------------------------------------|---------------------------------------------------------------------|--------------------------------------|
| Archive Editor Deputer Ventura Avuda Noticias                                                                                                    |                                                                     |                                      |
| <b>PER EDIT Systems actual Chicarolypone</b>                                                                                                    | $ +$ $-$                                                            |                                      |
| Delender de archivas                                                                                                    | $8 \times 100$                                                      | $B \times$                           |
| CLASSIFICADES                                                                                                    | Archive Editor Ver Ospaner Escudor Avade<br>省<br>一会                 |                                      |
| <b>Normbre</b>                                                                                                    | □●出出国乡之日总因授奉 ●●●●时以为》■<br>$\overline{\phantom{a}}$                  |                                      |
| > a certa<br>> ande je usee<br>$-20.00$<br><b>D</b> Contacts<br>> IL Desires<br><b>E</b> Documents<br><b>D. Bowelasts</b><br>- In Feverites<br>P B Unk<br><b>Expects de trabato</b><br>New ET<br>Nombre<br>Ope<br>Ownerside | conceptors (2)<br>$\overline{1}$<br>$\theta \times$<br><b>Yales</b> |                                      |
| $\epsilon$<br>$\overline{a}$<br>Hotel de committe<br>New ET                                                                                                    | $R \times$<br>÷                                                     |                                      |
| <b>tts</b><br><b>tts</b><br><b>tts</b><br>ttsp<br>oit<br># Octave 4.0.0, Wed Sep 30 201218 2015 Hora estandar de Venez                                                                                                    | ٠                                                                   | Fin delines: CRU Lines: 1 Columns: 1 |
| $-11$<br>$\epsilon$                                                                                                    | Dog mentación<br>Ventana de conandos<br>Politica                    |                                      |
|                                                                                                    |                                                                     |                                      |
|                                                                                                    | $ P_{\mathcal{S}} $<br>$\bullet$                                    | 12:23<br>中国海外省                       |

<span id="page-95-0"></span>Figura 5.3. Ventana de inicio. Pestaña de editor

Finalmente se tiene el navegador de ayuda (ver figura [5.4](#page-95-1) ). Además de ser el mejor sitio donde encontrar ayuda puntual, sus tutorías nos facilitarán y mejorarán la forma de programación.

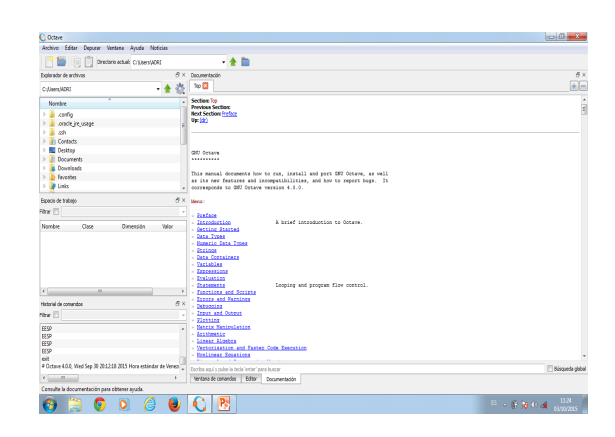

<span id="page-95-1"></span>Figura 5.4. Ventana de inicio. Pestaña de ayuda

Sobre el navegador de ayuda es muy importante obtener el directorio de Octave-forge. Es un documento HTML comprimido que cualquier navegador puede mostrar. En compensación, la ayuda interactiva de las funciones de Octave suele ser de mayor calidad gracias al uso del formato texinfo.

# 5.2. Power Educational Toolbox

Para validar los resultados estimados por el algoritmo desarrollado en el presente trabajo se utilizó el Power Educational Toolbox (PET).

Este programa fue desarrollado por el profesor AliA bur de la universidad de Washingtong, en el que se pueden realizar análisis de flujo de carga, estimación de estado y observabilidad de sistemas de potencia.

| <b>R</b> Untitled - Power Education Toolbox         |              |                     | $\begin{array}{c c c c c} \hline \multicolumn{3}{c }{\textbf{}} & \multicolumn{3}{c }{\textbf{}} & \multicolumn{3}{c }{\textbf{}} \\ \hline \multicolumn{3}{c }{\textbf{}} & \multicolumn{3}{c }{\textbf{}} & \multicolumn{3}{c }{\textbf{}} & \multicolumn{3}{c }{\textbf{}} \\ \hline \multicolumn{3}{c }{\textbf{}} & \multicolumn{3}{c }{\textbf{}} & \multicolumn{3}{c }{\textbf{}} & \multicolumn{3}{c }{\textbf{}} & \multicolumn{3}{c }{\textbf{}} \\ \multicolumn$ |                                    |
|-----------------------------------------------------|--------------|---------------------|----------------------------------------------------------------------------------------------------|------------------------------------|
| Edit View Mode Element Measurement Analysis<br>File | Options Help |                     |                                                                                                    |                                    |
|                                                     |              |                     |                                                                                                    |                                    |
| Q│ D│ D│ D│ D│ D│ D│ D│ D│ D│                       |              |                     |                                                                                                    |                                    |
|                                                     |              |                     |                                                                                                    | Ą                                  |
|                                                     |              |                     |                                                                                                    | $\begin{array}{c} \Xi \end{array}$ |
|                                                     |              |                     |                                                                                                    |                                    |
|                                                     |              |                     |                                                                                                    |                                    |
|                                                     |              |                     |                                                                                                    |                                    |
|                                                     |              |                     |                                                                                                    |                                    |
|                                                     |              |                     |                                                                                                    |                                    |
|                                                     |              |                     |                                                                                                    |                                    |
|                                                     |              |                     |                                                                                                    |                                    |
|                                                     |              |                     |                                                                                                    |                                    |
|                                                     |              |                     |                                                                                                    |                                    |
|                                                     |              |                     |                                                                                                    |                                    |
|                                                     |              |                     |                                                                                                    |                                    |
|                                                     |              |                     |                                                                                                    | ۰                                  |
| $\mathbf{H}$ .<br>$\leftarrow$                      |              |                     |                                                                                                    | Þ                                  |
|                                                     |              |                     |                                                                                                    | h,                                 |
| Ready                                               |              | <b>Network Edit</b> | <b>NUM</b>                                                                                                    | h,                                 |

Figura 5.5. Ventana Inicio PET

# CAPÍTULO VI

# DESARROLLO DE ALGORITMO DEL ESTIMADOR DE ESTADO USANDO PMU

#### 6.1. Algoritmo General

La programación del algoritmo de estimación de estado usando mediciones PMU propuesto en este trabajo, está basada en un estructura de programación modular, la misma esta separada en dos (2) archivos, cada archivo consta de diferentes modulos, el primero para la generación de medidas usando Flujo de Potencia, se obtuvieron todas las medidas normalizadas (sin error), para luego mediante la aplicación de un proceso aleatorio obtener las medidas con error necesarias para el Estimador de Estado así como tambien las medidas de los PMU y el segundo archivo para la Estimación del Estado del sistema con las mediciones convencionales y con los PMU. En las siguientes secciones se explica con mas detalle las etapas y modulos del programa.

Para desarrollar el algoritmo del estimador de estado usando mediciones PMU definido en el capítulo [4,](#page-30-0) se estableció la metodología representada en el siguiente diagrama de flujo:

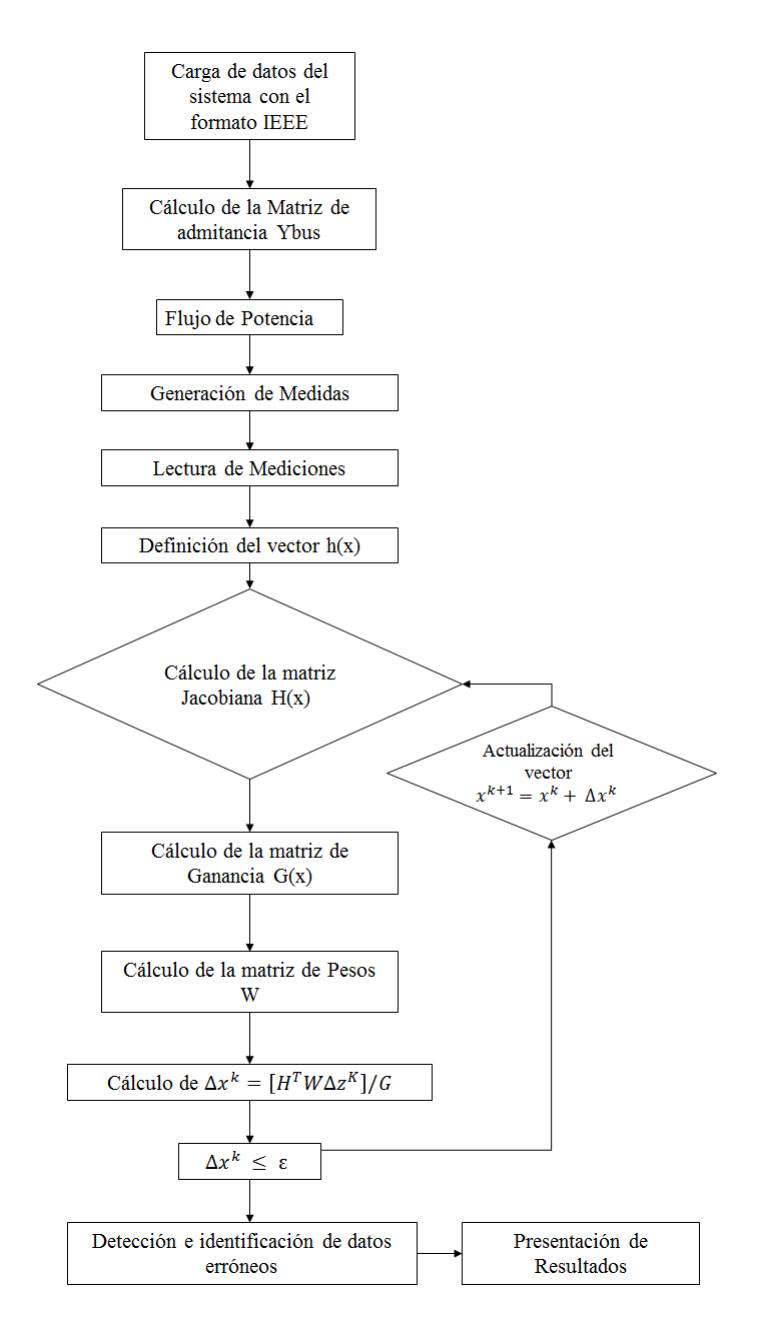

Figura 6.1. Diagrama de flujo del algoritmo de Estimador de Estado desarrollado

# 6.1.1. Generación de Medidas

Esta parte consta de un archivo que contiene los siguientes módulos:

■ LecturaDatosIEEE\_FC.

- MainPowerFlow.
- GeneracionMedidas.
- PowerFlowsData.
- NewtonRaphsonJacobian.
- GeneratorsLimits.
- CalculatedPowers.
- StateVariablesUpdates.
- Ybus.

# Carga de datos del sistema con el formato de la IEEE

En esta etapa a traves del programa LecturaDatosIEEE\_FC.m se realizó la carga de datos del sistema del formato de la IEEE contenido en un archivo .txt. Principalmente se estudió las partes constituyentes del formato de la IEEE:

Primera parte del archivo: Formato de Identificación

- Columna 2-9 : Fecha, en el formato  $DD / MM / AA$  con ceros a la izquierda.
- Columna 11-30 : Nombre de origen.
- Columna 32-37 : Potencia Base en MVA.
- $\blacksquare$  Columna 39-42 : Año.
- Columna 44 : Temporada del año.
- Columna 46-73 : Identificación de casos.

Segunda parte del archivo: Datos de las Barras

- Columna 1- 4 Numero de Barras.
- Columna 7-17 Nombre de la Barra
- Columna 19-20 Flujo de carga en la zona.
- Columna 21-23 Numero de pérdida en la zona
- Columna 25-26 Tipo:
	- 0 Inregulada (carga, PQ)
	- 1 PQ
	- 2 Generador, PV
	- 3 Slack
- Columna 28-33 Voltaje Final, p.u.
- Columna 34-40 Angulo Final, Grados.
- Columna 41-49 Carga MW.
- Columna 50-59 Carga MVAR.
- Columna 60-67 Generación MW.
- Columna 68-75 Generación MVAR.
- Columna 77-83 Base KV.
- Columna 85-90 Voltaje deseado en barras., p.u.
- Columna 91-98 Maxima Potencia reactiva MVAR.
- Columna 99-106 Minima Potencia reactiva MVAR.
- Columna 107-114 Conductancia Shunt G.
- Columna 115-122 Susceptancia Shunt B.
- Columna 124-127 Barra controlada a distancia.

Tercera Parte del archivo: Datos de las Líneas y Transformadores

- Columna 1- 4 Barra de salida.
- Columna 6- 9 Barra de llegada.
- Columna 11-12 Area de Flujo de Carga (I)
- Columna 13-14 Zona de pérdidas (I)
- Columna 17 Circuitos (Se usa 1 para Líneas sencillas)
- Columna 19 Tipo:
	- 0 Líneas de Transmisión.
	- 1 Tranformadores de 2 arrollados con Tap=1 o Tap =1.
	- 2 Tap variable para controladores de Tensión.
	- 3 Tap variable para controladores de MVAR.
	- 4 Tap variable para controladores de fase.
- Columna 20-29 Resistencia R, p.u.
- Columna 30-40 Reactancia X, p.u.
- Columna 41-50 Susceptancia B,p.u.
- Columna 51-55 Indice MVA en la línea No 1.
- Columna 57-61 Indice MVA en la línea No 2.
- Columna 63-67 Indice MVA en la línea No 3.
- Columna 69-72 Barras de control
- Columna 74 Lado: (I)
	- 0 Barra controlada en uno de sus terminales.
	- 1 Barra controlada cerca de un lado del Tap.
	- 2 Barra controlada cerca de un lado de la Impedancia Z.
- Columna 77-82 Tap del Transformador.
- Columna 84-90 Transformador como ángulo de referencia.
- Columna 91-97 Minimo Tap.
- Columna 98-104 Maximo Tap.
- Columna 106-111 Step size  $(F)$
- Columna 113-119 Minimo voltaje, MVAR or MW limite.
- Columna 120-126 Maximo voltaje, MVAR or MW limite.

# Generación de medidas

Dado que las redes objeto de estudio son redes de prueba cuyas mediciones no están disponibles, se realizó el siguiente procedimiento para la obtención de las mismas. Una vez leidos y cargados los datos del sistema a traves del formato de la IEEE, se procede a definir el tipo de mediciones que se tomaran en cuenta. En este trabajo se incluyen mediciones para el Estimador de Estado Convencional de Potencia Activa y Reactiva inyectada en las barras, Potencia Activa y Reactiva que fluyen por las líneas y transformadores y módulo de tensión, para posteriormente incluir las mediciones PMU de módulo y fase de tensión y corriente.

Aplicando un analisis de Flujo de Potencia, por medio del programa MainPowerFlow.m se obtuvo el estado exacto del sistema, para luego definir las barras y ramas que tendrán las mediciones, usando el programa GeneracionMedidas.m. Dado que las medidas se han asumido distribuidas normalmente, estas se pueden obtener mediante la generación de un valor aleatorio asociado a una variable aleatoria normalmente distribuida con media igual al valor encontrado mediante el flujo de carga y desviación estándar igual a la asumida para el instrumento de medición.

El valor aleatorio se puede obtener mediante la función normrnd (distribución normal) a disposición en el programa Octave. Para realizar la generación de medidas se aplica la siguiente fórmula:

$$
z_i^{media} = normal(z_i^{Flujodecarga}, \sigma) \tag{6.1}
$$

En este trabajo se asigna el  $\sigma$  con valores 0,01 para tensiones y 0,01 para potencias inyectada y potencias que fluyen por líneas y transformadores. Aunque la IEEE considera:

- Para mediciones de tensión en las barras:

$$
\sigma = 0,005 * FE \tag{6.2}
$$

- Para mediciones de potencia en las barras:

$$
\sigma^2 = (0,006*VM)^2 + (0,005*FE)^2 \tag{6.3}
$$

- Para mediciones de flujo de potencia:

$$
\sigma^2 = 0,012*VM + 0,0035*FE \tag{6.4}
$$

donde VM es el valor medio y FE=20p.u

Luego de esto se guardaron estas medidas en un archivo *txt* para que posteriormente sean leidas para la Estimación de Estado del sistema.

## 6.1.2. Estimador de Estados

Esta parte consta de los siguientes programas que son necesarios para la Estimación de Estado convencional y con mediciones PMU.

- LecturaDatosFormatoIEEE EE.
- LecturaMedicionesConvencionales.
- LecturaMedicionesPMU.
- MAINEstimacionEstado.
- EstimadorEstado.
- Ybus.
- funcionhh.
- funcionH.

### Lectura de Datos y Mediciones

Para el proceso de Estimación de Estado se hace una lectura de los datos del sistema con el formato de la IEEE a traves del programa LecturaDatos-FormatoIEEE\_EE.m, donde se definió el sistema a estimar, luego de esto se realizó la lectura de los archivos *txt* obtenidos al momento de Generar Medidas, con el programa LecturaMedicionesConvencionales.m se leyeron las medidas de potencia activa y reactiva inyectada, potencia activa y reactiva que fluyen por las lineas y transformadores y modulos de tensiones, mientras que, con el programa LecturaMedicionesPMU.m se leyeron los valores de módulo y fase tanto de tensión como los de corrientes de los PMU.

# Aplicación del Algoritmo de Estimación de Estado con PMU

Seguidamente con el programa MAINEstimacionEstado.m se procede a construir todas las funciones y matrices que componen el algoritmo del Estimador de Estado. El vector de medidas z, el cual está basado en el número de medidas disponibles; en primer lugar se tienen las medidas de inyección de potencia activa en las barras y flujo de potencia activa en la lineas y transformadores, luego las medidas de inyección de potencia reactiva en las barras y las de flujo de potencia reactiva en las líneas y transformadores, finalizando con las medidas de tensión en barras, para el caso del estimador de estado convencional, para posterior a esto añadir las medidas de ángulo de tensión, módulo de tensión, para finalizar con las medidas de corriente en parte real y por ultimo parte imaginaria, como se muestra a continuación:

$$
z = \begin{bmatrix} P_{Bus} \\ P_{Flujo} \\ Q_{Bus} \\ Q_{Flujo} \\ V_{Ten} \\ V_{PMU\_Ang} \\ V_{PMU\_Mag} \\ I_{PMU\_Re} \\ I_{PMU\_Im} \end{bmatrix}
$$

# Obtención de la matriz de admitancia

Cargados los datos y medidas se procede a implementar el algoritmo iniciando por la obtención de la matriz de admitancia  $Y_{bus}$  definida en el capitulo [4.](#page-30-0)

# Matriz de pesos W

Los términos de la matriz de pesos W, como se dijo anteriormente, representan el inverso de los cuadrados de las varianzas asociadas a las mediciones. Su estructura es la siguiente:

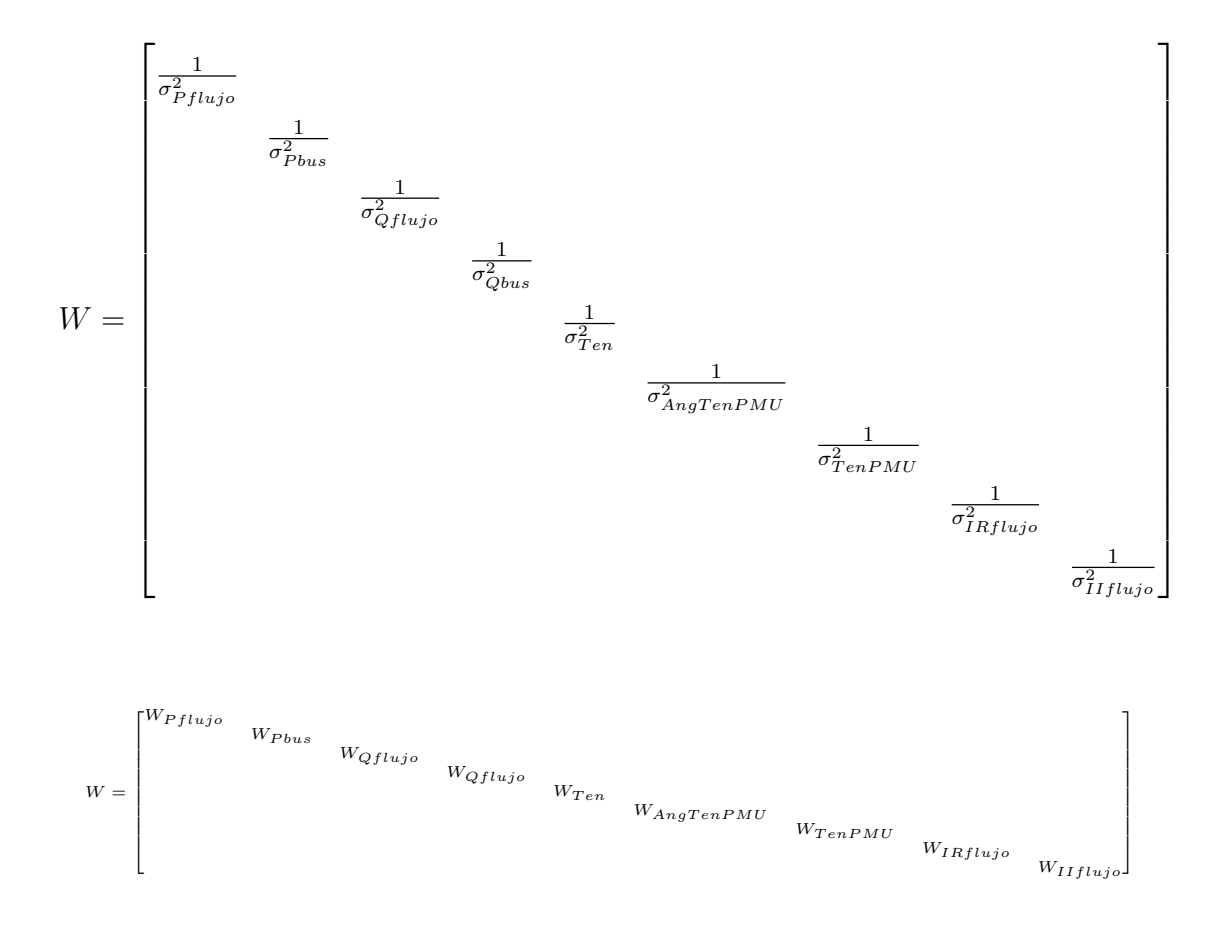

Para la obtención de la matriz de pesos se pueden dar dos (2) casos:

1. El usuario introduce directamente el valor de  $W_m$ .

2. El usuario introduce el valor de $\sigma.$  En este caso el valor de  $W_m$  se calcula como se propone en el capítulo [4.](#page-30-0)

## Construcción del vector  $h(x)$

El vector  $h(x)$ , es la composición de los vectores  $h_1(x)$  y  $h_2(x)$  con dimensión igual al vector de medidas z, corresponde a la función que permite relacionar el estado x con las medidas z.
$$
h(x) = \begin{bmatrix} h_1(x) \\ h_2(x) \end{bmatrix}
$$
 (6.5)

El vector  $h_1(x)$  depende de la funciones con mediciones convencionales y su disposición está basada en las ecuaciones [4.51,](#page-51-0) [4.52,](#page-51-1) [4.53,](#page-52-0) [4.54](#page-52-1) , como se muestra a continuación:

$$
h_1(x) = \begin{bmatrix} P_{Bus} \\ P_{Flujo} \\ Q_{Bus} \\ Q_{Flujo} \\ |V_{Ten}| \end{bmatrix}
$$

El vector  $h_2(x)$  es obtenido con las mediciones PMU el cual es de la siguiente forma:

$$
h_2(x) = \begin{bmatrix} V_{PMU\_Ang} \\ |V_{PMU\_Mag}| \\ I_{PMU\_Re} \\ I_{PMU\_Im} \end{bmatrix}
$$

#### Vector de residuos r

Una vez determinados los términos que forman el vector  $h(x)$ , se procede a calcular el vector de los residuos según la formula [4.71.](#page-56-0)

$$
r(x) = \begin{bmatrix} z_1 - h_1(x) \\ z_2 - h_2(x) \\ \vdots \\ z_i - h_i(x) \end{bmatrix}
$$

### Estructura de la matriz $\mathcal{H}(\mathcal{x})$

A continuación se construye la matriz  $H(x)$ ; tomando el perfil plano como valor inicial para $VM_i{=1}$ p.u. y $V\theta_i{=0};$ definida por:

 $H_1(\boldsymbol{x})$  corresponde a la matriz para el estimador de estado con mediciones convencionales:

| $\frac{\partial P_1}{\partial \delta_2}$ |                                             |                                             | $\frac{\partial P_1}{\partial \delta_N}$ | $\frac{\partial P_1}{\partial V_1}$      |                                          |                                        | $\frac{\partial P_1}{\partial V_N}$    |
|------------------------------------------|---------------------------------------------|---------------------------------------------|------------------------------------------|------------------------------------------|------------------------------------------|----------------------------------------|----------------------------------------|
|                                          |                                             |                                             |                                          |                                          |                                          |                                        |                                        |
|                                          |                                             |                                             |                                          |                                          |                                          |                                        |                                        |
|                                          |                                             |                                             |                                          | $\frac{\partial P_N}{\partial V_1}$      |                                          |                                        | $\frac{\partial P_N}{\partial V_N}$    |
| $\frac{\partial Q_1}{\partial \delta_2}$ |                                             |                                             |                                          | $\frac{\partial Q_1}{\partial V_1}$      |                                          |                                        | $\frac{\partial Q_1}{\partial V_N}$    |
|                                          |                                             |                                             |                                          |                                          |                                          |                                        |                                        |
|                                          |                                             |                                             |                                          |                                          |                                          |                                        |                                        |
| $\frac{\partial Q_N}{\partial \delta_2}$ |                                             |                                             | $\frac{\partial Q_N}{\partial \delta_N}$ | $\frac{\partial Q_N}{\partial V_1}$      |                                          |                                        | $\frac{\partial Q_N}{\partial V_N}$    |
|                                          |                                             |                                             |                                          |                                          |                                          |                                        |                                        |
|                                          | $\frac{\partial P_{ij}}{\partial \delta_i}$ | $\frac{\partial P_{ij}}{\partial \delta_j}$ |                                          |                                          |                                          | $\frac{\partial P_{ij}}{\partial V_j}$ |                                        |
|                                          |                                             |                                             |                                          |                                          |                                          |                                        |                                        |
|                                          |                                             |                                             |                                          |                                          |                                          |                                        |                                        |
|                                          | $\frac{\partial Q_{ij}}{\partial \delta_i}$ | $\frac{\partial Q_{ij}}{\partial \delta_j}$ |                                          |                                          | $\frac{\partial Q_{ij}}{\partial V_i}$   | $\frac{\partial Q_{ij}}{\partial V_j}$ |                                        |
|                                          |                                             |                                             |                                          |                                          |                                          |                                        |                                        |
| $\overline{0}$                           |                                             |                                             |                                          | $\mathbf{1}$                             |                                          |                                        |                                        |
|                                          | $\boldsymbol{0}$                            |                                             |                                          |                                          | $\mathbf 1$                              |                                        |                                        |
|                                          |                                             |                                             |                                          |                                          |                                          |                                        |                                        |
|                                          |                                             |                                             | $\boldsymbol{0}$                         |                                          |                                          |                                        | $\mathbf{1}$                           |
|                                          | $\frac{\partial P_N}{\partial \delta_2}$    |                                             |                                          | $\frac{\partial P_N}{\partial \delta_N}$ | $\frac{\partial Q_1}{\partial \delta_N}$ |                                        | $\frac{\partial P_{ij}}{\partial V_i}$ |

La matriz $H_2(x)$  con las medidas PMU quedará distribuida de las siguiente manera:

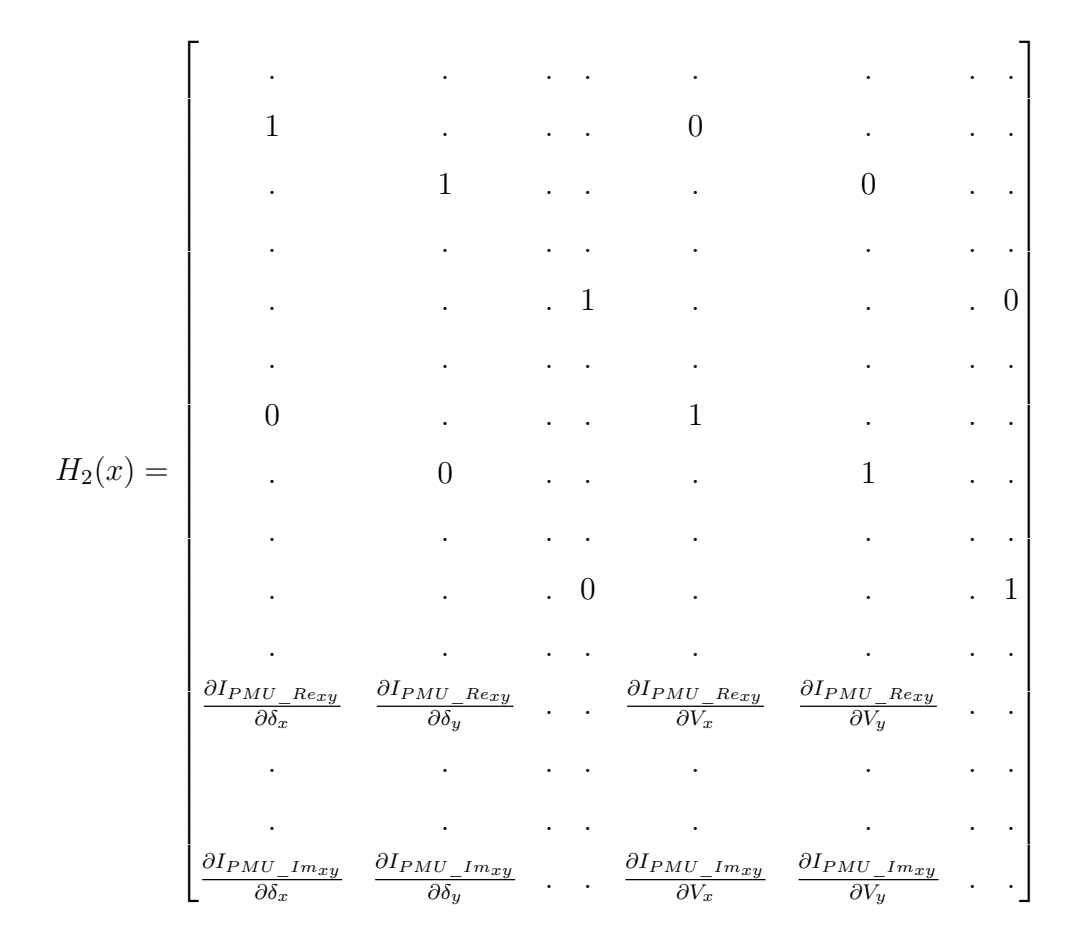

La matriz  $H(x)$  final quedará distribuida de la siguiente manera:

$$
H(x) = \begin{bmatrix} H_1(x) \\ H_2(x) \end{bmatrix}
$$
 (6.6)

Matriz de ganancia  $G(x) \triangle x$ 

A continuación se determinan los valores de la matriz de ganancia para cada iteración:

$$
G(x^k) = H^T(x^k)WH(x^k)
$$
\n
$$
(6.7)
$$

para luego determinar  $\triangle x^k$  utilizando la formula [7.3:](#page-123-0)

$$
\Delta x^{k} = G(x^{k})^{-1}H^{T}(x)W[z - h(x)]
$$
\n(6.8)

#### Aplicación del método iterativo de Newton

Luego de determinar el valor de  $\triangle x^{k}$  se realiza la actualización del vector x:

$$
x^{k+1} = x^k + \triangle x^k \tag{6.9}
$$

para luego establecer si alguno de los elementos de ∆x es mayor que una determinada tolerancia, de ser así se debe volver a realizar los cálculos a partir de la determinación de los valores de residuos, de lo contrario, el proceso se detiene.

#### Vector de Variables de Estado x

Al final se contará con el vector x que especifica el estado estimado del sistema en estudio.

#### Presentación de Resultados

Finalmente se procede a presentar los resultados de la estimación de estado implementando mediciones PMU y sin ellas del sistema de potencia en estudio. Dentro los parámetros arrojados por el sistema se encuentran:

- $\blacksquare$  Matriz de admitancia  $Y_{bus}$ .
- **Función Objetivo**  $J(\Delta x)$ .
- $\blacksquare$  Matriz de Ganancia G.
- $\blacksquare$  Matriz H.
- $\blacksquare$  Vector de residuos  $r$ .
- Valor en magnitud y angulo de la tensión en cada barra o nodo.
- Número de iteraciones.

# CAPÍTULO VII

#### CASOS DE ESTUDIO

En este capítulo se presentan las configuraciones y los valores de los parámetros correspondientes a los sistemas que fueron objeto de estudio para la estimación de estado convencional y con la inclución de los PMU, al igual que las mediciones disponibles para las redes IEEE de 5, 14 y 30 barras [\[43\]](#page-148-0) .

#### 7.1. CASO IEEE 5 BARRAS

Este sistema está conformado por 5 barras, 7 lineas de transmisión, 1 generador y 4 cargas distribuidas en las barras. El diagrama de la red IEEE de 5 nodos se muestra en la figura [7.1.](#page-114-0)

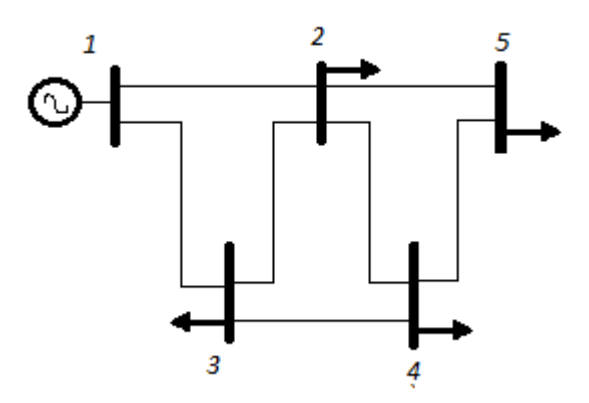

<span id="page-114-0"></span>Figura 7.1. Configuración de la red IEEE de 5 barras

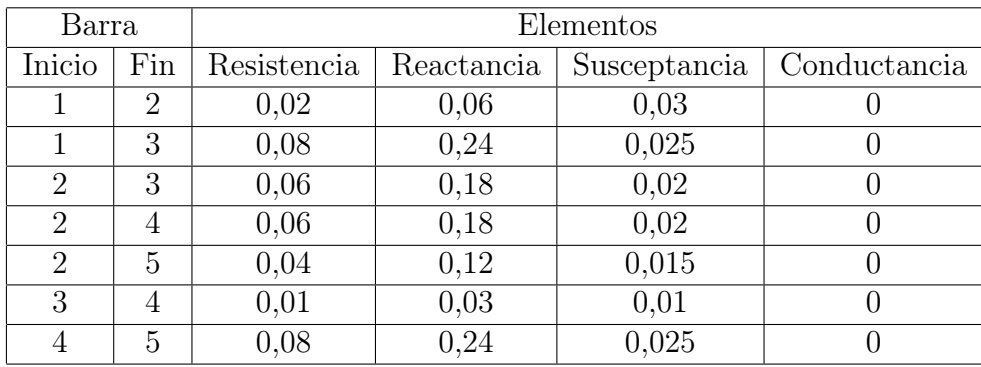

Los valores de impedancias de los tramos de línea y se especifican en la tabla [7.1.](#page-115-0)

<span id="page-115-0"></span>Tabla 7.1. Datos correspondientes a las líneas de la red IEEE 5

Los datos de las potencias y elementos shunt pertenecientes a cada barra se muestran en la tabla [7.2:](#page-115-1)

| Barra  |                             |        | Potencia generada   Potencia demandada |        |          |       |
|--------|-----------------------------|--------|----------------------------------------|--------|----------|-------|
| Númeor | Tipo                        | Activa | Reactiva                               | Activa | Reactiva | Shunt |
|        |                             | 0,00   | 0,00                                   | 0,00   | 0,00     |       |
|        | $\mathcal{D}_{\mathcal{L}}$ | 0,40   | 0,30                                   | 0,20   | 0,10     |       |
|        |                             | 0,00   | 0,00                                   | 0,45   | 0,15     |       |
|        | $\mathcal{D}_{\mathcal{L}}$ | 0,00   | 0,00                                   | 0,40   | 0,05     |       |
|        | 2                           | 0,00   | 0,00                                   | 0,60   | 0,10     |       |

<span id="page-115-1"></span>Tabla 7.2. Datos correspondientes a cada barra de la red IEEE 5

Las mediciones generadas para la estimación de estado de la red de 5 barras se detallan en el anexo A, las cuales fueron archivos .txt. Estas mediciones se asignaron con la mayor redundancia, es decir, medición de tensión y potencia activa y reactiva inyectada en cada barra, y medición de flujo de potencia activa y reactiva en cada extremo de las líneas o transformadores.

#### 7.2. CASO IEEE 14 BARRAS

Este sistema está conformado por 14 barras, 20 lineas de transmisión, 2 generadores y 10 cargas distribuidas en las barras. El diagrama de la red IEEE de 14 nodos se muestra en la figura [7.2](#page-116-0)

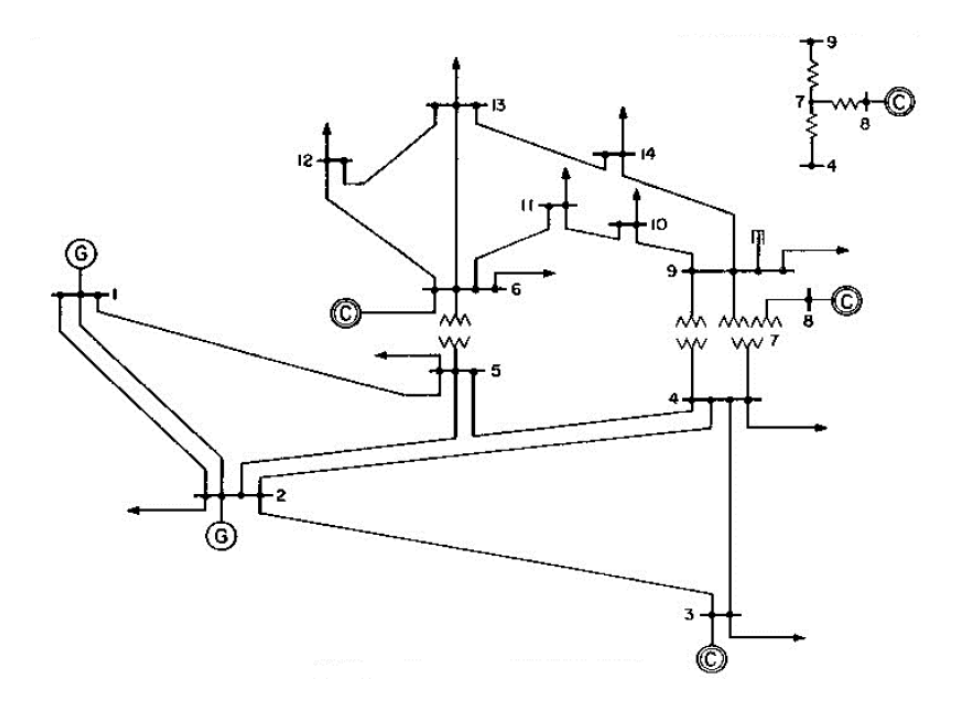

<span id="page-116-0"></span>Figura 7.2. Configuración de la red IEEE de 14 barras

En la tabla [7.3](#page-117-0) se muestran los datos de las potencias y elementos shunt pertenecientes a cada barra.

| Barra          |                |                | Potencia generada |                  | Potencia demandada | Elemento         |
|----------------|----------------|----------------|-------------------|------------------|--------------------|------------------|
| Inicio         | Fin            | Activa         | Reactiva          | Activa           | Reactiva           | shunt            |
| 1              | 1              | 2,324          | $-0,169$          | $\left( \right)$ |                    | $\left( \right)$ |
| $\overline{2}$ | $\overline{2}$ | 0,4            | 0,424             | 0,217            | 0,127              | $\theta$         |
| 3              | $\overline{2}$ | 0              | 0,234             | 0,942            | 0,19               | 0                |
| $\overline{4}$ | 3              | 0              | $\theta$          | 0,478            | $-0,039$           | $\theta$         |
| 5              | 3              | 0              | 0                 | 0,076            | 0,016              | $\Omega$         |
| 6              | $\overline{2}$ | 0              | 0,122             | 0,112            | 0,075              |                  |
| $\overline{7}$ | 3              | 0              |                   | $\cup$           | 0                  | $\theta$         |
| 8              | $\overline{2}$ | $\overline{0}$ | 0,174             | $\Omega$         | $\Omega$           | $\theta$         |
| 9              | 3              | 0              | $\cup$            | 0,295            | 0,166              | $\Omega$         |
| 10             | 3              | 0              | $\theta$          | 0,09             | 0,058              | 0                |
| 11             | 3              | $\theta$       | $\overline{0}$    | 0,035            | 0,018              | $\Omega$         |
| 12             | 3              | 0              | $\theta$          | 0,061            | 0,016              | 0                |
| 13             | 3              | 0              | $\theta$          | 0,135            | 0,058              | 0                |
| 14             | 3              | $\overline{0}$ | $\theta$          | 0,149            | 0.05               | 0                |

<span id="page-117-0"></span>Tabla 7.3. Datos correspondientes a cada barra de la red IEEE 14

Las impedancias de los tramos de línea y transformadores se encuentran en la tabla [7.5](#page-118-0) y [7.4](#page-117-1) respectivamente.

| Barra  |     | Elemento     | Tap        |       |
|--------|-----|--------------|------------|-------|
| Inicio | Fın | Resistenacia | Reactancia |       |
|        |     | (1)          | 0.20912    | 0.978 |
|        |     |              | 0.55618    | 0.969 |
| 5      |     |              | 0.25202    | 0.932 |

<span id="page-117-1"></span>Tabla 7.4. Datos correspondientes a los transformadores de la red IEEE 14

| Barra          |                |                  |            | Elementos        |                                  |
|----------------|----------------|------------------|------------|------------------|----------------------------------|
| Inicio         | Fin            | Resistencia      | Reactancia | Susceptancia     | $\overline{\text{Conductancia}}$ |
| $\mathbf{1}$   | $\overline{2}$ | 0,01938          | 0,05917    | 0,0528           | $\overline{0}$                   |
| $\mathbf{1}$   | 5              | 0,05403          | 0,22304    | 0,0492           | $\overline{0}$                   |
| $\overline{2}$ | 3              | 0,04699          | 0,19797    | 0,0438           | $\overline{0}$                   |
| $\overline{2}$ | $\overline{4}$ | 0,05811          | 0,17632    | 0,034            | $\overline{0}$                   |
| $\overline{2}$ | 5              | 0,05695          | 0,17388    | 0,0346           | $\overline{0}$                   |
| 3              | $\overline{4}$ | 0,06701          | 0,17103    | 0,0128           | $\overline{0}$                   |
| $\overline{4}$ | 5              | 0,01335          | 0,04211    |                  | $\overline{0}$                   |
| $\overline{4}$ | 7              | $\left( \right)$ |            | $\overline{0}$   | $\overline{0}$                   |
| 4              | 9              | $\overline{0}$   | $\theta$   | $\overline{0}$   | $\overline{0}$                   |
| $\overline{5}$ | $\overline{6}$ | $\overline{0}$   | 0          | $\boldsymbol{0}$ | $\overline{0}$                   |
| 6              | 11             | 0,09498          | 0,1989     | $\boldsymbol{0}$ | $\overline{0}$                   |
| 6              | 12             | 0,12291          | 0,25581    | $\overline{0}$   | $\overline{0}$                   |
| 6              | 13             | 0,06615          | 0,13027    | $\overline{0}$   | $\overline{0}$                   |
| $\overline{7}$ | 8              | 0                | 0,17615    | $\boldsymbol{0}$ | $\overline{0}$                   |
| $\overline{7}$ | 9              | $\overline{0}$   | 0,11001    | $\overline{0}$   | $\overline{0}$                   |
| 9              | 10             | 0,03181          | 0,0845     | $\overline{0}$   | $\overline{0}$                   |
| 9              | 14             | 0,12711          | 0,27038    | $\overline{0}$   | $\overline{0}$                   |
| 10             | 11             | 0,08205          | 0,19207    | $\overline{0}$   | $\overline{0}$                   |
| 12             | 13             | 0,22092          | 0,19988    | $\boldsymbol{0}$ | $\overline{0}$                   |
| 13             | 14             | 0,17093          | 0,34802    | $\overline{0}$   | $\overline{0}$                   |

<span id="page-118-0"></span>Tabla 7.5. Datos correspondientes a las líneas de la red IEEE 14

Las mediciones generadas para la estimación de estado de la red de 14 barras se detallan en el anexo A, las cuales son archivos .txt. Estas mediciones se asignaron con redundancia, es decir, medición de tensión y potencia activa y reactiva inyectada en cada barra, y medición de flujo de potencia activa y reactiva en uno de los extremos de las líneas o transformadores.

#### 7.3. CASO IEEE 30 BARRAS

Este sistema está conformado por 30 barras, 41 lineas de transmisión y 2 generadores. El diagrama de la red IEEE de 30 nodos se muestra en la figura [7.3](#page-119-0)

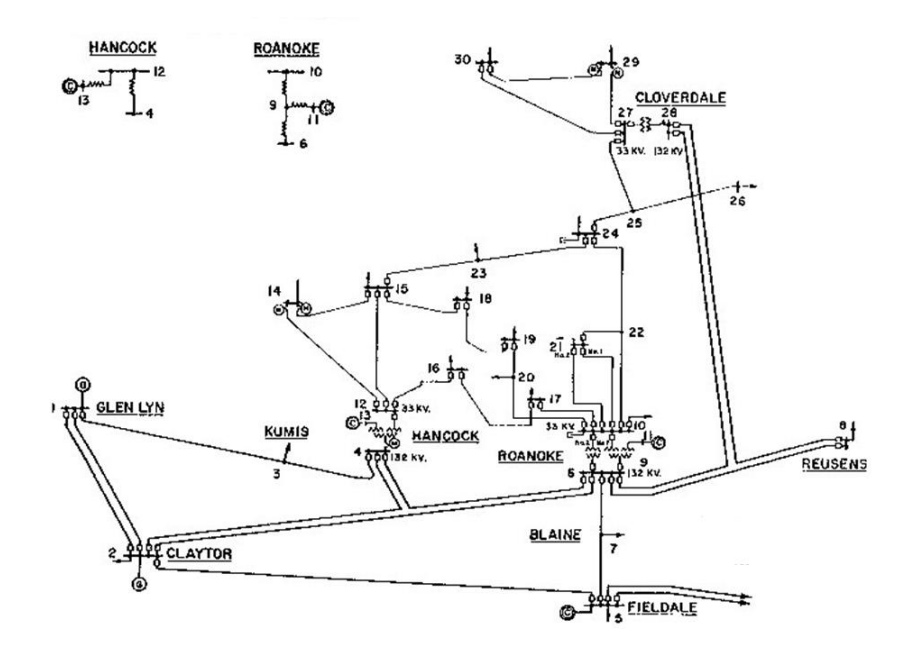

<span id="page-119-0"></span>Figura 7.3. Configuración de la red IEEE de 30 barras

Las impedancias de los tramos de línea y transformadores se especifican en la tabla [7.7](#page-120-0) y [7.8](#page-121-0)

| Barra          |     | Elementos   |            |              |                  |  |
|----------------|-----|-------------|------------|--------------|------------------|--|
| Inicio         | Fin | Resistencia | Reactancia | Susceptencia | Conductancia     |  |
| 1              | 2   | 0,0192      | 0,0575     | 0,0528       | U                |  |
|                | 3   | 0.0452      | 0,1652     | 0,0408       | $\cup$           |  |
| $\overline{2}$ | 4   | 0,057       | 0,1737     | 0,0368       | $\left( \right)$ |  |
| 3              | 4   | 0,0132      | 0,0379     | 0,0084       | $\theta$         |  |
| $\overline{2}$ | 5   | 0,0472      | 0,1983     | 0,0418       | $\left( \right)$ |  |
| $\overline{2}$ | 6   | 0,0581      | 0,1763     | 0,0374       | $\left( \right)$ |  |
| 4              | 6   | 0,0119      | 0,0414     | 0,009        | 0                |  |
| 5              | 7   | 0,046       | 0,116      | 0,0204       | 0                |  |
| 6              |     | 0,0267      | 0,082      | 0,017        |                  |  |

Tabla 7.6. Datos correspondientes a las líneas de la red IEEE 30

| Barra           |                 |                     | Elementos          |                |                  |  |
|-----------------|-----------------|---------------------|--------------------|----------------|------------------|--|
| <b>Inicio</b>   | Fin             | Resistencia         | Reactancia         | Susceptencia   | Conductancia     |  |
| $6\phantom{.}6$ | 8               | 0,012               | 0,042              | 0,000          | $\boldsymbol{0}$ |  |
| 6               | $\overline{9}$  | $\overline{0}$      | 0,208              | $\overline{0}$ | $\overline{0}$   |  |
| $\overline{6}$  | 10              | $\overline{0}$      | 0,556              | $\overline{0}$ | $\overline{0}$   |  |
| $\overline{9}$  | 11              | $\overline{0}$      | 0,208              | $\overline{0}$ | $\overline{0}$   |  |
| $\overline{9}$  | $\overline{10}$ | $\overline{0}$      | 0,11               | $\overline{0}$ | $\overline{0}$   |  |
| $\overline{4}$  | $\overline{12}$ | $\overline{0}$      | 0,256              | $\overline{0}$ | $\overline{0}$   |  |
| $\overline{12}$ | $\overline{13}$ | $\overline{0}$      | 0,14               | $\overline{0}$ | $\overline{0}$   |  |
| 12              | 14              | 0,1231              | 0,2559             | $\overline{0}$ | $\overline{0}$   |  |
| 12              | 15              | 0,0662              | 0,1304             | $\overline{0}$ | $\overline{0}$   |  |
| $\overline{12}$ | $\overline{16}$ | 0,0945              | 0,1987             | $\overline{0}$ | $\overline{0}$   |  |
| 14              | 15              | 0,221               | 0,1997             | $\overline{0}$ | $\overline{0}$   |  |
| $\overline{16}$ | $\overline{17}$ | 0,0524              | 0,1923             | $\overline{0}$ | $\overline{0}$   |  |
| 15              | 18              | 0,1073              | 0,2185             | $\overline{0}$ | $\overline{0}$   |  |
| 18              | 19              | $0,06\overline{39}$ | 0,1292             | $\overline{0}$ | $\overline{0}$   |  |
| 19              | $\overline{20}$ | 0,034               | 0,068              | $\overline{0}$ | $\overline{0}$   |  |
| $\overline{10}$ | $\overline{20}$ | 0,0936              | 0,209              | $\overline{0}$ | $\overline{0}$   |  |
| $\overline{10}$ | $\overline{17}$ | 0,0324              | 0,0845             | $\overline{0}$ | $\overline{0}$   |  |
| 10              | 21              | 0,0348              | 0,0749             | $\overline{0}$ | $\overline{0}$   |  |
| $\overline{10}$ | $\overline{22}$ | 0,0727              | 0,1499             | $\overline{0}$ | $\overline{0}$   |  |
| $\overline{21}$ | $\overline{22}$ | 0,0116              | 0,0236             | $\overline{0}$ | $\overline{0}$   |  |
| 15              | $\overline{23}$ | $\overline{0,1}$    | 0,202              | $\overline{0}$ | $\overline{0}$   |  |
| $\overline{22}$ | 24              | 0,115               | $\overline{0,179}$ | $\overline{0}$ | $\overline{0}$   |  |
| $\overline{23}$ | 24              | 0,132               | 0,27               | $\overline{0}$ | $\overline{0}$   |  |
| $\overline{24}$ | $\overline{25}$ | 0,1885              | 0,3292             | $\overline{0}$ | $\overline{0}$   |  |
| 25              | 26              | 0,2544              | 0,38               | $\overline{0}$ | $\overline{0}$   |  |
| $\overline{25}$ | $\overline{27}$ | 0,1093              | 0,2087             | $\overline{0}$ | $\overline{0}$   |  |
| $\overline{28}$ | $\overline{27}$ | $\overline{0}$      | 0,396              | $\overline{0}$ | $\overline{0}$   |  |
| 27              | 29              | 0,2198              | 0,4153             | $\overline{0}$ | $\overline{0}$   |  |
| $\overline{27}$ | $\overline{30}$ | 0,3202              | 0,6027             | $\overline{0}$ | $\overline{0}$   |  |
| 29              | 30              | 0,2399              | 0,4533             | $\overline{0}$ | $\overline{0}$   |  |
| $\overline{8}$  | 28              | 0,0636              | 0,2                | 0,0428         | $\overline{0}$   |  |
| $\overline{6}$  | 28              | 0,0169              | 0,0599             | 0,013          | $\overline{0}$   |  |

<span id="page-120-0"></span>Tabla 7.7. Datos correspondientes a las líneas de la red IEEE 30(continuación)

| Barra  | Elemento |              |            | Tap   |
|--------|----------|--------------|------------|-------|
| Inicio | Fin.     | Resistenacia | Reactancia |       |
|        |          | 0.0          | 0.2080     | 0.978 |
|        | 10       | 0.0          | 0.5560     | 0.969 |
|        | 12       | 0.0          | 0.2560     | 0.932 |
| 28     | 27       | (1)          | 0.3960     | 0.968 |

<span id="page-121-0"></span>Tabla 7.8. Datos correspondientes a los transformadores de la red IEEE 30

En la tabla [7.10](#page-122-0) se muestran los datos de las potencias y elementos shunt pertenecientes a cada barra.

| Barra          |                |                  | Potencia generada |                | Potencia demandada | Elementos Shunt  |
|----------------|----------------|------------------|-------------------|----------------|--------------------|------------------|
| Número         | Tipo           | Activa           | Reactiva          | Activa         | Reactiva           |                  |
|                | 3              | 2,602            | $-0,161$          | $\theta$       | 0                  | $\theta$         |
| $\overline{2}$ | $\overline{2}$ | 0,4              | 0,5               | 0,217          | 0,127              | $\overline{0}$   |
| $\overline{3}$ | $\overline{0}$ | $\overline{0}$   | $\Omega$          | 0,024          | 0,012              | $\overline{0}$   |
| $\overline{4}$ | $\overline{0}$ | $\overline{0}$   | $\overline{0}$    | 0,076          | 0,016              | $\overline{0}$   |
| $\overline{5}$ | $\overline{2}$ | $\overline{0}$   | 0,37              | 0,942          | 0,19               | $\overline{0}$   |
| 6              | $\overline{0}$ | $\overline{0}$   | $\theta$          | $\theta$       | $\overline{0}$     | $\overline{0}$   |
| $\overline{7}$ | $\overline{0}$ | $\overline{0}$   | $\overline{0}$    | 0,228          | 0,109              | $\overline{0}$   |
| 8              | $\overline{2}$ | $\overline{0}$   | 0,373             | 0,3            | 0,3                | $\overline{0}$   |
| 9              | $\overline{0}$ | $\overline{0}$   | $\theta$          | $\overline{0}$ | $\overline{0}$     | $\overline{0}$   |
| 10             | $\overline{0}$ | $\overline{0}$   | $\overline{0}$    | 0,058          | 0,02               | $\boldsymbol{0}$ |
| 11             | $\overline{2}$ | $\overline{0}$   | 0,162             | $\theta$       | $\theta$           | $\boldsymbol{0}$ |
| 12             | $\overline{0}$ | $\overline{0}$   | $\theta$          | 0,112          | 0,075              | $\overline{0}$   |
| 13             | $\overline{2}$ | $\overline{0}$   | 0,106             | $\theta$       | 0                  | $\boldsymbol{0}$ |
| 14             | $\overline{0}$ | $\overline{0}$   | $\theta$          | 0,062          | 0,016              | $\overline{0}$   |
| $15\,$         | $\overline{0}$ | $\overline{0}$   | $\overline{0}$    | 0,082          | 0,025              | $\overline{0}$   |
| 16             | $\overline{0}$ | $\overline{0}$   | $\theta$          | 0,035          | 0,018              | $\boldsymbol{0}$ |
| 17             | $\overline{0}$ | $\overline{0}$   | $\overline{0}$    | 0,09           | 0,058              | $\overline{0}$   |
| 18             | $\overline{0}$ | $\overline{0}$   | $\overline{0}$    | 0,032          | 0,009              | $\overline{0}$   |
| 19             | $\overline{0}$ | $\overline{0}$   | $\overline{0}$    | 0,095          | 0,034              | $\overline{0}$   |
| $20\,$         | 0              | $\boldsymbol{0}$ | $\overline{0}$    | 0,022          | 0,007              | $\boldsymbol{0}$ |

Tabla 7.9. Datos correspondientes a las barras de la red IEEE 30

| Barra  |                  |        | Potencia generada |        | Potencia demandada | Elementos Shunt |
|--------|------------------|--------|-------------------|--------|--------------------|-----------------|
| Número | Tipo             | Activa | Reactiva          | Activa | Reactiva           |                 |
| 21     |                  |        |                   | 0,175  | 0,112              |                 |
| 22     | $\left( \right)$ | 0      |                   |        |                    |                 |
| 23     | 0                |        | 0                 | 0,032  | 0,016              |                 |
| 24     |                  | 0      |                   | 0,087  | 0,067              |                 |
| 25     | $\left( \right)$ |        |                   |        |                    |                 |
| 26     |                  |        |                   | 0,035  | 0,023              |                 |
| 27     | $\left( \right)$ | 0      |                   |        |                    |                 |
| 28     | $\left( \right)$ |        |                   |        |                    |                 |
| 29     | $\left( \right)$ | 0      |                   | 0,024  | 0,009              |                 |
| 30     |                  |        |                   | 0,106  | 0,019              |                 |

<span id="page-122-0"></span>Tabla 7.10. Datos correspondientes a las barras de la red IEEE 30(continuación)

Las mediciones generadas para la estimación de la red de 30 barras se detallan en el anexo A, del mismo modo son archivos .txt que fueron generados a partir de un flujo de potencia. Estas mediciones se asignaron con la mayor redundancia, es decir, medición de tensión y potencia activa y reactiva inyectada en cada barra, y medición de flujo de potencia activa y reactiva en cada uno de los extremos de las líneas o transformadores.

#### 7.4. PRUEBAS REALIZADAS

Para cada red de la IEEE se realizaron distintas pruebas, a fin de observar la estimación de estado convencional y con mediciones PMU de los distintos sistemas.

#### 7.4.1. Prueba 1

Se realizó la estimación del estado con distintos numeros de unidades PMU ubicadas en cada una de las barras de los sistemas de estudio.

Para cada uno de los sistemas de prueba se realizó:

- Estimación de Estado sin PMU.
- Estimación de Estado con PMU Tensión Fasorial.
- Estimación de Estado con PMU Tensión y Corriente Fasorial.

Los valores de pesos usados fueron los siguientes [\[5\]](#page-144-0) [\[44\]](#page-148-1):

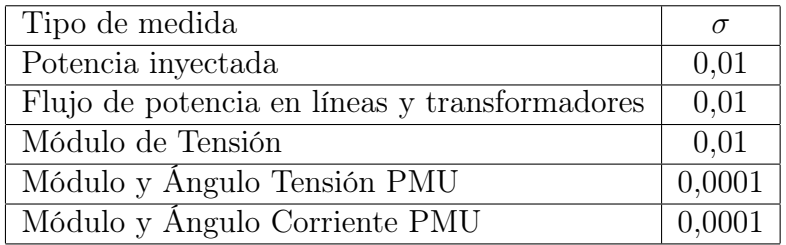

Las unidades PMU se van colocando una a una en los nodos de la red, hasta completar el numero total de nodos. Después de cada colocación de las unidades PMU, el algoritmo de estimación de estado se lleva a cabo para obtener magnitudes de tensión y ángulos, denota como  $\mathit{SV}_{Mag}$  y  $\mathit{SV}_{Ang}$  respectivamente. La precisión de la estimación del estado es evaluado por un valor de promedio de error porcentual absoluto medio, denotado como MAPE para sus siglas en ingles (Mean Absolute Percentage Error), que se calcula de la siguiente manera:

$$
MAPE_{Total} = \frac{MAPE_T - MAPE_A}{2} \tag{7.1}
$$

Para el caso de las mediciones de tensión:

$$
MAPE_T(\%) = \frac{1}{n} \sum_{i=1}^{n} \left\| \frac{AV_{Mag} - SV_{Mag}}{SV_{Mag}} \right\| x100\,\%
$$
\n(7.2)

Para el caso de las mediciones de ángulo:

<span id="page-123-0"></span>
$$
MAPE_A(\%) = \frac{1}{n} \sum_{i=1}^{n} \left\| \frac{AV_{Ang} - SV_{Ang}}{SV_{Ang}} \right\| x100\,\%
$$
\n(7.3)

donde:

- $\blacksquare$  AV<sub>Mag</sub>: Valores tensión IEEE .
- $\blacksquare$  AV<sub>Ang</sub>: Valores ángulo IEEE.
- $SVM_{Hag}$ : Estimación de Estado medida de tensión con PMU y sin PMU.
- $\bullet$   $SV_{Ang}\colon$  Estimación de Estado medida de ángulo con PMU y sin PMU.

Los resultados serán validados con el algoritmo de colocación de PMU desarrollado por Cheng, 2013 [\[36\]](#page-147-0).

#### 7.4.2. Prueba 2

Posteriormente se realizó la estimación del estado de los distintos sistemas de prueba aplicando la mejor localización para los PMU aplicando el método de la busqueda bisectante explicado en el Capitulo [4,](#page-30-0) Sección [4.7](#page-85-0) y comparándolos con los resultados obtenidos en la estimación de estado convencional de la Br. Gorri [\[4\]](#page-144-1). La mejor localización PMU para los sistemas según el método "Busqueda Bisectante"[\[42\]](#page-148-2) [\[36\]](#page-147-0) [\[33\]](#page-147-1) [\[41\]](#page-148-3) fue la siguiente:

-IEEE 5 Barras: Mejor ubicación barra 1 2.

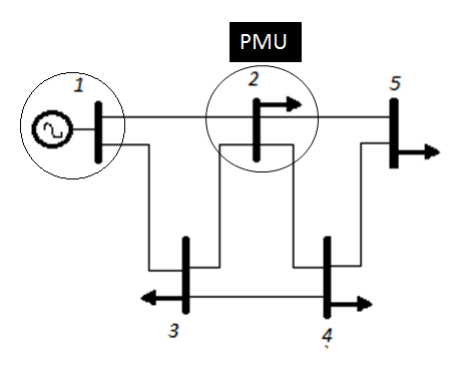

Figura 7.4. Mejor Localización de PMU para red IEEE de 5 Barras

-IEEE 14 Barras: Mejor ubicación barras 1, 2, 6, 7 y 9.

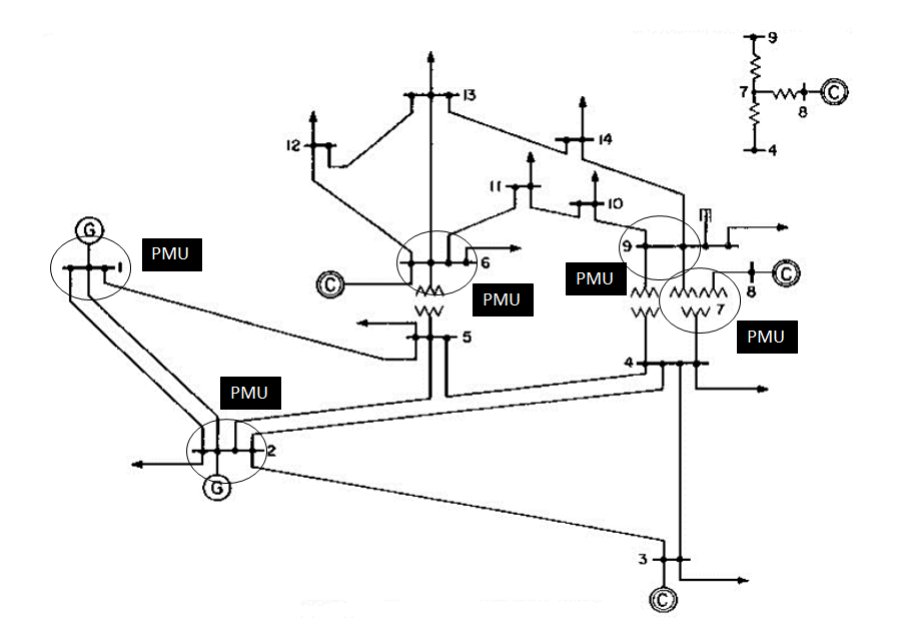

Figura 7.5. Mejor Localización de los PMU para red IEEE de 14 Barras

-IEEE 30 Barras: Mejor ubicación barras 1, 2, 4, 6, 9, 10, 12, 15, 19, 25 y 27.

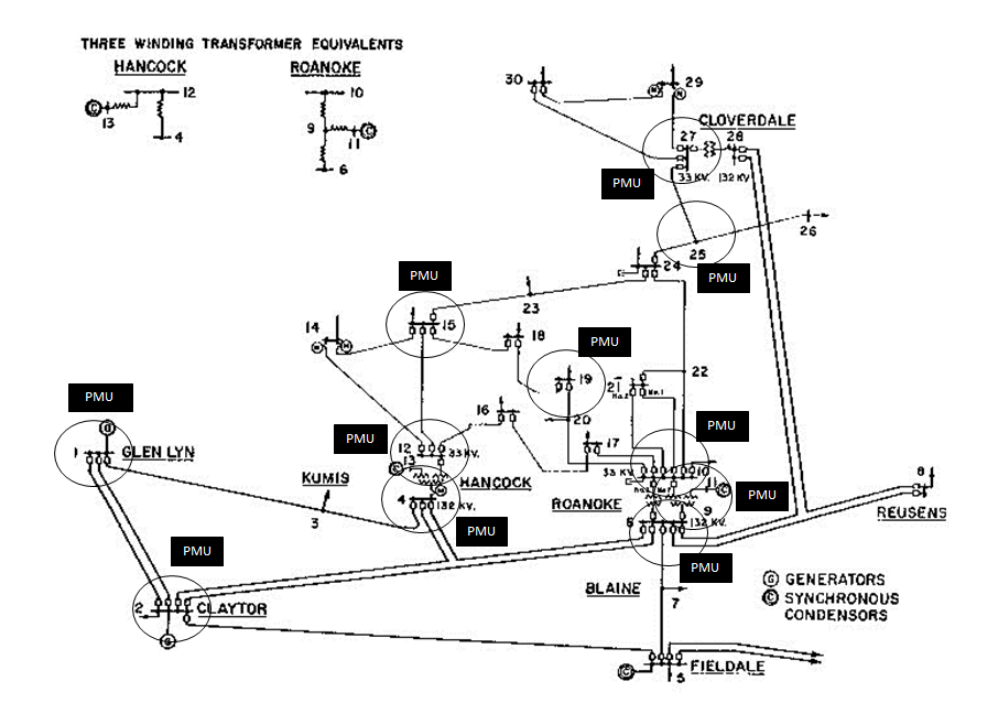

Figura 7.6. Mejor Localización de los PMU para red IEEE de 30 Barras

| Tipo de medida                                | $\sigma$ |
|-----------------------------------------------|----------|
| Potencia inyectada                            | 0,01     |
| Flujo de potencia en líneas y transformadores | 0.01     |
| Módulo de Tensión                             | 0,01     |
| Módulo y Ángulo Tensión PMU                   | 0,0001   |
| Módulo y Ángulo Corriente PMU                 | 0,0001   |

Los valores de pesos usados fueron los siguientes [\[5\]](#page-144-0) [\[44\]](#page-148-1):

Para una mejor observación de la comparación de resultados se usó la ecuación [7.4](#page-126-0) donde se calculó el error porcentual ( %) de los valores obtenidos por la Br.Gorri [\[4\]](#page-144-1) con respecto a los valores de la IEEE en cada una de las barras, del mismo modo para los valores obtenidos en la estimación de estado con mejor localización PMU presentado en este trabajo con respecto a los valores IEEE en cada barra. Esta comparación del error se realizó para módulo y ángulo.

<span id="page-126-0"></span>
$$
Error(\%) = \frac{ValuesESP - ValuesIEEE}{ValuesIEEE} x100 \tag{7.4}
$$

## CAPÍTULO VIII

#### RESULTADOS

#### 8.1. CASO IEEE 5 BARRAS

Para la Prueba 1 se dividió el estudio en dos (2) partes. En la primera se comparó el resultado del módulo de la tensión de cada barra cuando se tienen PMU's de tensión con los resultados cuando se tienen PMU's tanto de tensión y corriente. Posteriormente se realizó el mismo procedimiento con los ángulos de tensión del estado estimado del sistema.

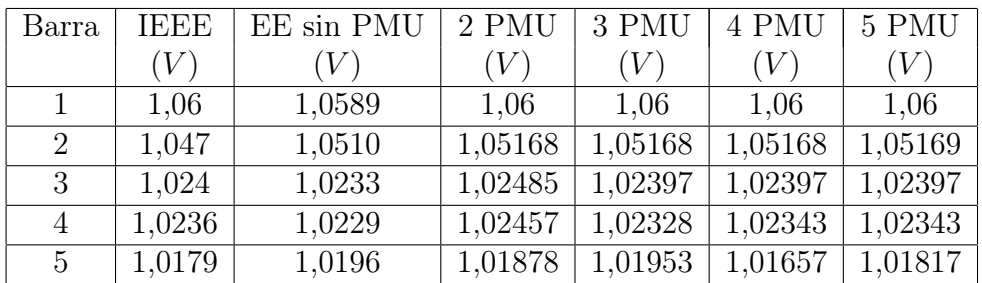

Comportamiento del módulo de tensión:

<span id="page-127-0"></span>Tabla 8.1. Módulo de tensión al aplicar la estimación de estado con diferentes PMU de tensión para la red IEEE 5. Prueba 1

| Barra          | <b>IEEE</b> | EE sin PMU | 2 PMU  | 3 PMU  | 4 PMU  | 5 PMU  |
|----------------|-------------|------------|--------|--------|--------|--------|
|                | $(V\,$      | $(V\,$     | $(V\,$ | (V)    | (V)    | (V)    |
|                | 1,06        | 1,0589     | 1,0599 | 1,0598 | 1,0599 | 1,0599 |
| 2              | 1,047       | 1,0510     | 1,0517 | 1,0515 | 1,0516 | 1,0516 |
| 3              | 1,024       | 1,0233     | 1,0263 | 1,0243 | 1,024  | 1,024  |
| $\overline{4}$ | 1,0236      | 1,0229     | 1,0253 | 1,0239 | 1,0234 | 1,0234 |
| 5              | 1,0179      | 1,0196     | 1,0201 | 1,02   | 1,0201 | 1,0191 |

<span id="page-128-0"></span>Tabla 8.2. Módulos de tensión al aplicar la estimación de estado con diferentes PMU de tensión y corriente para la red IEEE 5. Prueba 1

Con los valores indicados en la tabla [8.1](#page-127-0) y [8.2](#page-128-0) y por medio de la aplicación de la fórmula media porcentual de error absoluto (MAPE %) se obtuvo la gráfica [8.1](#page-128-1) en la cual se observa la comparación del MAPE a medida que se incrementa el número de mediciones PMU en el sistema.

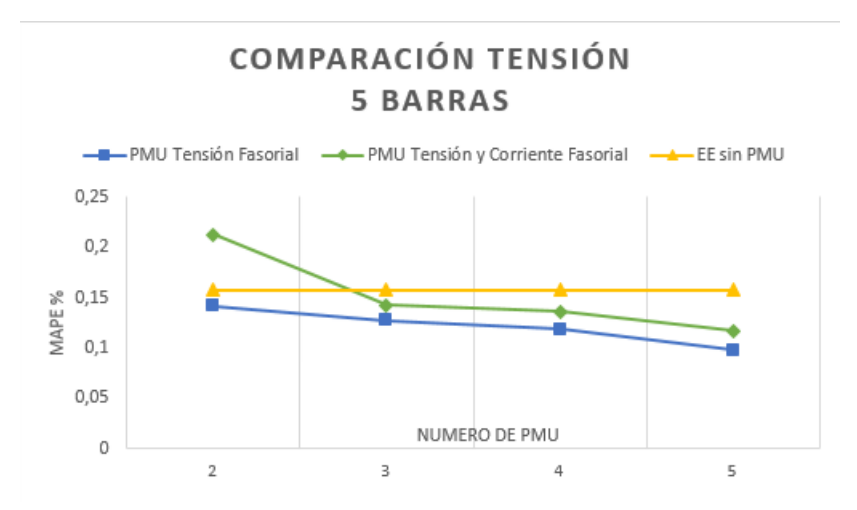

<span id="page-128-1"></span>Figura 8.1. Comparación de resultados del modulo de tensión en red IEEE 5. Prueba 1

La gráfica [8.1](#page-128-1) muestra que, a medida que se incrementan las unidades PMU de tensión y corriente fasorial y PMU tensión Fasorial el error porcentual medio disminuye, acercando sus valores a los estabecidos por la IEEE, por otro lado, para ambos casos se puede observar en las tablas [8.1](#page-127-0) y [8.2](#page-128-0) que, con el uso del estimador de estado con mediciones PMU, los módulos de las tensiones corrigen su valor y dismuye considerablemente los errores que arroja el estimador de estado sin PMU.

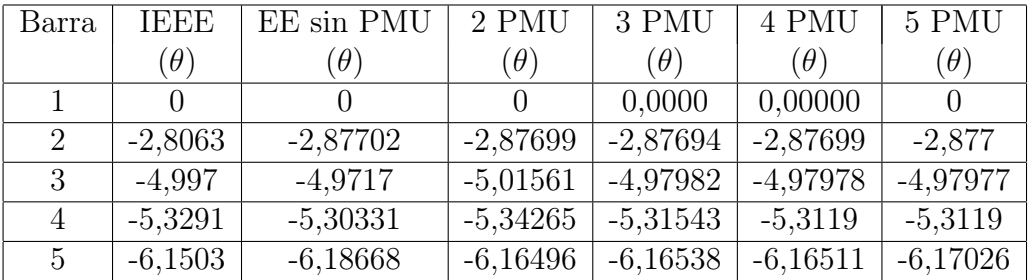

Comportamiento del ángulo:

<span id="page-129-0"></span>Tabla 8.3. Ángulo de tensión al aplicar la estimación de estado con diferentes PMU de tensión para la red IEEE 5. Prueba 1

| Barra                       | <b>IEEE</b> | EE sin PMU | 2 PMU      | 3 PMU      | 4 PMU      | 5 PMU      |
|-----------------------------|-------------|------------|------------|------------|------------|------------|
|                             | $\theta)$   | $\theta)$  | $(\theta)$ | $(\theta)$ | $(\theta)$ | $(\theta)$ |
|                             |             |            | 0,00000    | 0,00000    | 0,00000    | 0,00000    |
| $\mathcal{D}_{\mathcal{L}}$ | $-2,8063$   | $-2,87702$ | $-2,87969$ | $-2,80799$ | $-2,87969$ | $-2,87969$ |
| 3                           | $-4.997$    | $-4,9717$  | $-4,94191$ | $-4,94191$ | $-4,94191$ | $-4,94191$ |
| 4                           | $-5,3291$   | $-5,30331$ | $-5,32361$ | $-5,3361$  | $-5,3361$  | $-5,3361$  |
| 5                           | $-6,1503$   | $-6,18668$ | $-6,1737$  | $-6,1697$  | $-6,18937$ | $-6,18937$ |

<span id="page-129-1"></span>Tabla 8.4. Ángulo de tensión al aplicar la estimación de estado con diferentes PMU de tensión y corriente para la red IEEE 5. Prueba 1

Con los valores indicados en la tabla [8.3](#page-129-0) y [8.4](#page-129-1) y por medio de la aplicación de la fórmula media porcentual de error absoluto (MAPE %) se obtuvo la gráfica [8.2](#page-130-0) en la cual se observa la comparación del MAPE a medida que se incrementa el número de mediciones PMU en el sistema.

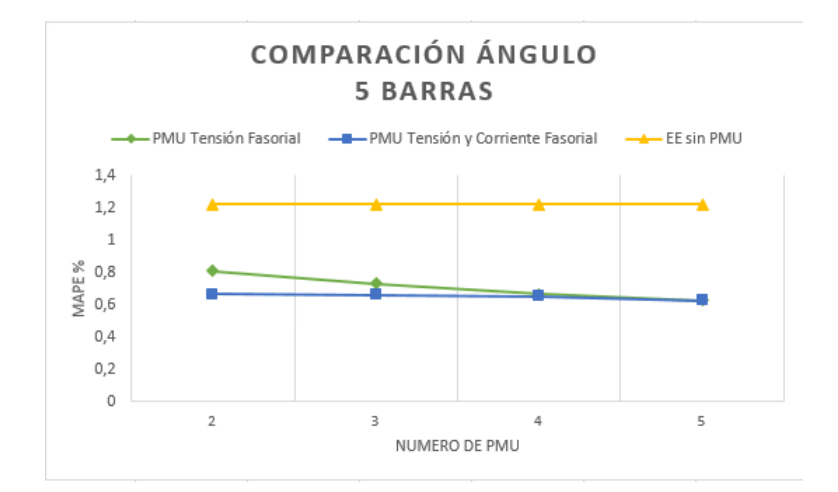

<span id="page-130-0"></span>Figura 8.2. Comparación de resultados del ángulo de tensión en red IEEE 5. Prueba 1

Del mismo modo observando la gráfica [8.2](#page-130-0) se encontró una tendencia a la disminución el error porcentual medio cuando se aumentan las unidades PMU de tensión y corriente fasorial. También en las tablas [8.3](#page-129-0) y [8.4](#page-129-1) se tiene que los valores van mejorando a medida que aumentan las unidades PMU en el sistema de potencia de 5 barras, teniendo así un mejor resultado comparando con los valores de la estimación de estado sin PMU.

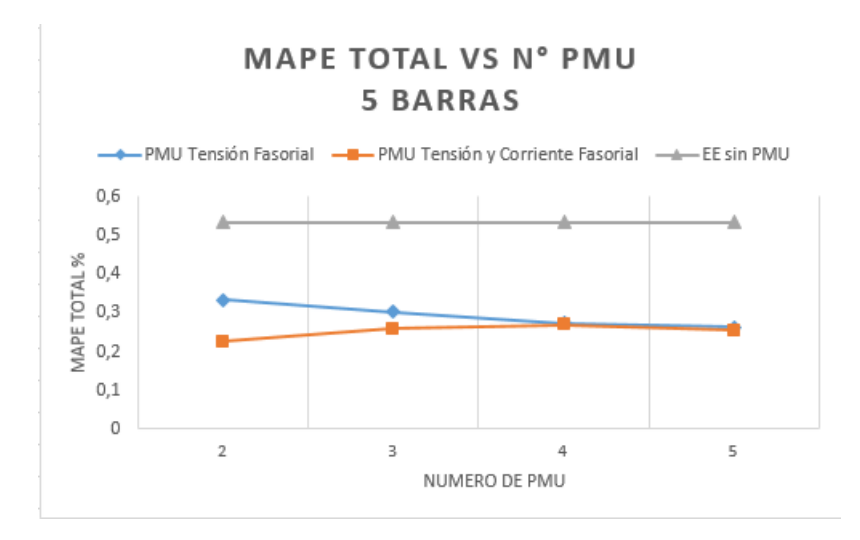

<span id="page-130-1"></span>Figura 8.3. MAPE vs Numero de PMU para red IEEE 5 Barras. Prueba 1

Por último se tiene que el error porcentual absoluto medio total  $(MAPE_{Total})$ entre ambas mediciones (tensión y ángulo) para la red de 5 barras en la gráfica [8.3.](#page-130-1) Se puede observar que el error disminuye con el uso de PMU tensión y corriente fasorial en el promedio de ambas mediciones con respecto a las mediciones del sistema sin medidas PMU.

Para prueba 2 en la red de 5 barras se obtuvo los siguientes valores de tensión y ángulo:

| Barra       | Valores IEEE |           | P.E.T. |           | <b>EESP</b> |           | EE con PMU |            |
|-------------|--------------|-----------|--------|-----------|-------------|-----------|------------|------------|
|             | VM           | $V\theta$ | VM     | $V\theta$ | VМ          | $V\theta$ | VM         | $V\theta$  |
|             | 1,060        |           | 1,059  | $\theta$  | 1,0604      | 0,000     | 1,0599     | 0,000      |
| 2           | 1,047        | $-2,8063$ | 1,048  | $-2,800$  | 1,0500      | $-2,774$  | 1,04887    | $-2,80728$ |
| 3           | 1,024        | $-4.997$  | 1,024  | $-4,99$   | 1,0241      | $-4.94$   | 1,02502    | $-5,01478$ |
| 4           | 1,0236       | $-5,3291$ | 1,0240 | $-5,330$  | 1,0250      | $-5,316$  | 1,02412    | $-5,3309$  |
| 5           | 1,0179       | $-6,1503$ | 1,0170 | $-6,15$   | 1,0181      | $-6,142$  | 1,01995    | $-6,1602$  |
| Iteraciones |              |           |        |           |             |           |            |            |

<span id="page-131-0"></span>Tabla 8.5. Estimación de estado con la mejor ubicación PMU para la red IEEE 5. Prueba 2

A continuación en la gráfica [8.4](#page-132-0) y [8.5](#page-132-1) se muestran los errores de tensión y ángulo respectivamente, donde se comparan los resultados arrojados por la Br.Gorri [\[4\]](#page-144-1) y los obtenidos por medio del algoritmo de estimación de estado usando PMU con la mejor localización de PMU aplicando el método de Busqueda Bisectante.

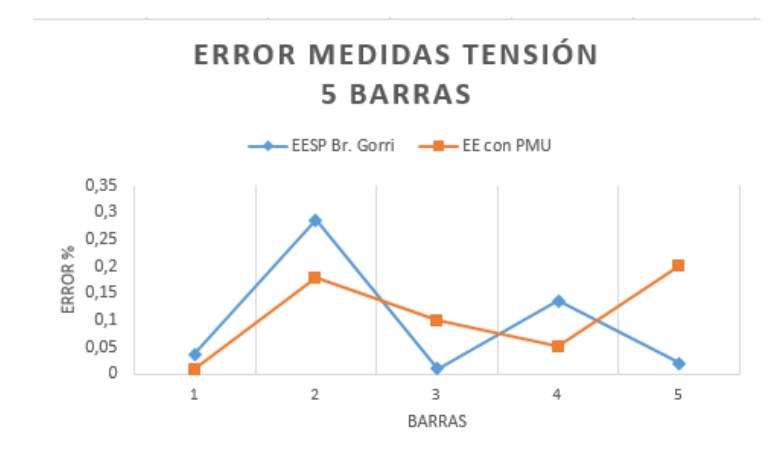

<span id="page-132-0"></span>Figura 8.4. Módulo de tensión en red IEEE 5

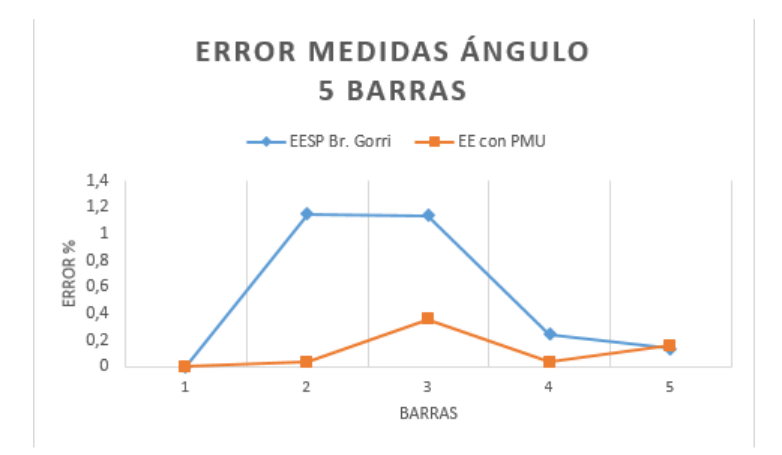

<span id="page-132-1"></span>Figura 8.5. Ángulo de tensión en red IEEE 5

Se puede observar en las gráficas [8.4](#page-132-0) y [8.5,](#page-132-1) como el error % es mucho menor con el uso de PMU en la estimación de estado del sistema en comparación con el estimador de estado convencional realizado por la Br. Gorri, en la tabla [8.5](#page-131-0) se puede apreciar que los valores obtenidos con mediciones PMU se asemejan a los expuestos en la IEEE.

#### 8.2. CASO IEEE 14 BARRAS

La Prueba 1 en el caso de 14 barras, tal como se realizó en el caso de 5 barras, se separó en dos (2) etapas. La primera etapa de la prueba, en donde se muestran los resultados de los módulos de tensión se presentan en las tablas [9.1,](#page-158-0) [9.2,](#page-159-0) [9.3,](#page-159-1) [9.4,](#page-160-0) [9.5,](#page-160-1) [9.6](#page-161-0) del Anexo B:

Con los valores indicados en la tabla [9.1](#page-158-0) y [9.4](#page-160-0) y por medio de la aplicación de la fórmula media porcentual de error absoluto (MAPE %) se obtuvo la gráfica [8.6](#page-133-0) en la cual se observa la comparación del MAPE a medida que se incrementa el número de mediciones PMU en el sistema.

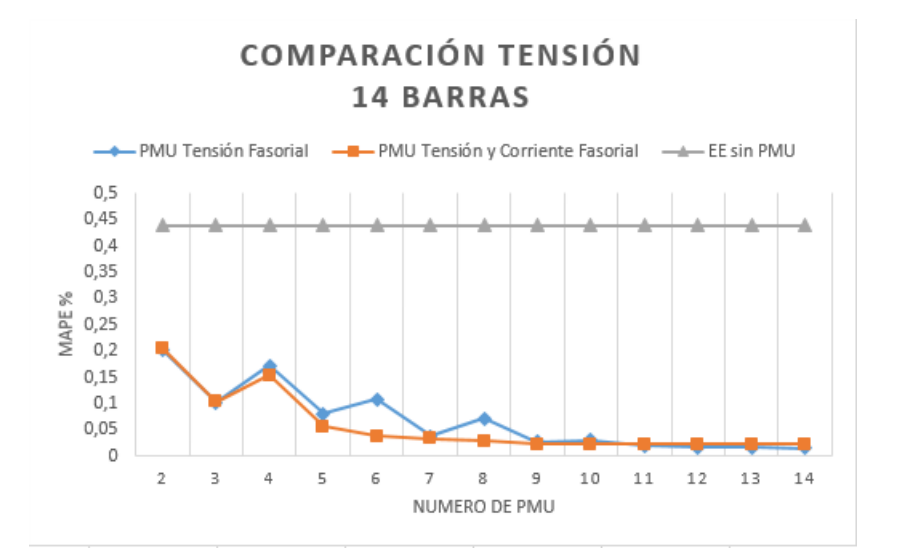

<span id="page-133-0"></span>Figura 8.6. Comparación de resultados del modulo de tensión en red IEEE 14. Prueba 1

Para el módulo de tensión a medida que se aumentan las unidades PMU en el sistema de 14 barras la estimación de estado con PMU tensión y corriente fasorial alcanza un MAPE mucho menor que usando unidades PMU solo de tensión fasorial, como se puede observar en la grafica [8.6.](#page-133-0) En las tablas [9.1](#page-158-0) y [9.4,](#page-160-0) los valores de los módulos de tensión a parte de que corrigen el error de estimador de estado

sin PMU, con cada unidad de medición adicional las tensiones en las barras van mostrando un valor mas preciso en el sistema y además luego de la incorporación de 7 unidades de medición el sistema tiende a tener un MAPE constante.

En la segunda etapa de la prueba, se muestran los resultados de los ángulos de las tensiones en las [9.7,](#page-161-1) [9.8,](#page-162-0) [9.9,](#page-162-1) [9.10,](#page-163-0) [9.11,](#page-163-1) [9.12](#page-164-0) del Anexo B:

Con los valores indicados en la tabla [9.7](#page-161-1) y [9.10](#page-163-0) y por medio de la aplicación de la fórmula media porcentual de error absoluto (MAPE %) se obtuvo la gráfica [8.7](#page-134-0) en la cual se observa la comparación del MAPE a medida que se incrementa el número de mediciones PMU en el sistema.

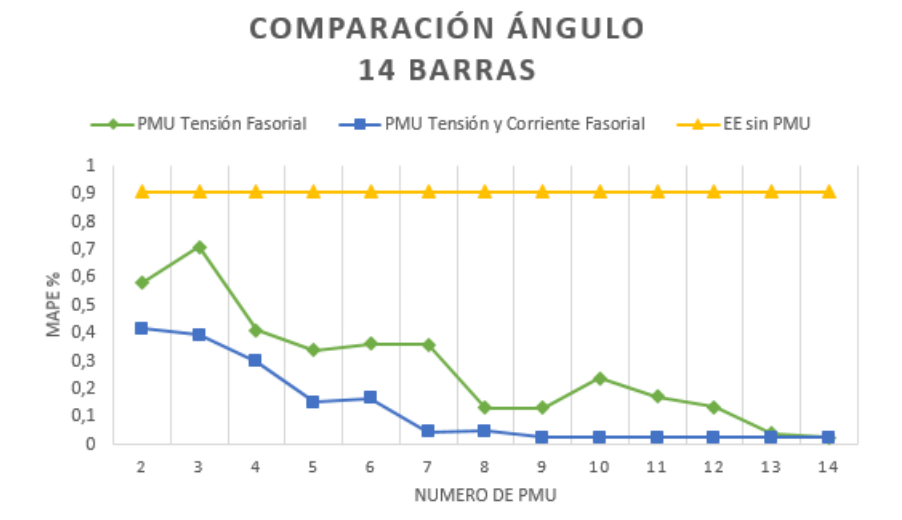

<span id="page-134-0"></span>Figura 8.7. Comparación de resultados del ángulo de tensión en red IEEE 14. Prueba 1

En la gráfica [8.7](#page-134-0) se obtuvo un menor error usando mediciones PMU de tensión y corriente fasorial, por otro lado, a partir de 7 unidades de medición PMU se tiene que el error empieza a tomar valores constantes.

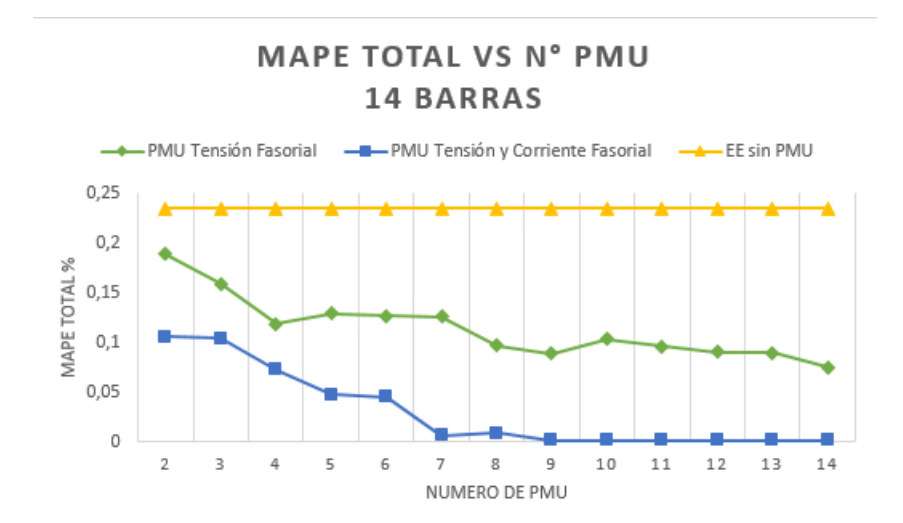

<span id="page-135-0"></span>Figura 8.8. MAPE vs Numero de PMU para red IEEE 14 Barras. Prueba 1

Por ultimo, se muestra en la gráfica [8.8](#page-135-0) la tendencia del Mape Total a medida que se agregan unidades PMU, donde con el uso de PMU tensión y corriente fasorial se tiene mejor respuesta en comparación al uso de PMU tensión fasorial, por otro lado, se puede apreciar que después de un número finito de unidades PMU, en este caso de 7 PMU la gráfica alcanza un valor constante. Resultados similares se han obtenido en el trabajo de Chen, 2013 [\[36\]](#page-147-0) lo que válida los resultados obtenidos.

La aplicación de la prueba 2 en la red de 14 barras, arrojó los siguientes valores de tensión:

| Barra          | Valores IEEE |           | P.E.T. |           | <b>EESP</b> |             | EE con PMU |             |
|----------------|--------------|-----------|--------|-----------|-------------|-------------|------------|-------------|
|                | VM           | $V\theta$ | VM     | $V\theta$ | VM          | $V\theta$   | VM         | Vθ          |
| 1              | 1,060        | 0,000     | 1,060  | 0,000     | 1,059       | 0,000       | 1,06001    | 0,000       |
| $\overline{2}$ | 1,045        | $-4,980$  | 1,045  | $-4,980$  | 1,0448      | $-4,98056$  | 1,04607    | $-4,98131$  |
| 3              | 1,010        | $-12,720$ | 1,010  | $-12,730$ | 1,010       | $-12,71928$ | 1,01004    | $-12,73098$ |
| $\overline{4}$ | 1,019        | $-10,330$ | 1,018  | $-10,330$ | 1,018       | $-10,31679$ | 1,02007    | $-10,34095$ |
| 5              | 1,020        | $-8,780$  | 1,020  | $-8,790$  | 1,0199      | $-8,77941$  | 1,02006    | $-8,79121$  |
| 6              | 1,070        | $-14,220$ | 1,070  | $-14,230$ | 1,0698      | $-14,2318$  | 1,07       | $-14,22265$ |
| $\overline{7}$ | 1,062        | $-13,370$ | 1,051  | $-13,380$ | 1,058       | $-13,37504$ | 1,06196    | $-13,36825$ |
| 8              | 1,090        | $-13,360$ | 1,089  | $-13,390$ | 1,0866      | $-13,38041$ | 1,09       | $-13,36825$ |
| 9              | 1,056        | $-14,940$ | 1,056  | $-14,960$ | 1,0539      | $-14,953$   | 1,05635    | $-14,9466$  |
| 10             | 1,051        | $-15,100$ | 1,051  | $-15,120$ | 1,0496      | $-15,1148$  | 1,05133    | $-15,10433$ |
| 11             | 1,057        | $-14,790$ | 1,057  | $-14,810$ | 1,0566      | $-14,8069$  | 1,05708    | $-14,79526$ |
| 12             | 1,055        | $-15,070$ | 1,055  | $-15,090$ | 1,0551      | $-15,0908$  | 1,05522    | $-15,07743$ |
| 13             | 1,050        | $-15,160$ | 1,050  | $-15,170$ | 1,0501      | $-15,1708$  | 1,05004    | $-15,15894$ |
| 14             | 1,036        | $-16,040$ | 1,035  | $-16,060$ | 1,0347      | $-16,0553$  | 1,0358     | $-16,03894$ |
| Iteraciones    |              |           |        |           |             | 4           |            |             |

<span id="page-136-1"></span>Tabla 8.6. Resultados de estimación de estado con la mejor ubicación de los PMU para la red IEEE 14. Prueba 2

A continuación se exhiben las gráficas de los errores de tensión y ángulo, donde se comparan los resultados arrojados por el estimador de estado realizado por la Br.Gorri y los obtenidos por medio de la metodología de estimación de estado con PMU propuesta en esta trabajo.

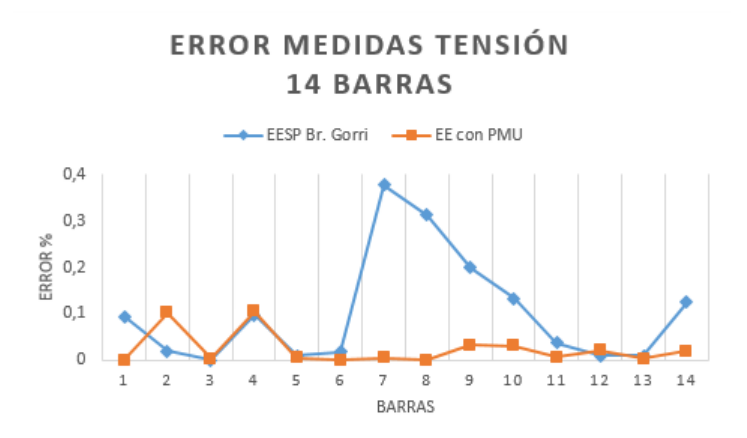

<span id="page-136-0"></span>Figura 8.9. Comparación de resultados del módulo de tensión en red IEEE 14

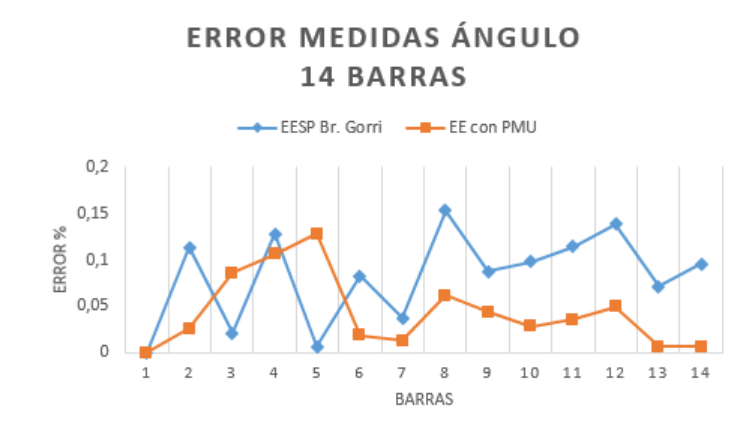

<span id="page-137-0"></span>Figura 8.10. Comparación de resultados del modulo de ángulo en red IEEE 14

Como se observa en la gráfica [8.9](#page-136-0) los valores de módulo de tensión según la ubicación de PMU implementada por el método de Busqueda Bisectante, son muy cercanos a los establecidos en la IEEE. También se puede observar en la tabla [8.6](#page-136-1) que comparándolos con los resultados de EESP obtenidos por la Br.Gorri [\[4\]](#page-144-1), el estado estimado de los módulos de tensión es más preciso. En la gráfica [8.10](#page-137-0) se comparan los ángulos de cada barra, se puede apreciar una mejora en el error dado con mediciones PMU con respecto a las mediciones con estimador de estado convencional presentado en el trabajo de la Br. Gorri.

#### 8.3. CASO IEEE 30 BARRAS

Los resultados para la prueba 1 se presentan en las tablas [9.13,](#page-165-0) [9.14,](#page-166-0) [9.15,](#page-167-0) [9.16,](#page-168-0) [9.17,](#page-169-0) [9.18](#page-170-0) del Anexo B

Con los valores indicados en las tablas [9.13](#page-165-0) y [9.16](#page-168-0) y por medio de la aplicación de la fórmula media porcentual de error absoluto (MAPE %) se obtuvo la gráfica [8.11](#page-138-0) en la cual se observa la comparación del MAPE a medida que se incrementa el número de mediciones PMU en el sistema.

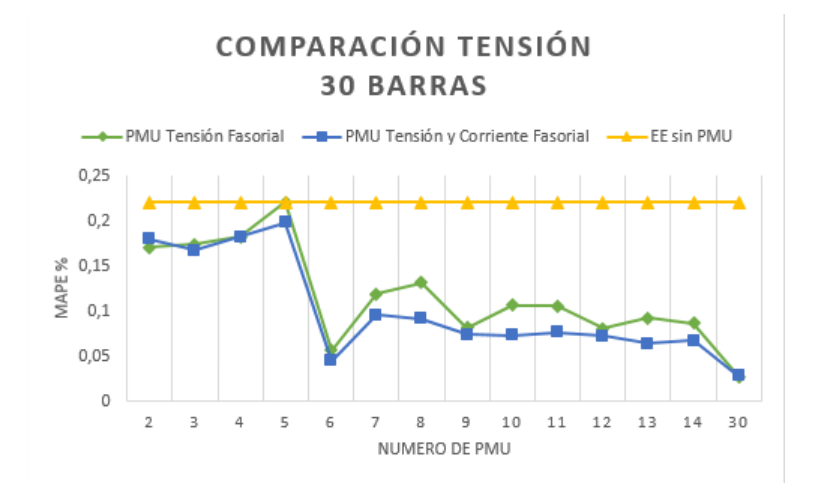

<span id="page-138-0"></span>Figura 8.11. Comparación de resultados del módulo de tensión en red IEEE 30. Prueba 1

Para el caso de 30 barras en la gráfica [8.11](#page-138-0) se obtuvo un menor MAPE utilizando PMU de tensión y corriente fasorial, aunque a partir de 9 unidades de medición empieza a notarse un comportamiento constante. Este comportamiento se mantiene hasta llegar a la barra 30 del sistema. En las tablas [9.1](#page-158-0) y [9.16](#page-168-0) se aprecia como para ambas aplicaciones los módulos de tensión corrigen el error arrojado por el estimador de estado sin PMU.

En las tablas [9.19,](#page-171-0) [9.20,](#page-172-0) [9.21,](#page-173-0) [9.22,](#page-174-0) [9.23,](#page-175-0) [9.24](#page-176-0) del Anexo B se presentan los resultados del estimador de estado para la segunda etapa de la prueba 1, donde se muestran resultados de los ángulos de las tensiones fasoriales en los nodos

Con los valores indicados en la tabla [9.19](#page-171-0) y [9.22](#page-174-0) y por medio de la aplicación de la fórmula media porcentual de error absoluto (MAPE %) se obtuvo la gráfica [8.12](#page-139-0) en la cual se observa la comparación del MAPE a medida que se incrementa el número de mediciones PMU en el sistema.

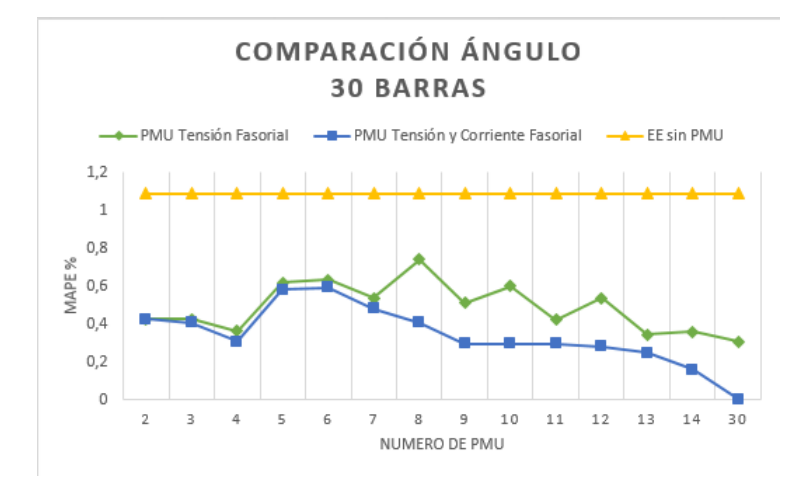

<span id="page-139-0"></span>Figura 8.12. Comparación de resultados del ángulo de tensión en red IEEE 30. Prueba 1

En la gráfica [8.12](#page-139-0) se muestra, como el MAPE es mucho menor con el uso de mediciones PMU de tensión y corriente fasorial, de tal manera, que usando menos unidades se puede alcanzar una mejor precisión al estimar el estado del sistema de 30 barras, por otro lado, se obtuvo que a partir de 9 unidades PMU, el error permanece constante no variando y manteniendose hasta llegar a las 30 barras. Tambien es notable que se corrige el valor arrojado por el estimador de estado sin PMU.

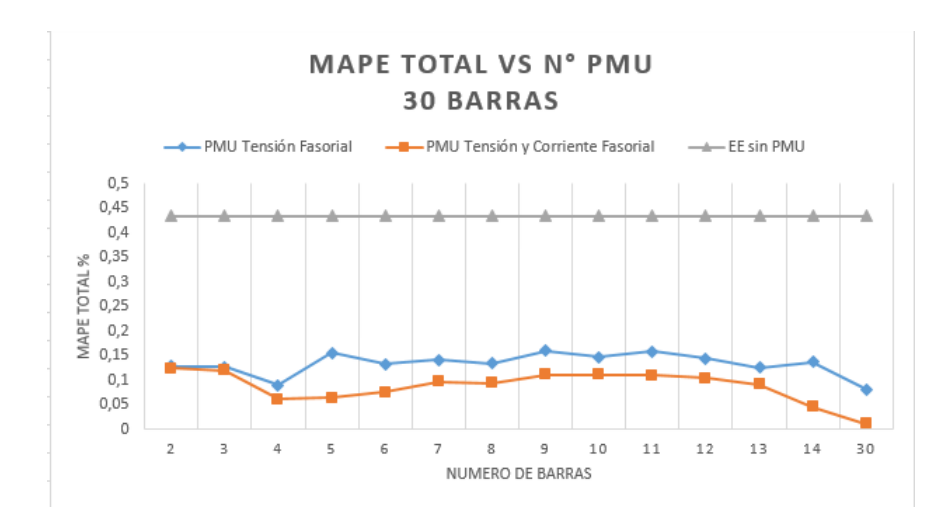

<span id="page-139-1"></span>Figura 8.13. MAPE vs Numero de PMU para red IEEE 30 Barras. Prueba 1

Por ultimo, se observó en la gráfica [8.13](#page-139-1) que el error porcentual absoluto medio  $(MAPE_{Total})$  promediando ambas mediciones (tensión y ángulo) es mucho menor con el uso de PMU de tensión y corriente fasorial, vemos que, mientras mas unidades las medidas pueden alcanzar un valor mas preciso para la estimación de estado del sistema de 30 barras.

En el caso de la red 30 barras para la aplicación de la prueba 2; se han obtenido los siguientes valores de tensión y ángulo mostrados en la tabla [9.25](#page-177-0) del anexo B:

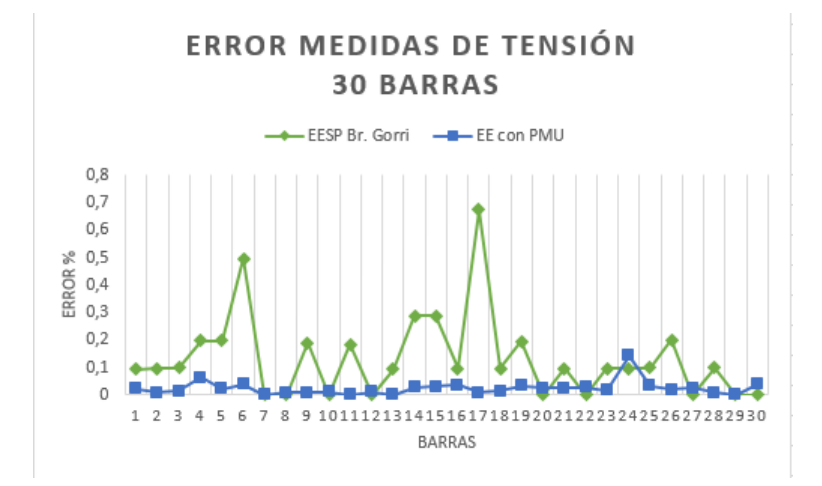

Figura 8.14. Comparación de resultados del modulo de tensión en red IEEE 30

<span id="page-140-0"></span>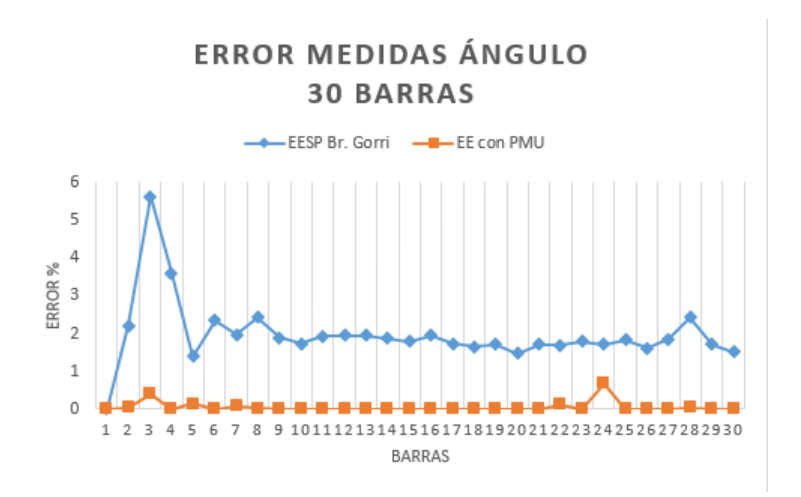

Figura 8.15. Comparación de resultados del modulo de ángulo en red IEEE 30

En las gráficas [8.14](#page-140-0) y [8.14](#page-140-0) se muestran los errores de tensión y ángulo obtenidos al realizar la estimación de estado con PMUs ubicando estos mediante el método de Busqueda Bisectante. Adicionalmente, en estas gráficas se comparan los obtenidos por medio del algoritmo de estimación de estado presentado por la Br.Gorri [\[4\]](#page-144-1) y la estimación de estado con mediciones PMU. En este caso se encontró un mejora en los resultados, debido a que, con el uso de PMU el error de los valores obtenidos se asemejan notablemente a los expuestos por la IEEE, dando un menor error en la mayoría de las barras del sistema tanto como para los módulos de tensión como para los ángulos.

Se puede apreciar en la tabla [9.25](#page-177-0) que la configuración planteada en el presente trabajo mejora la estimación de estado del sistema, así como también, reduce la cantidad de PMU con respecto al total de barras del sistema de 30 barras.

### CAPÍTULO IX

#### CONCLUSIONES Y RECOMENDACIONES

El algoritmo desarrollado en este trabajo permite la estimación de estado con mediciones convencionales e implementando mediciones PMU tanto de tensión fasorial, como tambien, PMU tensión y corriente fasorial. Además permite la lectura de datos de los sistemas de potencia de prueba de la IEEE de 5, 14 y 30 barras del formato de datos común de la IEEE hacia el estimador de estado. Esto debido a que la aplicación de la metodología de concepción basada en programación modular permite que cada función se ejecute independientemente sin afectar el funcionamiento de otras.

A medida que se aumentan los números de mediciones PMU en los sistemas de potencia de la IEEE de 5, 14 y 30 barras la media porcentual de error absoluto (MAPE) se hace constante, esto garantiza que al alcanzar un número finito de PMU se logra una mejor precisión de los valores para el estimador de estado, logrando una reducción de error comparado con los resultados obtenidos por la Br. Gorri, 2015.

Con la aplicación del método Busqueda Bisectante para la localización óptima de los PMU, se logra una mayor precisión de los valores de tensión y ángulo de los sistemas de potencia de la IEEE de 5, 14 y 30 barras en comparación con los valores obtenidos por la Br. Gorri, 2015.

Finalmente se platean un conjunto de recomendaciones para futuros trabajos:

- Incorporar el estudio de localización óptima de los PMU debido a que esto mejoraría la estimación del estado del sistema y complementaría el programa desarrollado en este trabajo.
- Incorporar el módulo de Observabilidad: el análisis de observabilidad tiene como objetivo estudiar si las medidas disponibles permiten determinar el estado del sistema. De no ser así, se hace necesario identificar las zonas del sistema donde los estados pueden determinarse de forma aislada, las cuales se denominan islas observables [\[13\]](#page-145-0). Es por ello que propone el desarrollo e este modulo a través de los algoritmos disponibles (topológicos, numéricos e híbridos).
- Incorporar el módulo de estimación de parámetros de la red: al existir un elevado número de medidas en el sistema existe la posibilidad de desarrollar modelos de estimadores de parámetros de la red(tomas en transformadores, impedancias de línea, entre otros) y sus errores asociados.
- Evaluar la sensibilidad de asignación de pesos a las medidas: La asignación de pesos trae como consecuencia un mal condicionamiento para la matriz ganancia G. Para solucionar este inconveniente se propone incluir un módulo de análisis de sensibilidad de asignación de pesos basado en el método de descomposición ortogonal donde los pesos de las medidas pueden ser fijados en valores extremos sin afectar la precisión numérica necesaria para la resolución [\[15\]](#page-145-1).
- Incorporar otros métodos de estimación de estado como: matriz aumentada de Hatchel, método híbrido y factorización ortogonal.
# REFERENCIAS BIBLIOGRÁFICAS

- [1] F. Arraño, "Esquema de detección de inestabilidad para operación en isla eléctrica utilizando sincrofasores," Universidad de Chile, 2014.
- [2] A. Phadke, , y J. Thorp, Computer relaying for power systems. John Wiley and Sons, 2009.
- [3] J. Thorp, A. Phadke, y K. Karimi, "Real time voltage-phasor measurement for static state estimation," IEEE Transactions on Power Apparatus and Systems, no. 11, pp. 3098–3106, 1985.
- [4] N. Gorri, "Desarrollo de un estimador de estado aplicado a los sistemas eléctricos de potencia," Facultad de Ingeniería, Escuela de Ingeniería Eléctrica, Universidad Central de Venezuela, 2015.
- [5] P. Periñán y A. Expósito, Estimación de estado y de parámetros en redes eléctricas, ser. Ingeniería (Universidad de Sevilla). Universidad de Sevilla, 1999.
- [6] C. Zamora y A. Enrique, Estimación de Estado en Sistemas Flexibles de Transmisión de Corriente Alterna, 2004.
- [7] E. Kenneth y C. James, "Phasor measurement devices and systems for wide-area monitoring," IEEE Power and energy magazine for electric power professional, vol. 6, no. 5, 2008.
- [8] S. Sivanagaraju, Power System Operation and Control. Pearson Education, 2009.
- [9] A. Naranjo, Proyecto del sistema de distribución eléctrico. Procesamiento e interpretación, ser. Colecci $\tilde{A}^3 nParamingo$ . Equinoccio, 2008.
- [10] E. Acha, C. Fuerte-Esquivel, H. Ambriz, y C. Angeles, "FACTS: modelling and simulation in power networks," John Wiley & Sons, 2004.
- [11] M. Laughton, "Analysis of unbalanced polyphase networks by the method of phase co-ordinates. part 1: System representation in phase frame of reference," Electrical Engineers, Proceedings of the Institution of, vol. 115, 1968.
- [12] A. Monticelli, State Estimation in Electric Power Systems: A Generalized Approach, ser. Power Electronics and Power Systems. Springer US, 2012.
- [13] ——, State Estimation in Electric Power Systems: A Generalized Approach, ser. Kluwer international series in engineering and computer science. Springer US, 1999.
- [14] A. Abur y A. Expósito, Power System State Estimation: Theory and Implementation, ser. Power Engineering (Willis). CRC Press, 2004.
- [15] A. Gomez-Exposito, A. Conejo, y C. Canizares, Electric Energy Systems: Analysis and Operation, ser. Electric Power Engineering Series. CRC Press, 2008.
- [16] M. Ahmad, Power System State Estimation, ser. Artech House power engineering series. Artech House, 2013.
- [17] A. Gomez-Exposito, A. Abur, P. Rousseaux, A. de la Villa Jaen, y C. Gomez-Quiles, "On the use of pmus in power system state estimation," in Proc. 17th Power Systems Computation Conference, vol. 22, 2011, p. 26.
- [18] S. Chakrabarti, E. Kyriaskides, T. Bi, D. Cai, y V. Terzija, "Measurements get together," IEEE Power and Energy Magazine, 2009.
- [19] D. Yan, "Wide-area protection and control system with WAMS based," Conference on Power System Technology, Chongqing, China, 2006.
- [20] M. Begovic, D. Novosel, D. Karlsson, C. Henville, y G. Michel, "Wide-area protection and emergency control," Proceedings of theIEEE, 2005.
- [21] D. Novosel, "Wide area monitoring protection and control deployments," IEEE PES Innovative Smart Grid Technologies (ISGT), 2011.
- [22] ——, "Wide area monitoring protection and control deployments roadmaps," Grid of the Future Symposium, Boston, U.S., 2013.
- [23] V. Salehi, A. Mazloomzadeh, J. Fernandez, y O. Mohammed, "Real-time power system analysis and security monitoring by wampac systems," IEEE PES Innovative Smart Grid Technologies (ISGT), Washington DC, U.S., 2012.
- [24] S. E. Laboratories, "The synchrophasor report: Protecci $\tilde{A}^3$ ndesistemasdesincrof asores," https://www.selinc.com/synchrophasors/, 2013.
- [25] IEEE, "IEEE standard for synchrophasors measurements for power systems," IEEE Std. C37.118.1, pp 1-61, 2011.
- [26] G. Benmouyal, E. Schweitzer, y A. GuzmAjn, "Synchronized phasor measurement in protective relays for protection, control, and analysis of electric power systems," 29th Annual Western Protective Relay Conference, 2002.
- [27] N. Center, "General information on GPS," http://www.navcen.uscg.gov/?pageName=GPSmain, 2012.
- [28] C. Lozano, F. Castro, y S. Ramirez, "Unidades de medición fasorial (pmu)," El Hombre y la Máquina, no. 38, pp. 66–74, 2012.
- [29] G. Benmouyal, E. Schweitzer, y A. Guzman, "Synchronized phasor measurement in protective relays for protection, control, and analysis of electric power systems," Protective Relay Engineers, 2004 57th Annual Conference for, pp. 419–450, 2004.
- [30] R. Adánez, "Sistemas de transporte inteligentes medición sincronizada de fasores," 2005.
- [31] J. De La Ree, V. Centeno, S. James, y A. Phadke, "Synchronized phasor measurement applications in power systems," Smart Grid, IEEE Transactions on, vol. 1, no. 1, pp. 20-27, 2010.
- [32] D. Hart, D. Uy, V. Gharpure, D. Novosel, D. Karlsson, y M. Kaba, "Unidades pmu supervisión de las redes eléctricas: un nuevo enfoque," Revista ABB, pp. 58–61, 2001.
- [33] C. Nolasco y M. Ernesto, Estimación de Estado de Sistemas Eléctricos de Potencia considerando Mediciones Fasoriales, 2012.
- [34] IEEE, "IEEE standard for synchrophasors: IEEE std. 1344â1995," IEEE, 345 East 47th Street, New York, NY 10017â2394, 1996.
- [35] R. Barba y G. Araque, "Unidades de medición fasorial PMU," 2010.
- [36] J. Chen, "Power system state estimation using phasor measurement units," 2013.
- [37] T. Bi, X. Qin, y Q. Yang, "A novel hybrid state estimator for including synchronized phasor measurements," Electric Power Systems Research, vol. 78, no. 8, pp. 1343–1352, 2008.
- [38] J. Chen, "Measurement enhancement for state estimation," Texas A&M University, 2008.
- [39] A. Gomez-Exposito, A. de la Villa, A. Jean, y G. C., "Inclusion of pmu outputs in the two-level state estimator. validation on test system." AICIA, 2010.
- [40] V. Madani, M. Parashar, J. Giri, S. Durbha, F. Rahmatian, D. Day, M. Adamiak, y G. Sheble, "Pmu placement considerations a roadmap for optimal pmu placement," in Power Systems Conference and Exposition (PSCE), 2011 IEEE/ PES. IEEE, 2011, pp. 1–7.
- [41] R. Rincón y Colaboradores, "Estimación de estado de un sistema de potencia utilizando medición fasorial sincronizada y evaluació de su implantación en el sistema de transmisión colombiano," Universidad Nacional de Colombia, 2013.
- [42] A. Pérez y Colaboradores, "Sincrofasores y su aplicación en control de área amplia en sistemas de potencia," Ingeniería Eléctrica, 2012.
- [43] U. de Washington, "www.ee.washington.edu/research/pstca/."
- [44] IEEE, "IEEE standard definitions for use in reporting electric generating unit reliability, availability, and productivity," IEEE, Std 762-2006, 2006.

# ANEXOS

#### ANEXO A

En este anexo estan contenidas las mediciones generadas para la estimación de estado con mediciones PMU.

#### 9.1. CASO IEEE 5 BARRAS

La primera fila muestra el número de mediciones del flujo de potencia, luego a partir de la segunda fila, se tiene en la segunda columna la barra que envía la potencia, seguidamente la tercera columna la barra que recibe dicha potencia, en la cuarta y quinta columna la potencia activa y reactiva respectivamente, luego en la sexta y séptima columna los pesos asignados tanto potencia activa y reactiva respectivamente y finalizando en la octava columna con el tipo de medida donde: uno (1) es para líneas y dos (2) para transformadores, como se puede apreciar en la figura [9.1.](#page-150-0)

|              |          |         | MedidasFlujoPotenciaIEEE5: Bloc de notas                                                                                                    |  |  |
|--------------|----------|---------|----------------------------------------------------------------------------------------------------|--|--|
| Archivo      | Edición  | Formato | Ver<br>Avuda                                                                                                    |  |  |
| в.<br>R<br>к | 0.196598 |         | 0.864466 -0.122130 10000.000000 10000.000000 1<br>0.405953 0.032881 10000.000000 10000.000000 1<br>0.242121 0.065216 10000.000000 10000.000000<br>0.276685 0.059230 10000.000000 10000.000000 1<br>0.542972 0.119839 10000.000000 10000.000000<br>$-0.046780$ 10000.000000 10000.000000 1<br>5 0.055183 -0.008133 10000.000000 10000.000000 1 |  |  |
|              |          |         |                                                                                                    |  |  |

<span id="page-150-0"></span>Figura 9.1. Medidas de Flujo de Potencia Activa y Reactiva por líneas

La primera fila muestra el número de mediciones de potencia inyectada en barras, luego a partir de la segunda fila, en la primera columna muestra la barra que contiene dicha medida, posteriormente la segunda y tercera columna muestra la potencia activa y el pesos asignado respectivamente finalizando en la cuarta y quinta columna con la potencia reactiva y su peso asignado respectivamente, como se puede apreciar en la figura [9.2.](#page-151-0)

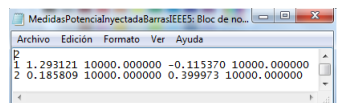

<span id="page-151-0"></span>Figura 9.2. Medidas de Potencia Activa y Reactiva inyectada a la barra

La primera fila muestra el número de mediciones de tensión en las barras, luego a partir de la segunda fila, en la primera columna muestra la barra que contiene dicha medida, posteriormente la segunda columna el valor en módulo de dicha medida y finalizando en la tercera columna con su peso asignado, como se puede apreciar en la figura [9.3.](#page-151-1)

<span id="page-151-1"></span>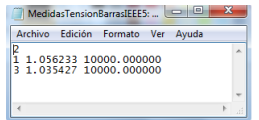

Figura 9.3. Medidas de tensión en barras

La primera fila muestra el número de mediciones de tensión PMU en las barras, luego a partir de la segunda fila, en la primera columna muestra la barra que contiene dicha medida, posteriormente la segunda y tercera columna el valor en módulo de dicha medida y su valor de ángulo respectivamente y finalizando en la cuarta y quinta columna con los pesos asignado para módulo y ángulo respectivamente, como se puede apreciar en la figura [9.4.](#page-151-2)

<span id="page-151-2"></span>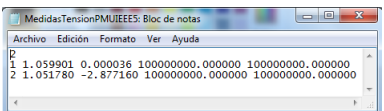

Figura 9.4. Medidas de tensión PMU

La primera fila muestra el número de mediciones del flujo de corriente PMU,

luego a partir de la segunda fila, se tiene en la segunda columna la barra que envía la corriente, seguidamente la tercera columna la barra que recibe dicha corriente, en la cuarta y quinta columna el módulo de la corriente y su ángulo respectivamente, luego en la sexta y séptima columna los pesos asignados tanto el módulo de la corriente y su ángulo respectivamente y finalizando en la octava columna con el tipo de medida donde: uno (1) es para líneas y dos (2) para transformadores, como se puede apreciar en la figura [9.5.](#page-152-0)

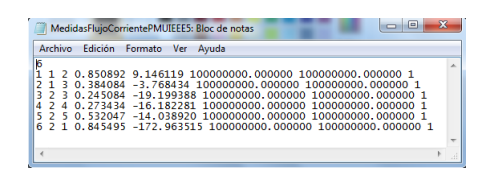

<span id="page-152-0"></span>Figura 9.5. Medidas de Flujo de Corriente PMU

#### 9.2. CASO IEEE 14 BARRAS

La primera fila muestra el número de mediciones del flujo de potencia, luego a partir de la segunda fila, se tiene en la segunda columna la barra que envía la potencia, seguidamente la tercera columna la barra que recibe dicha potencia, en la cuarta y quinta columna la potencia activa y reactiva respectivamente, luego en la sexta y séptima columna los pesos asignados tanto potencia activa y reactiva respectivamente y finalizando en la octava columna con el tipo de medida donde: uno (1) es para líneas y dos (2) para transformadores, como se puede apreciar en la figura [9.6.](#page-153-0)

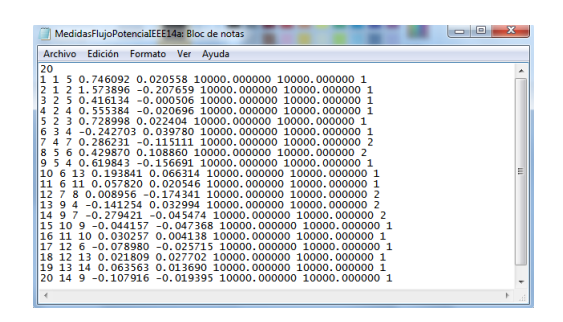

Figura 9.6. Medidas de Flujo de Potencia Activa y Reactiva por líneas

<span id="page-153-0"></span>La primera fila muestra el número de mediciones de potencia inyectada en barras, luego a partir de la segunda fila, en la primera columna muestra la barra que contiene dicha medida, posteriormente la segunda y tercera columna muestra la potencia activa y el pesos asignado respectivamente finalizando en la cuarta y quinta columna con la potencia reactiva y su peso asignado respectivamente, como se puede apreciar en la figura [9.7.](#page-153-1)

| Archivo | Edición Formato Ver<br>Avuda                                                                                                    |  |
|---------|----------------------------------------------------------------------------------------------------|--|
|         | 2.341134 10000.000000 -0.170146 10000.000000<br>0.190024 10000.000000 0.301776 10000.000000<br>-0.935756 10000.000000 0.045190 10000.000000<br>$-0.008051$ 10000.000000 0.164991 10000.000000 |  |
|         |                                                                                                    |  |
|         |                                                                                                    |  |

<span id="page-153-1"></span>Figura 9.7. Medidas de Potencia Activa y Reactiva inyectada a la barra

La primera fila muestra el número de mediciones de tensión en las barras, luego a partir de la segunda fila, en la primera columna muestra la barra que contiene dicha medida, posteriormente la segunda columna el valor en módulo de dicha medida y finalizando en la tercera columna con su peso asignado, como se puede apreciar en la figura [9.8.](#page-153-2)

| MedidasTensionBarrasIEEE14a: Bloc de notas                                                                                             | $\overline{\mathbf{x}}$<br>G |
|----------------------------------------------------------------------------------------------------|------------------------------|
| Edición Formato<br>Ver<br><b>Archivo</b><br>Avuda                                                                                      |                              |
| 1.057734 10000.000000<br>0.995957 10000.000000<br>1.053545 10000.000000<br>6<br>1.096212 10000.000000<br>8<br>10 1.057741 10000.000000 | ۸<br>E<br>۰                  |
| ı                                                                                                    |                              |

<span id="page-153-2"></span>Figura 9.8. Medidas de tensión en barras

La primera fila muestra el número de mediciones de tensión PMU en las barras, luego a partir de la segunda fila, en la primera columna muestra la barra que contiene dicha medida, posteriormente la segunda y tercera columna el valor en módulo de dicha medida y su valor de ángulo respectivamente y finalizando en la cuarta y quinta columna con los pesos asignado para módulo y ángulo respectivamente, como se puede apreciar en la figura [9.9.](#page-154-0)

<span id="page-154-0"></span>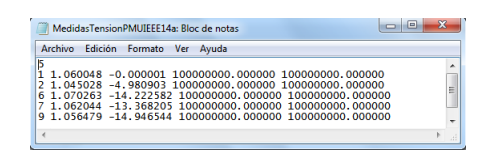

Figura 9.9. Medidas de tensión PMU

La primera fila muestra el número de mediciones del flujo de corriente PMU, luego a partir de la segunda fila, se tiene en la segunda columna la barra que envía la corriente, seguidamente la tercera columna la barra que recibe dicha corriente, en la cuarta y quinta columna el módulo de la corriente y su ángulo respectivamente, luego en la sexta y séptima columna los pesos asignados tanto el módulo de la corriente y su ángulo respectivamente y finalizando en la octava columna con el tipo de medida donde: uno (1) es para líneas y dos (2) para transformadores, como se puede apreciar en la figura [9.10.](#page-154-1)

| e<br>MedidasFlujoCorrientePMUIEEE14a: Bloc de notas                                                                                                    |        |
|----------------------------------------------------------------------------------------------------|--------|
| Archivo<br>Edición<br>Formato<br>Ver<br>Ayuda                                                                                                    |        |
| 16<br>2 1.492156 7.408507 100000000.000000 100000000.000000 1<br>5 0.713364 -2.655120 100000000.000000 100000000.000000 1<br>1.483417 -174.704369 100000000.000000 100000000.000000 1<br>0.701062 -7.769573 100000000.000000 100000000.000000 1<br>0.537827 -2.647575 100000000.000000 100000000.000000<br>-6.033516 100000000.000000 100000000.000000 1<br>6<br>0.397220<br>0.419354 154.990682 100000000.000000 100000000.000000 2<br>6<br>0.075833 -39.535838 100000000.000000 100000000.000000<br>8<br>11<br>12 0.076597 -31.980822 100000000.000000 100000000.000000<br>9<br>6<br>13 0.178855 -36.232404 100000000.000000 100000000.000000<br>6<br>11<br>0.284312 -171.781732 100000000.000000 100000000.000000<br>0.159129 76.631821 100000000.000000 100000000.000000<br>я<br>-2<br>0.270078 -25.030838 100000000.000000 100000000.000000<br>13<br>۰Q<br>14<br>0.270083 154.969292 100000000.000000 100000000.000000 2<br>۹<br>-7<br>15<br>0.064136 -54.364184 100000000.000000 100000000.000000 1<br>۰<br>10<br>9 14 0.095823 -36.173385 100000000.000000 100000000.000000 1<br>16 | Ξ<br>٠ |
|                                                                                                    |        |

<span id="page-154-1"></span>Figura 9.10. Medidas de Flujo de Corriente PMU

#### 9.3. CASO IEEE 30 BARRAS

La primera fila muestra el número de mediciones del flujo de potencia, luego a partir de la segunda fila, se tiene en la segunda columna la barra que envía la potencia, seguidamente la tercera columna la barra que recibe dicha potencia, en la cuarta y quinta columna la potencia activa y reactiva respectivamente, luego en la sexta y séptima columna los pesos asignados tanto potencia activa y reactiva respectivamente y finalizando en la octava columna con el tipo de medida donde: uno (1) es para líneas y dos (2) para transformadores, como se puede apreciar en la figura [9.11.](#page-155-0)

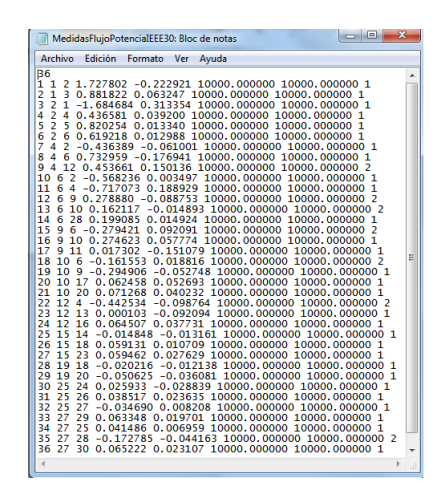

Figura 9.11. Medidas de Flujo de Potencia Activa y Reactiva por líneas

<span id="page-155-0"></span>La primera fila muestra el número de mediciones de potencia inyectada en barras, luego a partir de la segunda fila, en la primera columna muestra la barra que contiene dicha medida, posteriormente la segunda y tercera columna muestra la potencia activa y el pesos asignado respectivamente finalizando en la cuarta y quinta columna con la potencia reactiva y su peso asignado respectivamente, como se puede apreciar en la figura [9.12.](#page-156-0)

<span id="page-156-0"></span>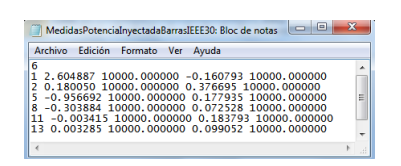

Figura 9.12. Medidas de Potencia Activa y Reactiva inyectada a la barra

La primera fila muestra el número de mediciones de tensión en las barras, luego a partir de la segunda fila, en la primera columna muestra la barra que contiene dicha medida, posteriormente la segunda columna el valor en módulo de dicha medida y finalizando en la tercera columna con su peso asignado, como se puede apreciar en la figura [9.13.](#page-156-1)

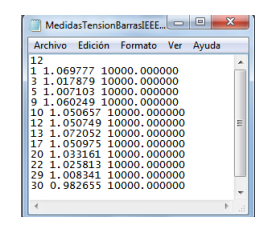

<span id="page-156-1"></span>Figura 9.13. Medidas de tensión en barras

La primera fila muestra el número de mediciones de tensión PMU en las barras, luego a partir de la segunda fila, en la primera columna muestra la barra que contiene dicha medida, posteriormente la segunda y tercera columna el valor en módulo de dicha medida y su valor de ángulo respectivamente y finalizando en la cuarta y quinta columna con los pesos asignado para módulo y ángulo respectivamente, como se puede apreciar en la figura [9.14.](#page-156-2)

| Edición<br>Formato<br>Archivo<br>Ver<br>Avuda                                                                                                    |   |
|----------------------------------------------------------------------------------------------------|---|
| μ1<br>0.000029 100000000.000000 100000000.000000<br>1.060094<br>$-5.351903$ 100000000,000000 100000000,000000<br>1.043004<br>1.011684<br>-9.284212 100000000.000000 100000000.000000<br>1.010420 -11.064565 100000000.000000 100000000.000000<br>6<br>1.050850 -14.109027 100000000.000000 100000000.000000<br>۹<br>1.045068 -15.699856 100000000.000000 100000000.000000<br>$-14.943429$ 100000000,000000 100000000,000000<br>12 1.057260<br>15 1.037731<br>-15.927361 100000000.000000 100000000.000000<br>1.025877 -16.715680 100000000.000000 100000000.000000<br>-16, 066703 100000000, 000000 100000000, 000000<br>1.017496 | Ξ |
| 27 1.023368 -15.542448 100000000.000000 100000000.000000                                                                                                    |   |

<span id="page-156-2"></span>Figura 9.14. Medidas de tensión PMU

La primera fila muestra el número de mediciones del flujo de corriente PMU, luego a partir de la segunda fila, se tiene en la segunda columna la barra que envía la corriente, seguidamente la tercera columna la barra que recibe dicha corriente, en la cuarta y quinta columna el módulo de la corriente y su ángulo respectivamente, luego en la sexta y séptima columna los pesos asignados tanto el módulo de la corriente y su ángulo respectivamente y finalizando en la octava columna con el tipo de medida donde: uno (1) es para líneas y dos (2) para transformadores, como se puede apreciar en la figura [9.15.](#page-157-0)

<span id="page-157-0"></span>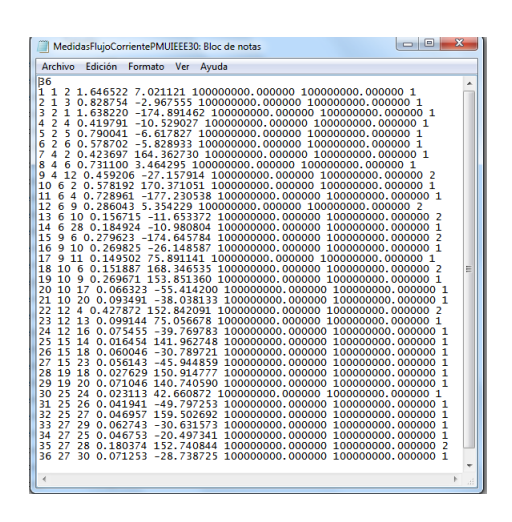

Figura 9.15. Medidas de Flujo de Corriente PMU por líenas y transformadores

#### ANEXO B

En este anexo estan contenidas las tablas de resultados de las dos (2) pruebas realizadas en el presente trabajo .

## CASO IEEE 14 BARRAS

### PRUEBA 1

Comportamiento del módulo de tensión:

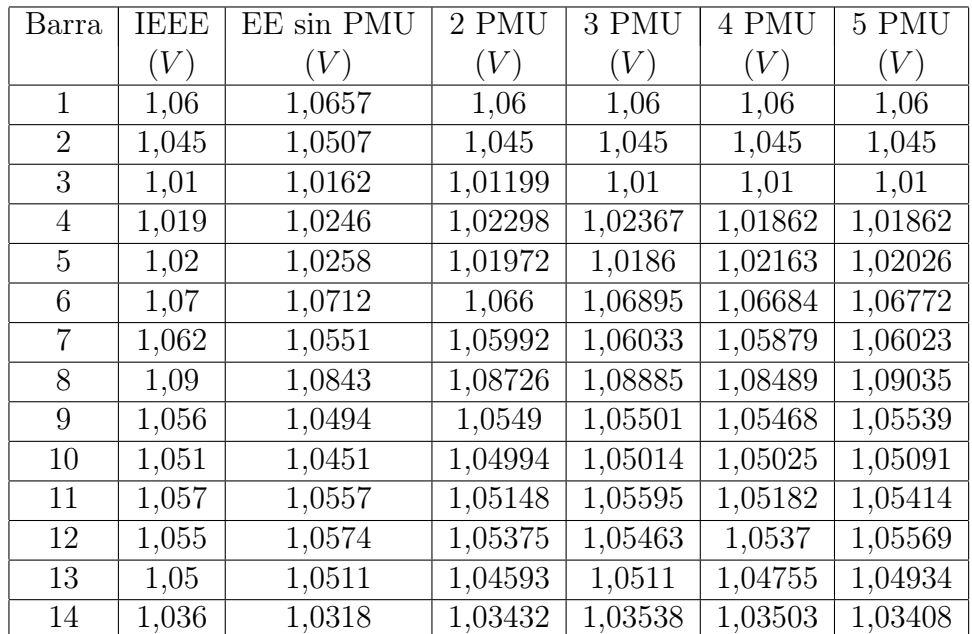

Tabla 9.1. Módulos de tensión al aplicar la estimación de estado con diferentes PMU de tensión para la red IEEE 14. Prueba 1

| Barra          | 6 PMU   | 7 PMU   | 8 PMU   | 9 PMU   | 10 PMU  |
|----------------|---------|---------|---------|---------|---------|
|                | (V)     | (V)     | (V)     | (V)     | (V)     |
| 1              | 1,06    | 1,06    | 1,06    | 1,06    | 1,06    |
| $\overline{2}$ | 1,045   | 1,045   | 1,045   | 1,045   | 1,045   |
| 3              | 1,01    | 1,01    | 1,01    | 1,01    | 1,01    |
| 4              | 1,01862 | 1,01862 | 1,01862 | 1,01862 | 1,01862 |
| 5              | 1,02026 | 1,02026 | 1,02026 | 1,02026 | 1,02026 |
| 6              | 1,07    | 1,07    | 1,07    | 1,07    | 1,07    |
| 7              | 1,05822 | 1,06195 | 1,06195 | 1,06195 | 1,06195 |
| 8              | 1,08336 | 1,08862 | 1,09    | 1,09    | 1,09    |
| 9              | 1,05321 | 1,05568 | 1,05468 | 1,05635 | 1,05635 |
| 10             | 1,05015 | 1,05141 | 1,04999 | 1,05136 | 1,05133 |
| 11             | 1,05654 | 1,05675 | 1,05998 | 1,05812 | 1,05491 |
| 12             | 1,05493 | 1,05547 | 1,053   | 1,05561 | 1,05461 |
| 13             | 1,0505  | 1,05196 | 1,05093 | 1,04957 | 1,05027 |
| 14             | 1,03551 | 1,03569 | 1,03434 | 1,03542 | 1,03633 |

Tabla 9.2. Módulos de tensión al aplicar la estimación de estado con diferentes PMU de tensión para la red IEEE 14. Prueba 1 (Continuación)

| Barra | 11 PMU  | 12 PMU  | 13 PMU  | 14 PMU  |
|-------|---------|---------|---------|---------|
|       | (V)     | (V)     | (V)     | (V)     |
| 1     | 1,06    | 1,06    | 1,06    | 1,06    |
| 2     | 1,045   | 1,045   | 1,045   | 1,045   |
| 3     | 1,01    | 1,01    | 1,01    | 1,01    |
| 4     | 1,01863 | 1,01862 | 1,01862 | 1,01862 |
| 5     | 1,02026 | 1,02026 | 1,02027 | 1,02026 |
| 6     | 1,07    | 1,07    | 1,07    | 1,07    |
| 7     | 1,06195 | 1,06195 | 1,06195 | 1,06195 |
| 8     | 1,09    | 1,09    | 1,09    | 1,09    |
| 9     | 1,05635 | 1,05635 | 1,05635 | 1,05635 |
| 10    | 1,05133 | 1,05133 | 1,05133 | 1,05133 |
| 11    | 1,05708 | 1,05708 | 1,05708 | 1,05708 |
| 12    | 1,05455 | 1,05522 | 1,05522 | 1,05522 |
| 13    | 1,05037 | 1,05089 | 1,05044 | 1,05044 |
| 14    | 1,03538 | 1,03599 | 1,03561 | 1,03579 |

Tabla 9.3. Módulos de tensión al aplicar la estimación de estado con diferentes PMU de tensión para la red IEEE 14. Prueba 1 (Continuación)

| Barra          | IBBB  | EE sin PMU | 2 PMU  | 3 PMU  | 4 PMU  | 5 PMU  |
|----------------|-------|------------|--------|--------|--------|--------|
|                | (V)   | (V)        | (V)    | (V)    | (V)    | (V)    |
| 1              | 1,06  | 1,0657     | 1,0597 | 1,0597 | 1,0591 | 1,0595 |
| $\overline{2}$ | 1,045 | 1,0507     | 1,0448 | 1,0448 | 1,0442 | 1,0445 |
| 3              | 1,01  | 1,0162     | 1,0145 | 1,0101 | 1,0107 | 1,0099 |
| 4              | 1,019 | 1,0246     | 1,022  | 1,0218 | 1,0205 | 1,0187 |
| 5              | 1,02  | 1,0258     | 1,0243 | 1,0243 | 1,0225 | 1,0205 |
| 6              | 1,07  | 1,0712     | 1,07   | 1,0677 | 1,0661 | 1,0647 |
| 7              | 1,062 | 1,0551     | 1,0536 | 1,0514 | 1,0494 | 1,0498 |
| 8              | 1,09  | 1,0843     | 1,0816 | 1,0793 | 1,0791 | 1,0773 |
| 9              | 1,056 | 1,0494     | 1,0481 | 1,0456 | 1,0452 | 1,0444 |
| 10             | 1,051 | 1,0451     | 1,0442 | 1,0415 | 1,0413 | 1,0394 |
| 11             | 1,057 | 1,0557     | 1,054  | 1,0511 | 1,049  | 1,0498 |
| 12             | 1,055 | 1,0574     | 1,0557 | 1,0531 | 1,0519 | 1,0493 |
| 13             | 1,05  | 1,0511     | 1,0495 | 1,0487 | 1,0464 | 1,0439 |
| 14             | 1,036 | 1,0318     | 1,0316 | 1,0302 | 1,0261 | 1,0269 |

Tabla 9.4. Módulos de tensión al aplicar la estimación de estado con diferentes PMU de tensión y corriente para la red IEEE 14. Prueba 1

| Barra          | <b>PMU</b><br>6. | 7 PMU  | 8 PMU  | 9 PMU  | 10 PMU |
|----------------|------------------|--------|--------|--------|--------|
|                | (V)              | (V)    | (V)    | (V)    | (V)    |
| 1              | 1,0595           | 1,0595 | 1,0595 | 1,0595 | 1,0595 |
| $\overline{2}$ | 1,0445           | 1,0445 | 1,0445 | 1,0445 | 1,0445 |
| 3              | 1,0099           | 1,0099 | 1,0099 | 1,0099 | 1,0099 |
| 4              | 1,0187           | 1,0187 | 1,0187 | 1,0187 | 1,0187 |
| 5              | 1,0205           | 1,0205 | 1,0205 | 1,0205 | 1,0205 |
| 6              | 1,07             | 1,07   | 1,07   | 1,07   | 1,07   |
| $\overline{7}$ | 1,0522           | 1,0619 | 1,062  | 1,062  | 1,062  |
| 8              | 1,0812           | 1,0888 | 1,09   | 1,09   | 1,09   |
| 9              | 1,0471           | 1,06   | 1,0547 | 1,0563 | 1,0563 |
| 10             | 1,0441           | 1,0506 | 1,0511 | 1,0513 | 1,0513 |
| 11             | 1,0571           | 1,0571 | 1,0571 | 1,0571 | 1,0571 |
| 12             | 1,0552           | 1,0552 | 1,0552 | 1,0552 | 1,0552 |
| 13             | 1,0504           | 1,0504 | 1,0504 | 1,0504 | 1,0504 |
| 14             | 1,0283           | 1,0354 | 1,0356 | 1,0358 | 1,0358 |

Tabla 9.5. Módulos de tensión al aplicar la estimación de estado con diferentes PMU de tensión y corriente para la red IEEE 14. Prueba 1 (Continuación)

| Barra | 11 PMU | 12 PMU | 13 PMU  | 14 PMU  |
|-------|--------|--------|---------|---------|
|       | (V)    | (V)    | (V)     | (V)     |
| 1     | 1,0595 | 1,0595 | 1,0595  | 1,0595  |
| 2     | 1,0445 | 1,0445 | 1,0445  | 1,0445  |
| 3     | 1,0099 | 1,0099 | 1,0099  | 1,0099  |
| 4     | 1,0187 | 1,0187 | 1,0187  | 1,0187  |
| 5     | 1,0205 | 1,0205 | 1,0205  | 1,0205  |
| 6     | 1,07   | 1,07   | 1,07    | 1,07    |
| 7     | 1,0619 | 1,062  | 1,0619  | 1,062   |
| 8     | 1,09   | 1,09   | 1,09    | 1,09    |
| 9     | 1,0563 | 1,0563 | 1,0563  | 1,0563  |
| 10    | 1,0513 | 1,0513 | 1,0513  | 1,0513  |
| 11    | 1,0571 | 1,0571 | 1,05708 | 1,05708 |
| 12    | 1,0552 | 1,0552 | 1,0552  | 1,0552  |
| 13    | 1,0504 | 1,0504 | 1,0504  | 1,0504  |
| 14    | 1,0358 | 1,0358 | 1,0358  | 1,0358  |

Tabla 9.6. Módulos de tensión al aplicar la estimación de estado con diferentes PMU de tensión y corriente para la red IEEE 14. Prueba 1 (Continuación)

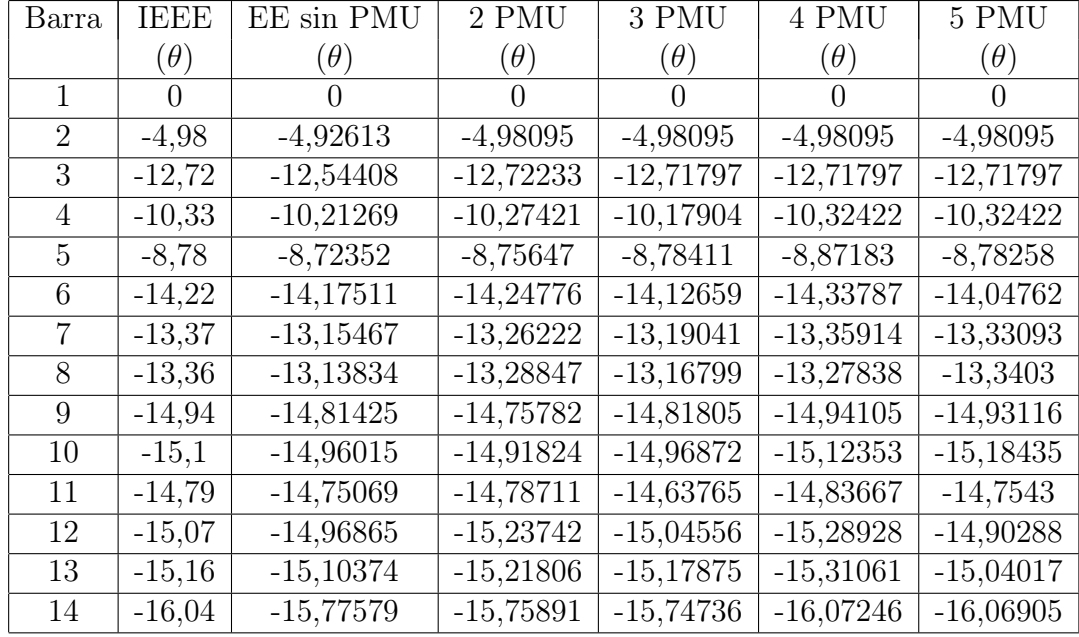

Comportamiento de los ángulos de tensión:

Tabla 9.7. Ángulos de tensión al aplicar la estimación de estado con diferentes PMU de tensión para la red IEEE 14. Prueba 1

| Barra          | 6 PMU       | 7 PMU       | 8 PMU       | 9 PMU       | 10 PMU      |
|----------------|-------------|-------------|-------------|-------------|-------------|
|                | $(\theta)$  | $(\theta)$  | $(\theta)$  | $(\theta)$  | $(\theta)$  |
| 1              | 0,0000      | 0,0000      | 0,0000      | 0,0000      | 0,0000      |
| $\overline{2}$ | $-4,98095$  | $-4,98095$  | $-4,98095$  | $-4,98095$  | $-4,98095$  |
| 3              | $-12,71797$ | $-12,71797$ | $-12,71797$ | $-12,71797$ | $-12,71797$ |
| 4              | $-10,32422$ | $-10,32422$ | $-10,32422$ | $-10,32422$ | $-10,32422$ |
| 5              | $-8,78257$  | $-8,78257$  | $-8,78257$  | $-8,78257$  | $-8,78257$  |
| 6              | $-14,22265$ | $-14,22265$ | $-14,22265$ | $-14,22265$ | $-14,22265$ |
| 7              | $-13,36825$ | $-13,36825$ | $-13,36825$ | $-13,36825$ | $-13,36825$ |
| 8              | $-13,39874$ | $-13,39874$ | $-13,39874$ | $-13,39874$ | $-13,39874$ |
| 9              | $-14,97237$ | $-14,97237$ | $-14,9466$  | $-14,9466$  | $-14,9466$  |
| 10             | $-15,1034$  | $-15,1034$  | $-15,13482$ | $-15,13482$ | $-15,13482$ |
| 11             | $-14,75571$ | $-14,75571$ | $-14,84847$ | $-14,84847$ | $-14,56274$ |
| 12             | $-15,15265$ | $-15,15265$ | $-14,97799$ | $-14,97799$ | $-15,09988$ |
| 13             | $-15,19404$ | $-15,19404$ | $-15,21307$ | $-15,21307$ | $-15,11851$ |
| 14             | $-16,59773$ | $-16,59773$ | $-16,04111$ | $-16,04111$ | $-16,20362$ |

Tabla 9.8. Ángulos de tensión al aplicar la estimación de estado con diferentes PMU de tensión para la red IEEE 14. Prueba 1 (Continuación)

| Barra          | 11 PMU      | $12$ PMU     | 13 PMU      | $14$ PMU    |
|----------------|-------------|--------------|-------------|-------------|
|                | $(\theta)$  | $(\theta)$   | $(\theta)$  | $(\theta)$  |
| 1              | 0,0000      | 0,0000       | 0,0000      | 0,0000      |
| $\overline{2}$ | $-4,98095$  | $-4,98095$   | $-4,98095$  | $-4,98095$  |
| 3              | $-12,71797$ | $-12,71797$  | $-12,71797$ | $-12,71797$ |
| 4              | $-10,32422$ | $-10,32422$  | $-10,32422$ | $-10,32422$ |
| 5              | $-8,78258$  | $-8,78258$   | $-8,78258$  | $-8,78258$  |
| 6              | $-14,22266$ | $-14,22266$  | $-14,22266$ | $-14,22266$ |
| 7              | $-13,36825$ | $-13,36825$  | $-13,36825$ | $-13,36825$ |
| 8              | $-13,36825$ | $-13,36825$  | $-13,36825$ | $-13,36825$ |
| 9              | $-14,9466$  | $-14,9466$   | $-14,9466$  | $-14,9466$  |
| 10             | $-15,10433$ | $-15,104334$ | $-15,10433$ | $-15,10433$ |
| 11             | $-14,79526$ | $-14,79526$  | $-14,79527$ | $-14,79527$ |
| 12             | $-15,12345$ | $-15,07742$  | $-15,07743$ | $-15,07743$ |
| 13             | $-14,95109$ | $-15,11536$  | $-15,15894$ | $-15,15894$ |
| 14             | $-16,09964$ | $-15,84714$  | $-16,00818$ | $-16,03893$ |

Tabla 9.9. Ángulos de tensión al aplicar la estimación de estado con diferentes PMU de tensión para la red IEEE 14. Prueba 1 (Continuación)

| Barra          | IBBB       | EE sin PMU  | 2 PMU            | 3 PMU       | 4 PMU            | 5 PMU       |
|----------------|------------|-------------|------------------|-------------|------------------|-------------|
|                | $(\theta)$ | $(\theta)$  | $(\theta)$       | $(\theta)$  | $(\theta)$       | $(\theta)$  |
|                | $\theta$   |             | $\left( \right)$ |             | $\left( \right)$ |             |
| 2              | $-4,98$    | $-4,92613$  | $-4,98086$       | $-4,98086$  | $-4,98087$       | $-4,98086$  |
| 3              | $-12,72$   | $-12,54408$ | $-12,74483$      | $-12,69969$ | $-12,71791$      | $-12,71792$ |
| $\overline{4}$ | $-10,33$   | $-10,21269$ | $-10,37039$      | $-10,37469$ | $-10,32443$      | $-10,32416$ |
| 5              | $-8,78$    | $-8,72352$  | $-8,8222$        | $-8,82223$  | $-8,79397$       | $-8,78269$  |
| 6              | $-14,22$   | $-14,17511$ | $-14,25789$      | $-14,18282$ | $-14,08946$      | $-14,28899$ |
| 7              | $-13,37$   | $-13,15467$ | $-13,45365$      | $-13,41335$ | $-13,30583$      | $-13,3438$  |
| 8              | $-13,36$   | $-13,13834$ | $-13,46414$      | $-13,47022$ | $-13,32904$      | $-13,34666$ |
| 9              | $-14,94$   | $-14,81425$ | $-15,07525$      | $-15,05663$ | $-14,89429$      | $-14,94109$ |
| 10             | $-15,1$    | $-14,96015$ | $-15,22141$      | $-15,24448$ | $-15,09811$      | $-15,07494$ |
| 11             | $-14,79$   | $-14,75069$ | $-14,8724$       | $-14,75244$ | $-14,70245$      | $-14,7869$  |
| 12             | $-15,07$   | $-14,96865$ | $-15,1279$       | $-15,05005$ | $-14,99502$      | $-15,18338$ |
| 13             | $-15,16$   | $-15,10374$ | $-15,22617$      | $-15,12933$ | $-15,02779$      | $-15,18295$ |
| 14             | $-16,04$   | $-15,77579$ | $-16,03287$      | $-16,15457$ | $-16,04033$      | $-16,01676$ |

Tabla 9.10. Ángulos de tensión al aplicar la estimación de estado con diferentes PMU de tensión y corriente para la red IEEE 14. Prueba 1

| Barra | 6 PMU       | 7 PMU       | 8 PMU       | 9 PMU       | 10 PMU      |
|-------|-------------|-------------|-------------|-------------|-------------|
|       | $(\theta)$  | $(\theta)$  | $(\theta)$  | $(\theta)$  | $(\theta)$  |
| 1     | 0,0000      | 0,0000      | 0,0000      | 0,0000      | 0,0000      |
| 2     | $-4,92613$  | $-4,98086$  | $-4,98086$  | $-4,98086$  | $-4,98086$  |
| 3     | $-12,71792$ | $-12,71792$ | $-12,71792$ | $-12,71792$ | $-12,71792$ |
| 4     | $-10,32416$ | $-10,32416$ | $-10,32416$ | $-10,32416$ | $-10,32415$ |
| 5     | $-8,78269$  | $-8,78269$  | $-8,78269$  | $-8,78269$  | $-8,78269$  |
| 6     | $-14,22265$ | $-14,22265$ | $-14,22265$ | $-14,22265$ | $-14,22265$ |
| 7     | $-13,29679$ | $-13,36825$ | $-13,36825$ | $-13,36825$ | $-13,36825$ |
| 8     | $-13,23364$ | $-13,3402$  | $-13,36825$ | $-13,36825$ | $-13,36825$ |
| 9     | $-14,90698$ | $-14,91416$ | $-15,02517$ | $-14,9466$  | $-14,9466$  |
| 10    | $-15,13114$ | $-15,09495$ | $-15,13318$ | $-15,10433$ | $-15,10433$ |
| 11    | $-14,79526$ | $-14,79527$ | $-14,79527$ | $-14,79526$ | $-14,79526$ |
| 12    | $-15,07743$ | $-15,07742$ | $-15,07741$ | $-15,07742$ | $-15,07744$ |
| 13    | $-15,15894$ | $-15,15894$ | $-15,15893$ | $-15,15894$ | $-15,15894$ |
| 14    | $-16,01006$ | $-16,0471$  | $-1619947$  | $-16,03893$ | $-16,03894$ |

Tabla 9.11. Ángulos de tensión al aplicar la estimación de estado con diferentes PMU de tensión y corriente para la red IEEE 14. Prueba 1 (Continuación)

| Barra | 11 PMU       | 12 PMU       | 13 PMU      | 14 PMU       |
|-------|--------------|--------------|-------------|--------------|
|       | $(\theta)$   | $(\theta)$   | $(\theta)$  | $(\theta)$   |
| 1     | $\mathbf{0}$ | $\mathbf{0}$ | $\Omega$    | $\mathbf{0}$ |
| 2     | $-4,98086$   | $-4,98086$   | $-4,98086$  | $-4,98086$   |
| 3     | $-12,71792$  | $-12,71792$  | $-12,71792$ | $-12,71792$  |
| 4     | $-10,32416$  | $-10,32416$  | $-10,32416$ | $-10,32416$  |
| 5     | $-8,78269$   | $-8,78269$   | $-8,78269$  | $-8,78269$   |
| 6     | $-14,22265$  | $-14,22265$  | $-14,22265$ | $-14,22265$  |
| 7     | $-13,36825$  | $-13,36825$  | $-13,36825$ | $-13,36825$  |
| 8     | $-13,36825$  | $-13,36825$  | $-13,36825$ | $-13,36825$  |
| 9     | $-14,9466$   | $-14,9466$   | $-14,9466$  | $-14,9466$   |
| 10    | $-15,10433$  | $-15,10432$  | $-15,10432$ | $-15,10433$  |
| 11    | $-14,79527$  | $-14,79526$  | $-14,79527$ | $-14,79526$  |
| 12    | $-15,07743$  | $-15,07742$  | $-15,07742$ | $-15,07742$  |
| 13    | $-15,15894$  | $-15,15893$  | $-15,15894$ | $-15,15894$  |
| 14    | $-16,03895$  | $-16,03893$  | $-16,03893$ | $-16,03894$  |

Tabla 9.12. Ángulos de tensión al aplicar la estimación de estado con diferentes PMU de tensión y corriente para la red IEEE 14. Prueba 1 (Continuación)

# CASO IEEE 30 BARRAS

Resultados de los módulos de tensión en los nodos:

| Barra          | <b>IEEE</b> | EE sin PMU | 2 PMU   | 3 PMU   | 4 PMU   | 5 PMU   |
|----------------|-------------|------------|---------|---------|---------|---------|
|                | (V)         | (V)        | (V)     | (V)     | (V)     | (V)     |
| $\mathbf 1$    | 1,06        | 1,06295    | 1,06    | 1,06    | 1,06    | 1,06    |
| $\overline{2}$ | 1,043       | 1,04642    | 1,04313 | 1,04313 | 1,04313 | 1,04313 |
| $\overline{3}$ | 1,02        | 1,02365    | 1,02005 | 1,02074 | 1,02074 | 1,02074 |
| $\overline{4}$ | 1,11        | 1,01451    | 1,01117 | 1,01214 | 1,01176 | 1,01176 |
| $\overline{5}$ | 1,01        | 1,01287    | 1,00995 | 1,00918 | 1,01061 | 1,01    |
| $\,6$          | 1,01        | 1,01306    | 1,01006 | 1,01071 | 1,01042 | 1,0104  |
| $\overline{7}$ | 1,002       | 1,00544    | 1,00184 | 1,00205 | 1,00278 | 1,00294 |
| 8              | 1,01        | 1,01301    | 1,00931 | 1,01051 | 1,00999 | 1,01011 |
| 9              | 1,051       | 1,05124    | 1,04662 | 1,04687 | 1,04757 | 1,0466  |
| 10             | 1,045       | 1,04553    | 1,04134 | 1,04146 | 1,04199 | 1,04108 |
| 11             | 1,082       | 1,08149    | 1,07715 | 1,07826 | 1,07923 | 1,07733 |
| 12             | 1,057       | 1,06052    | 1,05609 | 1,05886 | 1,05641 | 1,05802 |
| 13             | 1,071       | 1,07474    | 1,0699  | 1,07214 | 1,0702  | 1,07027 |
| 14             | 1,042       | 1,04566    | 1,04357 | 1,04441 | 1,04315 | 1,04048 |
| 15             | 1,038       | 1,03978    | 1,03536 | 1,04105 | 1,03822 | 1,03556 |
| 16             | 1,044       | 1,04391    | 1,04163 | 1,04128 | 1,04129 | 1,0395  |
| 17             | 1,04        | 1,04019    | 1,03577 | 1,03697 | 1,03712 | 1,03647 |
| 18             | 1,028       | 1,02598    | 1,02753 | 1,0235  | 1,02653 | 1,02138 |
| 19             | 1,026       | 1,02593    | 1,02468 | 1,02452 | 1,02233 | 1,02059 |
| 20             | 1,03        | 1,03027    | 1,02881 | 1,02935 | 1,02617 | 1,02497 |
| 21             | 1,033       | 1,03278    | 1,0289  | 1,02977 | 1,02977 | 1,02936 |
| 22             | 1,033       | 1,03283    | 1,0294  | 1,03029 | 1,03009 | 1,02985 |
| 23             | 1,027       | 1,02892    | 1,02197 | 1,02724 | 1,02868 | 1,02671 |
| 24             | 1,022       | 1,02284    | 1,01813 | 1,02096 | 1,02049 | 1,0182  |
| 25             | 1,017       | 1,01784    | 1,01676 | 1,01969 | 1,01724 | 1,01347 |
| 26             | 0,999       | 0,98988    | 0,99977 | 1,00083 | 0,99753 | 0,9908  |
| 27             | 1,023       | 1,0219     | 1,02335 | 1,02516 | 1,0223  | 1,01875 |
| 28             | 1,007       | 1,00945    | 1,00704 | 1,00803 | 1,00693 | 1,00584 |
| 29             | 1,003       | 1,00793    | 0,99883 | 1,00548 | 1,00804 | 0,99378 |
| $30\,$         | 0,991       | 0,99468    | 0,99169 | 0,99077 | 1,00023 | 0,98139 |

Tabla 9.13. Módulos de tensión al aplicar la estimación de estado con diferentes PMU de tensión para la red IEEE 30. Prueba 1

| Barra          | 6 PMU   | 7 PMU  | 8 PMU  | 9 PMU   | 10 PMU  | <b>11 PMU</b> |
|----------------|---------|--------|--------|---------|---------|---------------|
|                | (V)     | (V)    | (V)    | (V)     | (V)     | (V)           |
| 1              | 1,06    | 1,0600 | 1,06   | 1,06    | 1,06    | 1,06          |
| $\overline{2}$ | 1,04314 | 1,0431 | 1,0431 | 1,04313 | 1,04314 | 1,04313       |
| $\overline{3}$ | 1,02074 | 1,0207 | 1,0207 | 1,02074 | 1,02074 | 1,02074       |
| $\overline{4}$ | 1,01176 | 1,0118 | 1,0118 | 1,01176 | 1,01176 | 1,01176       |
| 5              | 1,01    | 1,0100 | 1,01   | 1,01    | 1,01    | 1,01          |
| 6              | 1,01026 | 1,0103 | 1,0103 | 1,01026 | 1,01026 | 1,01026       |
| $\overline{7}$ | 1,00258 | 1,0024 | 1,0024 | 1,00238 | 1,00238 | 1,00238       |
| 8              | 1,01059 | 1,0098 | 1,01   | 1,01    | 1,01    | 1,01          |
| 9              | 1,05003 | 1,0490 | 1,049  | 1,05091 | 1,05091 | 1,05091       |
| 10             | 1,04459 | 1,0442 | 1,0441 | 1,04566 | 1,04513 | 1,04513       |
| 11             | 1,08101 | 1,0798 | 1,0798 | 1,08365 | 1,08438 | 1,082         |
| 12             | 1,05648 | 1,0565 | 1,0571 | 1,05834 | 1,05854 | 1,05704       |
| 13             | 1,07149 | 1,0699 | 1,0711 | 1,07087 | 1,07279 | 1,0704        |
| 14             | 1,0423  | 1,0423 | 1,0419 | 1,04213 | 1,04278 | 1,04221       |
| 15             | 1,03725 | 1,0347 | 1,0359 | 1,0388  | 1,0365  | 1,03795       |
| 16             | 1,04315 | 1,0450 | 1,044  | 1,04302 | 1,03947 | 1,04723       |
| 17             | 1,03925 | 1,0405 | 1,0375 | 1,0389  | 1,03891 | 1,04105       |
| 18             | 1,02824 | 1,0283 | 1,0286 | 1,02854 | 1,02809 | 1,02825       |
| 19             | 1,0258  | 1,0255 | 1,0262 | 1,02693 | 1,02703 | 1,02544       |
| 20             | 1,02991 | 1,0285 | 1,0296 | 1,03164 | 1,03054 | 1,02969       |
| 21             | 1,03293 | 1,0325 | 1,0319 | 1,03241 | 1,03291 | 1,03267       |
| $22\,$         | 1,03395 | 1,0335 | 1,0327 | 1,03254 | 1,03389 | 1,03278       |
| 23             | 1,02713 | 1,0250 | 1,0236 | 1,027   | 1,02781 | 1,02571       |
| 24             | 1,02342 | 1,0200 | 1,0208 | 1,02195 | 1,02111 | 1,02327       |
| 25             | 1,01977 | 1,0177 | 1,019  | 1,01758 | 1,01701 | 1,01911       |
| 26             | 0,99967 | 1,0087 | 1,0047 | 1,00315 | 1,0015  | 0,99979       |
| 27             | 1,02333 | 1,0226 | 1,025  | 1,02308 | 1,02387 | 1,02274       |
| 28             | 1,00701 | 1,0067 | 1,0079 | 1,00577 | 1,00676 | 1,00658       |
| 29             | 1,00431 | 1,0043 | 1,0037 | 1,00484 | 1,00354 | 1,00362       |
| 30             | 0,99077 | 0,9937 | 1,0006 | 0,99491 | 0,99918 | 0,99399       |

Tabla 9.14. Módulos de tensión al aplicar la estimación de estado con diferentes PMU de tensión para la red IEEE 30. Prueba 1 (Continuación)

| Barra          | 12 PMU               | 13 PMU               | 14 PMU               | 30 PMU  |
|----------------|----------------------|----------------------|----------------------|---------|
|                | (V)                  | (V)                  | (V)                  | (V)     |
| 1              | 1,06                 | 1,06                 | 1,06                 | 1,06    |
| $\overline{2}$ | 1,04314              | 1,04314              | 1,04313              | 1,04313 |
| $\overline{3}$ | 1,02074              | 1,02074              | 1,02074              | 1,02074 |
| 4              | 1,01176              | 1,01176              | 1,01176              | 1,01177 |
| 5              | 1,01                 | 1,01                 | 1,01                 | 1,01    |
| 6              | 1,01026              | 1,01026              | 1,01026              | 1,01025 |
| $\overline{7}$ | 1,00238              | 1,00238              | 1,00238              | 1,00238 |
| 8              | 1,01                 | 1,01                 | 1,01                 | 1,01    |
| 9              | $\overline{1,}05091$ | 1,05091              | 1,05091              | 1,05091 |
| 10             | 1,04513              | 1,04513              | 1,04513              | 1,04513 |
| 11             | 1,082                | 1,082                | 1,082                | 1,082   |
| 12             | 1,05712              | $1,057\overline{12}$ | 1,05712              | 1,05712 |
| 13             | 1,07117              | 1,071                | 1,071                | 1,071   |
| 14             | 1,04166              | 1,04185              | 1,04228              | 1,04228 |
| 15             | 1,03935              | 1,03677              | 1,03675              | 1,03768 |
| 16             | 1,04625              | 1,04622              | $\overline{1,}04447$ | 1,04439 |
| 17             | 1,03887              | 1,04124              | 1,03999              | 1,0399  |
| 18             | 1,02826              | 1,02832              | 1,02722              | 1,02815 |
| 19             | 1,02583              | 1,02454              | 1,02687              | 1,02565 |
| 20             | 1,03039              | 1,02848              | 1,0309               | 1,02974 |
| 21             | 1,03348              | 1,03275              | 1,03294              | 1,03273 |
| 22             | 1,03391              | 1,03325              | 1,03325              | 1,03326 |
| 23             | 1,02978              | 1,02874              | 1,02392              | 1,02718 |
| 24             | 1,02233              | 1,019                | 1,02047              | 1,02158 |
| 25             | 1,01678              | 1,01693              | 1,0198               | 1,01734 |
| 26             | 0,99842              | 1,00075              | 0,99823              | 0,99967 |
| 27             | 1,02336              | 1,0234               | 1,02403              | 1,02325 |
| 28             | 1,00691              | 1,00708              | $\overline{1,}00733$ | 1,00682 |
| 29             | 0,99965              | 1,00436              | 1,00499              | 1,00341 |
| 30             | 0,98407              | 0,99257              | 0,99844              | 0,99195 |

Tabla 9.15. Módulos de tensión al aplicar la estimación de estado con diferentes PMU de tensión para la red IEEE 30. Prueba 1 (Continuación)

| Barra          | <b>IEEE</b> | EE sin PMU | 2 PMU   | 3 PMU   | 4 PMU   | 5 PMU                |
|----------------|-------------|------------|---------|---------|---------|----------------------|
|                | (V)         | (V)        | (V)     | (V)     | (V)     | (V)                  |
| $\mathbf{1}$   | 1,06        | 1,06295    | 1,05975 | 1,05956 | 1,05958 | 1,05957              |
| $\overline{2}$ | 1,043       | 1,04642    | 1,04292 | 1,04262 | 1,04269 | 1,04267              |
| $\overline{3}$ | 1,02        | 1,02365    | 1,02416 | 1,02128 | 1,02095 | 1,02093              |
| $\overline{4}$ | 1,11        | 1,01451    | 1,01495 | 1,01257 | 1,012   | 1,01199              |
| $\overline{5}$ | 1,01        | 1,01287    | 1,01422 | 1,01392 | 1,01399 | 1,0097               |
| $\,6$          | 1,01        | 1,01306    | 1,01358 | 1,01328 | 1,01082 | 1,01081              |
| $\overline{7}$ | 1,002       | 1,00544    | 1,00723 | 1,00676 | 1,00513 | 1,00326              |
| 8              | 1,01        | 1,01301    | 1,01332 | 1,01325 | 1,01081 | 1,00973              |
| 9              | 1,051       | 1,05124    | 1,04852 | 1,04645 | 1,04497 | 1,04546              |
| 10             | 1,045       | 1,04553    | 1,04424 | 1,04085 | 1,04032 | 1,03988              |
| 11             | 1,082       | 1,08149    | 1,07872 | 1,07814 | 1,07657 | 1,07515              |
| 12             | 1,057       | 1,06052    | 1,05606 | 1,05608 | 1,05346 | 1,05422              |
| 13             | 1,071       | 1,07474    | 1,06875 | 1,07028 | 1,06668 | 1,06965              |
| 14             | 1,042       | 1,04566    | 1,04208 | 1,04003 | 1,04181 | 1,04018              |
| 15             | 1,038       | 1,03978    | 1,03791 | 1,03429 | 1,03599 | 1,03451              |
| 16             | 1,044       | 1,04391    | 1,04368 | 1,04149 | 1,04071 | 1,04054              |
| 17             | 1,04        | 1,04019    | 1,03956 | 1,03597 | 1,03584 | 1,03565              |
| 18             | 1,028       | 1,02598    | 1,0279  | 1,02287 | 1,02554 | 1,02591              |
| 19             | 1,026       | 1,02593    | 1,02401 | 1,01939 | 1,02307 | 1,02201              |
| 20             | 1,03        | 1,03027    | 1,02876 | 1,02392 | 1,02664 | 1,02654              |
| 21             | 1,033       | 1,03278    | 1,03189 | 1,02928 | 1,02662 | 1,02845              |
| 22             | 1,033       | 1,03283    | 1,03243 | 1,03012 | 1,02711 | 1,02951              |
| 23             | 1,027       | 1,02892    | 1,02701 | 1,02942 | 1,0248  | 1,0268               |
| 24             | 1,022       | 1,02284    | 1,0228  | 1,02422 | 1,01577 | $\overline{1,02001}$ |
| 25             | 1,017       | 1,01784    | 1,02027 | 1,01904 | 1,01434 | 1,01505              |
| 26             | 0,999       | 0,98988    | 1,0004  | 1,00435 | 0,99654 | 0,99152              |
| 27             | 1,023       | 1,0219     | 1,02375 | 1,02598 | 1,02172 | 1,02443              |
| 28             | 1,007       | 1,00945    | 1,0094  | 1,01117 | 1,00674 | 1,00719              |
| 29             | 1,003       | 1,00793    | 1,00712 | 1,00144 | 0,99554 | 1,00023              |
| $30\,$         | 0,991       | 0,99468    | 0,99299 | 0,99299 | 0,98564 | 0,99414              |

Tabla 9.16. Módulos de tensión al aplicar la estimación de estado con diferentes PMU de tensión y corriente para la red IEEE 30. Prueba 1

| Barra            | 6 PMU   | 7 PMU   | 8 PMU   | 39 PMU  | 10 PMU  | <b>11 PMU</b> |
|------------------|---------|---------|---------|---------|---------|---------------|
|                  | (V)     | (V)     | (V)     | (V)     | (V)     | (V)           |
| $\mathbf{1}$     | 1,05966 | 1,05969 | 1,05971 | 1,05971 | 1,05971 | 1,05971       |
| $\overline{2}$   | 1,04283 | 1,04286 | 1,04288 | 1,04288 | 1,04288 | 1,04288       |
| 3                | 1,02059 | 1,02058 | 1,02059 | 1,02059 | 1,02059 | 1,02059       |
| 4                | 1,01162 | 1,0116  | 1,01162 | 1,01162 | 1,01162 | 1,01162       |
| 5                | 1,00963 | 1,00985 | 1,00987 | 1,00987 | 1,00987 | 1,00987       |
| 6                | 1,01012 | 1,0101  | 1,01011 | 1,01011 | 1,01011 | 1,01011       |
| $\overline{7}$   | 1,00303 | 1,00223 | 1,00224 | 1,00224 | 1,00224 | 1,00224       |
| 8                | 1,01005 | 1,01003 | 1,00978 | 1,00978 | 1,00978 | 1,00978       |
| $\boldsymbol{9}$ | 1,0433  | 1,04545 | 1,04273 | 1,05091 | 1,05091 | 1,05091       |
| 10               | 1,03858 | 1,04065 | 1,03678 | 1,04513 | 1,04513 | 1,04513       |
| 11               | 1,07886 | 1,07771 | 1,07499 | 1,082   | 1,082   | 1,082         |
| 12               | 1,05394 | 1,05614 | 1,05389 | 1,05719 | 1,05711 | 1,05569       |
| 13               | 1,06712 | 1,06974 | 1,06672 | 1,06969 | 1,07213 | 1,07002       |
| 14               | 1,04032 | 1,04561 | 1,03678 | 1,04184 | 1,04313 | 1,03987       |
| 15               | 1,03614 | 1,03782 | 1,03451 | 1,03866 | 1,03778 | 1,03775       |
| 16               | 1,03729 | 1,0399  | 1,03809 | 1,04185 | 1,04338 | 1,04164       |
| 17               | 1,03353 | 1,03643 | 1,03113 | 1,04011 | 1,0399  | 1,0399        |
| 18               | 1,0258  | 1,02454 | 1,02264 | 1,02871 | 1,0276  | 1,02873       |
| 19               | 1,01923 | 1,02098 | 1,01874 | 1,02692 | 1,02585 | 1,02627       |
| 20               | 1,02285 | 1,02462 | 1,02233 | 1,02996 | 1,02974 | 1,02974       |
| 21               | 1,02695 | 1,02827 | 1,02535 | 1,0324  | 1,03273 | 1,03273       |
| $22\,$           | 1,02706 | 1,02868 | 1,02618 | 1,03331 | 1,03373 | 1,03335       |
| 23               | 1,02655 | 1,02479 | 1,02668 | 1,02823 | 1,0255  | 1,02612       |
| 24               | 1,01778 | 1,01863 | 1,01611 | 1,02166 | 1,02446 | 1,02217       |
| 25               | 1,01388 | 1,00867 | 1,01104 | 1,01294 | 1,01813 | 1,01324       |
| 26               | 0,99884 | 0,99055 | 0,99026 | 0,99726 | 1,00025 | 0,99717       |
| 27               | 1,019   | 1,01491 | 1,01511 | 1,01698 | 1,02213 | 1,02203       |
| 28               | 1,00707 | 1,00705 | 1,00738 | 1,00738 | 1,00738 | 1,00738       |
| 29               | 0,99852 | 0,99618 | 0,99555 | 0,99695 | 0,99876 | 0,99768       |
| 30               | 0,98513 | 0,98582 | 0,98984 | 0,99255 | 0,98802 | 0,98927       |

Tabla 9.17. Módulos de tensión al aplicar la estimación de estado con diferentes PMU de tensión y corriente para la red IEEE 30. Prueba 1 (Continuación)

| Barra          | 12 PMU  | 13 PMU               | 14 PMU  | 30 PMU               |
|----------------|---------|----------------------|---------|----------------------|
|                | (V)     | (V)                  | (V)     | (V)                  |
| 1              | 1,05971 | 1,05971              | 1,05971 | 1,05972              |
| $\overline{2}$ | 1,04288 | 1,04288              | 1,04288 | 1,04289              |
| $\overline{3}$ | 1,02059 | 1,02059              | 1,02059 | 1,02061              |
| 4              | 1,01162 | 1,01162              | 1,01162 | 1,01163              |
| 5              | 1,00987 | 1,00987              | 1,00987 | 1,00988              |
| $\overline{6}$ | 1,01011 | 1,01011              | 1,01011 | 1,01013              |
| $\overline{7}$ | 1,00224 | 1,00224              | 1,00224 | 1,00226              |
| 8              | 1,00978 | 1,00978              | 1,00978 | 1,00978              |
| 9              | 1,05091 | 1,05091              | 1,05091 | 1,05091              |
| 10             | 1,04513 | 1,04513              | 1,04513 | 1,04513              |
| 11             | 1,082   | 1,082                | 1,082   | 1,082                |
| 12             | 1,05712 | $1,057\overline{12}$ | 1,05712 | $1,0571\overline{2}$ |
| 13             | 1,071   | 1,071                | 1,071   | 1,071                |
| 14             | 1,04228 | 1,04228              | 1,04228 | 1,04228              |
| 15             | 1,03768 | 1,03768              | 1,03768 | 1,03768              |
| 16             | 1,04439 | 1,04439              | 1,04439 | 1,04439              |
| 17             | 1,0399  | 1,0399               | 1,0399  | 1,0399               |
| 18             | 1,02763 | 1,02677              | 1,02913 | 1,02815              |
| 19             | 1,02583 | 1,026                | 1,0261  | 1,02565              |
| $20\,$         | 1,02974 | 1,02974              | 1,02974 | 1,02974              |
| 21             | 1,03273 | 1,03273              | 1,03273 | 1,03273              |
| 22             | 1,03346 | 1,03289              | 1,03351 | 1,03326              |
| 23             | 1,02986 | 1,0275               | 1,02771 | 1,02718              |
| 24             | 1,02358 | 1,01981              | 1,02133 | 1,02158              |
| 25             | 1,01807 | 1,01505              | 1,01958 | 1,01734              |
| 26             | 1,00564 | 0,99858              | 1,00377 | 0,99967              |
| 27             | 1,02495 | 1,02002              | 1,02543 | 1,02325              |
| 28             | 1,00738 | 1,00738              | 1,00738 | 1,00668              |
| 29             | 1,00308 | 0,99919              | 1,00097 | 1,00341              |
| 30             | 0,99339 | 0,98938              | 0,992   | $\overline{0,}99195$ |

Tabla 9.18. Módulos de tensión al aplicar la estimación de estado con diferentes PMU de tensión y corriente para la red IEEE 30. Prueba 1 (Continuación)

Resultados de los ángulos de las tensiones fasoriales en los nodos:

| Barra            | <b>IEEE</b> | EE sin PMU  | $2$ $\mathrm{PMU}$ | 3 PMU       | 4 PMU       | 5 PMU       |
|------------------|-------------|-------------|--------------------|-------------|-------------|-------------|
|                  | $(\theta)$  | $(\theta)$  | $(\theta)$         | $(\theta)$  | $(\theta)$  | $(\theta)$  |
| $\mathbf 1$      | 0,000       | 0,000       | 0,000              | 0,000       | 0,000       | 0,000       |
| $\boldsymbol{2}$ | $-5,349$    | $-5,30121$  | $-5,35188$         | $-5,35188$  | $-5,35188$  | $-5,35188$  |
| $\overline{3}$   | $-7,532$    | $-7,44478$  | $-7,53998$         | $-7,53204$  | $-7,53204$  | $-7,53204$  |
| $\overline{4}$   | $-9,284$    | $-9,15921$  | $-9,26893$         | $-9,28548$  | $-9,28417$  | $-9,28417$  |
| $\overline{5}$   | $-14,167$   | $-14,01045$ | $-14,10448$        | $-14,15563$ | $-14,18826$ | $-14,16587$ |
| $\,6$            | $-11,065$   | $-10,91895$ | $-11,05887$        | $-11,09197$ | $-11,04934$ | $-11,08021$ |
| $\overline{7}$   | $-12,866$   | $-12,70146$ | $-12,80828$        | $-12,88067$ | $-12,86857$ | $-12,90248$ |
| 8                | -11,814     | $-11,6628$  | $-11,8087$         | $-11,85199$ | $-11,7918$  | $-11,83922$ |
| 9                | $-14,109$   | $-14,00399$ | $-14,07527$        | $-14,0911$  | $-14,08962$ | $-14,15588$ |
| 10               | $-15,7$     | $-15,64653$ | $-15,71056$        | $-15,72872$ | $-15,73291$ | $-15,75989$ |
| 11               | $-14,109$   | $-14,169$   | $-13,96791$        | $-14,07892$ | $-14,02583$ | $-14,06723$ |
| 12               | $-14,944$   | $-14,80801$ | $-15,00914$        | $-14,96149$ | $-14,87592$ | $-14,64368$ |
| 13               | $-14,99$    | $-14,79821$ | $-14,94998$        | $-14,97629$ | $-14,85475$ | $-14,68891$ |
| 14               | $-15,836$   | $-15,53976$ | $-16,03094$        | $-15,88293$ | $-15,83702$ | $-15,64824$ |
| 15               | $-15,928$   | $-15,78489$ | $-15,99608$        | $-15,82859$ | $-15,90766$ | $-15,61505$ |
| 16               | $-15,527$   | $-15,21447$ | $-15,56944$        | $-15,46928$ | $-15,51444$ | $-15,51445$ |
| 17               | $-15,862$   | -15,6938    | $-15,89897$        | $-15,84081$ | $-15,86452$ | $-15,85801$ |
| 18               | $-16,542$   | $-16,57555$ | $-16,49302$        | $-16,76278$ | $-16,4272$  | $-16,8684$  |
| 19               | $-16,716$   | $-16,64437$ | $-16,80801$        | $-16,90406$ | $-16,51388$ | $-16,83248$ |
| 20               | $-16,519$   | $-16,42601$ | $-16,63648$        | $-16,63666$ | $-16,42141$ | $-16,61245$ |
| 21               | $-16,143$   | $-16,08661$ | $-16,14565$        | $-16,12167$ | $-16,13741$ | $-16,19647$ |
| 22               | $-16,129$   | $-16,0582$  | $-16,15901$        | $-16,07776$ | $-16,11966$ | $-16,19666$ |
| 23               | $-16,318$   | $-16,21277$ | $-16,42208$        | $-16,26384$ | $-16,27153$ | $-16,27887$ |
| 24               | $-16,495$   | $-16,27966$ | $-16,60032$        | $-16,41714$ | $-16,42009$ | $-16,54797$ |
| 25               | $-16,067$   | $-15,85362$ | $-15,97321$        | $-15,96704$ | $-16,20271$ | $-16,05665$ |
| 26               | $-16,487$   | $-16,03085$ | $-16,41966$        | $-16,21958$ | $-17,02097$ | $-16,98803$ |
| 27               | $-15,543$   | $-15,52649$ | $-15,47544$        | $-15,27513$ | $-15,57449$ | $-15,51877$ |
| 28               | $-11,689$   | $-11,49238$ | $-11,63892$        | $-11,73004$ | $-11,67636$ | $-11,6832$  |
| 29               | $-16,773$   | $-16,53975$ | $-16,94212$        | $-15,73178$ | $-16,82032$ | $-16,72375$ |
| 30               | $-17,656$   | $-17,07101$ | $-17,96014$        | $-17,08746$ | $-17,68737$ | $-17,97716$ |

Tabla 9.19. Ángulos de tensión al aplicar la estimación de estado con diferentes PMU de tensión para la red IEEE 30. Prueba 1

| Barra            | 6 PMU            | 7 PMU        | 8 PMU        | 39 PMU      | 10 PMU      | <b>11 PMU</b>    |
|------------------|------------------|--------------|--------------|-------------|-------------|------------------|
|                  | $(\theta)$       | $(\theta)$   | $(\theta)$   | $(\theta)$  | $(\theta)$  | $(\theta)$       |
| $\mathbf 1$      | $\left( \right)$ | $\mathbf{0}$ | $\mathbf{0}$ | $\theta$    | $^{(1)}$    | $\left( \right)$ |
| $\boldsymbol{2}$ | $-5,35189$       | $-5,35188$   | $-5,35189$   | $-5,35188$  | $-5,35188$  | $-5,35188$       |
| 3                | $-7,53204$       | $-7,53205$   | $-7,53205$   | $-7,53204$  | $-7,53204$  | $-7,53204$       |
| $\overline{4}$   | $-9,28417$       | $-9,28417$   | $-9,28417$   | $-9,28417$  | $-9,28417$  | $-9,28417$       |
| 5                | $-14,16587$      | $-14,16587$  | $-14,16587$  | $-14,16587$ | $-14,16587$ | -14,16587        |
| 6                | $-11,06469$      | $-11,06469$  | $-11,06469$  | $-11,06469$ | $-11,06469$ | $-11,06469$      |
| $\overline{7}$   | $-12,82914$      | $-12,86521$  | $-12,86521$  | $-12,8652$  | $-12,8652$  | $-12,8652$       |
| 8                | $-11,79116$      | $-11,83059$  | $-11,81339$  | -11,81339   | $-11,81339$ | -11,81339        |
| $\boldsymbol{9}$ | $-14,14304$      | $-14,16053$  | $-14,26608$  | $-14,109$   | $-14,109$   | $-14,109$        |
| 10               | $-15,6874$       | $-15,68812$  | $-15,91757$  | $-15,76833$ | $-15,69972$ | $-15,69972$      |
| 11               | $-14,17915$      | $-14,2252$   | $-14,24498$  | $-14,04534$ | $-14,00474$ | $-14,109$        |
| 12               | $-14,90411$      | $-14,72311$  | $-14,87192$  | $-14,91399$ | $-14,85022$ | $-14,95816$      |
| 13               | $-14,88989$      | $-14,79595$  | $-14,98923$  | $-14,86551$ | $-14,93326$ | $-15,00775$      |
| 14               | $-15,9057$       | $-15,64192$  | $-15,63827$  | $-15,61434$ | $-15,81601$ | $-15,9862$       |
| 15               | $-15,88158$      | $-15,74523$  | $-15,88345$  | $-15,83293$ | $-15,91739$ | $-16,0388$       |
| 16               | $-15,46235$      | $-15,40223$  | $-16,01838$  | $-15,68306$ | $-15,72409$ | $-15,54622$      |
| 17               | $-15,81058$      | $-15,82035$  | $-16,17064$  | $-15,92385$ | $-15,84628$ | $-15,90612$      |
| 18               | $-16,70108$      | $-16,60722$  | $-16,77623$  | $-16,44838$ | $-16,24955$ | $-16,41345$      |
| 19               | $-16,95688$      | $-16,82145$  | $-16,94587$  | $-16,57949$ | $-16,41858$ | $-16,57309$      |
| 20               | $-16,77346$      | $-16,70865$  | $-16,758$    | $-16,35181$ | $-16,24975$ | $-16,44901$      |
| 21               | $-16,00691$      | $-16,14319$  | $-16,34342$  | $-16,25133$ | $-16,1909$  | $-16,11155$      |
| 22               | $-16,00667$      | $-16,11025$  | $-16,35372$  | $-16,2313$  | $-16,16761$ | $-16,0873$       |
| 23               | $-16,33026$      | $-16,21464$  | $-16,33025$  | $-16,17234$ | $-16,31742$ | $-16,30628$      |
| 24               | $-16,43092$      | $-16,39969$  | $-16,57215$  | $-16,64041$ | $-16,67638$ | -16,54567        |
| 25               | $-15,97881$      | $-16,1234$   | $-15,98397$  | $-16,01793$ | $-16,10839$ | -15,98334        |
| 26               | $-16,66758$      | $-16,62477$  | $-16,79092$  | $-16,52139$ | $-16,87311$ | $-16,70933$      |
| 27               | $-15,59024$      | $-15,77663$  | $-15,55247$  | $-15,59533$ | $-15,49609$ | $-15,62907$      |
| 28               | $-11,67889$      | $-11,72928$  | $-11,69867$  | $-11,63816$ | $-11,73693$ | $-11,65038$      |
| 29               | $-16,16323$      | $-17,01058$  | $-16,99422$  | $-17,13175$ | $-17,21862$ | $-17,20836$      |
| 30               | $-17,01808$      | $-17,79552$  | $-17,70579$  | $-17,90271$ | $-18,06332$ | -17,99407        |

Tabla 9.20. Ángulos de tensión al aplicar la estimación de estado con diferentes PMU de tensión para la red IEEE 30. Prueba 1 (Continuación)

| Barra          | 12 PMU       | 13 PMU      | 14 PMU      | 30 PMU       |
|----------------|--------------|-------------|-------------|--------------|
|                | $(\theta)$   | $(\theta)$  | $(\theta)$  | $(\theta)$   |
| 1              | $\mathbf{0}$ | $\theta$    | 0           | $\mathbf{0}$ |
| $\overline{2}$ | $-5,35188$   | -5,35189    | $-5,35188$  | $-5,35188$   |
| 3              | $-7,53204$   | -7,53204    | -7,53204    | -7,53204     |
| 4              | $-9,28417$   | $-9,28417$  | -9,28417    | $-9,28417$   |
| 5              | -14,16587    | -14,16587   | -14,16587   | -14,16587    |
| 6              | -11,06469    | -11,06469   | -11,06469   | -11,06469    |
| 7              | $-12,8652$   | $-12,8652$  | $-12,8652$  | $-12,8652$   |
| 8              | $-11,81339$  | $-11,81339$ | $-11,81339$ | $-11,81339$  |
| 9              | $-14,109$    | $-14,109$   | $-14,109$   | $-14,109$    |
| 10             | -15,69972    | $-15,69972$ | -15,69972   | $-15,69973$  |
| 11             | $-14,109$    | $-14,109$   | $-14,109$   | $-14,109$    |
| 12             | -14,94338    | $-14,94338$ | -14,94338   | -14,94338    |
| 13             | -14,97022    | -14,94338   | -14,94338   | -14,94338    |
| 14             | -15,83242    | -16,00373   | -15,83552   | -15,83552    |
| 15             | $-15,9487$   | -16,04451   | $-15,99823$ | -15,92745    |
| 16             | -15,41329    | -15,59392   | -15,41662   | -15,52641    |
| 17             | -15,87851    | -15,8255    | -15,80698   | -15,86144    |
| 18             | $-16,62648$  | $-16,63251$ | $-16,52722$ | $-16,54176$  |
| 19             | $-16,7735$   | -16,8415    | $-16,68867$ | $-16,7155$   |
| 20             | $-16,52295$  | -16,66892   | $-16,51824$ | $-16,51894$  |
| 21             | $-16,16998$  | $-16,14208$ | $-16,1183$  | $-16,14244$  |
| 22             | $-16,166$    | $-16,1265$  | -16,09889   | $-16,1282$   |
| 23             | -16,47631    | $-16,51151$ | $-16,28902$ | $-16,31814$  |
| 24             | -16,52908    | -16,5232    | $-16,55026$ | -16,49472    |
| 25             | -15,73007    | $-15,99493$ | $-16,22422$ | -16,06685    |
| 26             | $-16,04128$  | $-16,20334$ | $-16,76518$ | $-16,48651$  |
| 27             | $-15,20247$  | $-15,55698$ | -15,84414   | -15,54247    |
| 28             | -11,69798    | -11,72633   | -11,71724   | -11,68848    |
| 29             | -16,43608    | $-16,71304$ | $-17,25301$ | $-16,77241$  |
| 30             | $-17,11972$  | -17,88328   | -18,11359   | $-17,65523$  |

Tabla 9.21. Ángulos de tensión al aplicar la estimación de estado con diferentes PMU de tensión para la red IEEE 30. Prueba 1 (Continuación)

| Barra            | <b>IEEE</b> | EE sin PMU  | $2$ $\mathrm{PMU}$ | 3 PMU       | 4 PMU       | 5 PMU       |
|------------------|-------------|-------------|--------------------|-------------|-------------|-------------|
|                  | $(\theta)$  | $(\theta)$  | $(\theta)$         | $(\theta)$  | $(\theta)$  | $(\theta)$  |
| 1                | 0,000       | 0,000       | 0,000              | 0,000       | 0,000       | 0,000       |
| $\overline{2}$   | $-5,349$    | $-5,30121$  | $-5,35179$         | $-5,35173$  | $-5,35174$  | $-5,35179$  |
| 3                | $-7,532$    | $-7,44478$  | $-7,56194$         | $-7,5321$   | $-7,53205$  | $-7,53204$  |
| $\overline{4}$   | $-9,284$    | $-9,15921$  | $-9,33361$         | $-9,28845$  | $-9,2842$   | $-9,2842$   |
| $\overline{5}$   | $-14,167$   | $-14,01045$ | $-14,18768$        | $-14,19017$ | $-14,1896$  | $-14,16583$ |
| $\,6$            | $-11,065$   | $-10,91895$ | $-11,11021$        | $-11,1118$  | $-11,06931$ | $-11,06935$ |
| $\overline{7}$   | $-12,866$   | $-12,70146$ | $-12,89174$        | $-12,85877$ | $-12,84835$ | $-12,89337$ |
| 8                | $-11,814$   | $-11,6628$  | $-11,85447$        | $-11,86315$ | $-11,811$   | $-11,82484$ |
| $\boldsymbol{9}$ | $-14,109$   | $-14,00399$ | $-14,13302$        | $-14,11613$ | $-14,11647$ | $-13,95457$ |
| 10               | $-15,7$     | $-15,64653$ | $-15,71251$        | $-15,6469$  | $-15,71542$ | $-15,55324$ |
| 11               | $-14,109$   | $-14,169$   | $-14,15251$        | $-14,04187$ | $-13,99809$ | $-13,96875$ |
| 12               | $-14,944$   | $-14,80801$ | $-14,89731$        | $-14,65278$ | $-14,96696$ | $-14,92918$ |
| 13               | $-14,99$    | $-14,79821$ | $-14,96438$        | $-14,63475$ | $-14,99847$ | $-14,97561$ |
| 14               | $-15,836$   | $-15,53976$ | $-15,68262$        | $-15,56788$ | $-15,71184$ | $-15,77256$ |
| 15               | $-15,928$   | $-15,78489$ | $-15,81571$        | $-15,67803$ | $-15,87488$ | $-15,86114$ |
| 16               | $-15,527$   | $-15,21447$ | $-15,57758$        | $-15,22626$ | $-15,54208$ | $-15,38644$ |
| 17               | $-15,862$   | $-15,6938$  | $-15,84287$        | $-15,74733$ | $-15,92094$ | $-15,71307$ |
| 18               | $-16,542$   | $-16,57555$ | $-16,52611$        | $-16,42073$ | $-16,54665$ | $-16,59822$ |
| 19               | $-16,716$   | $-16,64437$ | $-16,74153$        | $-16,59685$ | $-16,71764$ | $-16,71764$ |
| 20               | $-16,519$   | $-16,42601$ | $-16,55781$        | $-16,44032$ | $-16,50845$ | $-16,54584$ |
| 21               | $-16,143$   | $-16,08661$ | $-16,121$          | $-15,98565$ | $-16,15993$ | $-15,98625$ |
| 22               | $-16,129$   | $-16,0582$  | $-16,11848$        | $-15,96535$ | $-16,13801$ | $-15,96452$ |
| 23               | $-16,318$   | $-16,21277$ | $-16,41864$        | $-16,08493$ | $-16,15246$ | $-16,39855$ |
| 24               | $-16,495$   | $-16,27966$ | $-16,55501$        | $-16,06238$ | $-16,40236$ | -16,33831   |
| 25               | $-16,067$   | $-15,85362$ | $-16,5462$         | $-15,93744$ | $-15,98535$ | $-15,89828$ |
| 26               | $-16,487$   | $-16,03085$ | $-16,9755$         | $-15,93033$ | $-16,09204$ | $-16,30288$ |
| 27               | $-15,543$   | $-15,52649$ | $-15,91341$        | $-15,25136$ | $-15,39927$ | $-15,2401$  |
| 28               | $-11,689$   | $-11,49238$ | $-11,73006$        | $-11,69989$ | $-11,68426$ | $-11,71938$ |
| 29               | $-16,773$   | $-16,53975$ | $-17,35605$        | $-16,28112$ | $-17,04197$ | $-16,4195$  |
| 30               | $-17,656$   | $-17,07101$ | $-17,65528$        | $-17,29021$ | $-17,97794$ | $-17,29079$ |

Tabla 9.22. Ángulos de tensión al aplicar la estimación de estado con diferentes PMU de tensión y corriente para la red IEEE 30. Prueba 1

| Barra            | 6 PMU       | 7 PMU            | $8$ $\mathrm{PMU}$ | 39 PMU       | <b>10 PMU</b> | 11 PMU           |
|------------------|-------------|------------------|--------------------|--------------|---------------|------------------|
|                  | $(\theta)$  | $(\theta)$       | $(\theta)$         | $(\theta)$   | $(\theta)$    | $(\theta)$       |
| 1                | $\theta$    | $\left( \right)$ | $\left( \right)$   | $\mathbf{0}$ | $\mathbf{0}$  | $\left( \right)$ |
| $\overline{2}$   | $-5,35189$  | $-5,35189$       | $-5,35189$         | $-5,35189$   | $-5,35189$    | $-5,35189$       |
| $\overline{3}$   | $-7,53199$  | $-7,53199$       | $-7,53199$         | $-7,53199$   | $-7,53199$    | $-7,53199$       |
| 4                | $-9,28416$  | $-9,28415$       | $-9,28416$         | $-9,28416$   | $-9,28416$    | $-9,28416$       |
| 5                | $-14,16578$ | $-14,16582$      | $-14,16582$        | $-14,16582$  | $-14,16582$   | $-14,16582$      |
| 6                | $-11,06471$ | $-11,06467$      | $-11,06475$        | $-11,06475$  | $-11,06475$   | $-11,06475$      |
| $\overline{7}$   | $-12,88245$ | $-12,8652$       | $-12,86521$        | $-12,8652$   | $-12,8652$    | $-12,8652$       |
| $8\,$            | $-11,81646$ | $-11,81645$      | $-11,81331$        | $-11,8133$   | $-11,81331$   | $-11,81331$      |
| $\boldsymbol{9}$ | $-14,06083$ | $-14,24142$      | $-14,12771$        | $-14,109$    | $-14,109$     | $-14,109$        |
| 10               | $-15,68537$ | $-15,89891$      | $-15,78645$        | $-15,69971$  | $-15,69972$   | $-15,69972$      |
| 11               | $-14,1652$  | $-14,27238$      | $-14,10471$        | $-14,109$    | $-14,109$     | $-14,109$        |
| 12               | $-15,01367$ | $-15,07984$      | $-14,99436$        | $-14,92819$  | $-14,90919$   | $-15,11475$      |
| 13               | $-15,00374$ | $-15,08173$      | $-14,99697$        | $-14,87359$  | $-14,89936$   | $-15,14896$      |
| 14               | $-15,92867$ | $-16,17859$      | $-15,90424$        | $-15,74453$  | $-15,6989$    | $-15,82458$      |
| 15               | $-16,02943$ | $-16,20505$      | $-15,91052$        | $-15,89069$  | $-15,99477$   | $-16,09471$      |
| 16               | $-15,49689$ | $-15,79305$      | $-15,65451$        | $-15,49854$  | $-15,4034$    | $-15,63645$      |
| 17               | $-15,79812$ | $-16,0852$       | $-15,97891$        | $-15,89138$  | $-15,86144$   | $-15,86144$      |
| 18               | $-16,59195$ | $-16,88254$      | $-16,50115$        | $-16,52243$  | $-16,57963$   | $-16,53746$      |
| 19               | $-16,83108$ | $-16,92074$      | $-16,83207$        | $-16,72345$  | $-16,78139$   | $-16,76503$      |
| 20               | $-16,63714$ | $-16,74666$      | $-16,51483$        | $-16,55203$  | $-16,51894$   | $-16,51893$      |
| 21               | $-16,19342$ | $-16,31696$      | $-16,25399$        | $-16,14547$  | $-16,14243$   | $-16,14244$      |
| 22               | $-16,18577$ | $-16,31353$      | $-16,25086$        | $-16,12511$  | $-16,09492$   | $-16,13054$      |
| 23               | $-16,52402$ | $-16,62887$      | $-16,39689$        | $-16,37996$  | $-16,43416$   | $-16,49766$      |
| 24               | $-16,66879$ | $-16,83111$      | $-16,69921$        | $-16,41319$  | $-16,43217$   | $-16,42618$      |
| 25               | $-16,36366$ | $-16,34319$      | $-16,00228$        | $-15,9203$   | $-15,6344$    | $-16,13107$      |
| 26               | $-16,93195$ | $-16,47099$      | $-16,1066$         | $-16,47149$  | $-16,09117$   | $-16,62477$      |
| 27               | $-15,77033$ | $-16,14993$      | $-15,60601$        | $-15,27708$  | $-14,96412$   | $-15,59603$      |
| 28               | $-11,69466$ | $-11,69463$      | $-11,70055$        | $-11,70055$  | $-11,70055$   | $-11,70055$      |
| 29               | $-17,31741$ | $-17,79828$      | $-16,65829$        | $-16,67127$  | $-16,2471$    | $-17,16647$      |
| 30               | $-18,11208$ | $-18,5407$       | $-17,76669$        | $-17,24849$  | $-16,97397$   | $-17,99515$      |

Tabla 9.23. Ángulos de tensión al aplicar la estimación de estado con diferentes PMU de tensión y corriente para la red IEEE 30. Prueba 1 (Continuación)

| Barra          | 12 PMU           | 13 PMU      | 14 PMU       | 30 PMU       |
|----------------|------------------|-------------|--------------|--------------|
|                | $(\theta)$       | $(\theta)$  | $(\theta)$   | $(\theta)$   |
| 1              | $\left( \right)$ | $\theta$    | $\mathbf{0}$ | $\mathbf{0}$ |
| $\overline{2}$ | $-5,35189$       | $-5,35189$  | $-5,35189$   | $-5,35189$   |
| 3              | $-7,53199$       | -7,53199    | -7,53199     | -7,53199     |
| 4              | $-9,28416$       | $-9,28416$  | $-9,28416$   | $-9,28416$   |
| $\overline{5}$ | $-14,16582$      | -14,16582   | -14,16582    | -14,16582    |
| 6              | $-11,06475$      | $-11,06475$ | -11,06475    | -11,06475    |
| $\overline{7}$ | $-12,8652$       | $-12,8652$  | $-12,8652$   | $-12,8652$   |
| 8              | -11,81331        | -11,81331   | -11,81331    | -11,81329    |
| 9              | $-14,109$        | $-14,109$   | $-14,109$    | $-14,109$    |
| 10             | $-15,69972$      | $-15,69972$ | -15,69973    | -15,69972    |
| 11             | $-14,109$        | $-14,109$   | $-14,109$    | $-14,109$    |
| 12             | $-14,94338$      | $-14,94338$ | -14,94338    | -14,94338    |
| 13             | -14,94338        | -14,94338   | -14,94338    | -14,94338    |
| 14             | $-15,8355$       | $-15,83552$ | $-15,83552$  | $-15,83552$  |
| 15             | $-15,92745$      | $-15,92745$ | -15,92746    | -15,92745    |
| 16             | $-15,52641$      | -15,5264    | -15,52641    | $-15,52641$  |
| 17             | -15,86144        | -15,86144   | $-15,86144$  | -15,86144    |
| 18             | $-16,641$        | $-16,57614$ | -16,57329    | -16,54176    |
| 19             | $-16,71065$      | $-16,71176$ | $-16,67324$  | $-16,7155$   |
| 20             | $-16,51895$      | $-16,51894$ | $-16,51895$  | $-16,51894$  |
| 21             | $-16,14244$      | $-16,14243$ | $-16,14244$  | $-16,14244$  |
| 22             | $-16,14002$      | $-16,13891$ | $-16,116$    | $-16,1282$   |
| 23             | $-16,34218$      | $-16,42691$ | $-16,24921$  | $-16,31814$  |
| 24             | $-16,27523$      | -16,5907    | -16,39925    | -16,49472    |
| 25             | $-15,83983$      | $-16,13151$ | -16,09442    | $-16,06685$  |
| 26             | $-16,19806$      | $-16,4081$  | $-16,45995$  | $-16,48651$  |
| 27             | -15,39318        | -15,37833   | -15,53105    | $-15,54246$  |
| 28             | $-11,70054$      | $-11,70055$ | $-11,70055$  | -11,68849    |
| 29             | $-16,75773$      | -16,36651   | $-16,79758$  | $-16,7724$   |
| 30             | $-17,34967$      | $-17,43101$ | $-18,11352$  | $-17,65523$  |

Tabla 9.24. Ángulos de tensión al aplicar la estimación de estado con diferentes PMU de tensión y corriente para la red IEEE 30. Prueba 1 (Continuación)

Prueba 2: Valores de tensión y ángulo para la red de 30 barras

| Barra          | Valores IEEE       |                      | <b>EESP</b>     |                      | <b>EESP</b>        |                       |
|----------------|--------------------|----------------------|-----------------|----------------------|--------------------|-----------------------|
|                | $\overline{VM}$    | $\overline{V\theta}$ | $\overline{VM}$ | $\overline{V\theta}$ | ${\cal V}{\cal M}$ | $V\theta$             |
| $\mathbf 1$    | 1,06               | $\overline{0}$       | 1,059           | 0,000                | 1,05975            | 0,000                 |
| $\overline{2}$ | $\overline{1,}043$ | $-5,349$             | 1,042           | $-5,358$             | 1,04292            | $-5,35184$            |
| 3              | 1,020              | $-7,532$             | 1,020           | $-7,567$             | 1,02016            | $-7,56191$            |
| $\overline{4}$ | 1,011              | $-9,284$             | 1,012           | $-9,340$             | 1,01165            | $\overline{-9,}28415$ |
| $\overline{5}$ | 1,01               | $-14,167$            | 1,008           | $-14,167$            | 1,01022            | $-14,18771$           |
| 6              | 1,010              | $-11,065$            | 1,013           | $-11,188$            | 1,0104             | $-11,06466$           |
| $\overline{7}$ | 1,002              | $-12,866$            | 1,001           | $-12,895$            | 1,0020             | $-12,8772$            |
| 8              | 1,01               | $-11,814$            | 1,011           | $-11,966$            | 1,01008            | $-11,8164$            |
| 9              | 1,051              | $-14,109$            | 1,049           | $-14,228$            | 1,05091            | $-14,109$             |
| 10             | 1,045              | $-15,700$            | 1,044           | $-15,838$            | 1,04513            | $-15,69972$           |
| 11             | 1,082              | $-14,109$            | 1,080           | $-14,228$            | 1,082              | $-14,109$             |
| 12             | 1,057              | $-14,944$            | 1,056           | $-15,049$            | 1,05712            | $-14,94338$           |
| 13             | 1,071              | $-14,944$            | 1,071           | $-15,053$            | 1,071              | $-14,94338$           |
| 14             | 1,042              | $-15,836$            | 1,041           | $-15,935$            | 1,04228            | $-15,83554$           |
| 15             | 1,038              | $-15,928$            | 1,037           | $-16,035$            | 1,03768            | $-15,92745$           |
| 16             | 1,044              | $-15,527$            | 1,044           | $-15,659$            | 1,04439            | $-15,52642$           |
| 17             | 1,04               | $-15,862$            | 1,039           | $-16,009$            | 1,0399             | $-15,86144$           |
| 18             | 1,028              | $-16,542$            | 1,028           | $-16,666$            | 1,02815            | $-16,54176$           |
| 19             | 1,026              | $-16,716$            | 1,025           | $-16,841$            | 1,02565            | $-16,7155$            |
| 20             | 1,03               | $-16,519$            | 1,029           | $-16,642$            | 1,02974            | $-16,51894$           |
| 21             | 1,033              | $-16,143$            | 1,031           | $-16,287$            | 1,03273            | $-16,14244$           |
| 22             | 1,033              | $-16,129$            | 1,032           | $-16,275$            | 1,03271            | $-16,10957$           |
| 23             | 1,027              | $-16,318$            | 1,026           | $-16,441$            | 1,02718            | $-16,31815$           |
| 24             | 1,022              | $-16,495$            | 1,020           | $-16,671$            | 1,02053            | $-16,3832$            |
| 25             | 1,017              | $-16,067$            | 1,013           | $-16,397$            | 1,01734            | $-16,06685$           |
| 26             | 0,999              | $-16,487$            | 0,999           | $-16,804$            | 0,9988             | $-16,48651$           |
| 27             | 1,023              | $-15,543$            | 1,017           | $-16,001$            | 1,02325            | $-15,54246$           |
| 28             | 1,007              | $-11,689$            | 1,030           | $-12,148$            | 1,0071             | $-11,6946$            |
| 29             | $\overline{1,}003$ | $-16,773$            | 1,000           | $-17,117$            | 1,00301            | $-16,77243$           |
| 30             | 0,991              | $-17,656$            | 0,990           | $-17,990$            | 0,99139            | $-17,65528$           |
| Iteraciones    |                    | 5                    |                 |                      |                    |                       |

Tabla 9.25. Estimación de estado con la mejor ubicación de los PMU para la red IEEE 30. Prueba 2

#### ANEXO C

En este anexo esta contenido el manual de uso del programa en OCTAVE para la generación de medidas y para la estimación de estado utilizados en este trabajo.

## 9.4. Generación de Medidas

Se abre el carpeta Generación de Medidas desde el programa Octave ubicado en la esquina superior de la ventana principal del programa como se muestra en la figura [9.16.](#page-178-0)

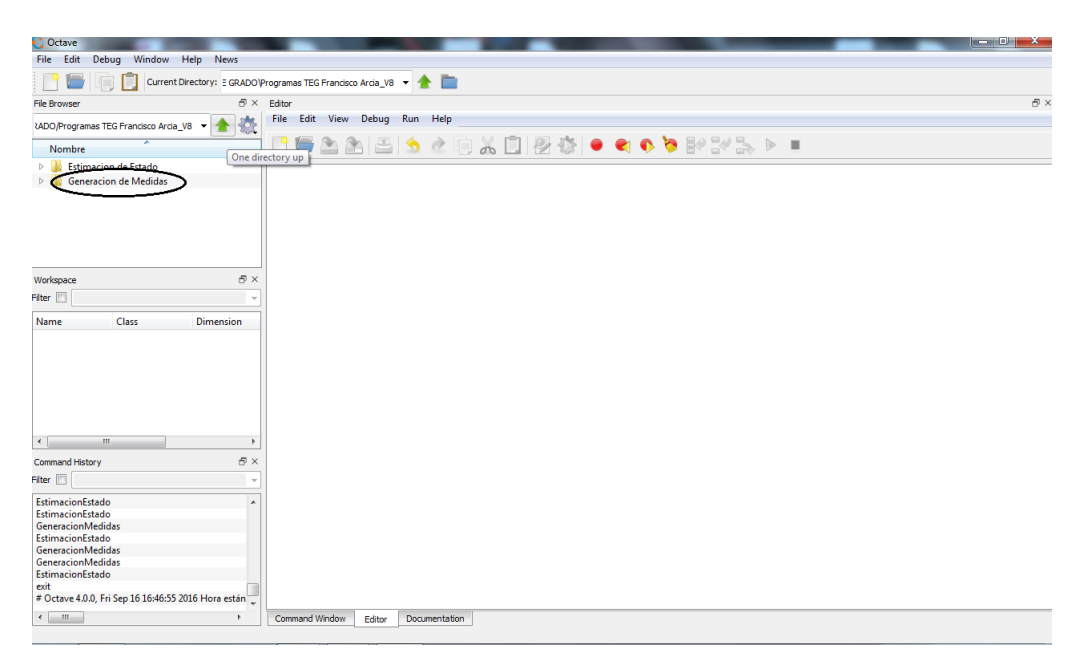

Figura 9.16. Carpeta Generación de Medidas

<span id="page-178-0"></span>Posteriormente se desplegaran de la carpeta varios módulos .m y seleccionare-

mos el módulo GeneracionMedidas.m como se muestra en la figura [9.17,](#page-179-0) con este módulo se podrá comenzar la selección de nuestra red a estudiar seleccionando en Datos el sistema con formato IEEE, donde encontraremos la red 5, 14 y 30 barras.

![](_page_179_Picture_1.jpeg)

Figura 9.17. Módulo GeneracionMedidas.m

<span id="page-179-0"></span>Luego de esto se introducirán las barras que tendrán medidas de tensión separadas cada una por un espacio como se muestra en la figura [9.18,](#page-180-0) así como también las medidas de potencia inyectada [9.19](#page-180-1) y las medidas de potencia que fluyen tanto por líneas como transformadores, para este ultimo se colocan los nodos de salidas y de llegada, cada tramo se debe separar por un ¨;¨como se muestra en la figura [9.20.](#page-181-0)
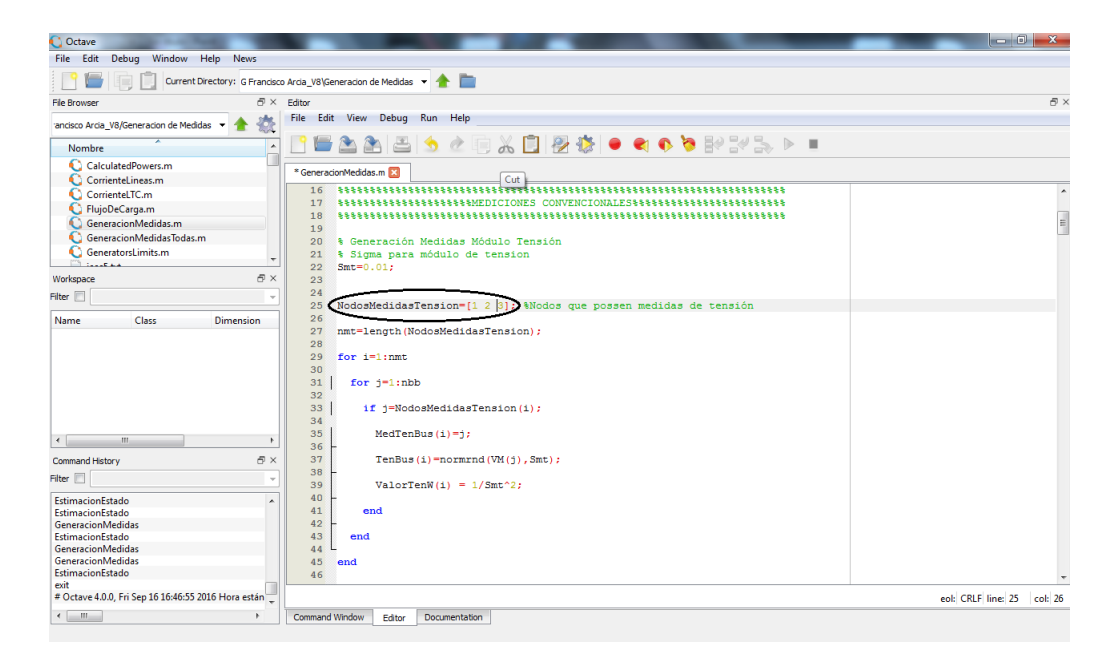

Figura 9.18. Medidas de Tensión

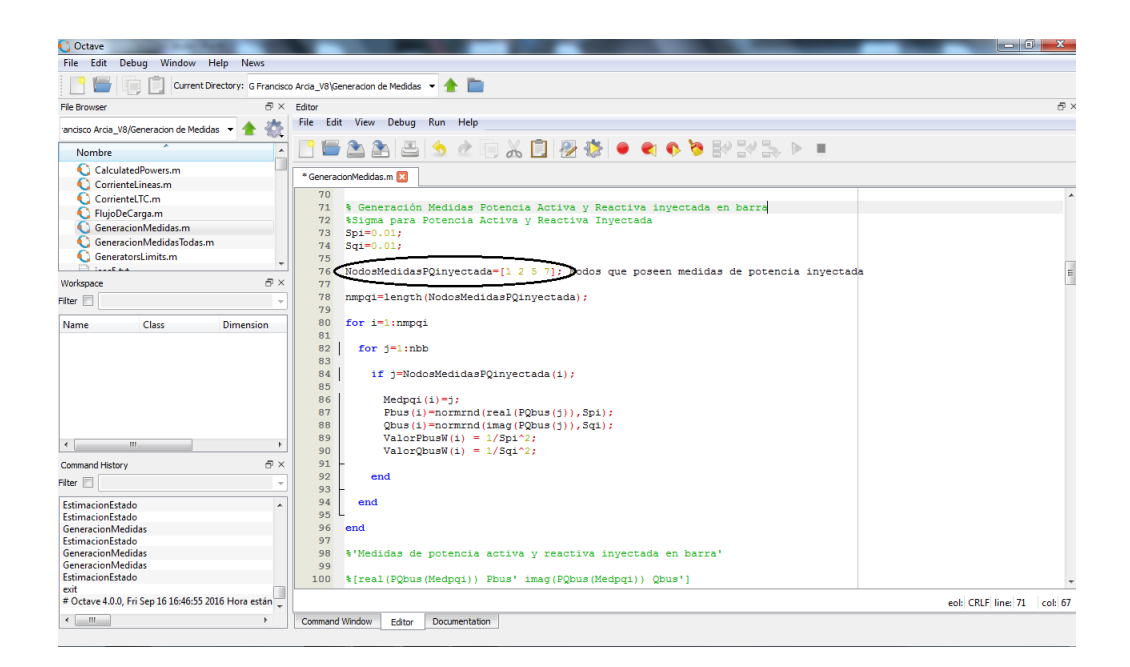

Figura 9.19. Medidas de Potencia Activa y Reactiva Inyectada en Barras

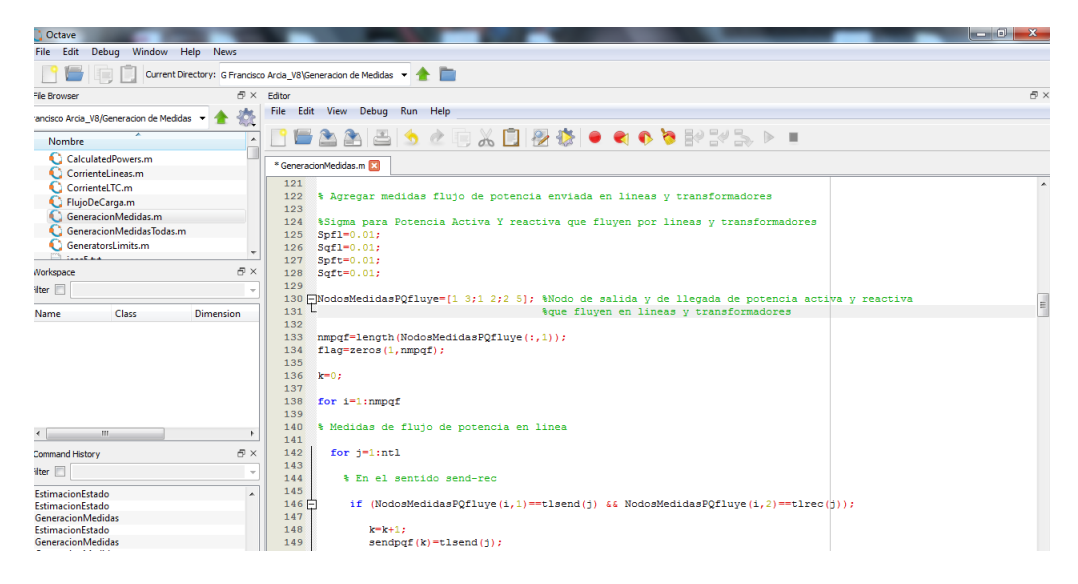

Figura 9.20. Medidas de Potencia Activa y Reactiva que fluyen por líneas y transformadores

Es importante destacar que para cada medida se puede modificar la precisión de la misma con solo cambiar el valor de Smt para el error de la medida de tensión, spi y sqi para el error de la medida de potencia activa y reactiva respectivamente inyectada en las barras y por ultimo spfl y sqfl el error de medida de potencia activa y reactiva que fluyen por las líneas, como también, spft y sqft el error de medida de potencia activa y reactiva que fluyen por los transformadores.

Para la generación de mediciones PMU se debe introducir las barras a las que le consideraremos este tipo de mediciones, en la figura [9.21](#page-182-0) se puede observar donde se puede colocar las barras con medidas de tensión y también se puede modidficar la precisión de esta medición en SmtPMU y SmaPMU que definen el error del módulo y fase de tensión PMU, en el caso que no queramos considerar esta medida se deja vacio esta opción.

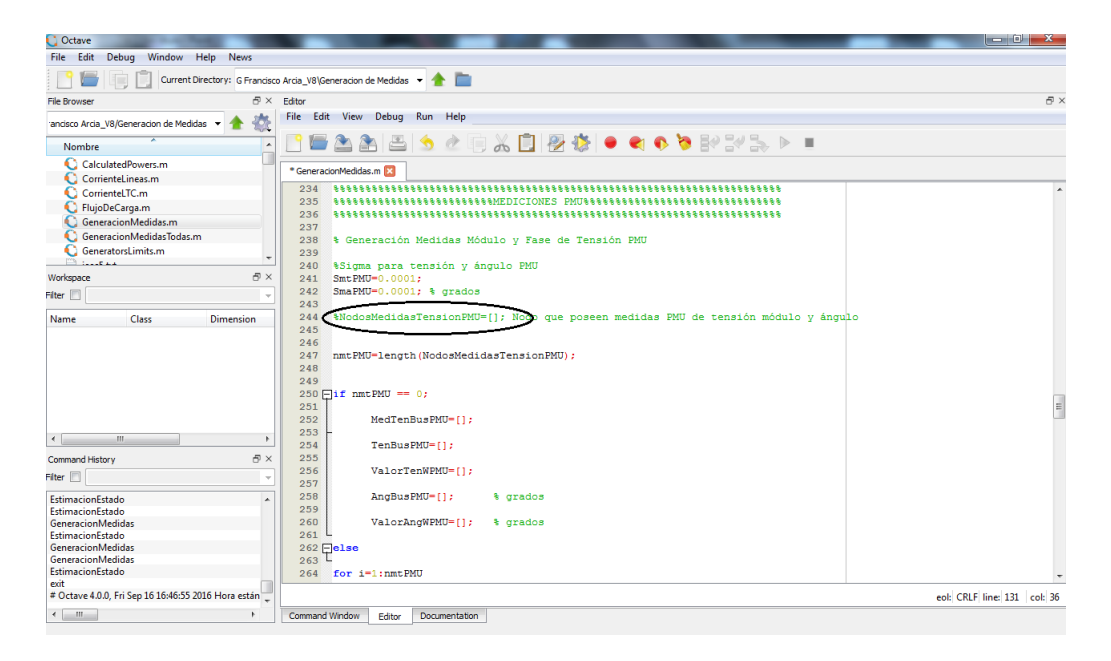

Figura 9.21. Medidas de Tensión PMU

<span id="page-182-0"></span>Del mismo modo para considerar mediciones de corriente PMU se debe colocar el nodo donde sale y donde llega la corriente medida, tanto para líneas como para transformadores, como se muestra en la figura [9.22,](#page-183-0) podemos modificar la precisión de esta medida tanto en su módulo como ángulo en las variables SmiM y SmiA respectivamente. Configurar quitar esta medición dejando esta opción en vacio.

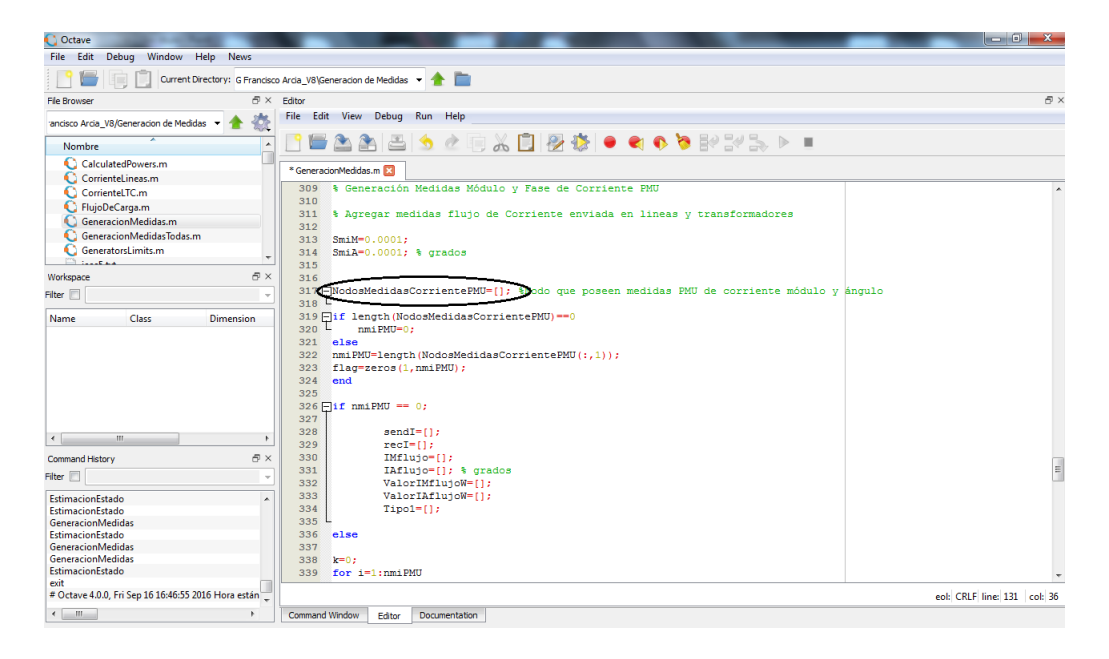

Figura 9.22. Medidas de Corriente PMU

Cada medición generará un archivo de texto en la carpeta Generacón de Medidas como se muestra en la figura [9.23](#page-183-1) las cuales contendrán todas las medidas generadas.

<span id="page-183-0"></span>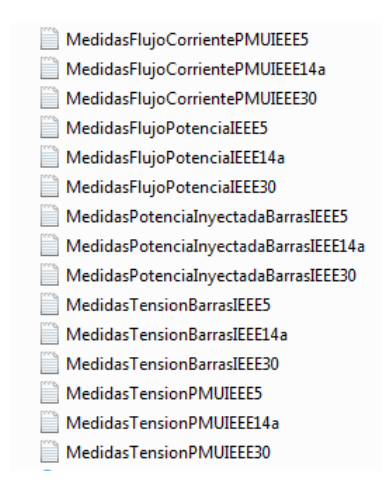

<span id="page-183-1"></span>Figura 9.23. Archivos .txt que contienen las medidas generadas

Finalmente para continuar con la estimación de estado se debe copiar los archivos de texto de la red IEEE en la carpeta Generacón de Medidas y pegarla en la carpeta Estimador de Estado.

## 9.5. Estimador de Estado

Se abre el carpeta Estimador de Estado desde el programa Octave ubicado en la esquina superior de la ventana principal del programa como se muestra en la figura [9.24.](#page-184-0)

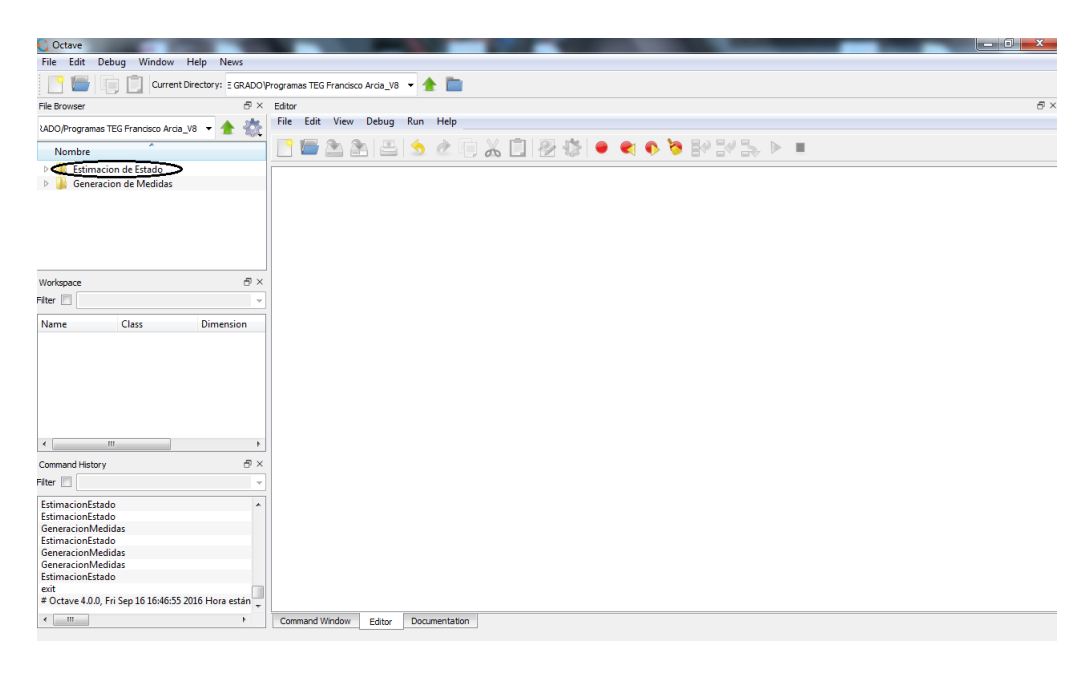

Figura 9.24. Carpeta Estimador de Estado

<span id="page-184-0"></span>Posteriormente se desplegaran de la carpeta varios módulos .m y seleccionaremos el módulo EstimacionEstado.m como se muestra en la figura [9.25,](#page-185-0) con este módulo se podrá comenzar la selección de nuestra red a aplicarle la estimación de estado seleccionando en Datos el sistema con formato IEEE, donde encontraremos la red 5, 14 y 30 barras.

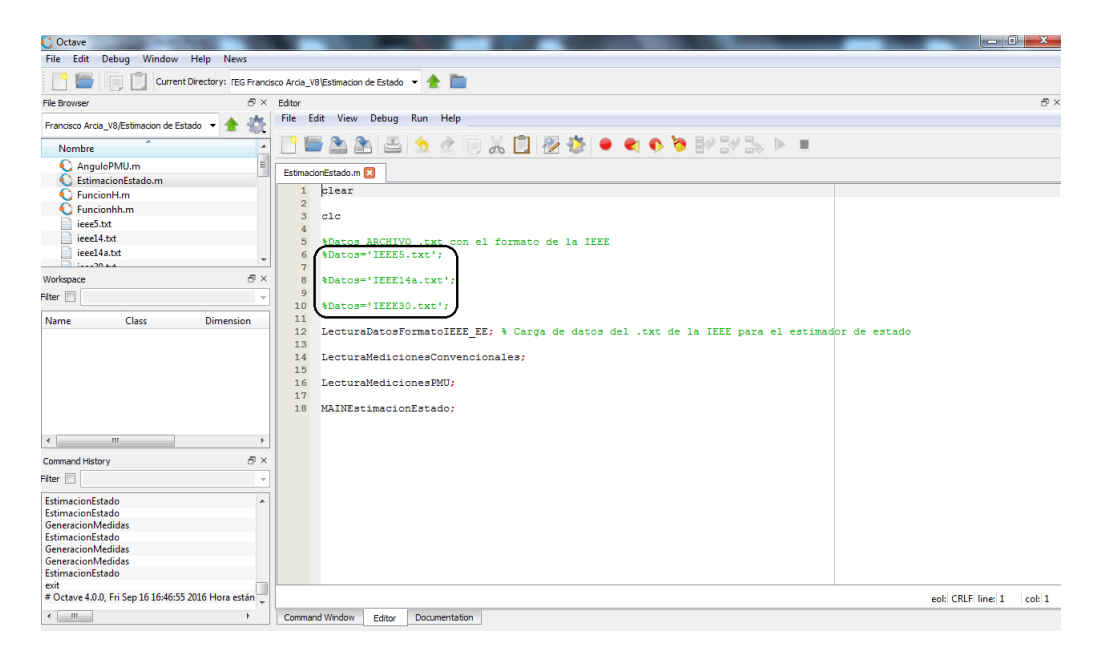

Figura 9.25. Módulo EstimacionEstado.m

<span id="page-185-0"></span>Finalmente en Command Window en la esquina inferior de la pantalla se podrá observar el resultado de la estimación de estado del sistema seleccionado.

## ANEXO D

En este anexo están contenidos los códigos en OCTAVE para la generación de medidas y para la estimación de estado utilizados en este trabajo.

===============================================

===============================================

Generación de Medidas

```
===============================================\\
GeneracionMedidas
                                                   ===============================================\\
c l e a r
c l c
%Datos ARCHIVOS . t x t
\textcircled{2}Aatos='IEEE5.txt';
%Datos='IEEE14a.txt';
\textcircled{7} \text{htos} = 'IEEE30.txt ;
LecturaDatosFormatoIEEE_FC; % Carga de datos del .txt de la IEEE
MAINPowerFlow; %Algoritmo de Flujo de Potencia
                 %MEDICIONES CONVENCIONALES
% Generación Medidas Módulo Tensión
% Sigma para módulo de tension
Smt = 0.01;
NodosMedidasTension = []; %Nodos que possen medidas de tensión
nmt=length (NodosMedidasTension);
for i =1:nmt
for j = 1:nbbif j=NodosMedidasTension(i);
MedTenBus( i )=j ;\label{eq:renBus} \operatorname{TenBus}\left(~\operatorname{i}~\right)\!=\!\!\operatorname{normrnd}\left(\operatorname{VM}(~\operatorname{j}~\right),\operatorname{Smt}~\right)\,;
```

```
ValorTenW(i) = 1/\text{Smt}^2;
end
end
end
%'Medidas de Magnitud de Tension '
%[VM(MedTenBus ) TenBus ' ]
%%Guardar medidas tensión barras
formato='%d %f \n';
archivo=strcat ('MedidasTensionBarras', Datos);
fid = fopen (~archivo , 'wt ' );
f p r i n t f (fid, \%d\n\in , nmt);
for i = 1:nmt
fprint(f(id, formato, [MedTenBus(i) TenBus(i) ValueGenW(i)]);end
fclose(fid);% Generación Medidas Potencia Activa y Reactiva inyectada en barra
%Sigma para Potencia Activa y Reactiva Inyectada
Spi = 0.01;
S q i = 0.01;WodosMedidasPQinyectada = []; Nodos que poseen medidas de potencia inyectada
nmpqi=length (NodosMedidasPQinyectada);
for i = 1: nmpqi
for i = 1:nbb\label{eq:isom} \begin{aligned} \text{if} \quad \text{j=NodesMedidasPQinyectada}\left(\begin{smallmatrix} i \\ \text{ } \end{smallmatrix}\right); \end{aligned}Medpqi(i)=j;Pbus(i) = normal(r e a l (PQbus(j)), Spi);Qbus(i)=normal(imag(PQbus(j)), Sqi);ValorPbusW(i) = 1/Spi^2;
ValorQbusW(i) = 1/Sqi^2;end
end
end
%'Medidas de potencia activa y reactiva inyectada en barra '
%[real(PQbus(Medpqi)) Pbus' imag(PQbus(Medpqi)) Qbus']
%%Guardar medidas potencia activa y reactiva inyectada en barra
formato='%d %f %f %f \n';
```

```
archivo=strcat ('MedidasPotenciaInyectadaBarras', Datos);
fid = fopen ( archivo, 'wt');f p r i n t f ( fid , '\%d\n', nmpqi);
for i = 1:\text{nmpq}f p r i n t f ( fid , formato , [ Medpqi( i ) Pbus ( i ) ValorPbusW( i ) Qbus ( i ) ValorQbusW( i ) ] ) ;
end
fclose(fid);% Agregar medidas flujo de potencia enviada en lineas y transformadores
%Sigma para Potencia Activa Y reactiva que fluyen por lineas y transformadores
S p f l = 0.01;
S q fl = 0.01;S p f t = 0.01;
S q ft = 0.01;WodosMedidasPQfluye=[]; Nodo de salida y de llegada de potencia activa y
     r e a c t i v a
%que fluyen en lineas y transformadores
nmpqf=length(NodosMedidasPQfluye(:, 1));flag = zeros(1, nmpqf);k=0:
for i = 1: nmpqf% Medidas de flujo de potencia en linea
for j = 1:ntl% En el sentido send-rec
if (NodosMedidasPQfluye(i,1)=tlsend(j) && NodosMedidasPQfluye(i,2)=tlrec(j));
k=k+1;
sendp q f (k) = t le n d (j);\operatorname{recp q f (k) = t l r e c (j)};
P flujo (k)=normrnd (real (LineaPQsend(j)), Spfl);
Qflujo (k)=normrnd (imag (LineaPQsend(j)), Sqfl);
ValorPflujow(k) = 1/Spfl^2;ValorQflujoW(k) = 1/Sqfl^2;Tipo (k) =1;end
% En el sentido rec-Send
if (NodosMedidasPQfluye(i, 1) =tlrec(j) && NodosMedidasPQfluye(i, 2) =tlsend(j);
k=k+1;sendp q f (k) = t l r e c (j);\texttt{recp}\,q\,f\,(\,k)\,=\,t\,l\,\texttt{send}\,(\,j\,);
P flujo (k)=normrnd (real (LineaPQrec (j)), Spfl);
Qflujo(k)=normrnd(imag(LineaPQrec(j)),Sqfl);
\text{ValorP} \text{flujoW(k)} \ = \ 1/\, \text{Spfl} \ \widehat{\ }\; 2;\text{ValorQflujoW (k)} \ = \ 1/\operatorname{Sqfl} \mathbin{\char'2};Tipo (k) = 1;
```

```
end
end
% Medidas de flujo de potencia en transformadores
for j = 1: nltc
% En el sentido send-rec
if (NodosMedidasPQfluye(i, 1) = LTCsend(j) && NodosMedidasPQfluye(i, 2) = LTCrec(j));k=k+1:
sendp q f (k) = LTCsend (j);\texttt{recp}\,q\,f\,(\,k\,) = \text{LTCrec}\,(\,j\,) \;;P flujo (k)=normrnd (real (LTCPQsend(j)), Spft);
Qflujo (k)=normrnd (imag (LTCPQsend (j)), Sqft);
\widetilde{\text{ValueP}}flujoW(k) = 1/Spft ^2;
ValorQflujoW(k) = 1/Sqft^2;Tipo (k) = 2;end
% En el sentido rec-send
if (NodosMedidasPQfluye (i, 1) = LTCre (j) && NodosMedidasPQfluye (i, 2) = LTCsend (j));k=k+1;sendp q f (k) = LTCrec(j);recp q f (k) = LTCsend(j);P flujo (k)=normrnd (real (LTCPQrec(j)), Spft);
Qflujo (k)=normrnd (imag (LTCPQrec (j)), Sqft);
ValorPflujoW(k) = 1/Spft^2;\text{ValorQflujoW (k)} \ = \ 1/\operatorname{Sqft} \mathbin{\char'2};Tipo (k) = 2;end
end
end
%[(1:nmpqf)' sendpqf' recpqf' Pflujo' Qflujo' ValorPflujoW' ValorQflujoW' Tipo']
%%Guardar medidas de flujo de potencia activa y reactiva
formato='%d %d %d %f %f %f %d\n';
archivo=strcat ('MedidasFlujoPotencia', Datos);
fid = fopen (~archivo , 'wt ');
f p r i n t f ( fid , '\%d\n\in ', nmpqf);
for i = 1: nmpqffprintf(fid,formato,[i sendpqf(i) recpqf(i) Pflujo(i) Qflujo(i) ValorPflujoW(i)
     \mathrm{ValorQflujoW}\left(\begin{smallmatrix} i\end{smallmatrix}\right) \; \mathrm{Tipo}\left(\begin{smallmatrix} i\end{smallmatrix}\right)\left.\right],end
fclose(fid);
```

```
%MEDICIONES PMU
```

```
% Generación Medidas Módulo y Fase de Tensión PMU
%Sigma para tensión y ángulo PMU
SmtPMU = 0.0001;SmaPMU=0.0001; % grados
```

```
WodosMedidasTensionPMU = []; Nodo que poseen medidas PMU de tensión módulo y
   án gul o
```
nmtPMU=l e n g t h ( NodosMedidasTensionPMU ) ;

```
if nmtPMU = 0;
```
 $MedTenBusPMU = []$ ;

```
TenBusPMU = [];
```
 $ValorTenWPMU = []$ ;

 $AngBusPMU = []$ ; % grados

ValorAngWPMU =  $[]$ ; % grados

e l s e

```
for i = 1:nmtPMU
```

```
for j = 1:nbb
```

```
if j=NodosMedidasTensionPMU(i);
```

```
MedTenBusPMU(i)=j;
```

```
TenBusPMU(i)=normrnd (VM(j), SmtPMU);
```

```
ValorTenWPMU(i) = 1/SmtPMU^2;
```

```
AngBusPMU(i)=normrnd (VA(j),SmaPMU); % grados
```
ValorAngWPMU( $i$ ) = 1/SmaPMU^2; % grados

end

```
end
end
```

```
end
```

```
%'Medidas de Magnitud y Angulo de Tension PMU'
```

```
%[VM(MedTenBusPMU) TenBusPMU' AngBusPMU ' ]
```
% %Guardar medidas tensión barras PMU

formato='%d %f %f %f \n';

archivo=strcat ('MedidasTensionPMU', Datos);

fid=fopen (archivo, 'wt');

```
f p r i n t f (fid, '%d\n', mmtPMU);
```

```
for i = 1:mtrPMU
f print f (fid, formato, [MedTenBusPMU(i) TenBusPMU(i) AngBusPMU(i) ValorTenWPMU(i)
    ValorAngWPMU( i ) ];
end
fclose(fid);% Generación Medidas Módulo y Fase de Corriente PMU
% Agregar medidas flujo de Corriente enviada en lineas y transformadores
SmiM= 0.0001;\text{SmiA}\!=\!0.0001;\; % \text{grad}\,{\rm os}NodosMedidasCorrientePMU = \vert \vert; %Nodo que poseen medidas PMU de corriente módulo y
    án gul o
if length (NodosMedidasCorrientePMU) == 0nmiPMU=0;
e l s e
nmiPMU=length (NodosMedidasCorrientePMU(:,1));
flag = zeros (1, nmiPMU);
end
if nmiPMU = 0;
sendI = [];
r \cdot c I = [];
IMflujo = [];
IA flujo = []; % grados
Valor IMflujoW = [];
Valor IAfflujow = [];
Tipo1 = [];
e l s e
k=0;for i = 1:nmiPMU
% Medidas de flujo de corriente en linea
for j = 1:ntl% En el sentido send-rec
if (NodosMedidasCorrientePMU((i, 1)=tlsend((j)) && NodosMedidasCorrientePMU((i, 2)=
    t l r e c (j) );
k=k+1;sendI(k)=tlsend(j);r e c I (k )=t l r e c (j);
IMflujo (k) = normal (IMLineared (j), Smith);IAflujo (k)=normrnd (IALineasend (j), SmiA); % grados
ValorIMflujoW(k) = 1/SmiM^2;Valor IAHu joW (k) = 1/SmiA^2;Tipo1(k) = 1;end
% En el sentido rec-Send
```

```
if (NodosMedidasCorrientePMU(i,1)=tlrec(j) && NodosMedidasCorrientePMU(i,2)=
    t \,lsend(j);
k=k+1:
sendI(k)=tlrec(j);\text{recI}(\mathbf{k}) = \text{t}lsend\text{r}(\mathbf{j});
IMflujo ( k )=normal ( IMLinearec ( j ) , Smith );IAflujo (k)=normrnd (IALinearec (j), SmiA); % grados
ValorIMflujoW(k) = 1/SmiM^2;Valor IAfflujoW(k) = 1/SmiA^2;Tipo1(k)=1;end
end
% Medidas de flujo de potencia en transformadores
for i = 1: nltc
% En el sentido send-rec
if (NodosMedidasCorrientePMU(i,1)=LTCsend(j) && NodosMedidasCorrientePMU(i,2)=
    LTCrec(j) ;
k=k+1;sendI(k)=LTCsend(j);\text{recI}(\mathbf{k}) = \text{LTCrec}(\mathbf{j});IMflujo (k) = normal (IMLTCsend (j), Smith);IA flujo (k)=normrnd (IALTCsend(j), SmiA); % grados
ValorIM flujoW (k) = 1/Sm M^2;ValorIA flujoW(k) = 1/\text{SmiA}^2;Tipo1(k) = 2;end
% En el sentido rec-send
if (NodosMedidasCorrientePMU((i, 1)=LTCrec((j)) && NodosMedidasCorrientePMU((i, 2)=
    LTCsend(j));k=k+1;sendI(k)=LTCreC(i);\text{recI}(\mathbf{k}) = \text{LTCsend}(\mathbf{j});IMflujo(k)=normal(IMLTCrec(j), Smith);
IAflujo (k)=normrnd (IALTCrec(j), SmiA); % grados
ValorIM flujoW (k) = 1/SmiM^2;Valor IAHu joW(k) = 1/SmiA^2;Tipo1 ( k ) = 2;end
end
end
end
%s e n d I
\%e c I
%IM fl u j o
%Aflujo
\%[(1:nmiPMU)' sendI' recI' IMflujo' IAflujo' ValorIRflujoW' ValorIIflujoW' Tipo1
     \cdot ]
\% [(1:nmiPMU)' sendI' recI' Tipo1' (IMflujo.*cos(IAflujo*pi/180))' (IMflujo.*sin(
```

```
8
```
IAflujo \* pi $(180)$ )'

%%Guardar medidas de flujo de corriente activa

formato='%d %d %d %f %f %f %d\n';

archivo=strcat('MedidasFlujoCorrientePMU', Datos);

fid=fopen(archivo,'wt');

fprintf (fid,  $\%d\n\in$ , mmiPMU);

for  $i = 1$ :nmiPMU

fprintf(fid, formato, [i sendI(i) recI(i) IMflujo(i) IAflujo(i) ValorIMflujoW(i)  $ValorIAflujoW(i) Tipo1(i)]$ ;

end

 $fclose(fid);$ 

LecturaDatosFormatoIEEE FC

%%Sample program to read data from IEEE Common Data Format (Tried on 30 Bus Data %%Bus Data and Line Data are read into matrices which can be used for load flow %%Please Refer: http://www.ee.washington.edu/research/pstca/pf30/pg\_tca30bus.htm %%Coded by: Krishnanand K.R., ECE, National University of Singapore<br>%%Supervisor: Prof. Sanjib K. Panda, ECE, National University of Singapore %clear all;  $_{\rm clc}$  ;

 $\sqrt{2}$ 

 $\text{fid} = \text{fopen}(\text{Datos})$ ;

%%Carga los Datos del formato de la IEEE de: %1 .- Potencia Inyectada.

%2 .- Mediciones de Tensión.

%3.- Dispositivos Shunt.

```
Linea Complete = \{ \text{getl} (\text{fid}) \}PotenciaBase=str2double(Linea_Completa(31:37));
Linea Completa =fgetl(fid); Thee los datos de toda la linea del archivo .txt
\text{Datos} Bus = []; No Buses = 0;
while ischar (Linea_Completa)
Linea Complete = fgetl(fid);if (\text{stromp}(\text{Linea} \quad \text{Completea}(1:4), '–999') == 1); \text{ break}; \text{end}index=20; Caracteres_Numericos=Linea_Completa(index:end);
Linea Numeros=str2num (Caracteres Numericos);
No Buses=No Buses+1;
Datos Bus=[Datos Bus; [No Buses Linea Numeros] ];
end
%%Carga los Datos de las lineas del formato de la IEEE de:
%1.- Resistencia, Reactancia, Conductancia, Susceptancia en lineas y
    Transformadores.
%2- TAP de los transformadores.
Linea Complete = fgetl(fid);\text{Datos}\_\text{Linea} = []; No \text{Lineas}=0;
while ischar (Linea Completa)
Linea_Completa = fgetl(fid);if (\text{stromp}(\text{Linea} \quad \text{Completea}(1:4), '–999') == 1); \text{ break}; \text{end}index=1; Caracteres Numericos=Linea Completa(index:end);
```

```
Linea Numeros=str2num(Caracteres Numericos);
```

```
No_Lineas=No_Lineas+1;
Datos_Linea=[Datos_Linea ; [ No_Lineas Linea_Numeros ] ] ;
end
fclose(fid);% ASIGNACIÓN DEL NÚMERO DE BARRAS
nbb=No_Buses ;
% ASIGNACIÓN DEL TIPO DE BARRA Y DE LOS VALORES INICIALES DE TENSIÓN Y ÁNGULO
\text{W}_{\text{output}} = 1 is slack or swing bus
\textcircled{x} bustype = 2 is generator or PV bus
\%ustype = 3 is load or PQ bus
for i = 1:nbbVA( i ) = 0;bustype(i) = Datos_Bus(i, 4);switch bustype(i)case 3
bustype(i)=1;VM(i) = Dataos_Bus(i, 12);
case 0
bustype (i) = 3;VM(i) = 1;case 2
VM(i) = Datos Bus (i, 12);
o t h e r wi s e
disp ('Error al asignar el tipo de barra')
end
end
% [ bustype ' VM' VA' ]
% ASIGNACIÓN DE LOS DATOS DE LOS GENERADORES
\%gn = number of generators
\%enbus = generator bus number
\mathcal{P}GEN = scheduleed active power contributed by the generator\%\text{GEN} = \text{ scheduled reactive power contributed by the generator}%QMAX = generator reactive power upper limit
%QMIN = generator reactive power lower limit
ngn = 1; % Barra de referencia Slack
genbus ( ngn ) = Datos_Bus ( ngn , 1 ) ;PGEN(ngn) = 0;
QGEN(ngn) = 0;QMAX(ngn) = 0;
QMIN(ngn) = 0;for i = 1:nbbif ( Datos Bus ( i , 1 3 ) \tilde{=} 0 | | Datos Bus ( i , 1 4 ) \tilde{=} 0 )
ngn=ngn+1;genbus ( ngn ) = Datos Bus ( i , 1 ) ;PGEN(ngn) = Datos_Bus(i, 9) / PotenciaBase;QGEN(ngn) = 0;QMAX(ngn) = Datos-Bus(i, 13) / PotenciaBase ;QMIN(ngn) = Datos\_Bus(i, 14) / PotenciaBase;
```

```
end
```

```
end
%ngn
%[genbus ' PGEN' QGEN' QMAX' QMIN' ]
%DATOS DE LAS LÍNEAS DE TRASNMISIÓN Y TRANSFORMADORES
\%ntl = number of transmission lines
% lsend = sending end of transmission line
% 1 rec = receiving end of transmission line%lresis = series resistance of transmission line
% 1 reac = series reactance of transmission line
%lcond = shunt conductance of transmission line
% lsuscep = shunt susceptance of transmission line
%Datos de transformadores
% ntlc : Number of LTC's
% LTCsend : Sending end bus
% LTCrec : reciving end bus
% Rltc : LTC winding resistaance
% Xltc : LTC winding reactance
% Tap : Initial value of LTC tap
% TapHi : Highest value of LTC tap
% TapLo: Lowest value of LTC tap
% Bus : Controlled bus
%LTCVM : Target volatge magnitude at LTCbus
n t l = 0;nl t c = 0;
for i = 1:No Lineas
if Datos Linea (i, 7) = =0;n \text{tl} = n \text{tl} + 1;
t l s e n d (ntl) = Datos Linea (i, 2);
\tt{three (ntl) = Datos\_Linear(i, 3)}\tt thresis (ntl) = Datos\_Linea(i, 8);t l r e a c ( n t l ) = Datos Linea (i, 9);
tlcond (ntl) = Datos-Linea (i, 11);
t l su s c e p (ntl) = Dataos Linea (i, 10);
e l s e i f Datos Linea (i, 7) =1;nlt c=n lt c +1;
LTCsend (nltc) = Datos Linea (i, 2);
LTCrec (nltc) = Datos_Linea(i,3);
\mathcal{T}\text{ap}(\text{nltc}) = 1;Tap (nltc)=Datos Linea (i, 16);
Rltc (nltc) = \overline{\text{Datos}}_Linea(i,8)*Tap(nltc)^2;
Xltc (nltc) = Datos_Linea(i, 9)*Tap(nltc)^2;
\Reltc (nltc) = Datos Linea (i,8);
\mathcal{K}ltc (nltc) = Datos Linea (i,9);
Bus (nltc) = Data \overline{Line}( i , 2 );
if (Datos_Linea(i, 18) == 0 & Datos_Linea (i, 19) == 0)TapHi (nltc) = -1;
TapLo (nltc) = -1;
LTCVM (nltc) = -1;e l s e i f
TapHi (nltc) = Datos Linea (i, 18);
TapLo (nltc) = Dataos Linea (i, 19);
LTCVM (nltc) = VM(Bus(nltc));end
end
```

```
end
if nltc = 0;
LTCsend =0;LTCrec =0;Tap=0:
Rltc = 0;Xltc =0;
Bus =0;
TapHi =0;
TapLo =0;LTCVM =0;TapHi =0;
TapLo =0;LTCVM = 0;end
\%ntl
%[tlsend ' tlrec ' tlresis ' tlreac ' tlcond ' tlsuscep ']
\%n l t c
\%\mathrm{[LTCsend'}LTCrec' Rltc' Xltc' Tap' TapHi' TapLo' Bus' LTCVM']
%ELEMENTOS SHUNT
\%nsh = number of shunt elements
%shbus = shunt element bus number
%hresis = resistance of shunt element
%hreac = reactance of shunt element:
nsh = 0;for i = 1:nbbif ( Datos Bus ( i , 15 ) \tilde{ } = 0 | | Datos Bus ( i , 16 ) \tilde{ } = 0 )
nsh=nsh+1;shbus (nsh)=Datos_Bus (i, 1);
\frac{\sin\theta - \sin\theta}{\sin\theta} shress (nsh)=Datos Bus (i, 15);
shreac (nsh) = -(1/Datos-Bus(i, 16));
end
end
if nsh = 0;
shbus = 0;s h r e s i s = 0;\text{shreac}=0;
end
%nsh
%[shbus ' shresis ' shreac ']
%DATOS DE LA CARGA
\%nld = number of load elements
\text{Woadbus} = \text{load element bus number}\mathcal{R}LOAD = scheduled active power consumed at the bus
%DLOAD = scheduled reactive power consumed at the bus
nld = 0:
for i = 1 : nbbif (Datos_Bus(i, 7) = 0 || Data_S_i(i, 8) = 0)nld=nld +1;loadbus(nld)=i;
```
 $PLOAD( nld ) = Dataos_Bus(i, 7) / PotenciaBase ;$  $QLOAD( nld ) = Dataos-Bus(i, 8) / PotenciaBase;$ end end %nld %[loadbus ' PLOAD' QLOAD' ] %PARÁMETROS GENERALES  $%$ tmax = maximum number of iterations permitted before the iterative %process is terminated ? protection against infinite iterative loops  $%$  to l = criterion tolerance to be met before the iterative solution is % uccessfully brought to an end  $itmax = 100$ ;  $tol = 1e-12;$  $nmax = 2*nbb;$ ===============================================\\ Flujo de Potencia MAINPowerFlow ===============================================\\ %∗∗∗−−−−−PROGRAMA BASE  $\%$ lear  $\%$ cl c % Al cargar los datos se obtiene la configuraciÓn del sistema  $%$  tlsend, tlrec, genbus, loadbus, shbus, nbb, nsh, ngn, nld, bustype  $\%\mathtt{Y}$  los valores de los parámetros del sistema % tlresis, tlreac, tlsuscep, tlcond, shresis, shreac, PGEN, QGEN, QMAX, QMIN, PLOAD, QLOAD, VA y VM iniciales % Cálculo de la matriz admitancia del sistema YRI= @(Tap, ps, B, FA, TFA, VStaTFA, VStassc) Ybus (tlsend, tlrec, tlresis, tlreac, tlsuscep , tlcond , shbus , shresis , shreac , ntl , nbb , nsh , nltc , LTCsend , LTCrec , Rltc , Xltc , Tap , nps , PSsend , PSrec , Rps , Xps , ps , nsvc , SVCsend , B, nsvcfa , SVCFAsend , BFA(FA) , nsvctfa , SVCTFAsend, GBTFA(TFA, VStaTFA), nssc, SSCsend, VStassc, nltc3a, Tap3a, LTC3ap, LTC3as , LTC3at, Rltcp, Rltcs, Rltct, Xltcp, Xltcs, Xltct);  $YRIt = Yt(nbb, nltc, LTCsend, LTCrec, Rltc, Xltc);$  $YRIps = Yps(nbb, nps, PSsend, PSrec, Rps, Xps);$ % C? lculo de la potencia neta inyectada en cada barra [PNET, QNET] = NetPowers (nbb, ngn, nld, genbus, loadbus, PGEN, QGEN, PLOAD, QLOAD, nssc, SSCsend, Pssc, Qssc); % FUNCIONES USADAS EN EL FLUJO DE CARGA % PQCAL=@(VM, VA, Tap, ps, B, FA, TFA, VStaTFA, VStassc) CalculatedPowers (nbb, VM, VA, YRI(Tap , ps , B,FA,TFA, VStaTFA, VStassc ) ) ; WFunci?n de VM y VA que calcula las potencia inyectadas en cada barra sumando los flujos de potencia por l?nea

```
Jacobiano = \mathcal{Q}(VM, VA, QNET, busype, Tap, ps, B, FA, TFA, VStaTFA, VStasse)NewtonRaphsonJacobian (nmax , nbb , bustype ,PQCAL(VM,VA, Tap , ps , B,FA,TFA, VStaTFA,
    VStassc), VM, VA, YRI(Tap, ps, B, FA, TFA, VStaTFA, VStassc), Tap, nltc, LTCsend, LTCrec,
    \, Bus , YRIt , nps , PSsend , PSrec , YRIps , ps , nsvc , SVCsend , B , nsvcfa , SVCFAsend ,FA, XlFA ,
    n s v c f a , SVCTFAsend, TFA, XITFA, GBTFA(TFA, VStaTFA), nssc, SSCsend, SSCrec);
% Funci?n de VM y VA que calcula el Jacobiano
%M? todo de Newton Raphson que resuelve el sistema con inc? gnitas VM y VA.
%SE INICIA LA VARIABLE PARA OBTENER EL NPUMERO DE ITERACIONES NECESARIA PARA LA
    CONVERGENCIA
\% {\rm E} ASIGNA UN VALOR INICIAL DEL ERROR
it = 1;error = 1;
while ( it < itmax ) && (error>tol )
% VERIFICACIÓN EN LOS LÍMITES DE LOS TAP DEL TRANSFORMADOR
\text{[Tap, burstype]} = \text{LTCLimits}(\text{bustype}, \text{nltc}, \text{Tap}, \text{TapHi}, \text{TapLo}, \text{LTCsend}, \text{LTCrec});% Cálculo de la susceptancia BFA del SVC a partir del ángulo de disparo FA
BFA= @(FA) SVCFACalculateB (nsvcfa, FA, XcFA, XlFA);
% C? l culo de los balances de potencia para VM y VA actual
DPQ=DPQbalance (VM, VA, QNET, bustype, Tap, ps, B, FA, TFA, VStaTFA, VStassc);
% Balance de flujos en la uni?n del transformador desfasador con la l?nea
PSBalance=(−psP )−PPSsend (VM,VA, ps ) ;
% BalanceTotal
BalanceTotal=[DPQ(2*nbb+1:4*nbb) PSBalance]';
% SE DETERMINA EL ERROR COMO EL MAXIMO DE LAS SUMAS DE POTENCIA EN CADA BARRAS
error = max(abs(BalanceTotal))% C? lculo del Jacobiano
Jacob=Jacobiano (VM, VA, QNET, bustype, Tap, ps, B, FA, TFA, VStaTFA, VStassc);
% Soluci?n del sistema lineal por iteraci?n de los incrementos DVM y DVA
D = Jacob \B{ BalanceTotal};% ACTUALIZACIÓN DE LAS VARIABLES
[VA, VM, Tap, ps, B, FA, TFA] = State VariablesUpdate(nbb, burstype, D, VA, VM, Tap, nltc, Bus,LTCVM, LTCsend, LTCrec, nps, ps, nsvc, SVCsend, B, TarVol, nsvcfa, SVCFAsend, FA,
    TarVolFA, nsvctfa, SVCTFAsend, TFA, TarVolTFA, nssc, SSCsend, SSCrec, TarVolssc);
it = it + 1;end
```
% C? l culo de los flujos de potencia por las l? neas, las potencias de los generadores, % las potencias inyectadas en las barras y las p?rdidas de potencia en las l?neas .  $\%$ [PQsend, PQrec, PQloss, PQbus, PQgen]= PQflows (nbb, ngn, ntl, nld, genbus, loadbus, tlsend, tlrec, tlresis, tlreac, tlcond, tlsuscep, PLOAD, QLOAD, VM, VA); % C? l culo de los flujos de potencia y de las perdidas en las l? neas [LineaPQsend, LineaPQrec, LineaPQloss]=PQflowsLineas (ntl, tlsend, tlrec, tlresis, tlreac, tlcond, tlsuscep, VM, VA); % C? l culo de los flujos de potencia y de las perdidas en los transformadores con Taps [ LTCPQsend , LTCPQrec , LTCPQloss ] = LTCPQflows ( nl t c , LTCsend , LTCrec , Rltc , Xltc , Tap ,VM, VA, nssc, SSCsend, VStassc); % Cálculo de flujos de potencia y pérdidas en transformadores de tres arrollados  $[LTC3aPQp, LTC3aPQs, LTC3aPQt, LTC3aPQloss] = LTC3aPQflows (nltc3a, Tap3a, LTC3ap,$ LTC3as, LTC3at, Rltcp, Rltcs, Rltct, Xltcp, Xltcs, Xltct, VM, VA); % C? l culo de los flujos de potencia y de las perdidas en los transformadores d es fas a dores  $[PSPQsend, PSPQrec, PSPQloss] = PSPQflows (VM, VA, nps, PSsend, PSrec, Rps, Xps, ps);$ % Calculo de las corrientes por las lineas  $[Corrientelsend, Corrientelrec] = CorrientelineLineash(int, tlsend, threc, tlresis, tlreac,$ tlcond, tlsuscep, VM, VA); % Calculo de las corrientes por lOS TRANSFORMADORES if nltc  $\tilde{=} 0$ ;  $[LTCIsend, LTCIrec] = CorrienteLTC( nltc, LTCsend, LTCrec, Rltc, Xltc, Tap, VM, VA, nssc,$ SSCsend, VStassc); end % C? lculo de las potencias invectadas en las barras  $[PQbus] = PQBus(nbb, nt, tlsend, tlrec, LineaPQsend, LineaPQrec, nltc, LTCsend, LTCrec,$ LTCPQsend, LTCPQrec, PSsend, PSrec, nps, PSPQsend, PSPQrec, nltc3a, LTC3ap, LTC3as, LTC3at , LTC3aPQp, LTC3aPQs, LTC3aPQt) ; % C? l culo de las potencias de los generadores [ $PQgen$ ] =  $PQGENs(ngn, nld, genbus, loadbus, PLOAD, QLOAD, PQbus, nsvc, QSVC, SVCsend,$ n svcfa, QSVCFA, SVCFAsend, n svctfa, PQSVCTFA, SVCTFAsend);  $\%$ [PQgen]=PQGens(ngn, ntl, nld, genbus, loadbus, tlsend, tlrec, tlresis, tlreac, tlcond, tlsuscep, PLOAD, QLOAD, VM, VA); % Cálculo de la potencia del VSC del STATCOM  $[PQvsc, PQssc] = SSCPQPowers (VM, VA, nssc, SSCsend, SSCrec, Xltc, VStasse, LTCsend, nltc);$ it %Iteration number format long; Tap ; format short  $ps = ps * 180 / pi$ ;

```
B;
FA;
Bfa ;
TFA=TFA. ∗VStaTFA ;
Btfa;
e r r o r
VM=VM' ; %MAGNITUD DE TENSIÓN EN LAS BARRAS( p . u . )
VA = VA*180 / pi ; %ANGULO DE FASE DE LAS TENSIONES EN LAS BARRAS(Degrees)
VA=VA' ;
VMA=[VM VA] ;
LineaPQsend=conj (LineaPQsend ') ;  %POTENCIA ACTIVA ENVIADA (p.u.)
LineaPQrec=conj (LineaPQrec ');
LineaPQloss=conj(LineaPQloss');
LTCPQsend=conj(LTCPQsend');
LTCPQrec=conj(LTCPQrec');
LTCPQloss=c o n j ( LTCPQloss ' ) ; %POTENCIA REACTIVA RECIBIDA ( p . u . )
PSPQsend ;
PSPQrec ;
PSPQloss ;
PQbus=c o n j (PQbus ' ) ; %POTENCIA ACTIVA Y REACTIVA EN CADA BARRRA ( p . u . )
PQgen=con j (PQgen ') ;  %CONTRIBUCIÓN DE LA POTENCIA ACTIVA Y REACTIVA DE
    LOS GENERADORES (p.u.)QSVC=QSVC' ;
QSVCFA=QSVCFA' ;
\text{PQSVCTFA=conj (PQSVCTFA')} ;
PQvsc=conj(PQvsc');PQssc=conj(PQssc');
C o r ri e n t e I s e n d = c o n j ( C o r ri e n t e I s e n d ' ) ; %CORRIENTE QUE FLUJE POR LA LINEA
    FORMA RECTANGULAR
Corrient \e I \rrec = \text{conj} (Corrient \e I \rrec');IMLineasend = abs ( C o r ri e n t e I s e n d ) ; %CORRIENTE QUE FLUJE POR LA LINEA
     FORMA POLAR
IALineasend = angle (CorrienteIsend) *180/pi;
IMLinearec = abs ( C o r r i e n t e I r e c ) ; %CORRIENTE QUE FLUJE POR LA LINEA
     FORMA POLAR
IALine are c = angle (Corrientelrec)*180/pi;if nltc \tilde{=} 0;
CorrienteLTCIsend = conj(LTCIsend'); %ORRIENTE QUE FLUJE POR TRANSFORMADOR
    FORMA RECTANGULAR
CorrienteLTCIrec = conj(LTCIrec');IMLTCsend = abs ( CorrienteLTC Isend ) ; %CORRIENTE QUE FLUJE POR EL
    TRANSFORMADOR FORMA POLAR
IALTCsend = angle (CorrienteLTCIsend)*180/pi;IMLTCrec = abs ( C o r rien teLTC I rec ) ; %CORRIENTE QUE FLUJE POR EL
    TRANSFORMADOR FORMA POLAR
IALTCrec = angle (CorrienteLTCIrec) * 180 / pi;end
%VM
\%watios _perdidos = real (LineaPQloss)
\%ars perdidos = imag ( LineaPQloss )
P t o t ales = sum (LineaPQloss)+sum (LTCPQloss)+sum (LTC3aPQloss);
%FIN DEL PROGRAMA BASE
                                            ===============================================\\
```
YBus

```
%ONSTRUCCIÓN DE LA MATRIZ DE ADMITANCIA
function YRI = Ybus(tlsend, tlrec, tlresis, tlreac, tlsuscep, tlcond, shbus,..
shresis, shreac, ntl, nbb, nsh, nltc, LTCsend, LTCrec, Rltc, Xltc, Tap, nps, PSsend, PSrec, Rps
     , Xps, ps, nsvc, SVCsend, Bsvc, nsvcfa, SVCFAsend, Bsvcfa, nsvctfa, SVCTFAsend, GBsvctfa
     , nssc, SSCsend, VStassc, nltc3a, Tap3a, LTC3ap, LTC3as, LTC3at, Rltcp, Rltcs, Rltct,
    Xltcp, Xltcs, Xltct);
YR = zeros(nbb, nb);
Y1 = zeros(nbb, nb);
Gsvctfa = GBsvctfa(1,1;nsvctfa);Bsvctfa = GBsvctfa(1, nsvctfa + 1:2*nsvctfa);% CONTRIBUCIÓN DE LAS LÍNEAS DE TRANSMISIÓN
for kk = 1 : ntl
ii = tlsend(kk);jj = t lrec(kk);denom = tlresis (kk) 2+tlreac (kk) 2;
YR(ii, ii) = YR(ii, ii) + t1resis(kk)/denom + 0.5*tlcond(kk);YI(ii, ii) = YI(ii, ii) - t1 = (kk)/denom + 0.5*tlsuscep(kk);YR(ii, jj) = YR(ii, jj) -tlresis(kk)/denom;
YI(ii, jj) = YI(ii, jj) +t \ln e ac(kk)/denom;
YR(jj, ii) = YR(jj, ii) -tlresis (kk)/denom;
YI(jj, ii) = YI(jj, ii) +tlreac(kk)/denom;
YR(jj, jj) = YR(jj, jj) + t1resis(kk)/denom + 0.5*tlcond(kk);YI(jj, jj) = YI(jj, jj) - t1reac(kk)/denom + 0.5*tlsuscep(kk);end
\% CONTRIBUCIÓN DE LOS ELEMENTOS EN PARALELO
for kk = 1 : nsh
ii =shbus(kk);
denom = \text{shresis}(kk)^2+\text{shreac}(kk)^2;\begin{array}{lll} \text{YR(ii, ii)} = \text{YR(ii, ii)} + \text{shresis (kk)}/\text{denom};\\ \text{YI(ii, ii)} = \text{YI(ii, ii)} - \text{shreac (kk)}/\text{denom}; \end{array}end
% Contribución de los transformadores con taps que regulan tensión
for kk = 1 : nltc
ii = LTCsend(kk);j j = LTCrec(kk)denom = Rltc(kk)2+Xltc(kk)2;
YR(ii, ii) = YR(ii, ii) + Tap(kk)*Rltc(kk)/denom+(1- Tap(kk))*Rltc(kk)/denom;YI(ii, ii) = YI(ii, ii) - Tap(kk)*Xltc(kk)/denom-(1- Tap(kk))*Xltc(kk)/denom;\text{YR}(ii, jj) = \text{YR}(ii, jj) - \text{Tap}(kk) * \text{Rltc}(kk) / \text{denom};YI(ii, jj) = YI(ii, jj) + Tap(kk) * Xlte(kk) / denom;YR(jj, ii) = YR(jj, ii) - Tap(kk)*Rltc(kk)/denom;YI(jj, ii) = YI(jj, ii) + Tap(kk) * Xltc(kk)/denom;YR(jj, jj) = YR(jj, jj) + Tap(kk) * Rltc(kk)/denom - Tap(kk) * (1-Tap(kk)) * Rltc(kk)/denom:
YI(jj, jj) = YI(jj, jj) - Tap(kk) * Xltc(kk)/denom + Tap(kk) * (1-Tap(kk)) * Xltc(kk)/denom;
for pp=1:nsscif (VStasse(pp) == 0) \& (ii == SSCsend(pp))YR(ii, ii) = YR(ii, ii) - \hat{T}ap(kk) * Rltc(kk)/denom-(1-\hat{T}ap(kk)) * Rltc(kk)/denom;YI(ii, ii) = YI(ii, ii) + Tap(kk)*Xltc(kk)/denom+(1- Tap(kk))*Xltc(kk)/denom;YR(ii, jj) = YR(ii, jj) + Tap(kk)*Rltc(kk)/denom;YI(ii, jj) = YI(ii, jj) - Tap(kk) * Xltc(kk)/denom;\overline{YR(jj, ii)} = \overline{YR(jj, ii)} + \overline{Tap(kk)} * Rltc(kk)/denom;YI(jj, ii) = YI(jj, ii) - Tap(kk) * Xltc(kk)/denom;YR(jj, jj) = YR(jj, jj) - Tap(kk) * Rltc(kk)/denom + Tap(kk) * (1 - Tap(kk)) * Rltc(kk)denom;
YI(j,j,j) = YI(j,j,j) + Tap(kk) * Xlte(kk) /denom - Tap(kk) * (1 - Tap(kk)) * Xlte(kk) /denom:
```
-11

```
end
end
end
% Contribución de los transformadores desfasadores que regulan potencia activa
for kk = 1 : nps
ii = PSsend (kk):
j j = PSrec(kk);
denom = Rps (kk) \hat{ } 2+Xps ( kk ) \hat{ } 2;
Gps = Rps ( kk ) /denom ;Bps=- Xps(kk)/denom;YR(ii, ii) = YR(ii, ii) + Gps;YI(ii, ii) = YI(ii, ii) + Bps;YR(i i, j j) = YR(i i, j j) + Bps*sin(ps) - Gps*cos(ps);YI(ii, jj) = YI(ii, jj) - Gps*sin(ps) - Bps*cos(ps);YR(jj, ii) = YR(jj, ii) - Bps*sin(ps) - Gps*cos(ps);YI(jj, ii) = YI(jj, ii) + Gps*sin(Sp) - Bps*cos(Sp) ;YR(jj, jj) = YR(jj, jj) + Gps;YI(jj, jj) = YI(jj, jj) + Bps;end
% Contribución de los SVC-B
for kk=1:nsvci = SVCsend(kk);
YI(ii, ii)=YI(ii, ii)+Bsvc(kk);
end
% Contribución de los SVC-FA
for kk=1:n svcfai i=SVCFAsend (kk);
YI(ii, ii) = YI(ii, ii) + Bsvcfa(kk);end
for kk=1:n svctfai i=SVCTFAsend(kk);
YI(ii, ii) = YI(ii, ii) + Bsvctfa(kk);YR(i i, ii) = YR(i i, ii) + Gsvcta(kk);end
% Contribución de los transformadores con tap fijo de tres arrollados (sin
    regulación de tensión). Solo tap en el primario.
for kk = 1 : nltc3aii = LTC3ap(kk);jj = LTC3as(kk);mm=LTC3at(kk);denomp = Rltop (kk)<sup>2+Xl tcp (kk)</sup><sup>2;</sup>
denoms = Rltcs (kk) 2+Xltcs (kk) 2;denomt = Rltct (kk) 2+Xltct (kk) 2;Rp(kk)=Rltcp(kk)/denomp;Xp(kk) = -Xltcp(kk)/denomp;\operatorname{Rs}(kk)=Rltcs(kk)/denoms;
Xs(kk) = -Xltcs(kk)/denoms;Rt(kk)=Rltct(kk)/denomt;Xt(kk) = -Xltct(kk)/denomt;R3a(i i, ii) = Rp(kk) *Rs(kk) - Xp(kk) *Xs(kk) + Rp(kk) *Rt(kk) - Xp(kk) *Xt(kk);I 3 a ( i i , i i )=Rp( kk ) ∗Xs ( kk )+Rs ( kk ) ∗Xp( kk )+Rp( kk ) ∗Xt ( kk )+Rt ( kk ) ∗Xp( kk ) ;
R3a(i i, j j) = Tap3a(kk) * (Rp(kk) *Rs(kk) - Xp(kk) *Xs(kk)) ;13a(i'i, jj) = Tap3a(kk) * (Rp(kk) *Xs(kk) + Rs(kk) *Xp(kk));R3a(i'i,mm)=Tap3a(kk)*(Rp(kk)*Rt(kk)-Xp(kk)*Xt(kk));13a(ii,mm)=Tap3a(kk)*(Rp(kk)*Xt(kk)+Rt(kk)*Xp(kk));R3a ( ji, ii) = Tap3a ( kk) * (Rp ( kk) * Rs ( kk) - Xp ( kk) * Xs ( kk) );13a(jj, ii) = Tap3a(kk) * (Rp(kk) *Xs(kk) + Rs(kk) *Xp(kk));
```
 $R3a$  ( j j , j j )=Tap3a ( kk )  $^2*(Rp(kk) *Rs (kk) -Xp(kk) *Xs (kk)) + Rs (kk) *Rt (kk) -Xs (kk) *Xt (kk)$ ;  $\text{I}3a(jj, jj)$ =Tap3a(kk) ^2∗(Rp(kk) ∗Xs(kk) +Rs (kk) \*Xp(kk)) +Rs (kk) \*Xt (kk) +Rt (kk) \*Xs (kk);  $R3a(jj,mm)=(Rs (kk)*Rt(kk)-Xs(kk)*Xt(kk));$  $13a(jj,mm) = (Rs( kk) *Xt( kk) +Rt( kk) *Xs( kk) );$  $R3a$ (mm, ii)=Tap3a(kk) \*(Rp(kk) \*Rt(kk)–Xp(kk) \*Xt(kk));  $13a$  (mm, ii)=Tap3a (kk) \* (Rp(kk) \* Xt (kk) +Rt (kk) \* Xp(kk));  $R3a$ (mm, j j ) =(Rs(kk) \*Rt(kk) –Xs(kk) \*Xt(kk));  $13a$  (mm, j j ) = (Rs ( kk ) \* Xt ( kk ) + Rt ( kk ) \* Xs ( kk ) ) ;  $R3a$  (mm,mm)=Tap3a (kk)  $^2*(Rp(kk) *Rt(kk) - Xp(kk) *Xt(kk)) + Rs(kk) *Rt(kk) - Xs(kk) *Xt(kk)$ ;  $13a$  (mm,mm)=Tap3a ( kk ) ^2\*(Rp( kk ) \*Xt ( kk ) +Rt ( kk ) \*Xp( kk ) )+Rs ( kk ) \*Xt ( kk ) +Rt ( kk ) \*Xs ( kk ) ;  $RDelta=Tap3a (kk) ^2*Rp(kk) +Rs (kk) +Rt (kk) ;$  $X$ Delta=Tap3a(kk)^2∗Xp(kk)+Xs(kk)+Xt(kk); denom=RDelta^2+XDelta ^ 2;  $YR(ii, ii) = YR(ii, ii) + (R3a(ii, iii) * RDelta+I3a(ii, iii) * XDelta/ Aenom;$  $YI(ii, ii) = YI(ii, ii) + (RDelta * I3a (ii, ii) - R3a (ii, ii) * XDelta / denom;$  $YR(i i, j j) = YR(i i, j j) - (R3a(i i, j j) * RDelta+13a(i i, j j) * XDelta) /$ denom;  $YI(ii, jj) = YI(ii, jj) - (RDelta * I3a(ii, jj) - R3a(ii, jj) * XDelta(ia) /denom;$  $YR(i i, mm) = YR(i i, mm) - (R3a (ii, mm) * RDelta + 13a (ii, mm) * XDelta) / denom;$ YI( ii ,mm) = YI( ii ,mm) – ( $RDelta * I3a$ ( ii ,mm) – $R3a$ ( ii ,mm) \*XDelta) /denom;  $YR(j, i i) = YR(j, ii) - (R3a(j, ii) * RDelta+13a(j, ii) * XDelta) /$ denom;  $YI(jj, ii) = YI(jj, ii) - (RDelta * I3a(jj, ii) - R3a(jj, ii) * XDelta) / denom;$  $YR(jj, jj) = YR(jj, jj) + (R3a(jj, jj) * RDelta+I3a(jj, jj) * XDelta) /denom;$  $YI(j, j, j) = YI(j, j, j) + (RDelta * I3a(j, j, j) - R3a(j, j, j) * XDelta) / denom;$  $YR(jj,mm) = YR(jj,mm) - (R3a(jj,mm) * RDelta+I3a(jj,mm) * XDelta) / denom;$  $YI(jj,mm) = YI(jj,mm) - (RDelta * I3a (jj,mm) - R3a (jj,mm) * XDelta) / denom;$  $YR(mm, i i) = YR(mm, i i) - (R3a (mm, i i) * RDelta + I3a (mm, i i) * XDelta) / denom;$ YI (mm, i i ) = YI (mm, i i )−(RDelta∗ I 3 a (mm, i i )−R3a (mm, i i ) ∗XDelta ) /denom ;  $YR(mm, j j) = YR(mm, j j) - (R3a(mm, j j) * RDelta+13a(mm, j j) * XDelta) / denom;$  $YI(mm, jj) = YI(mm, jj) - (RDelta*I3a(mm, jj) - R3a(mm, jj)*XDelta) / denom;$  $YR(mm,mm) = YR(mm,mm) + (R3a(mm,mm) *RDelta+I3a(mm,mm) *XDelta) /denom ;$  $YI(mm,mm) = YI(mm,mm) + (RDelta * I3a(mm,mm) - R3a(mm,mm) *XDelta /denom ;$ end  $YRI=[YR, YI]$ ; % FIN DE LA FUNCIÓN Ybus ===============================================\\ Yps ===============================================\\ %MATRIZ DE ADMITANCIA DE LOS TRANSFORMADORES DESFASADORES function  $YRIps = Yps(nbb, nps, PSsend, PSrec, Rps, Xps)$ ;  $YRps = zeros(1, nps)$ ;  $YIps = zeros(1, nps);$ for  $kk = 1$  : nps  $ii = P$ Ssend $(kk)$ ;  $jj = PSpec (kk)$ ; denom =  $Rps ( kk ) ^2+Xps ( kk ) ^2;$  $YRps(kk)=Rps(kk) /denom;$  $YIps(kk)$  = Xps (kk) /denom; end YRIps=[YRps , YIps ] ; % FIN DE Yps ===============================================\\ Potencia Programada ===============================================\\

```
%FUNCIÓN PARA CALCULAR LA POTENCIA PROGRAMADA
function [PNET, QNET] = NetPowers (nbb, ngn, nld, genbus, loadbus, PGEN, QGEN, ...]PLOAD, QLOAD, nssc, SSCsend, Pssc, Qssc);
%CÁLCULO DE LAS POTENCIAS NETA
PNET = zeros (1, nbb);
QNET = zeros(1, nbb);
%Contribuci?n de los generadores
for ii = 1 : ngn
PNET(genbus(ii)) = PNET(genbus(ii)) + PGEN(ii);QNET(genbus(ii)) = QNET(genbus(ii)) + QGEN(ii);end
%Contribuci?n de las cargas
for ii = 1 : nld
PNET(loadbus(i i)) = PNET(loadbus(i i)) – PLOAD(i i);
QNET(loadbus(i i)) = QNET(loadbus(i i)) – QLOAD(i i);
end
%Contribuci?n de los STATCOM
for ii = 1 : n s s cPNET(SSCsend(i i)) = PNET(SSCsend(i i)) + Pssc(i i);QNET(SSCsend(i i)) = QNET(SSCsend(i i)) + Qssc(i i);end
%FIN DE LA FUNCIÓN NetPowers
===============================================\\
Potencias Inyectadas en Barras
===============================================\\
% FUNCIÓN PARA CALCULAR LAS POTENCIAS INYECTADAS EN LAS BARRAS(Suma de los flujos
      de potencia por las l?neas)
function PQCAL1 = CalculatedPowers (nbb, VM, VA, YRI)
% SE INCLUYEN TODAS LOS VALORES DE TODAS LAS BARRAS
YR=YRI(1:nbb,1:nbb);YI=YRI(1:nbb, nbb+1:2*nbb);
\text{PCAL} = \text{zeros}(1, \text{nbb});
\text{QCAL} = \text{zeros}(1, \text{nbb});
PQCAL1 = zeros(1, 2*nb);
for ii = 1 : nbb
PSUM = 0;QSUM = 0;for jj = 1 : nbb
\text{PSUM} = \text{PSUM} + \text{VM}(i i) * \text{VM}(j j) * (\text{YR}(i i, j j) * \cos(\text{VA}(i i) - \text{VA}(j j)) + \text{YI}(i i, j j) * \sin(\text{VA}(i i) - \text{VA}(j j)))VA(jj));
\text{QSUM} = \text{QSUM} + \text{VM}(i) * \text{VM}(j) * (\text{YR}(ii,j) * \sin(\text{VA}(ii)-\text{VA}(jj))) - \text{YI}(ii,j) * \cos(\text{VA}(ii)-\text{VA}(jj)))VA(jj)) ;
end
\text{PCAL}( i i ) = \text{PSUM};
\text{QCAL}(\text{ii}) = \text{QSUM};end
PQCAL1=[PCAL QCAL] ;
%FIN DE LA FUNCIÓN function Calculate Powers
                                   \frac{1}{2}Corrientes Lineas
                                 =============================================\\
%FUNCIÓN PARA CALCULAR EL FLUJO DE CORRIENTE EN LAS LÍNEAS
```

```
function [Isend, Irec] = Corrientelineas(nt, tlsend, threc, thresis, threac, tlcond,
```

```
tlsuscep, VM, VA);
Isend = zeros(1, nt);\text{Irec} = \text{zeros}(1, \text{ntl});% SE DETERMINAN LA CORRIENTES ENVIADAS Y RECIBIDAS EN CADA NODO
for ii = 1 : ntl
Vsend = (VM(tlsend (ii)) * cos (VA(tlsend (ii))) + VM(tlsend (ii))*sin (VA(tlsend (ii)))∗ i ) ;
Vrec = (VM(t \text{tree}(ii)) * cos(VA(t \text{tree}(ii))) + VM(t \text{tree}(ii)) * sin(VA(t \text{tree}(ii))) * i);tlimped = tlresis(i) + tlreac(i)*i;
current =(Vsend - Vrec) / tlimped + Vsend*( tlcond(ii) + tlsuscep(ii)*i )*0.5;
Isend (ii) = current;current =(Vrec - Vsend) / tlimped + Vrec*( tlcond(ii) + tlsuscep(ii)*i )*0.5;
Irec(i) = current;end
=================================================\\
Corriente Transformadores
=================================================\\
%FUNCIÓN PARA CALCULAR LOS FLUJOS DE CORRIENTE A TRAVÉS DE LOS LTC
function [\text{LTCIsend}, \text{LTCIrec}] = \text{CorrienteLTC}(\text{NLTC}, \text{LTCsend}, \text{LTCrec}, \text{Rltc}, \text{Xltc}, \text{Tap}, \text{VM}, \text{LTC, LTCsec}])VA, nssc, SSCsend, VStassc)
Pp=0;Qp=0;Ps=0;Qs=0;for ii = 1 : NLTC
%CÁLCULO DE LAS ADMITANCIAS
denom = Rltc (ii) 2+Xltc (ii) ^2;
YRS = Rltc (ii) /denom;YIS = -Xltc (ii)/denom;YRM = -Rltc (i i)/denom;YIM = Xlte(ii) /denom;jj = LTCsend(i i);kk=LTCrec(iii);for rr = 1: n s s cif (jj=SSCsend(rr)) & (VStassc(rr)==0)
YRS = 0;YIS = 0;
```

```
YIM = 0;
end
end
Pp( i i )=VM( j j ) ^2∗YRS+Tap( i i ) ∗VM( j j ) ∗VM( kk ) ∗(YRM∗ c os (VA( j j )−VA( kk ) )+YIM∗ s in (VA( j j )−
     VA(kk))
Qp(i i) = -VM(j j)^2 * YIS + Tap(i i) * VM(j j) *VM(k k) * (YRM* \sin (VA(j j) - VA(k k)) - YIM* \cos (VA(j j))-VA(kk)) ;
Ps ( i i )=Tap ( i i ) ^2∗VM( kk ) ^2∗YRS+Tap ( i i ) ∗VM( j j ) ∗VM( kk ) ∗(YRM∗ c os (VA( kk )–VA( j j ) )+YIM∗
     \sin (VA(\overline{kk}) –VA(\overline{jj})));
Qs( i i )=−Tap( i i ) ^2∗VM( kk ) ^2∗YIS+Tap( i i ) ∗VM( j j ) ∗VM( kk ) ∗(YRM∗ s in (VA( kk )−VA( j j ) )−YIM∗
     cos(VA(kk)-VA(jj)));
Ip(ii) = (Pp(ii) + i * Qp(ii)) / (VM(jj) * (cos(VA(jj)) + i * sin(VA(jj)))));Ip(ii) = conj(Ip(ii));Is ( ii ) = (Ps ( ii ) + i * Qs ( ii )) / (VM ( kk ) * ( cos ( VA ( kk ) ) + i * sin ( VA ( kk ) ) ) ;Is (ii) = conj (Is (ii));
end
```

```
LTCIsend=Ip ;
LTCIrec=Is;
```
 $YRM = 0;$ 

Limites de Transformadores

 $\frac{1}{1}$ 

```
function [Tap, bustype] = LTCLimits (bustype, NLTC, Tap, TapHi, TapLo, LTCsend, ...LTCrec)
Werificación de los valores limites de los tap del LTC
% Si se violan los l?mites de los Taps la barra se convierte en PQ
for ii = 1 : NLTC
if (bustype (LTCsend(ii)) = 5)if (\text{Top}(ii) > \text{TopHi}(ii))\text{Tap}(ii) = \text{TapHi}(ii);bustype (LTCsend(ii)) = 4;elseif (\text{ Tap}(ii) < \text{TapLo}(ii))\text{Tap}(ii) = \text{TapLo}(ii);bustype (LTCsend(ii)) = 4;end
end
end
                                            \sqrt{2}Flujo de Potencia en Transformadores
WUNCIÓN PARA CALCULAR LOS FLUJOS DE POTENCIA A TRAVÉS DE LOS LTC Y LAS PÉRDIDAS
     EN ÉSTOS
function [LTCPQsend, LTCPQrec, LTCPQloss] = LTCPQflows (NLTC, LTCsend, LTCrec, Rltc,
     Xltc, Tap, VM, VA, nssc, SSCsend, VStassc)
Pp=0;
Qp=0;
Ps=0;Os=0:
for ii = 1 : NLTC
\% CÁLCULO DE LAS ADMITANCIAS
denom = Rltc(ii)^2+Xltc(ii)^2;
YRS = Rltc (ii)/denom;\mathrm{YIS}\ =\ -\mathrm{Xltc}\ (\ \mathrm{ii}\ )/\mathrm{denom}\,;YRM = -Rltc (ii)/denom;YIM = Xltc(i) / \text{denom};jj=LTCsend(ii);kk=LTCrec(iii);for rr = 1: nssc
if (jj=SSCsend(rr)) & (VStasse(rr)=0)YRS = 0;YIS = 0;YRM = 0;YIM = 0;_{\mathrm{end}}end
Pp(i i )=\lceil N(i j )\rceil 2* YRS+Tap(i i ) * M(jj) * M(kk) * (YRM * cos (VA(jj) - VA(kk) + YIM * sin (VA(jj) -
     VA(kk)) ;
Qp(i i) = M(f(j j)^2 * YIS + Tap(i i) * VM(j j) * VM(k k) * (YRM * sin (VA(j j) -VA(k k)) - YIM * cos (VA(j j))-VA(kk)) ;
%\text{Ps}(i\text{ }i) = \text{VM}(kk) ^2* \text{YRS} + \text{Top}(i\text{ }i) * \text{VM}(j\text{ }j) * \text{VM}(kk) * (\text{YRM} * \cos(\text{VA}(kk) - \text{VA}(j\text{ }j))) + \text{YM} * \sin(\text{VA}(k\text{ }k))(kk)-VA(jj));
\%Q_s(i i) = -VM(kk)^2*YIS + Tap(i i)*VM(i i)*VM(kk)*(YRM*sin(VA(kk)-VA(i i)) - YIM*cos(kk)VA(kk) - VA(jj));
\text{Ps}(ii) = \text{Top}(ii)^2 * \text{VM}(kk)^2 * \text{YRS} + \text{Top}(ii) * \text{VM}(jj) * \text{VM}(kk) * (\text{YRM} * \cos(\text{VA}(kk) - \text{VA}(jj)) + \text{YM} * \sin(\text{VA}(k)))sin(VA(kk)-VA(jj)));
Q_s(i i) = Tap(i i)^2 * VM(k k)^2 * YIS + Tap(i i) * VM(j i) * VM(k k) * (YRM * sin (VA(k k) - VA(j i)) - YIM *cos(VA(kk)-VA(jj)));
end
LTCPQsend = Pp+i*Qp;LTCPQrec = Ps + i * Qs;
```
 $\textsc{LTCPQloss} \text{=} \textsc{LTCPQsend} \text{+} \textsc{LTCPQrec}$ ;

```
-\\
Método de Newton-Raphson
```
function  $[VM, VA, it] = NewtonRaphson(tol, itmax, VM, VA, DPQ balance, Jacobiano)$ 

 $it = 1;$ 

```
while (it < it max && max(abs(DPQbalance)) >=tol)
```
 $\equiv$ 

```
D = Jacobiano \DPQ';
%Calculo Variables de Estado del Sistema
[VA, VM] = StateVariablesUpdate(s(nbb, D, VA, VM);
```

```
it = it + 1;end
```
% End function Newton-Raphson

```
Potencia en Barras
```

```
FUNCIÓN PARA CALCULAR LOS FLUJOS DE POTENCIA EN LAS BARRAS
function [PQbus] = PQBus(nbb, ntl, tlsend, tlrec, PQsend, PQrec, nltc, LTCsend, LTCrec,
    LTCPQsend, LTCPQrec, PSsend, PSrec, nps, PSPQsend, PSPQrec, nltc3a, LTC3ap, LTC3as,
    LTC3at, LTC3aPQp, LTC3aPQs, LTC3aPQt);
 %ÁLCULO DE LA POTENCIA ACTIVA Y REACTIVA INYECTADA EN LAS BARRAS
PQbus = zeros(1, nbb);% Contribuci?n de las l?neas
for ii = 1 : ntl
PQbus(\text{tlsend}(ii)) = PQbus(\text{tlsend}(ii)) + PQsend(ii);PQbus(\text{tlrec}(ii)) = PQbus(\text{tlrec}(ii)) + PQrec(ii);end
% Contribuci?n de los Transformadores con Taps
for ii = 1 : nltc
\text{PQbus}(\text{LTCsend}(\text{ii})) = \text{PQbus}(\text{LTCsend}(\text{ii})) + \text{LTCPQsend}(\text{ii});PQbus(LTCrec(ii)) = PQbus(LTCrec(ii)) + LTCPQrec(ii);end
% Contribuci?n de los Transformadores desfasadores
for ii = 1 : nps
PQbus(PSsend(ii)) = PQbus(PSsend(ii)) + PSPQsend(ii);PQbus(PSrec(ii)) = PQbus(PSrec(ii)) + PSPQrec(ii);end
% Contribución de los transformadores de tres arrollados
```

```
for ii = 1 : nltc3a
PQbus(LTC3ap(ii)) = PQbus(LTC3ap(ii)) + LTC3aPQp(ii);PQbus(LTC3as(ii)) = PQbus(LTC3as(ii)) + LTC3aPQs(ii);PQbus(LTC3at(ii)) = PQbus(LTC3at(ii)) + LTC3aPQt(ii);end
```
Potencias Fluven

Wrunction to calculate the power flows

function [PQsend, PQrec, PQloss, PQbus, PQgen] = PQflows (nbb, ngn, ntl, nld, genbus, loadbus, tlsend, tlrec, tlresis, tlreac, tlcond, tlsuscep, PLOAD, QLOAD, VM, VA);

 $PQsend = zeros(1, nt);$ 

```
PQrec = zeros(1, nt);% Calculate active and reactive powers at the sending and receiving ends of
    tranmsission lines
for ii = 1 : ntl
Vsend = (VM(tlsend (ii)) * cos (VA(tlsend (ii))) + VM(tlsend (ii))*sin (VA(tlsend (ii)))∗ i ) ;
Vrec = (VM(t \, \text{l} \, \text{rec} \, (\, \text{ii} \,)) * cos(VA(t \, \text{l} \, \text{rec} \, (\, \text{ii} \,))) + VM(t \, \text{l} \, \text{rec} \, (\, \text{ii} \,)) * sin(VA(t \, \text{l} \, \text{rec} \, (\, \text{ii} \,))) * i);tlimped = tlresis(ii) + tlreac(ii)*i;
current =(Vsend – Vrec) / tlimped + Vsend * ( tlcond (ii) + tlsuscep (ii) *i ) *0.5;
PQsend(i i) = Vsend * conj(current);current =(Vrec - Vsend) / tlimped + Vrec*( tlcond(ii) + tlsuscep(ii)*i )*0.5;
PQrec(i i) = Vrec * conj(current);PQloss(i) = PQsend(i) + PQrec(i);end
% Calculate the net active and reactive powers injections at buses
PQbus = zeros (1, nbb);
for ii = 1 : ntlPQbus(\text{tIsend (ii)}) = PQbus(\text{tIsend (ii)}) + PQsend(\text{ii});PQbus(\text{tlrec}(ii)) = PQbus(\text{tlrec}(ii)) + PQrec(ii);end
\% Determine the generators contributions
for ii = 1 : ngn
jj = genbus (ii);
PQgen(i) = PQbus(j);
for kk = 1 : nld
11 = loadbus (kk);
if jj = 11PQgen ( i i ) = PQgen ( i i ) + ( PLOAD(kk) + QLOAD(kk) * i );
end
end
end
%End function PQflows
==================================\\
Potencias Lineas
===================================\\
%FUNCIÓN PARA CALCULAR EL FLUJO DE POTENCIA EN LAS LÍNEAS Y LAS PÉRDIDAS EN
   ÉSTAS
function [PQsend, PQrec, PQloss] = PQflowsLineas (ntl, tlsend, three, tlresis, tlreac,tlcond, tlsuscep, VM, VA);
PQsend = zeros(1, nt);PQrec = zeros(1, nt);% SE DETERMINAN LA POTENCIAS ENVIADAS Y RECIBIDAS EN CADA NODO
for ii = 1 : ntl
Vsend = (VM(tlsend (ii)) * cos(VA(tlsend (ii))) + VM(tlsend (ii))*sin(VA(tlsend (ii)))∗ i ) ;
Vrec = ( VM(t \text{tree}(ii)) * cos(VA(t \text{tree}(ii))) + VM(t \text{tree}(ii)) * sin(VA(t \text{tree}(ii))) * i);tlimped = tlresis(ii) + tlreac(ii)*i;
current =(Vsend - Vrec) / tlimped + Vsend * ( tlcond (ii) + tlsuscep (ii) * i ) * 0.5;
PQsend(iii) = Vsend * conj(current);current =(Vrec - Vsend) / tlimped + Vrec*( tlcond(ii) + tlsuscep(ii)*i )*0.5;
PQrec(i i) = Vrec * conj(current);PQloss(i) = PQsend(i) + PQrec(i);end
```
===============================================

## Estimación de Estado

-----------

-----------

```
-\\
EstimacionEstado
                                                  \overline{\phantom{a}}_{\rm clear}c1cMatos ARCHIVO .txt con el formato de la IEEE
\%Datos='IEEE5.txt';
\textcircled{2} \text{htos} = \text{IEEE} 14a.txt ;
\%Datos='IEEE30.txt';
LecturaDatosFormatoIEEE EE; % Carga de datos del .txt de la IEEE para el
    estimador de estado
LecturaMedicionesConvencionales;
LecturaMedicionesPMU;
MAINEstimacionEstado;
                                                       \equiv{\bf Lectura Datos Formato IEEE\_EE}\sqrt{2}%%Sample program to read data from IEEE Common Data Format (Tried on 30 Bus Data
    \rightarrow%%Bus Data and Line Data are read into matrices which can be used for load flow
%%Please Refer: http://www.ee.washington.edu/research/pstca/pf30/pg_tca30bus.htm
%%Coded by: Krishnanand K.R., ECE, National University of Singapore<br>%%Supervisor: Prof. Sanjib K. Panda, ECE, National University of Singapore
%clear all;
c1c:
\text{fid} = \text{fopen}(\text{Datos});
%%Carga los Datos del formato de la IEEE de:
%1 .- Potencia Inyectada.
%2 .- Mediciones de Tensión.
%3 .- Dispositivos Shunt.
Linea_Completa=fgetl(fid);PotenciaBase=str2double(Linea_Completa(32:37));
Linea Completa =fgetl(fid); \Tee los datos de toda la linea del archivo .txt
\label{eq:1} \textsc{Datos\_Bus} = [\,] \,; \ \ \textsc{No\_Buses} = 0 \,;while ischar (Linea Completa)
Linea Complete=fget1(fid);if (strcmp(Linea\_Complete(1:4), '–999') == 1); break; endindex=20; Caracteres_Numericos=Linea_Completa(index:end);
Linea_Numeros=str2num(Caracteres_Numericos);
No Buses=No Buses+1;
Datos_Bus=[Datos_Bus; [No_Buses Linea_Numeros] ];
end
%%Carga los Datos de las lineas del formato de la IEEE de:
%1.- Resistencia, Reactancia, Conductancia, Susceptancia en lineas y
    Transformadores.
```

```
%2.− TAP de los transformadores.
Linea\_Complete = fget1(fid);Datos<sub>_</sub>Linea = []; No<sub>_</sub>Lineas = 0;
while ischar (Linea_Completa)
Linea Complete = f getl (fid);
if (\text{strcmp}(\text{Linea} \quad \text{Completea} (1 : 4) , ' -999') == 1); \text{ break}; end
index=1; Caracteres_Numericos=Linea_Completa (index : end);
Linea_Numeros=str2num (Caracteres_Numericos) ;
No_Lineas=No_Lineas+1;
Datos_Linea=[Datos_Linea ; [ No_Lineas Linea_Numeros ] ] ;
end
fclose(fid);% ASIGNACIÓN DEL NÚMERO DE BARRAS
nbb=No_Buses ;
% INICILAIZACIÓN DE ESTADO COMO PERFIL PLANO
VM = ones(1, nbb);
VA = zeros(1, nbb);
%[VM' VA' ]
%DATOS DE LAS LÍNEAS DE TRASNMISIÓN Y TRANSFORMADORES
\%ntl = number of transmission lines
%lsend = sending end of transmission line
% 1 rec = receiving end of transmission line%lresis = series resistance of transmission line
%lreac = series reactance of transmission line
%lcond = shunt conductance of transmission line
% lsuscep = shunt susceptance of transmission line
%Datos de transformadores
% ntlc : Number of LTC's
% LTCsend : Sending end bus
% LTCrec : reciving end bus
% Rltc : LTC winding resistaance
\% Xltc : LTC winding reactance
% Tap : Initial value of LTC tap
% TapHi : Highest value of LTC tap
% TapLo: Lowest value of LTC tap
% Bus : Controlled bus
%LTCVM : Target volatge magnitude at LTCbus
n t l = 0;nl t c = 0;
for i = 1:No Lineas
if Datos Linea (i, 7) = 0;n \text{tl} = n \text{tl} + 1;
t l s e n d (ntl) = Datos Linea (i, 2);
t l r e c ( n t l ) = Datos Linea (i, 3);
t l r e s i s ( n t l ) = Datos Linea (i, 8);
t l r e a c ( n t l ) = Datos Linea (i, 9);
tl cond (ntl) = Datos-Linea ( i , 11 );
t l su s c e p (ntl) = Datos Linea (i, 10);
e l s e i f Datos Linea (i, 7) =1;
```

```
nlt c=n lt c +1;
LTCsend (nltc) = Datos_{linea} (i, 2);
LTCrec (nltc) = Datos_Linea (i, 3);\mathcal{T}\text{ap}(\text{nltc})=1;\text{Tap}(\text{nltc})\text{=} \text{Datos}\_\text{Linear}( \text{i }, \text{16});
Rltc (nltc) = Datos_Linea(i,8)*Tap(nltc)^2;
Xltc (nltc) = Datos_Linea(i,9)*Tap(nltc)^2;
\Reltc (nltc) = Datos Linea (i,8);
\mathcal{K}ltc (nltc) = Datos Linea (i,9);
Bus (nltc) = Datos Linea (i, 2);
if ( Datos Linea ( i , 18 )==0 && Datos Linea ( i , 19 )==0)
TapHi (nl\bar{t}c) = -1;
TapLo (nltc) = -1;LTCVM (nltc) = -1;e l s e i f
TapHi (nltc) = Data_{{\text{lines}}}(i, 18);
TapLo (nltc) = Data Linea (i, 19);
LTCVM (nltc) = VM(Bus(nltc));end
end
end
if nltc = 0;
LTCsend =0;LTCrec =0;Tap=0;Rltc =0;
Xltc =0;
Bus =0;TapHi =0;
TapLo =0;LTCVM =0;TapHi =0;
TapLo =0;
LTCVM =0;end
\%ntl
%[tlsend ' tlrec ' tlresis ' tlreac ' tlcond ' tlsuscep ']
%n l t c
%[LTCsend 'LTCrec 'Rltc 'Xltc 'Tap 'TapHi 'TapLo 'Bus 'LTCVM']
%ELEMENTOS SHUNT
\%nsh = number of shunt elements
%hbus = shunt element bus number
%hresis = resistance of shunt element
%hreac = reactance of shunt element:
nsh = 0;for i = 1:nbbif (Datos_Bus(i, 15) = 0 || Data_Bus(i, 16) = 0)nsh=nsh+1;shbus (nsh)=Datos_Bus (i, 1);
\text{shresis} (\text{nsh}) = \text{Datos} \text{Bus} ( i , 15 );
shreac (nsh) = -(1/Datos-Bus (i, 16) );
end
end
```

```
if nsh == 0;
shbus=0;shresis = 0;shreac=0:
end
\%sh
%[shbus' shresis' shreac']
% PARÁMETROS GENERALES
%tmax = maximum number of iterations permitted before the iterative
%process is terminated ? protection against infinite iterative loops
%tol = criterion tolerance to be met before the iterative solution is
%uccessfully brought to an end
\text{itmax} = 100;tol = 1e-4;nmax = 2*nbb;\rightarrowLecturaMedicionesConvencionales
                                            \equiv'Medici?n de tensi?n en barra
archivo=strcat('MedidasTensionBarras',Datos);
\text{fid} = \text{fopen}(\text{archivo});snmt=fgetl(fid); %Lee los datos de toda la linea del archivo.txt
nmt=str2num(snmt);Numeros = [];
for i=1:mSWumeros = fgetl(fid);NumAux=str2num(SNumeros);
Numeros = [Numeros; NumAux];end
fclose(fid)MedTenbus = Numeros(:, 1) ';
Tenbus=Numeros(:, 2)';
ValorTen W=Numeros (: , 3) ';
%[MedTenbus 'Tenbus 'ValorTenW']
'Medici?n de potencia inyectada en barra
{\tt archive=strcat('Medidas PotencialnyectadaBarras\ }), {\tt Datos}) \, ;\text{fid} = \text{fopen}(\text{archivo});
snmpqi=fgetl(fid); %Lee los datos de toda la linea del archivo .txt
nmpqi=str2num(s nmpqi);Numeros = [];
for i=1:nmpqi
SNumeros=fget1(fid);NumAux=str2num(SNumeros);
Numeros=[Numeros; NumAux];
_{\mathrm{end}}fclose(fid)Medpqi=Numeros(:,1)';
Pbus=Numeros(:,2)';
ValorPbusW=Numeros(:,3) ';
Qbus=Numeros(:, 4)';
```

```
ValorQbusW=Numeros (:,5)';
%[Medpqi ' Pbus ' ValorPbusW ' Qbus ' ValorQbusW ' ]
Wedici?n de flujo de potencia en l?nea y transformador
\%ipo=1 linea 2 transformador
Wum=número asignado al elemento (línea o transformador)
archivo=strcat ('MedidasFlujoPotencia', Datos);
\text{fid} = \text{fopen}(\text{archivo});
s n m p q f = f g e t l ( f i d ); \mathcal{L}ee los datos de toda la linea del archivo .txt
nmpqf=str2num ( snmpqf ) ;
Numeros = [ ;
for i = 1: nmpqfSNumeros = f get 1 (fid);NumAux=str2num ( SNumeros ) ;
Numeros=[Numeros ; NumAux ] ;
end
f c l o s e (fid)
NumeracionFlujo=Numeros(:, 1)';
sendp q f = Numeros( : , 2 ) ';
recpqf=Numeros(:,3);
P flujo=Numeros ( : , 4) ';
Q flujo=Numeros (:, 5)';
ValorPflujoW=Numeros(: ,6) ';
ValorQflujoW=Numeros( : , 7) ';
Tipo=Numeros( : , 8)';
=================================\\
LecturaMediciones PMU
=================================\\
%Medicion de tension Modulo y fase PMU en barra
archivo=strcat ('MedidasTensionPMU', Datos);
\text{fid} = fopen (\text{archivo});
snmtPMU=fgetl(fid); %Lee los datos de toda la linea del archivo .txt
nmtPMU=str2num (snmtPMU) ;
Numeros = [ ;
for i = 1:mntPMUSNumeros = f get 1 (fid);NumAux=str2num ( SNumeros ) ;
Numeros=[Numeros ; NumAux ] ;
end
fclose(fid)if nmtPMU = 0;
MedTenbusPMU = [];
TenbusPMU = [];
AngBusPMU = \overline{[]};ValorTenWPMU = [];
ValorAngWPMU = [];
e l s e
MedTenbusPMU=Numeros(:, 1)';
TenbusPMU=Numeros(:,2)';
AngBusPMU=(Numeros (:, 3)' – Numeros (1, 3)')*pi/180;
\verb|ValorTenWPMU=Numeros ( : , 4 ) ' ;
ValorAngWPMU=Numeros(.5)^{\prime}/(pi/180)^{2};
```

```
29
```

```
%Asumiendo que la Referencia de Angulo Tensión PMU es el Bus N°1
AngBusPMU(1) =[];
ValorAngWPMU(1) = [];
end
%Mediciones de Corriente PMU
archivo=strcat ('MedidasFlujoCorrientePMU', Datos);
\text{fid} = fopen (\text{archivo});
snmiPMU= fgetl(fid); %Lee los datos de toda la linea del archivo .txt
nmiPMU=str2num (snmiPMU) ;
Numeros = [ ;
for i = 1:\!\!{\rm nmiPMU}SNumeros = f get 1 (fid);NumAux=str2num ( SNumeros ) ;
Numeros=[Numeros; NumAux];
end
fclose(fid)if mmiPMU = 0;
Number a coin Corriente = [];
\operatorname{sendI} = [];
r \cdot cI = [;
IMflujo = [];
IA flujo = [; % Grados
Valor IR flujoW = [];
Valor II flujo W = \overline{\left| \right|};
{\rm Tipo1} = [\,] \,;Ir flujo = [];
I i f l u j o = [];
e l s e
NumeracionCorriente=Numeros(:, 1)';
send I=Numeros (:,2)';
rec I=Numeros(:,3) ';
IMflujo=Numeros(:, 4) ';
IA flujo=Numeros(:, 5) '; % Grados
Valor IR flujo W=Numeros(:,6) '/5;
Valor II flujo W=Numeros ( : , 7 ) '/5;
Tipo1=Numeros(:, 8)';
Irflujo =IMflujo.*cos(IAflujo*pi/180);Ii f l u j o = I M f l u j o * s in ( I A f l u j o * pi /180 );
end
====================================\\
Programa Principal MAINEstimacionEstado
===================================\\
Programa principal
%c l e a r
\%l c
% Carga de los datos del sistema
% C? lculo de la matriz admitancia del sistema
```
[YR, YI, YLR, YLI, YTR, YTI]=Ybus (tlsend, tlrec, tlresis, tlreac, tlsuscep, tlcond, shbus,

```
shresis, shreac, ntl, nbb, nsh, nltc, LTCsend, LTCrec, Tap, Rltc, Xltc);
% Funci ?n H de VM y VA
JAC=@(VM,VA) FuncionH (nmt, nmpqi, nmpqf, nmtPMU, nmiPMU, nbb, VM, VA, YR, YI, sendpqf
    recpqf, Medpqi, MedTenbus, MedTenbusPMU, sendI, recI, Tipo, Tipo1, YLR, YLI, YTR, YTI);
%JAC(VM,VA)
\% Calculo de la matriz W
VectorW=[ ValorP flu joW ValorPbusW ValorQ flu joW ValorQbusW ValorTenW ValorAngWPMU
    ValorTenWPMU ValorIRflujoW ValorIIflujoW];
\!\%ectorW ;
MatrizW=zeros (length (VectorW), length (VectorW));
for i = 1: length (VectorW)
MatrixW(i, i)=VectorW(i);end
%MatrizW
% Definici?n del vector de mediciones z
z=[Pflujo Pbus Qflujo Qbus Tenbus AngBusPMU TenbusPMU Irflujo Iiflujo];%%D e finici ?n de la funci ?n hh de la estimaci ?n de la medici ?n a partir del estado
    VM y VA
Medidas = @(VM, VA) Functionhh (nbb, nmtPMU, nmpqf, nmiPMU, VM, VA, sendpqf, recpqf, YR, YI,nmpqi , Medpqi , nmt , MedTenbus, Tipo , Tipo1 , YLR, YLI , YTR, YTI , MedTenbusPMU, sendI , recI
    ) ;
%Medidas (VM,VA) ;
G=JAC(VM,VA) '∗MatrizW∗JAC(VM,VA) ;
\%%Valor de Ht*W*(z-h(x))
D=JAC(VM,VA) '∗MatrizW∗( z−Medidas (VM,VA) ) ' ;
%D
% Despeje de Dx
Deltax=D'/G;%Del tax
%M? todo de Newton Raphson que resuelve el sistema con inc? gnitas VM y VA.
it = 1;
```
while ( it  $\langle$  itmax && max(abs(Deltax)) >=tol)

% C? lculo de la funci?n G

G=JAC(VM,VA) '∗MatrizW∗JAC(VM,VA) ;

% C? l culo de Ht\*W\* (z−h(x))

D=JAC(VM,VA) '∗MatrizW∗( z−Medidas (VM,VA) ) ' ;

% C? lculo de Deltax

 $Deltax=D'/G;$ 

%Deltax '

%pause

%UPDATE STATE VARIABLES

VA $(2:\text{end})=VA(2:\text{end})+Deltax(1:\text{nbb}-1);$ 

VM=VM+Deltax(nbb:end);

 $it = it + 1;$ 

end

 $Iteraciones = it$ VM' VA'∗1 8 0 / pi

Ybus

======================================\\

```
======================================\\
%Build up admittance matrix
function [YR, YI, YLR, YLI, YTR, YTI] = Ybus (tlsend, three, thresis, threac, tlsuscep,tlc ond , shbus , . . .
shresis, shreac, ntl, nbb, nsh, nltc, LTCsend, LTCrec, Tap, Rltc, Xltc);
YR = zeros(nbb, nb);YI = zeros(hbb, nb);
\% Transmission lines conribution
for kk = 1 : ntl
ii = tlsend (kk);
j j = t l r e c (k k);denom = t l r e s i s (kk) 2+t l r e a c (kk) 2;
YR(ii, ii) = YR(ii, ii) + t1resis (kk)/denom + 0.5*tlcond (kk);YLR(i, ii) = 0.5* ticond(kk);YI(ii, ii) = YI(ii, ii) - tlreac(kk)/denom + 0.5*tlsuscep(kk);
YLI(ii, ii) = 0.5*tlsuscep(kk);YR(i i, j j) = YR(i i, j j) - t1resis (kk)/denom;
YLR(\overrightarrow{ii}, \overrightarrow{jj})= t l r e s i s (kk)/denom;
YI(ii, jj) = YI(ii, jj) + t1reac(kk)/denom;YLI(ii, jj) = -t1reac(kk)/denom;YR(jj, ii) = YR(jj, ii) - t1resis (kk) /denom;YLR(jj, ii) = t1r e s i s (kk) /denom;YI(jj, ii) = YI(jj, ii) + t1reac(kk)/denom;YLI(jj, ii)=−tlreac(kk)/denom;
YR(jj, jj) = YR(jj, jj) + t1resis (kk) /denom + 0.5*tlcond (kk);YLR(jj, jj) = 0.5* tlcond (kk);YI(jj, j j) = YI(jj, j j) - tlreac(kk)/denom + 0.5*tlsuscep(kk);
YLI(jj, jj) = 0.5*tlsuscep(kk);
```

```
end
% Shunt elements conribution
for kk = 1 : nsh
ii =shbus(kk);
denom = \text{shresis} (kk) \text{chresis} (kk) \text{chresis} (kk) \text{chresis}YR(i i, ii) = YR(i i, ii) + shresis (kk)/denom;
YI(ii, ii) = YI(ii, ii) - shareac(kk)/denom;end
% Contribuci?n de los transformadores con taps
for kk = 1 : nltc
ii = LTCsend(kk);jj = LTCrec ( kk);denom = Rl tc (kk) \hat{ } 2+Xl tc (kk) \hat{ } 2;
YR(i i, ii) = YR(i i, ii) + Rltc(kk)/denom;YTR( ii , ii ) = (1 - \text{Tap}(kk)) * \text{Rltc}(kk) / \text{denom};YI(ii, ii) = YI(ii, ii) - XItc(kk)/denom;YTI( ii, ii) = -(1-\text{Top}(kk)) * \text{Xltc}(kk) / \text{denom};YR(i i, j j) = YR(i i, j j) - Tap(k k) * Rltc(k k) / denom;YTR(i, j) = Tap(kk) * Rlte(kk) /denom;YI(ii, jj) = YI(ii, jj) + Tap(kk) * Xlte(kk) /denom;\label{eq:YTI} \text{YTI}\left(\text{ ii }, \text{ j }\right) \text{==}\text{Tap}\left(\text{ kk}\right) \ast \text{Xltc}\left(\text{ kk}\right) / \text{denom}\,;YR(jj, ii) = YR(jj, ii) - Tap(kk)*Rlte(kk)/denom;\text{YTR(}\;\text{j}\;\text{j} , i i )=Tap(kk) \ast\,\text{Rltc}\,(\text{k}\text{k}) /denom ;
YI(jj, ii) = YI(jj, ii) + Tap( kk) * Xlte( kk) / denom;YTI(jj, ii)=-Tap(kk)*Xlte(kk)/denom;YR(jj, jj) = YR(jj, jj) + Tap(kk)^2 * Rltc(kk)/denom;YTR(jj, j) = Tap(kk) * (Tap(kk) – 1)* Rltc(kk)/denom;
YI(jj, jj) = YI(jj, jj) - Tap( kk) ^2*Xltc ( kk) /denom;YTI(jj, jj)=−Tap(kk) *(Tap(kk) - 1)*Xltc(kk) /denom;
end
% End of function YBus
==================================\\
Función h(x)==================================\\
% Funci?n h de las medidas a partir de los estados
function Medidas=Funcionhh (nbb,nmtPMU,nmpqf,nmiPMU,VM,VA,sendpqf,recpqf,YR,YI,
     nmpqi, Medpqi, nmt, MedTenbus, Tipo, Tipo1, YLR, YLI, YTR, YTI, MedTenbusPMU, sendI, recI
     ) ;
% Flujos de potencia
if nmtPMU = 0 & mthMU = 0for i = 1: nmpqfi=sendpqf(i);
j = \text{recp q f (ii)};if Tipo(i i) == 1; % Lineari>P f f ( i i )=VM( i ) *VM( j ) *(-YLR( i , j ) * cos (VA( i )-VA( j ) ) -YLI( i , j ) * s in (VA( i )-VA( j ) ) ) +(YLR( i
     , j )+YLR( i , i ) ) *VM(i)^2;
Q ff ( i i ) \exists M(i) \ast M(j) \ast (-YLR(i,j) \ast \sin(VA(i) - VA(j)) + YLL(i,j) \ast \cos(VA(i) - VA(j))) - (YLL(i) \ast (I-L) + I-L), j )+YLI(i, i)) *VM(i) ^2;
end
if Tipo (ii) ==2; % Transformador
```

```
P ff ( i i )=VM( i ) *VM( j ) *(−YTR( i , j ) *cos (VA( i )−VA( j ) )−YTI( i , j ) *s in (VA( i )−VA( j ) ) ) +(YTR( i
      , j )+YTR( i , i ) ) *VM( i ) ^ 2;
Qff(i i) =M(i *v)(i *v)(j *(-YTR(i, j) * sin (VA(i) – VA(j)) + YTI(i, j) * cos (VA(i) – VA(j))) - (YTI(i) * (I - I)TN(i)), j )+YTI( i , i ) ) *VM( i ) ^ 2;
end
end
% Potencia inyectada en nodo
for i = 1: nmpqii = Medpqi(i);Piny(i)=0;for j = 1:nbbPiny ( i )=Piny ( i ) +VM( i i ) *VM( j ) * (YR( i i , j ) * cos (VA( i i )–VA( j )) + YI( i i , j ) * s in (VA( i i )–VA( j
     ) ) ) ;
end
Qiny(i)=0;for j = 1:nbbQiny ( i ) = Qiny ( i ) + VM(i ) *VM(j ) * (YR(i i , j ) * sin (VA(i i ) -VA(j ) ) - YI(i i , j ) * cos (VA(i i ) -VA(j ) )) ) ) ;
end
end
% Medida de Magnitud de Tensión
for i = 1:nmt
VMb(i)=VM(MedTenbus(i));
end
Wuncion h con Medidas Convencionales
Medidas = [Pff Piny Qff Qiny VMb];e l s e i f nmtPMU \tilde{ } = 0 && nmiPMU \tilde{ } = 0for i = 1: nmpqfi=sendpqf(i);
j = \text{recp q} f(i);
if Tipo(i i) == 1; % Lineari>P f f ( i i ) =VM( i ) *VM( j ) *( −YLR( i , j ) * cos (VA( i ) −VA( j ) ) −YLI( i , j ) * s in (VA( i ) −VA( j ) ) ) + (YLR( i
      , j )+YLR( i , i ) ) *VM(i)^2;
Q ff ( i i ) \rightarrowM( i ) *M( j ) *(-YLR( i , j ) * s in (VA( i )-VA( j )) + YLI( i , j ) * c os (VA( i )-VA( j )) ) –(YLI( i
     , j )+YLI(i, i) ) *VM(i) ^ 2;
end
if Tipo (ii) ==2; % Transformador
P f f ( i i )=VM( i ) *VM( j ) *(−YTR( i , j ) * c os (VA( i )–VA( j )) – YTI( i , j ) * s in (VA( i )–VA( j )) ) + (YTR( i
      , j )+YTR( i , i ) ) *VM( i ) ^ 2;
Q ff ( i i ) =VM( i ) *VM( j ) *(-YTR( i , j ) * s in (VA( i ) -VA( j ) ) +YTI( i , j ) * c os (VA( i ) -VA( j ) ) ) –(YTI( i
     , j )+YTI((i, i)) *VM(i) ^ 2;
end
end
% Potencia inyectada en nodo
```

```
for i = 1:\text{nmpq}i i=Medpqi ( i ) ;
Piny(i)=0;for j = 1:nbbPiny ( i )=Piny ( i ) +VM( i i ) *VM( j ) * (YR( i i , j ) * cos (VA( i i )–VA( j ) ) + YI( i i , j ) * s in (VA( i i )–VA( j
    ) ) ) ;
end
Qiny(i)=0;for j = 1:nbb
Qiny ( i )=Qiny ( i )+VM( i i ) *VM( j) *(YR( ii , j ) *s in (VA( i i )−VA( j ) )−YI( ii , j ) *cos (VA( i i )−VA( j
    ) ) ) ;
end
end
% Medida de Magnitud de Tensión
for i = 1:nmt
VMb( i )=VM(MedTenbus( i ) );
end
% Medida de Tensión Angulo PMU
for i = 2:nmtPMU
VAPMU(i - 1)=VA(MedTenbusPMU(i));
end
% Medida de Tensión Modulo PMU
for i = 1:nmtPMU
VMPMU(i ) = VM(MedTenbusPMU(i) ) ;end
% Medida de corriente PMU: Tipo 1: Linea, Tipo 2: Transformador
for i = 1:miiPMU
i=sendI(ii);j = \text{rec} I(i);
if Tipo1(i) == 1; % LineaIRPMU(i i )=YLR(i,j)*( (VM(i)*cos (VA(i)))-(VM(j)*cos (VA(j))))-YLI(i,j)*( (VM(i)*sin (A(j)))VA(i))) – (VM(j)*sin(VA(j)));
IIPMU(i i )=YLR(i,j)*( (VM(i)*sin (VA(i)))-NM(j)*sin (VA(j)) ) + YLI(i,j)*( (VM(i)*cos (A(j)))VA(i))) – (VM(j)*cos(VA(j)));
end
if Tipo1(ii) == 2; % TransformadorIRPMU(i i )=YTR(i , j ) * ((VM(i ) * cos (VA(i )))-(VM(j ) * cos (VA(j )))) - YTI(i , j ) * ((VM(i ) * sin (OR(i ))))VA(i)) ) – (VM(j)*sin(VA(j))) ;
IIPMU( i i )=YTR( i , j ) \ast ( (VM( i ) \ast sin (VA( i ) ) ) –(VM( j \rangle \ast sin (VA( j ) )) ) +YTI( i , j ) \ast ((VM( i ) \ast cos (
    VA( i ) ) ) - (VM( j ) * cos (VA( j ) ) );
end
end
Wunción h con PMU Tension y Corriente
Medidas = [Pff Piny Qff Qiny VMb VAPMU WPPMU IRPMU IIPMU];
```

```
e l s e i f nmtPMU \tilde{=} 0 & \& nmiPMU = 0for i = 1: nmpqfi=sendpqf(i);
j = \text{recp q} f(i);
if Tipo(i) == 1; % Linea
P f f ( i i )=VM( i ) *VM( j ) *(−YLR( i , j ) * c os (VA( i )–VA( j ) )−YLI( i , j ) * s in (VA( i )–VA( j ) ) ) +(YLR( i
      , j )+YLR(i, i) ) *VM(i) ^ 2;
Q ff ( i i ) \rightarrowM( i ) *M( j ) *(-YLR( i , j ) * s in (VA( i )-VA( j ) ) + YLI( i , j ) * c os (VA( i )-VA( j ) ) ) –(YLI( i
     , j )+YLI(i, i) ) *VM(i) ^ 2;
end
if Tipo(i) = 2; % Transformador
P f f ( i i ) =VM( i ) *VM( j ) *(−YTR( i , j ) * c os (VA( i ) –VA( j ) ) – YTI( i , j ) * s in (VA( i ) –VA( j ) ) ) + (YTR( i
      , j )+YTR( i , i ) ) *VM( i ) ^ 2;
Q f f ( i i ) =VM( i ) *VM( j ) *(−YTR( i , j ) * s in (VA( i ) –VA( j ) ) + YTI( i , j ) * c os (VA( i ) –VA( j ) ) ) – (YTI( i
     , j )+YTI(i , i ) ) *VM(i ) ^ 2;
end
end
% Potencia inyectada en nodo
for i = 1: nmpqi
i i=Medpqi ( i ) ;
Piny(i) = 0;for j = 1:nbbPiny ( i )=Piny ( i ) +VM( i i ) *VM( j ) * (YR( i i , j ) * cos (VA( i i )–VA( j ) ) + YI( i i , j ) * s in (VA( i i )–VA( j
     ) ) ) ;
end
Qiny(i) = 0;for j = 1:nbbQiny ( i )=Qiny ( i )+VM( i i ) *VM( j ) * (YR( i i , j ) * s in (VA( i i )–VA( j )) – YI( i i , j ) * cos (VA( i i )–VA( j
     ) ) ) ;
end
end
% Medida de Magnitud de Tensión
for i = 1:nmt
VMb( i )=VM(MedTenbus( i ) );
end
% Medida de Tensión Angulo PMU
for i = 2:nmtPMU
VAPMU(i - 1)=VA(MedTenbusPMU(i));
end
% Medida de Tensión Modulo PMU
for i = 1:mtrPMU
VMPMU(i)=VM(MedTenbusPMU(i));
end
```
%Función h con PMU Tension

 $Medidas = [Pff Piny Qff Qiny VMb VAPMU WPMU];$ 

end

=====================================\\ Función H( x )

=====================================\\ Wunción para contrucir la Matriz Jacobiana H  $function \, \, \text{JAC} = \, \text{Function} \, \text{H} \, (\text{nmt}, \text{nmpqi}, \text{nmpqf}, \text{nmt} \text{PMU}, \text{nmi} \text{PMU}, \text{nbb}, \text{VM}, \text{VA}, \text{YR}, \text{YI}, \text{sendpqf} \, ,$  $recp q f$ , Medpqi, MedTenbus, MedTenbusPMU, sendI, recI, Tipo, Tipo1, YLR, YLI, YTR, YTI);  $JAC =$  z e r o s  $(mmt+2*(nmpqi+ nmpqf) + (2*nmtPMU-1)+2*nmiPMU, (2*nbb) -1);$ % Flujo de Potencia activa for  $i = 1: nmpqf$ if  $Tipo(i) == 1$  % Lineas % Angulos for  $jj = 2:nbb$  $i=$ sendpq $f(i)$ ;  $j = \text{recp q} f(i)$ ;  $if \text{ } i = j j$  $JAC(i i, j j -1) = VM(i) * VM(j) * (YLR(i, j) * sin (VA(i) - VA(j)) - YLL(i, j) * cos (VA(i) - VA(j)))$ ; % DPij /Ai JAC( i i+nmpqf+nmpqi , j j -1)=–VM( i ) \*VM( j ) \*(YLR( i , j ) \*cos (VA( i )–VA( j )) +YLI( i , j ) \*s in (VA( i )−VA( j ) ) ) ; % DQij /Ai  $else if j=jj$  $JAC(i; , j j -1) = VM(i) * VM(j) *(-YLR(i, j) * sin (VA(i) - VA(j)) + YLI(i, j) * cos (VA(i) - VA(j)))$ ;  $\%$  DPij/Aj JAC( i i+nmpqf+nmpqi , j j -1)=VM( i ) \*VM( j ) \*(YLR( i , j ) \*cos (VA( i )–VA( j ) )+YLI( i , j ) \*s in (VA( i  $)-VA(j))$  ) ; %  $DQij/Aj$ end end %or jj % Modulos de Tensiones for  $jj = 1:nbb$  $i=$ sendpq $f(i)$ ;  $j = \text{recp of (ii)}$ ;  $if \text{ } i = j j$ JAC( i i , j j −1+nbb )=−VM( j ) ∗(YLR( i , j ) ∗ c o s (VA( i )−VA( j ) )+YLI ( i , j ) ∗ s i n (VA( i )−VA( j ) ) ) +2∗( YLR( $i$ ,  $j$ )+YLR( $i$ ,  $i$ )) \*VM( $i$ ); %DPij/Vi JAC( i i+nmpqf+nmpqi, j j -1+nbb )=VM( j ) \*(-YLR( i , j ) \* s in (VA( i )–VA( j ) )+YLI( i , j ) \* cos (VA( i )  $-VA(j))$ ) –2∗VM $(i)$ \*(YLI $(i, j)$ +YLI $(i, i)$ ); % DQij/Vi  $else if j=jj$ JAC( ii , j j -1+nbb)=VM( i) \*(-YLR( i , j) \* cos (VA( i) -VA( j) ) -YLI( i , j) \* sin (VA( i) -VA( j))); % DPij /Vj JAC( i i+nmpqf+nmpqi , j j −1+nbb )=VM( i ) ∗(−YLR( i , j ) ∗ s i n (VA( i )−VA( j ) )+YLI ( i , j ) ∗ c o s (VA( i )  $-VA(j)$ ); % DQij/Vj end end Wor jj end if  $Tipo(i) = 2 \% Transformadores$ % Angulos for  $j = 2:nbb$  $i=$ sendpq $f(i)$ ;  $j = \text{recp}\{f(i)\};$ 

```
if \ i = j jJAC( ii , j j −1)=VM( i ) *VM( j ) *(YTR( i , j ) * s in (VA( i )-VA( j ) )−YTI( i , j ) * c os (VA( i )-VA( j ) ) ; %
      DPij /Ai
JAC( i i+nmpqf+nmpqi , j j -1)=–VM( i ) *WM( j ) *(YTR( i , j ) *cos (VA( i )–VA( j ) )+YTI( i , j ) *s in (VA(
     i )−VA( j ) ) ) ; % QPij /Ai
else if j=jjJAC(i i, j j -1) = W(M(i) * VM(j) * (-YTR(i, j) * sin (VA(i) - VA(j)) + YTI(i, j) * cos (VA(i) - VA(j)));
     \% DPij/Aj
JAC( i i+nmpqf+nmpqi , j j -1)=VM( i ) *WM( j ) *(YTR( i , j ) *cos (VA( i )-VA( j )) +YTI( i , j ) *s in (VA( i
     (\rightarrow)–VA(j)); % QPij/Aj
end
end Wor jj
% Modulos de Tensiones
for j = 1:nbbi=sendpqf(i);
j = \text{recp}\{f(i)\};if \text{ } i = j jJAC( ii , j j -1+nbb )=–VM( j ) *(YTR( i , j ) *cos (VA( i )–VA( j ) )+YTI( i , j ) *s in (VA( i )–VA( j ) ) )+2*(YTR(i, j) + YTR(i, i) ) *VM(i); % DPij/ViJAC( i i +nmpqf+nmpqi, j j -1+nbb )=VM( j ) *(-YTR( i , j ) * s in (VA( i ) -VA( j ) )+YTI( i , j ) * cos (VA( i )
     -VA(j)) ) –2∗VM( i ) * (YTI( i , j )+YTI( i , i )); % DQij/Vi
elseif j=jj
JAC( ii , j j -1+nbb)=VM( i) *(-YTR( i , j) * cos (VA( i) -VA( j)) -YTI( i , j) * sin (VA( i) -VA( j))); %
      DPij /Vj
JAC( i i +nmpqf+nmpqi , j j -1+nbb )=VM( i ) *(-YTR( i , j ) * s in (VA( i ) -VA( j ) )+YTI( i , j ) * cos (VA( i )
     -\text{VA}(j)) ); % DQij/Vj
end
end %or jj
end
end Wfor ii
% Potencia inyectada
for i = 1: nmpq% Angulos
for jj = 2:nbbi=Medpqi(i'i);if \text{ } i = j jJAC( i + nmpqf, jj - 1)=–VM(i) ^2*YI(i, i);
JAC( i i +2*nmpqf+nmpqi , jj -1)=-VM( i ) ^2*YR( i , i ) ;
for j = 1:nbbJAC( i i +nmpqf , j j −1)=JAC( i i +nmpqf , j j −1)+VM( i ) *VM( j ) *(-YR( i , j ) * s in (VA( i )–VA( j )) +YI( i
      , j ) ∗ c o s (VA( i )−VA( j ) ) ); %DPi/Ai
JAC( i i +2∗nmpqf+nmpqi , j j -1)=JAC( i i +2∗nmpqf+nmpqi , j j -1)+VM( i ) *VM( j ) *(YR( i , j ) *cos (VA
     (i) –VA(j)) +YI(i, j) * sin (VA(i) –VA(j))); %DQi/Ai
end
e l s e
JAC( i i+nmpqf , j j -1)=VM( i ) ∗VM( j j ) ∗(YR( i , j j ) ∗ s in (VA( i )–VA( j j ) )−YI( i , j j ) ∗ c os (VA( i )–VA
     (j j)); %DPi/Aj
JAC( i i +2∗nmpqf+nmpqi, j j -1)=–VM( i ) *VM( j j ) *(YR( i , j j ) *cos (VA( i )–VA( j j )) +YI( i , j j ) *s in
     (VA(i)–VA(jj)); %DQi/Aj
end
end Wor ii
% Modulos de Tensiones
for j = 1:nbb
```

```
i=Medpqi(ii);
if \text{ } i = j jJAC(i + nmpqf, jj - l + nbb)=VM(i) *YR(i,i);
JAC( i i +2*nmpqf+nmpqi , j j -1+nbb )=-VM( i ) *YI( i , i ) ;
for \left\vert j\right\rangle =1:\text{nbb}JAC( i i+nmpqf , j j −1+nbb )=JAC( i i+nmpqf , j j −1+nbb )+VM( j ) *(YR( i , j ) *cos (VA( i )−VA( j ) )+YI(
     i, j ) * \sin (VA(i) - VA(j)); %DPi/Vi
JAC( i + 2* nmpqf + nmpqi, j j -1+nbb)=JAC( i + 2* nmpqf + nmpqi, j j -1+nbb)+VM( j ) *(YR(i, j) * sin(j, j))VA( i )–VA( j ) )–YI( i , j ) * cos (VA( i )–VA( j ) ) ); %DQi/Vi
end
e l s e
JAC( i i+nmpqf, j j -1+nbb)=VM( i ) *(YR( i, j j ) *cos (VA( i )-VA( j j )) +YI( i, j j ) * s in (VA( i )-VA( j j
     ) ) ); %DPi/Vj
JAC(\text{i i } +2*nmpqf+nmpqi, jj -1+nbb)=VM( i ) *(YR( i , j j) * s in (VA( i )-VA( j j) ) -YI( i , j j) * c os (VA(
     i )–VA(jj) ); %DQi/Vjend
end Wor jj
end
% Tensiones medidas convencional
for i = 1:nmt
j=MedTenbus ( i ) ;
JAC(2*nmpqf+2*nmpqi+i, j-1+nb) = 1; \mathcal{D}Vi/Vi = 1end
% Angulos Tensiones Medidas PMU
for i = 2:nmtPMU
j=MedTenbusPMU( i ) ;
JAC(2*nmpqf+2*nmpqi+nmt+i-1,j-1)=1; \mathcal{D}Ai/Ai = 1end
% Modulo Tensiones Medidas PMU
for i = 1:nmtPMU
j=MedTenbusPMU( i ) ;
JAC(2*nmpqf+2*nmpqi+nmt+(mmtPMU-1)+i,j-1+nb) = 1; \mathcal{D}Vi/Vi = 1end
% Corriente Medidas PMU
for i = 1:miiPMU
if Tipo1(i) == 1 % Linear% Angulos
for j = 2:nbbi=sendI(ii);j = \text{rec} I(i);
if i = jjJAC( i i +2∗nmpqf+2∗nmpqi+nmt+2∗nmtPMU−1, j j −1)=−VM( i ) ∗YLR( i , j ) ∗ s i n (VA( i ) )−VM( i ) ∗YLI (
     i, j) * cos(VA(i)); % IRij/Ai
JAC( i i +2∗nmpqf+2∗nmpqi+nmt+2∗nmtPMU−1+nmiPMU, j j −1)=−VM( i ) ∗YLI ( i , j ) ∗ s i n (VA( i ) )+VM(
     i ) *YLR(i, j) * cos(VA(i)); % II i j / Ai
else if j=jj\vert JAC( i i +2*nmpqf+2*nmpqi+nmt+2*nmtPMU−1, jj −1)=VM( j ) *YLR( i , j ) * s in (VA( j ) )+VM( j ) *YLI( i
```

```
, j ) * cos (VA(j)); % IRij / Aj
JAC( i i +2∗nmpqf+2∗nmpqi+nmt+2∗nmtPMU−1+nmiPMU, j j −1)=VM( j ) ∗YLI ( i , j ) ∗ s i n (VA( j ) )−VM( j
     \forall<sup>*</sup>YLR(i, j) * cos (VA(j)); % IIij/Ajend
end Wor jj
% Modulos de Tensiones
for \hspace{0.1cm} j = 1 \:\:\hspace{0.1cm} n b bi=sendI(ii);j = \text{recI}(i i);if i = jjJAC( i i + 2* nmpq f + 2* nmpq i + nmt + 2* mmtPMU-1, j j -1+ nb b)=YLR(i, j) ∗ cos (VA(i))-YLI(i, j) ∗ sin (
     VA(i)); % IRij/ViJAC( i i +2∗nmpqf+2∗nmpqi+nmt+2∗nmtPMU−1+nmiPMU, j j -1+nbb)=YLI( i, j) * cos (VA( i)) +YLR( i,
     j ) * sin (VA(i)); % IIij/Vi
else if j=jiJAC(\text{i i } +2∗nmpqf+2∗nmpqi+nmt+2∗nmtPMU−1, jj −1+nbb)=–YLR(\text{i }, j) ∗ cos (VA(\text{j }))+YLI(\text{i }, j) ∗ s in
     (VA(j)); % IRij/VjJAC( i i + 2* nmpq f + 2* nmpq i + nmt + 2* nmt PMU - 1 + nmiPMU, j j -1+ nbb) =YLI(i, j) * cos(VA(j)) - YLR(i+1), j) * sin (VA(j)); % II i j / Vj
end
end Wor jj
end
if Tipo1(i) == 2 \% Transformadores% Angulos
for jj = 2:nbbi=sendI(ii);j = \text{recI(ii)};if \ i = j jJAC(i i +2* nmpqf +2* nmpqi + nmt+2* nmtPMU-1, j j -1)=−VM(i) *YTR(i, j) *sin (VA(i))−VM(i) *YTI(
     i, j ) * cos (VA(i)); % IRij/Ai
JAC( i i + 2* nmpqf + 2* nmpqi + nmt + 2* nmtPMU-1+ nmiPMU, j j -1) = -VM(i) * YTI(i, j) * sin (VA(i)) + VM(i)(i) * YTR(i, j) * cos(VA(i)); % IIIij/Aielse if j=jiJAC( ii + 2*nmpqf + 2*nmpqi + nmt + 2*nmtPMU-1, j j - 1) = VM(j) * YTR(i, j) * sin (VA(j)) + VM(j) * YTI(i), j ) * cos (VA(j)); % IRij/Aj
JAC( i i +2∗nmpqf+2∗nmpqi+nmt+2∗nmtPMU−1+nmiPMU, j j −1)=VM( j ) ∗YTI ( i , j ) ∗ s i n (VA( j ) )−VM( j
     )*YTR(i, j) * cos(VA(j)); % IIij/Ajend
end Wor jj
% Modulos de Tensiones
for jj = 1:nbbi=sendI(i);
j = \text{recI}(i i);if \text{ } i = j jJAC( i i + 2* nmpq f + 2* nmpq i + nmt + 2* mmtPMU-1, j j -1+ nb b)=YTR(i, j) * cos (VA(i))-YTI(i, j) * sin (VA(i)); % IRij/Vi
JAC( i i +2∗nmpqf+2*nmpqi+nmt+2*nmtPMU−1+nmiPMU, j j −1+nbb )=YTI( i , j ) * cos (VA( i ) )+YTR( i ,
     (j) * sin (VA(i)); % I I i j / Vi
else if j=jjJAC( i i + 2 * nmpqf + 2 * nmpqi + nmt + 2 * nmtPMU-1, j j - 1 + nbb)=-YTR(i, j) * cos (VA(j))+YTI(i, j) ∗ s in(VA(j)); % IRij/VjJAC( ii + 2*nmpqf + 2*nmpqi + nmt + 2*nmtPMU-1 + nmiPMU, jj -1 + nbb)=−YTI( i, j) * cos (VA(j)) –YTR( i, j ) * s in (VA(j)); % I I i j / V j
end
end Wor jj
```
end end %for ii